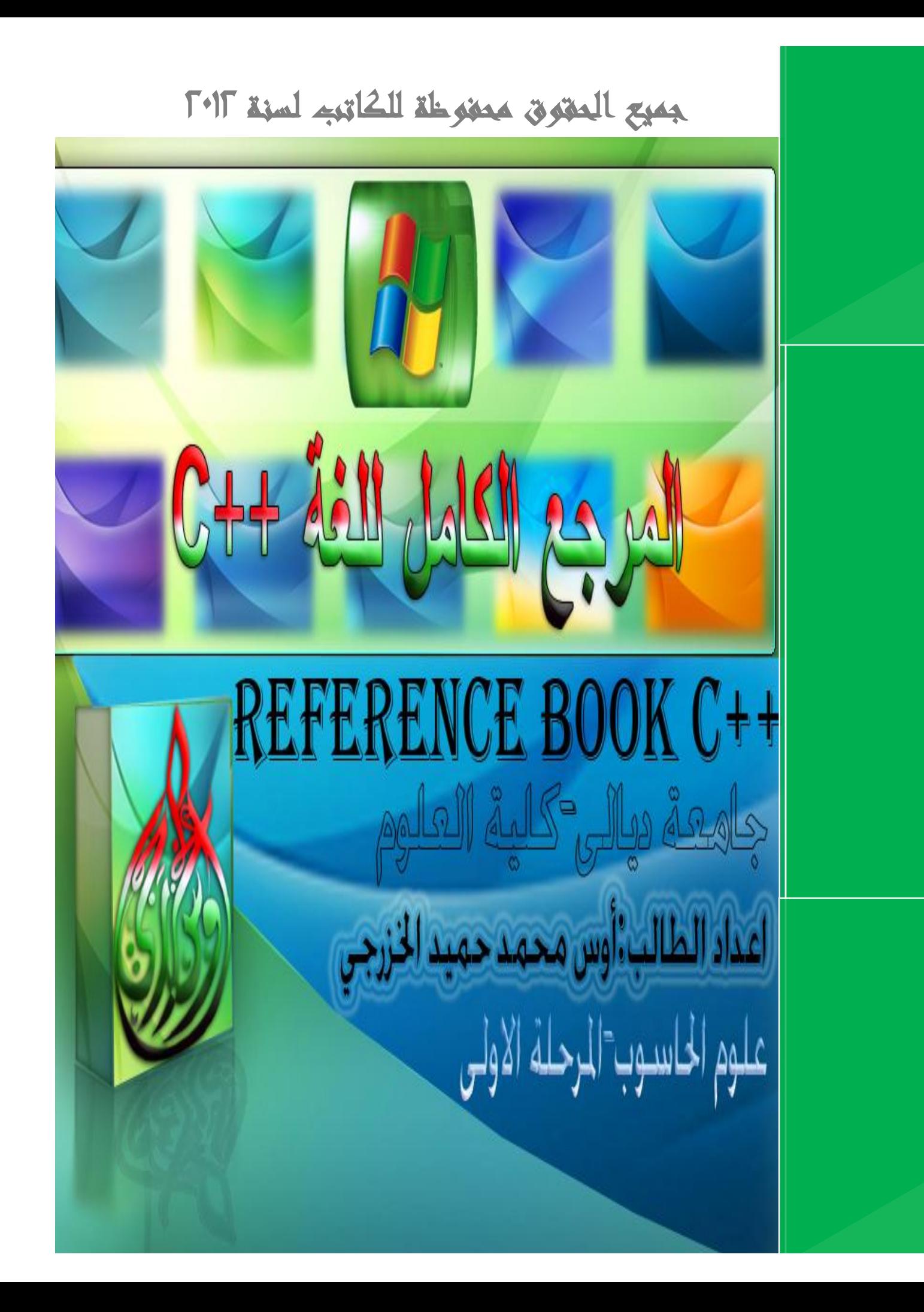

*المرجع الكامل للغة ++C* 

*((الوحدة الأولى))*  **مقدمة إلى البرمجة بلغة C++ &اعداد الطالب& أوس محمد حميد الخزرجي جامعة ديالى-كلية العلوم مرحلة اولى [Aws\\_king\\_arab@yahoo.com](mailto:Aws_king_arab@yahoo.com):راسلونا زورو موقعنا على الانترنت:[Com7.Yoo.AwsVb.Www](http://www.AwsVb.Yoo7.Com) الكتاب مجاني للجميع الغرض منه الفائدة والتعلم للمبتدئين والمحترفين جميع الحقوق محفوظة للكاتب تم تجميع الكتاب وفحص الاكواد وانشائه بافضل حال (الاهداء) الى امي العزيزة وابي واخوتي واصدقائي(محمد عدنان وحيدر حميد) والى الأنسانة التي احببتها هذا اقل شي ممكن اهديه اليكم جميعاً**  ♦ ستتمكن من استخدام عبارات الإدخال والإخراج.  ♦ ستتعرف على أنواع البيانات الأساسية في ++C.  ♦ ستتمكن من إستعمال العوامل الحسابية في ++C.  ♦ ستتعرف على العوامل العلائقية في ++C. **1.0 بنهاية هذه الوحدة:**  ♦ ستتمكن من كتابة برامج ++C بسيطة.

**اعدادالطالب:أوس محمد حمید الخزرجي** 

#### **المقدمة**

**تعتبر لغة ++C من أشهر اللغات التي تتمتع بطابع القوة والمرونة لإنتاج أسرع برامج وأفضلها أداءاً. وعلى الرغم من وجود العديد من لغات البرمجة الأخرى إلا أـا تفتقر شمولية لغة ++C وقوا . فاللغة ++C تتميز بقابليتها على معالجـة التطبيقـات الكبيرة والمعقدة، والقوة في صيانة البرامج المكتوبة ا مما يوفر وقتاً في تصميم الـبرامج وتطويرها .** 

**تعتبر اللغة ++C امتداداً للغة C. وقد أنشأها Stroustrup Bjarne عام ١٩٧٩ م، وكانت تسمى حينها C مع فئات( classes with C(، وتغير اسمها إلى ++C في العام ١٩٨٣م.** 

**تعتمد اللغة ++C أسلوب البرمجة كائنية المنحـى Oriented Object Programming، والذي يعرف اختصاراً بـ (OOP(، والذي تم تطويره بسبب قيود كانت أساليب البرمجة القديمة المتمثلة في اللغات الإجرائية تفرضها على المبرمجين. ولكـي نتعرف على طبيعة تلك القيود يجب أن نلقى الضوء على ما يحدث في اللغات الإجرائية. اللغات الإجرائية:** 

**لغات Pascal، C، Basic و Fortran وغيرها من لغات البرمجة التقليدية هي لغات إجرائية (Procedural(. أي أن كل عبارة في اللغة هي عبارة عن تعليمـة للحاسوب أن ينفذ شيئاً ما : أحصل على دخل أو أجمع أرقام الخ.. ... .** 

**لذا نجد أن البرنامج المكتوب بلغة إجرائية هو عبارة عن لائحة من التعليمات. لا تبدو هنالك مشكلة مع البرامج الإجرائية الصغيرة، فالمبرمج ينشئ لائحة التعليمـات ويقوم الحاسوب بتنفيذها. ولكن مع كبر حجم البرامج لا تعود لائحة من التعليمات فعالة حيث يصعب فهم برنامج يتألف من مئات من العبارات إلا إذا كانت مقسمة إلى أجزاء أصــغر، لــذا تم اعتمــاد أســلوب الــدالات (Functions (والإجــراءات (Procedures (كوسيلة لجعل البرامج أسهل للقراءة والفهم، حيث تمتلك كل دالة في البرنامج واجهة محددة، وتنفذ هدفاً محدداً. ولكن المشكلة ما تزال قائمة : مجموعة من التعليمات تنفذ مهاماً محددة.**   **و مع تزايد حجم البرامج وتعقيدها، يظهر ضعف الأسلوب الإجرائـي، حيـث تصبح البرامج الضخمة معقدة إلي حد كبير. من أهم أسباب فشل اللغات الإجرائية هو الدور الذي تلعبه البيانات فيها، حيث تعطى البيانات أهمية ثانوية على الرغم من أا هي السبب في وجود البرامج، ويكون التشديد على الدالات التي تعمل على هذه البيانات، حيث يتم تعريف البيانات خارج أي دالة لكي يصبح بالإمكان الوصول إليها من كـل الدالات في البرنامج، لذا غالباً ما تكون البيانات عرضة للتغيير أو التعديل الخطأ. وعلى الرغم من أن هنالك بعض اللغات كـ Pascal وC تعرف متغيرات محلية (Local( ، وهي متغيرات معرفة في دالة واحدة. لكن المتغيرات المحلية غير مفيدة للبيانات المهمة التي يجب الوصول إليها من عدة دالات في البرنامج. أيضاً هناك مشكلة طريقة تخزين البيانات بسبب إمكانية عدة دالات للوصول إليها. لا يمكن تغيير ترتيب البيانات من دون تغـيير كل الدالات التي تتعامل معها.** 

**وإذا أضفنا بيانات جديدة نحتاج لتعديل كل الدالات حتى تستطيع هذه الدالات استعمال هذه البيانات الجديدة .** 

**غالباً ما يكون تصميم البرامج الإجرائية صعباً، لأن مكوناا الرئيسية (الدالات) عبارة عن بنية بيانات لا تقلد العالم الحقيقي جيداً .و يصعب في اللغات الإجرائية إنشـاء أي نوع بيانات جديد بخلاف الأنواع المعرفة أصلاً في تلك اللغات ، لكل هذه الأسباب تم تطوير الأسلوب الكائني المنحى. الأسلوب الكائني المنحى-:** 

الفكرة الأساسية وراء اللغات كائنية المنحى هي دمج البيانات والدالات التي تعمل على تلك البيانات في كينونة واحدة تسمى كائن (Object(، وعادة تزود دالات الكائن البيانات، لذا تكون البيانات محمية من التعديلات الخطأ ويقال أن البيانات ودالاتما مغلفــة والتي تسمى أعضاء دالية (functions Member(- الطريقة الوحيدة للوصـول إلي

(Encapsulated (في كينونة واحدة.

## **مميزات اللغات كائنية المنحى :**

هنالك تطابق بين الكائنات في البرمجة وكائنات الحياة الفعلية، فالعديد من الكائنات الفعلية لها وضعية ( خصائص يمكن أن تتغير ) وقدرات (أشياء يمكن أن تقوم ا).

**اعدادالطالب:أوس محمد حمید الخزرجي (٤)** في ++C تسجل بيانات الكائن ووضعيته كما تتوافق أعضاءه الدالية مـع قدراتـه، تدمج البرمجة كائنية المنحي المستخدم المرادف البرمجي للوضعيات والقدرات في كينونة واحدة تسمى كائن النتيجة لذلك كينونة برمجية تتطابق بشكل جيد مع الكثير من كائنـات الحياة الفعلية.

#### **الفئات والوراثة (Inheritance(:**

الكائنات في OOP هي مثيلات من الفئات، حيث يمكننا تعريف كثير من الكائنات تابعة لفئة معينة، وتلعب دور خطة أو قالب يتم إنشاء الكائنات على أساسه، وهي التي تحدد ما هي البيانات والدالات التي سيتم شملها في كائنات تلك الفئة. لذا فالفئة هي وصف لعدد من الكائنات المتشاهِة. وتؤدى فكرة الفئات إلى فكرة الوراثة، حيث يمكن اســـتعمال فئـــة OOP كأساس لفئة فرعية واحدة أو أكثر تسمى الفئة القاعدة (class Base(، ويمكن تعريف فئات أخرى تتشارك في خصائصها مع الفئة القاعدة ولكنها تضيف خصائصها الذاتية أيضاً، تسمى هذه الفئات المشتقة (classes Derived(.

### **قابلية إعادة الاستعمال Reusability:**

بعد كتابة الفئة يمكن توزيعها على المبرمجين لكي يستعملوها في برامجهم ، يسمى هذا الأمر قابلية إعادة الاستعمال Reusability ويزود مفهوم الوراثة ملحقاً هاماً إلي فكـرة إعادة الاستعمال حيث يستطيع المبرمج أخذ فئة موجودة أصلاً ومن دون تغييرهـا يضـيف ميزات وقدرات جديدة إليها وذلك من خلال اشتقاق فئة جديدة من الفئة القديمة. **إنشاء أنواع بيانات جديدة-:** 

من أهم فوائد الكائنات ألها تعطى المبرمج وسيلة لإنشاء أنواع بيانـــات جديـــدة، كالأرقام المركبة أو الإحداثيات ثنائية الأبعاد أو التواريخ أو أي نوع من أنواع البيانات قد يحتاج المبرمج إلي استعمالها.

**تعدد الأشكال والتحميل الزائد : overloading and Polymorphism** يسمى استعمال الدالات والعوامل في أساليب مختلفة وفقاً لما يتم استعمالها عليـه بتعدد الأشكال. لا تضيف اللغة ++C إمكانية إنشاء أنواع بيانات جديدة فقط، بل وتتـيح أيضاً للمبرمج القدرة على العمل على أنواع البيانات الجديدة تلك باستعمال نفس العوامـل التي تستخدمها الأنواع الأساسية كـ + أو = ويقال عندها أنه تم تحميل هذه العوامل بشكل زائد لتعمل مع الأنواع الجديدة.

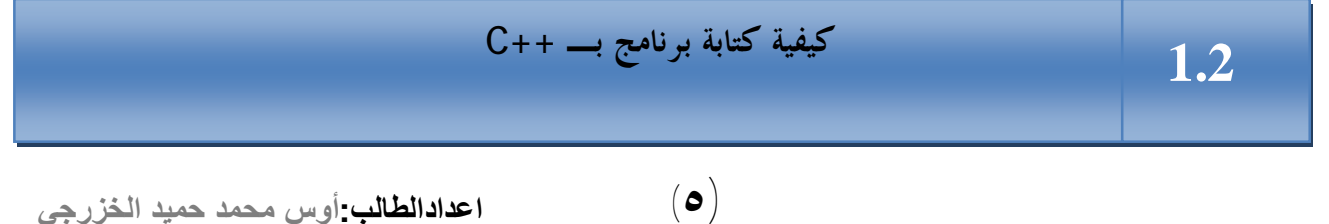

ī //Program 1-1: //This program will display a message on the screen. **#include**<iostream.h> **main ( )**  { **cout** <<''welcome to C++ !\n''; **return** 0; }

سنبدأ بكتابة برنامج يعرض نصاً على الشاشة-:

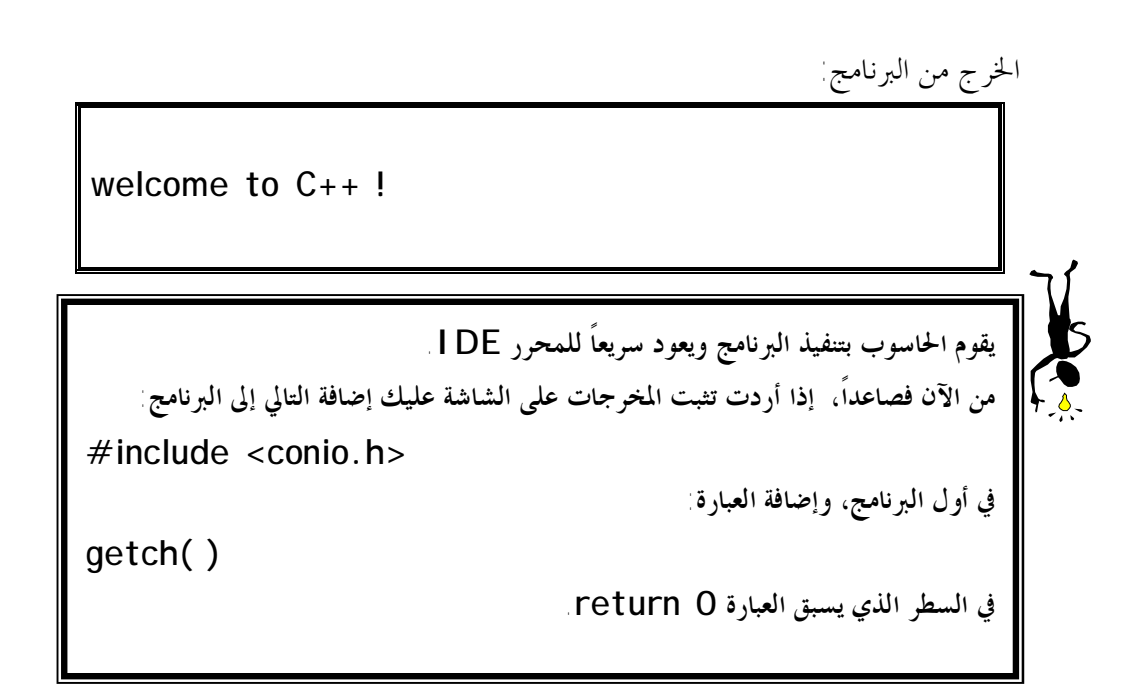

**التعليقات:Comments**

**// Program 1-1: //This program will display a message on the screen.** 

يبدأ هذا السطر من البرنامج بالشرطة المزدوجة (//) الدالة على أن بقية السطر عبارة عن تعليق (comment(، تضاف التعليقات إلى البرامج لتساعد المبرمج أو أي شخص آخر قد يحتاج إلى قراءة البرنامج على فهم ما الذي يفعله البرنامج، لذا من المستحسن أن يبدأ كل برنامج في لغة ++C بتعليق يوضح الغرض الذي من أجله كتب البرنامج.

**اعدادالطالب:أوس محمد حمید الخزرجي (٦)** تستخدم الشرطة المزدوجة (//) إذا كان التعليق يمتد لسطر واحد فقـط -single .line comment

هنالك نوع آخر من التعليقات يتيح لنا كتابة تعليقات تمتد إلى عدة أسطر-multi line comments ، نستطيع كتابة التعليق السابق على الصورة: /\* Program 1-1: This program will display a message on the screen

\*/

**\*/** التعليق وينهيه الرمز /\* . نجد أن يبدأ الرمز اية السطر لا تعنى انتهاء التعليق لذا يمكننا كتابة ما نشاء من أسطر التعليقات قبل الانتهاء بالرمز /\*. **مرشدات المهيئ (Directive Preprocessor(-:**

**#include<iostream.h>** 

يسمى هذا بمرشد المهيئ directive Preprocessor، وهو عبـارة عـن تعليمة للمصرف أن يدرج كل النص الموجود في الملف h.iostream في البرنامج، وهـو ملف يجب تضمينه مع أي برنامج يحتوى على عبارات تطبع بيانات على الشاشة أو تستقبل بيانات من لوحة المفاتيح.

يسمى iostream ملف ترويسة (file header(، وهنالك الكثير من ملفات الترويسة الأخرى، فمثلاً إذا كنا نستعمل في برنامجنا دالات رياضية كـ ( )sin و( )cos نحتاج إلى شمل ملف ترويسة يدعى h.math، وإذا كنا نتعامل مـع سلاسـل الأحـرف سنحتاج للملف h.string. وعموماً هنالك عدد كبير من ملفات الترويسات التي يجـب تضمينها على حسب طبيعة البرنامج ، تعتبر ملفات الترويسات جزء مهم من برامج لغـة ++C وسنحتاج إلى شمل الملف h.iostream لتشغيل أي برنامج يقوم بعمليات إدخـال وإخراج.

**الدالة main -:** 

main( ) يبدأ تشغيل أي برنامج ++C من دالة تدعي ( )main، وهي دالة مستقلة ينقـل نظام التشغيل التحكم إليها. وهي جزء أساسي في برنامج ++C.

الأقواس بعد main تشير إلى أن main هي عبارة عن دالة. قد يحتوى برنامج ++C على أكثر من دالة إحداهما بالضرورة هي main. يحتوى البرنامج السابق على دالـة واحدة.

يبدأ تنفيذ البرنامج من الدالة main حتى لو لم تكن هي الأولى في سياق البرنامج. يتم حصر جسم الدالة main بأقواس حاصرة { } . **الخرج إلى الشاشة-:** 

**اعدادالطالب:أوس محمد حمید الخزرجي (٨) cout<<'' welcome to C++ !\n '';**  هذه العبارة (statement (تجبر الحاسوب أن يظهر على الشاشة النص المحصور بين علامتي الاقتباس '' ''. ويسمى هذا النص ثابت سلسلي. يجب أن تنتهي كل عبارة في برنامج ++C بفاصلة منقوطة ; (semi colon). الاسم cout والذي يلفظ كـ out C يمثل كائن في ++C مقترن مع الشاشة والعامل >> والذي يسمى بعامل الوضع operator to Put يجبر على

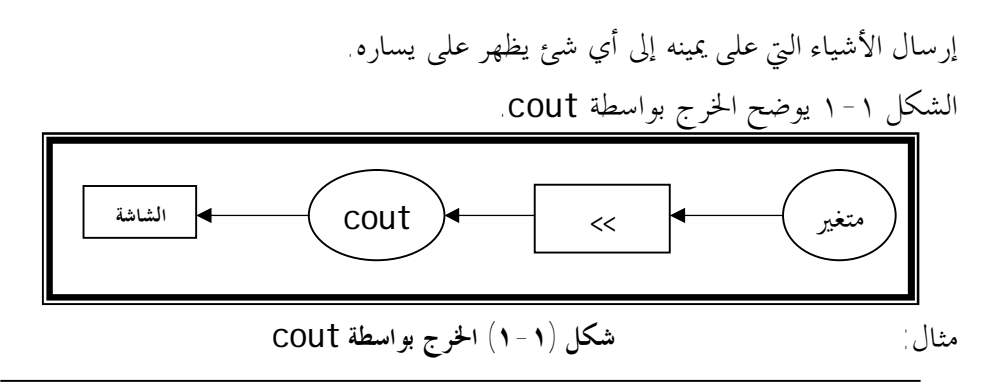

```
//Program 1-2: Output 
#include <iostream.h> 
main ( )
```

```
{ 
     cout << 7 << " is an integer.\n"; 
     cout << 'a' << "is a character.\n"; 
}
```

```
الخرج من البرنامج:
```
7 is an integer. a is a character

من خرج البرنامج يتضح لنا الآتي: ١ - يتم حصر النص المطلوب ظهوره على الشاشة بين علامتي اقتباس"is an integer ". -٢ تتم كتابة الثوابت الرقمية بدون علامتي اقتباس 7 >>. -٣ يتم حصر حرف واحد مطلوب ظهوره على الشاشة بعلامة اقتباس فردية 'a<<'. تقوم بعض اللغات كـ Basic مثلاً بالانتقال إلى سطر جديد تلقائياً في اية كل عبارة خرج ، لكن ++C لا تفعل ذلك كما أن العبارات المختلفة والموضوعة في أسطر مختلفة لا تؤدي إلى ذلك . لا ينشئ الكائن cout أسطراً جديدة تلقائياً، والمخرجات في البرنامج التالي توضح

**اعدادالطالب:أوس محمد حمید الخزرجي (٩)** //Program 1-3:This program displays output on the screen **#include**<iostream.h>

```
main ( ) 
{ 
  cout<<10; 
  cout<<20<<30; 
  return 0; 
}
```
تظهر الخرج -

102030

حيث يلتصق كل الخرج ببعضه البعض ، لذا من الجيد أن يكون لدينا طرق في ++C للتحكم بطريقة تنسيق الخرج والتي منها تتابعات الهروب(Escape Sequences). **تتابعات الهروب** (Sequences Escape(**:** 

نلاحظ أنه لم تتم طباعة n \على الشاشة ، \ تسمى الشرطة الخلفيـة Back( (slash أو حرف هروب (Escape character) وتسمى هي والحرف الذي يليها تتابع هروب. تتابع الهروب n \يعنى الانتقال إلى سطر جديد حيث يجبر المؤشر على الانتقال إلى بداية السطر التالي ، الآن إليك بعض تتابعات الهروب الشائعة-:

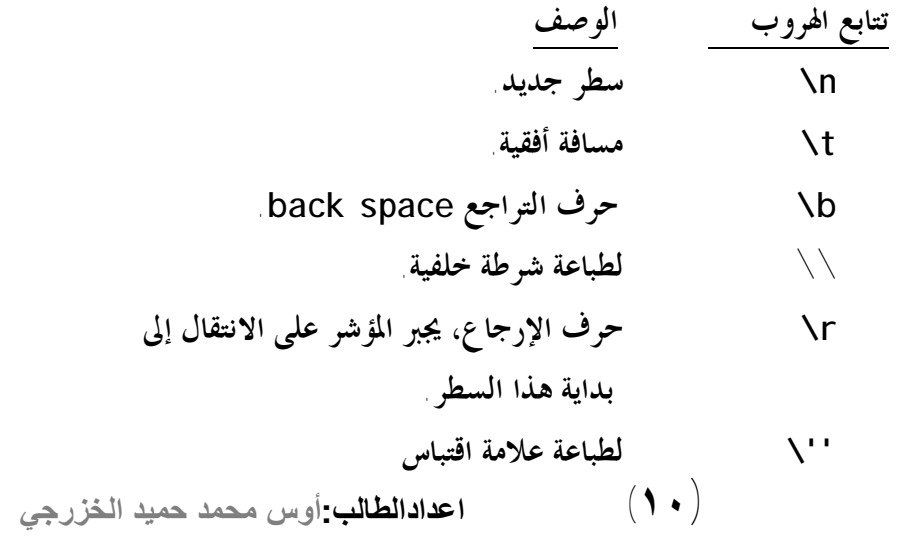

```
العبــارة 0 return -: 
تكتب العبارة ;0 return في نماية الدالة ( )main. القيمة 0 تشــير
إلى أن البرنامج انتهى فماية صحيحة وسيبدو لنا سبب تضمين هذه العبارة واضــحا عنـــدما
                                              نتعرف على الدوال في ++C بالتفصيل. 
                                                      مثال آخر لبرنامج ++C -:
      إليك الآن مثالاً لبرنامج يستقبل رقمين من المستخدم ويجمعهما ويعرض ناتج الجمع-:
```

```
// Program 1-4: Addition program 
#include<iostream.h> 
#include<conio.h> 
main ( ) { 
     int integer1, integer2, sum; 
     cout <<"Enter first integer\n"; 
     cin >> integer1; 
     cout <<"Enter second integer\n"; 
     cin >> integer2; 
     sum= integer1+integer2; 
     cout <<"sum="<<sum<<endl;
     getch(); 
return 0;
```
}

```
Enter first integer
7
Enter second integer 
3
sum= 10
```
**.١ حدد ما إذا كانت العبارات الآتية صحيحة أم خطأ:**  <sup>q</sup> التعليقات تجبر الحاسوب على طباعة النص الذي يلي // على الشاشة عند تنفيذ البرنامج. <sup>q</sup> تتابع الهروب n \يجبر المؤشر على الانتقال إلى سطر جديد. <sup>q</sup> برنامج ++C والذي يقوم بطباعة ثلاث أسطر على الشاشة يجب أن يحتوى على ثلاث عبارات تستعمل cout. **.٢ ما هو الخرج من العبارة الآتية: cout** << "\n \*\*\n \*\*\*\n \*\*\*\*\n"; 

# **أنواع البيانات الأساسية في لغة ++ <sup>C</sup>**

 هنالك سبعة أنواع بيانات أساسية في ++C ، واحد منها يمثل الأحرف وثلاثة تمثل أرقاماً كاملة (أعداد صحيحة) وثلاثة تمثل أرقاماً حقيقية. الجدول الآتي يلخـص هـذه الأنواع.

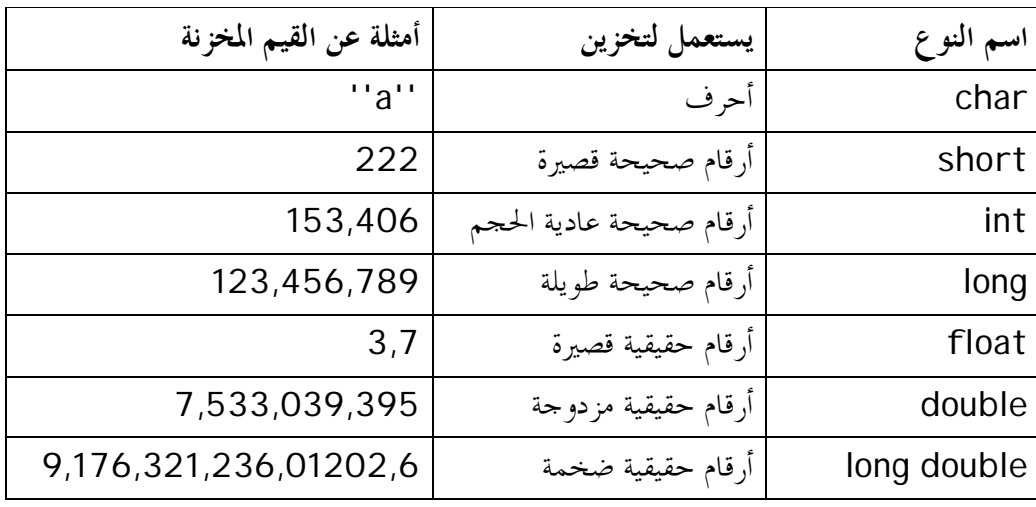

**/١ الأحرف char -:** 

يتم تخزين الأحرف في متغيرات من النوع char العبارة-:

**char ch;**

تنشئ مساحة من الذاكرة لحرف وتسميه ch. لتخزين حرف ما في هذا المتغير نكتب **ch='z'** ودائماً تكون الأحرف الثابتة كـ 'a 'و'b 'محصورة بعلامة اقتباس فردية. يمكن استعمال المتغيرات من النوع char لتخزين أرقام كاملة بدلاً من أحرف ، فمثلاً يمكننا كتابة-:

**ch=2;**

 لكن نطاق القيم الرقمية التي يمكن تخزينها في النوع char يتراوح بين 128– إلى 127 لذا فإن هذه الطريقة تعمل مع الأرقام الصغيرة فقط.

**/٢ الأعداد الصحيحة:** 

 تمثل الأعداد الصحيحة أرقاماً كاملة أي قيم يمكن تعدادها ، كعدد أشخاص أو أيام أو عدد صفحات مثلاً ، ولا يمكن أن تكون الأعداد الصحيحة أرقاماً ذات نقطـة عشـرية

**اعدادالطالب:أوس محمد حمید الخزرجي (١٣)**  **1.3**

ولكنها يمكن أن تكون سالبة.

 هنالك ثلاثة أنواع من الأعداد الصحيحة في ++C:short قصير، int عدد صحيح، long طويل وهي تحتل مساحات مختلفة في الذاكرة. الجدول التالي يـبين هـذه الأنواع والمساحة التي تأخذها في الذاكرة ونطاق الأرقام التي يمكن أن تأخذها:

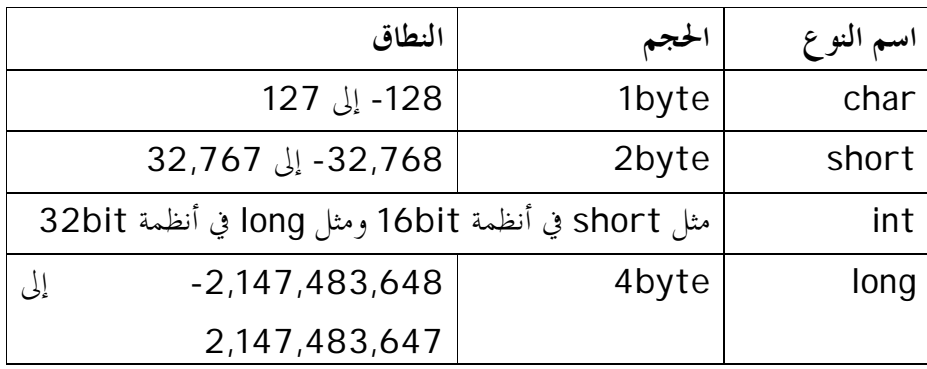

**/٣ الأعداد الصحيحة غير المعلمة( Unsigned(-:** 

 كل الأعداد الصحيحة لها إصدارات غير معلمة (unsigned (. لا تستطيع المتغيرات التي ليس لها علامة تخزين قيم سالبة، ونجد أن نطاق قيمها الموجبة يساوى ضـعف مثيلاقما التي لها علامة، الجدول التالي يبين هذا:-

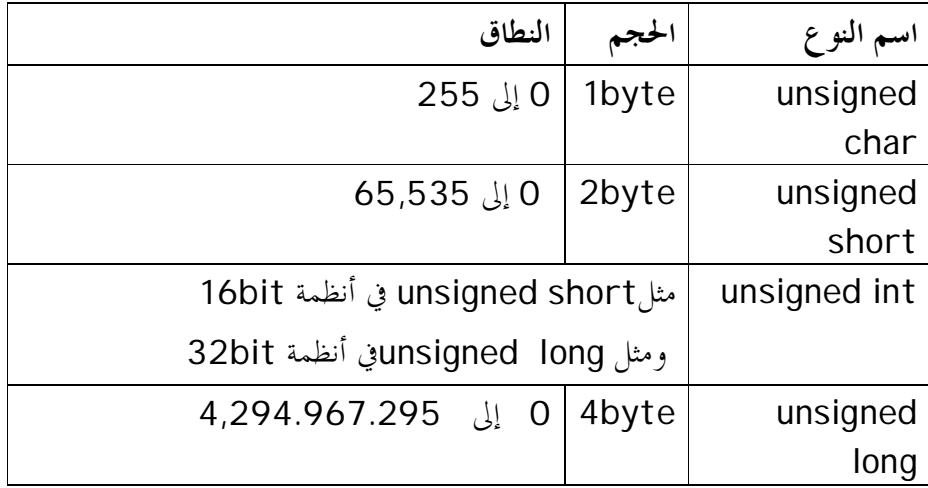

**/٤ الأرقام العائمة (Float(:** 

**اعدادالطالب:أوس محمد حمید الخزرجي (١٤)** يتم استعمال الأرقام العائمة لتمثيل قيم يمكن قياسها كـالأطوال أو الأوزان. ويتم تمثيل الأرقام العائمة عادة برقم كامل على اليسار مع نقطة عشرية وكسر على اليمين.

 هنالك ثلاثة أنواع من الأرقام العائمة في أنظمة التشغيل الشائعة الاستعمال. وأشـهر نوع أرقام عائمة هو النوع double والذي يتم استعماله لمعظم دالات ++C الرياضـية. يتطلب النوع float ذاكرة أقل من النوع double . الجدول التالي يوضح هذه الأنواع والحجم الذي تأخذه في الذاكرة.

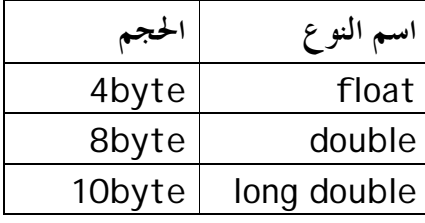

### **تعريف المتغيرات**

 عند كتابة أي برنامج بلغة ++C، نحتاج لتخزين المعلومات الواردة للبرنامج في ذاكرة الحاسوب تحت عناوين يطلق عليها أسماء المتغيرات، وبما أن أنواع المعلومـات المـراد تخزينها تكون عادة مختلفة مثل القيم الحقيقية أو الصحيحة أو الرمزية فإننا نحتاج أن نعلـم المترجم في بداية البرنامج عن أنواع المتغيرات التي نريد استخدامها فمثلاً -: الكلمات 1integer , 2integer, sum هي أسماء لمتغيرات عبارة عـن أعداد صحيحة(النوع int ( وهو أحد أنواع البيانات المتوفرة في ++C . يمكن تعريف المتغيرات في أي مكان في البرنامج لكن يجـب تعريفهـا قبـل استعمالها، يمكن تعريف المتغيرات التي تنتمي إلى نفس النوع في سطر واحد. **تسمية المتغير**:

 يتم تعريف المتغير بذكر الاسم ونوع البيانات التي يمكن أن يحملها هذا المتغير من أي سلسلة تحتوى على أحرف Letters أو أرقام Digits أو خطاً تحتيـاً Under (\_)score، على أن لا يبدأ اسم المتغير برقم. ومن الجدير بالذكر أن لغة ++C تفرق بين

الحروف الأبجدية الصغيرة والكبيرة، فمثلاً الأسمـــاء 1integer1 , integer تعامـــل كمتغيرات مختلفة.

**الدخل من لوحة المفاتيح-:** 

**اعدادالطالب:أوس محمد حمید الخزرجي (١٥) cin>>integer1** هذه العبارة تخزن الرقم الذي يكتبه المستخدم من لوحة المفاتيح في متغير يدعي 1integer. يمثـل الكائن cin -والذي يلفظ كـ in C- لوحة  **1.4**

í

֦

المفاتيح، ويأخذ عامل الحصول from get (>>) الأشياء الموضوعة على يساره ويضـعها في المتغير الموجود على يمينه، عند تنفيذ هذه العبارة ينتظر البرنامج أن يكتب المستخدم رقماً من النوع integer ويضغط على مفتاح Enter ، يتم تعيين القيمة التي أدخلها المستخدم إلى المتغير integer1 . يمكن استعمال عامل الحصول عدة مرات في نفس العبارة:

cin >> integer1>>integer2 يضغط المستخدم هنا Enter، أو مفتاح المسافة Space، أو مفتاح Tab بعد كل قيمة، قبل أن يكتب القيمة التالية، ولكنه من الأفضل عادة إدخال قيمة واحـدة في كل مرة لتجنب الخطأ. الشكل(١-٢) يوضح الدخل بواسطة cin.

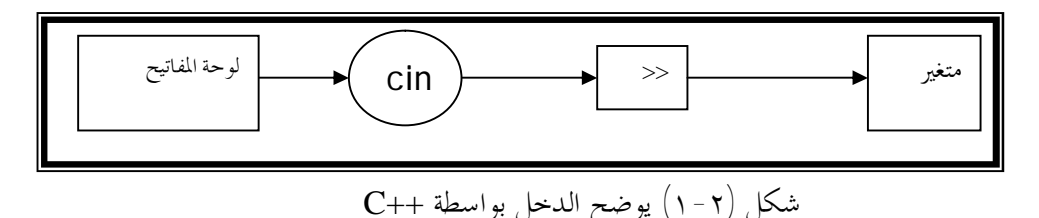

**المناور endl-:**

العبارة:

**cout<<''sum= ''<<sum<<endl**  تطبع النص =sum متبوعاً بقيمة sum ، نلاحظ أننا استخدمنا endl وهو وسيلة أخرى في++C للانتقال إلى سطر جديد، ويسمى منـاورmanipulator وendl اختصاراً لـ line end، وهو يعمل تماماً كما يعمل تتابع الهروبn \.

**.١ أكتب عبارة ++C صحيحة تقوم بالآتي:**  <sup>q</sup> تعريف المتغيرات x ،y ، z و result لتكون من النوع int. <sup>q</sup> الطلب من المستخدم إدخال ثلاثة أرقام صحيحة. **.٢ حدد ما إذا كانت العبارات الآتية صحيحة أم خطأ:**  <sup>q</sup> يجب الإعلان عن المتغيرات قبل استعمالها في البرنامج. <sup>q</sup> يجب تحديد نوع المتغيرات عند الإعلان عنها. <sup>q</sup> لا تفرق ++C بين المتغيرات Number و number .  **(١٦) اعدادالطالب:أوس محمد حمید الخزرجي** 

العوامل الحسابية ( Math Operators )

Ï

 **1.5**

 لقد استعملنا عامل الجمع (+) لجمع 1integer إلي 2integer، تتضمن ++C العوامل الحسابية الأربعة الاعتيادية بالإضافة إلى عامل خامس كما مبين في الجـدول التالي:

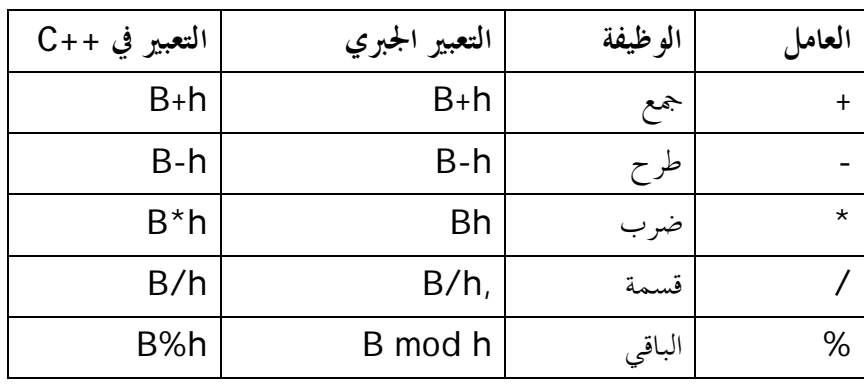

العوامل الأربعة الأولى تنجز أعمالاً مألوفة لدينا، أما عامل الباقي % المسـمى أيضاً المعامل modulus، يتم استعماله لحساب باقي القسمة لعدد صحيح على عدد آخر، لذلك فالتعبير 20%3 يساوى 2 . تسمى هذه العوامل الحسابية بالعوامل الثنائيـة لأـا تعمل على قيمتين. يمكن استعمال أكثر من عامل في تعبير رياضي واحد، فمثلاً التعبير:

 $C=(f-32)*5/9;$ يحول درجة الحرارة من مئوية إلى فهرنمايت.( استعملت الأقواس لكي يتم تنفيذ الطرح أولاً بالرغم من أولويته المتدنية، يشير المصطلح أولوية Precedence إلى ترتيب تنفيذ العوامل، العاملان \* و / لهما أولوية أعلى من +و- ).وهذا ما سنراه لاحقاً بعـد أن نتعرف على بقية عوامل ++C .

# l. تقارن العوامل العلائقية قيمتين، وتؤدى إلى نتيجة صحيح/خطأ وفقـاً لمـا إذا **العوامل العلائقية (Operators Relational (**

**اعدادالطالب:أوس محمد حمید الخزرجي** 

 **(١٧)**

| مثال       | المعنى           | الر مز       |
|------------|------------------|--------------|
| $a = b$    | يساو ي           |              |
| $a = b$    | لا يساوى         | ļ=           |
| a>b        | أكبر من          | $\mathbf{L}$ |
| a < b      | أصغر من          | $\,<\,$      |
| $a = b$    | أكبر من أو يساوى | $>=$         |
| $a \leq b$ | أصغر من أو يساوى | <=           |

كانت المقارنة صحيح/خطأ. هنالك ستة عوامل علائقية مبينة في الجدول أدناه:

تكون التعابير المبينة في عمود المثال صحيحة أو خطأ وفقا لقيم المتغيرين a و

 .b فلنفرض مثلاً أن: 9 يساوى a <sup>q</sup> <sup>q</sup> وb يساوى .10 التعبير b==a خطأ. ، a<=b و a<b التعبيرين وكذلك صحيح a!=b التعبير ..خطأ a>=b و a>b والتعبيرين

# **الملخص:** l

- ♦ تبدأ التعليقات في ++C والتي تتكون من سطر واحد بشرطة مزدوجة (//).
- ♦ تبدأ التعليقات في ++C والتي تمتد لعدة أسطر بالرمز **\*/** وتنتهي بالرمز /\*.
- ♦ السطر <h.iostream<include# يسمى "مرشد المهيئ" وهو عبارة عن تعليمة للمصرف أن يضمن الملف h.iostream في البرنامج والذي يجـب تضـمينه في أي برنامج يقوم بعمليات إدخال وإخراج.
	- ♦ يبدأ تنفيذ برنامج ++C من الدالة ()main.
	- ♦ المتغيرات في ++C يجب الإعلان عنها قبل استعمالها.
- ♦ يتم تعريف المتغيرات في ++C بذكر اسمها ونوع بياناتما وتكون الاسم من أي سلسلة تحتوى على أحرف أو أرقام أو خطاً تحتياً ( \_ ) على أن لا يبدأ اسم المتغير برقم.
- ♦ ++C حساسة تجاه الأحرف ونعنى بذلك ألها تفرق بين الحروف الأبجدية الصـــغيرة .(capital) والكبيرة) small)
	- ♦ يرتبط كائن الخرج cout مع الشاشة وهو يستخدم في إخراج البيانات.

 **-١أكتب عبارة ++C صحيحة تقوم بالآتي:**  <sup>q</sup> توضيح أن برنامجاً ما سيقوم بحساب حاصل ضرب ثلاثة أرقام صحيحة. <sup>q</sup> الطلب من المستخدم إدخال ثلاثة أرقام صحيحة. <sup>q</sup> إدخال ثلاثة أرقام عن طريق لوحة المفاتيح وتخزين قيمها في المتغيرات x، y و z. <sup>q</sup> حساب حاصل ضرب الأرقام المخزنة في المتغيرات x، y و z وتعيين النتيجة للمتغير result. <sup>q</sup> طباعة العبارة " :is product The " متبوعة بقيمة المتغير result. <sup>q</sup> إرجاع قيمة من الدالة main لتوضيح أن البرنامج انتهى بنجاح. **الأسئلة** 

**-٢ إستعمل العبارات في السؤال السابق لكتابة برنامج بلغة ++C كامل يقوم بحسـاب حاصل ضرب ثلاثة أرقام صحيحة.** 

**-٣ حدد ما إذا كانت العبارات الآتية صحيحة أم خطأ:**  أ. تمتلك العوامل الحسابية + ، - و % نفس درجة الأولوية. ب. برنامج ++C والذي يقوم بطباعة ثلاث أسطر على الشاشة يجب أن يحتوى على ثلاث عبارات تستعمل cout.

**-٤أكتب برنامجاً يستقبل من المستخدم عدداً مكوناً من خمسة أرقام ثم يقوم بطباعة الأرقام** المكونة للعدد تفصلها مسافة فمثلاً إذا أدخل المستخدم العدد 13456 يكون الخرج مـن البرنامج

1 3 4 5 6

**-٥ ما هو نوع البيانات الذي ستستعمله على الأرجح لتمثيل رقم موظف تسلسلي من 4 أعداد.** 

$$
(\textbf{Y} \bullet )
$$

**-٦ أي من العبارات الآتية تعطي المخرجات التالية:**  1 2 2 4 1- cout << " 1\t2\t\n3\t4\n";

- 2- cout <<'1' << '\t' << '2' << '\n' <<'3' <<'\t' <<'4' <<'\n';
- 3- cout  $\lt\lt$  "1 \n 2\t 3\n 4\t";
- 4- cout  $\langle 1 \times 1 \times 2 \times \ln \langle 3 \times 1 \times 4 \times 4 \times \ln \rangle$

**-٧ أكتب جزء من برنامج يقوم بما يلي:**  <sup>q</sup> ينشئ متغيرين num و denom يمثلان البسط والمقام في كسر. <sup>q</sup> يطلب من المستخدم تزويد قيم البسط والمقام. <sup>q</sup> يضع هذه القيم في متغيرات. <sup>q</sup> تعرض الكسر مع شرطة (/) بين الرقمين. قد يبدو الخرج كالآتي:

Enter the numerator: 2 Enter the denominator: 3 Fraction = 2/3

 2 **الوحدة الثانية Control Structures(I) - (I) التحكم بنيات** ٢.0

$$
\frac{1}{2}
$$

# **بنھایة ھذه الوحدة :**

- ♦ ستتمكن من استعمال تعبیر الإختبار **if**.
- ♦ ستتمكن من استعمال تعبیر الإختبار **else… if**.
	- ♦ ستتمكن من استعمال تعبیر الاختبار **switch**.

 ع ادة ی تم تنفی ذ العب ارات حس ب تسلس ل ورودھ ا ف ي البرن امج ویسمى ھذا بالتنفی ذ التت ابعي (Execution Sequential( . لكنن ا س نتعرض لبعض عبارات ++C والتي تجعل التنفیذ ینتقل لعبارة أخرى قد لا تكون التالیة في تسلسل البرنامج، ویسمى ھذا بنقل التحكم control of Transfer. تنقسم بنیات التحكم في ++C إلى قسمین: بنیات التحكم الشرطیة وسنفرد ھذه الوحدة لتوضیحھا. والنوع الثاني وھو بنیات التحكم التكراریة والتي سنفرد الوحدة التالیة للحدیث عنھا. أسھل طریقة لاتخاذ قرار في ++C ھي بواسطة العبارة if . مثال-: **//Program 2-1: #include** <iostream.h> **main ( ) العبـارة if 2.2.1 2.2 بنيات التحكم الشرطية 2.1 مقدمة**

```
 (٢٣)
{ 
int num1 , num2; 
cout << " Enter two integers, and I will tell you\n" 
       <<" the relation ships they satisfy: "; 
cin >> num1>> num2; 
if (num1 == num2) cout << num1 << " is equal to " << num2 << endl; 
if (num1!= num2) 
      cout << num1 << " is not equal to " << num2 << endl; 
if (num1< num2) 
      cout << num1 << " is less than " << num2 << endl;
```
**اعدادالطالب:أوس محمد حمید الخزرجي** 

```
if (num1> num2) 
       cout << num1 << " is greater than " << num2 << endl; 
if (num1 \leq num2)
       cout << num1 << " is less than or equal to " << num2 
<< endl; 
if (num1>= num2) 
  cout << num1 << " is greater than or equal to " << num2 
      << endl; 
return 0; 
}
```
الخرج من البرنامج بافتراض أن المستخدم قد أدخل الأرقام 3= 1num ، .num $2=7$ 

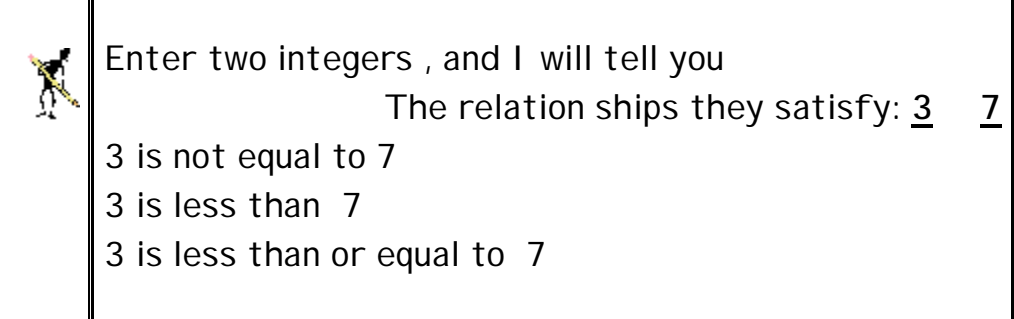

تتألف العبارة if من الكلمة الأساسیة if، یلیھا تعبی ر اختب ار ب ین قوسین، ویتألف جسم القرار الذي یلي ذلك إما من عبارة واحدة، أو من عدة عبارات تحیطھا أقواس حاصرة { } الشكل(٢-١) یبین طریقة عمل العبارة if.

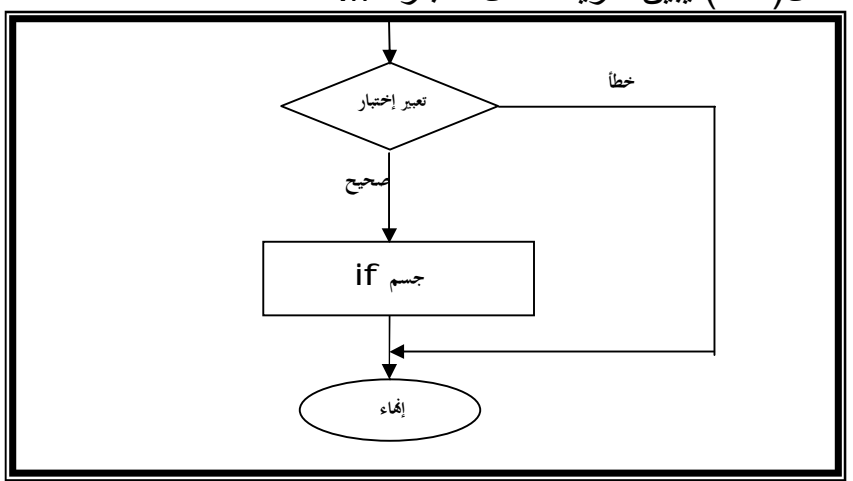

**اعدادالطالب:أوس محمد حمید الخزرجي (٢٤) شكل (٢-١) طريقة عمل العبارة if** 

 **2.2.2**

Ĩ في العبارة if البسيطة يحدث شئ إذا كان الشرط صحيحاً، لكن إذا لم يكن كذلك لا يحدث شئ على الإطلاق. لكن لنفتر ض أننـا نريد حدوث شئ في الحالتین إذا كان الشرط صحیحاً وآخر إذا لم یكن كذلك، لتحقیق ذلك نستخدم العبارة else ...if مثال-:

```
//Program 2-2: 
#include <iostream.h> 
main ( ) 
{ 
int grade ; 
cout << " Enter the grade"; 
cin >>grade; 
if(grade>= 50) 
cout<<"pass" <<endl; 
else
cout <<"fail"<<endl; 
return 0; 
 }
```
الخرج من البرنامج بافتراض أن المستخدم قد أدخل 90 = grade

Enter the grade **90** Pass

**اعدادالطالب:أوس محمد حمید الخزرجي (٢٥)** أیضــاً هنــا یمكـن أن یتــألف جسـم if أو else مـن عـدة عبــار ات تحیطھا أقواس حاصرة. الشكل(2-2) یبین طریقة عمل العبارة else…if. هنالك طريقة أخرى للتعبير عن المثـال السـابق وذلك باسـتخدام مـا يسـمى بالعامل المشروط: cout<<(grade>= 50 ? ''pass'' :''fail'') << endl; العامل المشروط هو العامل الوحید فـي ++C الذي یعمـل علــى<br>ثلاثـة قـيم ويتـألف مـن رمزين علامـة استفهام ونقطتين . رمزین علامة استفهام ونقطتین .

أولاً یأتي تعبیر الاختبار، ثم علامة الاستفهام، ثم قیمتـان تفصـلهما نقطتان. إذا كان تعبير الاختبار صحيحاً ينتج التعبير بأكملـه القيمـة الموجودة قبل النقطتين وإذا كان تعبير الاختبار خطأ ينتج التعبير بأكملـه القيمـة التـي تلي النقطتین.

المثال التالي يحسب القيمة المطلقة (Absolute value) وهي تساوي سالب العدد إذا كـان العدد أقل مـن الصـفر وتسـاوي موجب العدد إذا كان العدد أكبر من الصفر.

Abs\_value = $(n<0)$  ? -n:n; النتیجة ھي n- إذا كان n أقل من 0 و n في الحالة الأخرى.

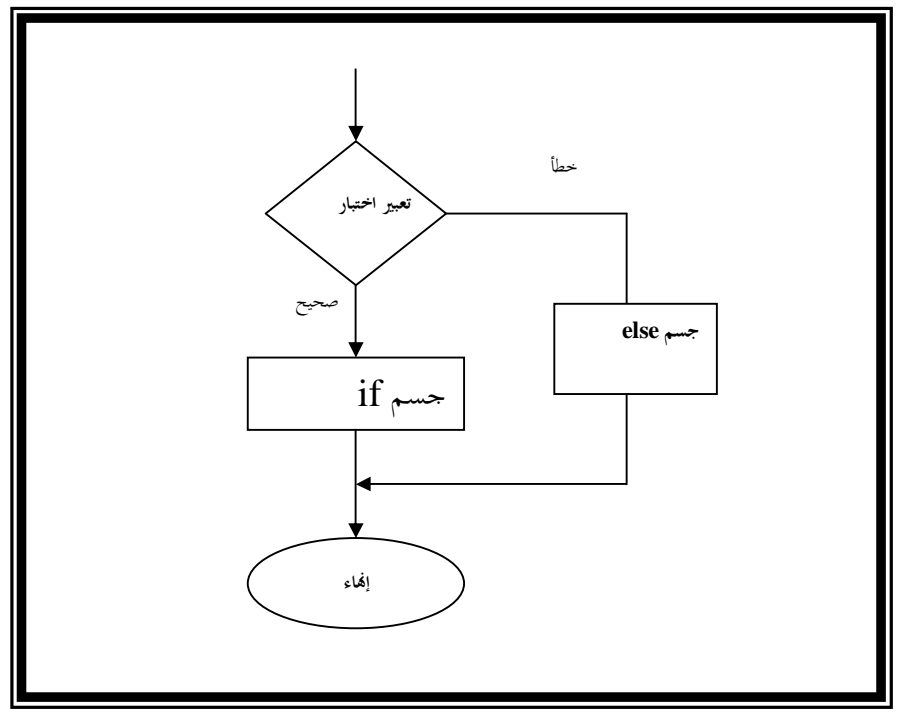

**شكل (٢-2) طريقة عمل else…if** 

ما هو الخطأ في الآتي ؟ **if** (gender==1) **cout<<**women **<<endl; else**  cout << man << endl;

```
العبارات else ... if المتداخلة-: 
يمكن وضع العبارات else...... if ضمن بعضها البعض ،
                                          البرنامج التالي یوضح ذلك:
```

```
//Program 2-3: 
#include <iostream.h> 
main ( ) 
{ 
int grade; 
cout <<"Enter the grade:" ; 
cin >> grade; 
if(grade>= 75) 
cout<<'A'<< endl; 
else
if(grade>= 65) 
cout<<'B'<< endl; 
else
if(grade>= 55) 
cout<<'C'<< endl; 
else
if(grade>= 40) 
cout<<'D'<< endl; 
else
cout<<"fail"<<endl; 
return 0; 
}
```
**اعدادالطالب:أوس محمد حمید الخزرجي (٢٧)** تنتھي العبارات المتداخلة في الجسم else ول یس ف ي الجس م if ، يمكن أن تحدث مشكلة عندما نضـع العبـار ات else...... if ضـمن بعضـها البعض. فمثلاً المفروض من العبارات التالية أن تعرض الكلمة infant عندما یكون عمر الشخص أقل أو یساوى -:2 if (age  $>2$ ) if (age<18) cout <<"\n child"; else

cout <<"\n infant";

ولكن هنا لن يحدث ، ستظهر الكلمـة infant كلمـا كـان الـعمـر أكبر أو يساوى 18 وذلك لأن الجزء else يتبع أقرب عبارة if إليـه والتـي لیس لھا جزء else خاص بھا. لذا إذا كنا نرید ج زء else ت ابع لعب ارة if غیر موجودة قبله مباشرة علینـا حصـر الـعبـارة if الموجودة بینّهمـا بـأقواس حاصرة . if (age >2) { if (age<18) cout <<"\n child"; } else cout <<"\n infant";

 **2.2.3**

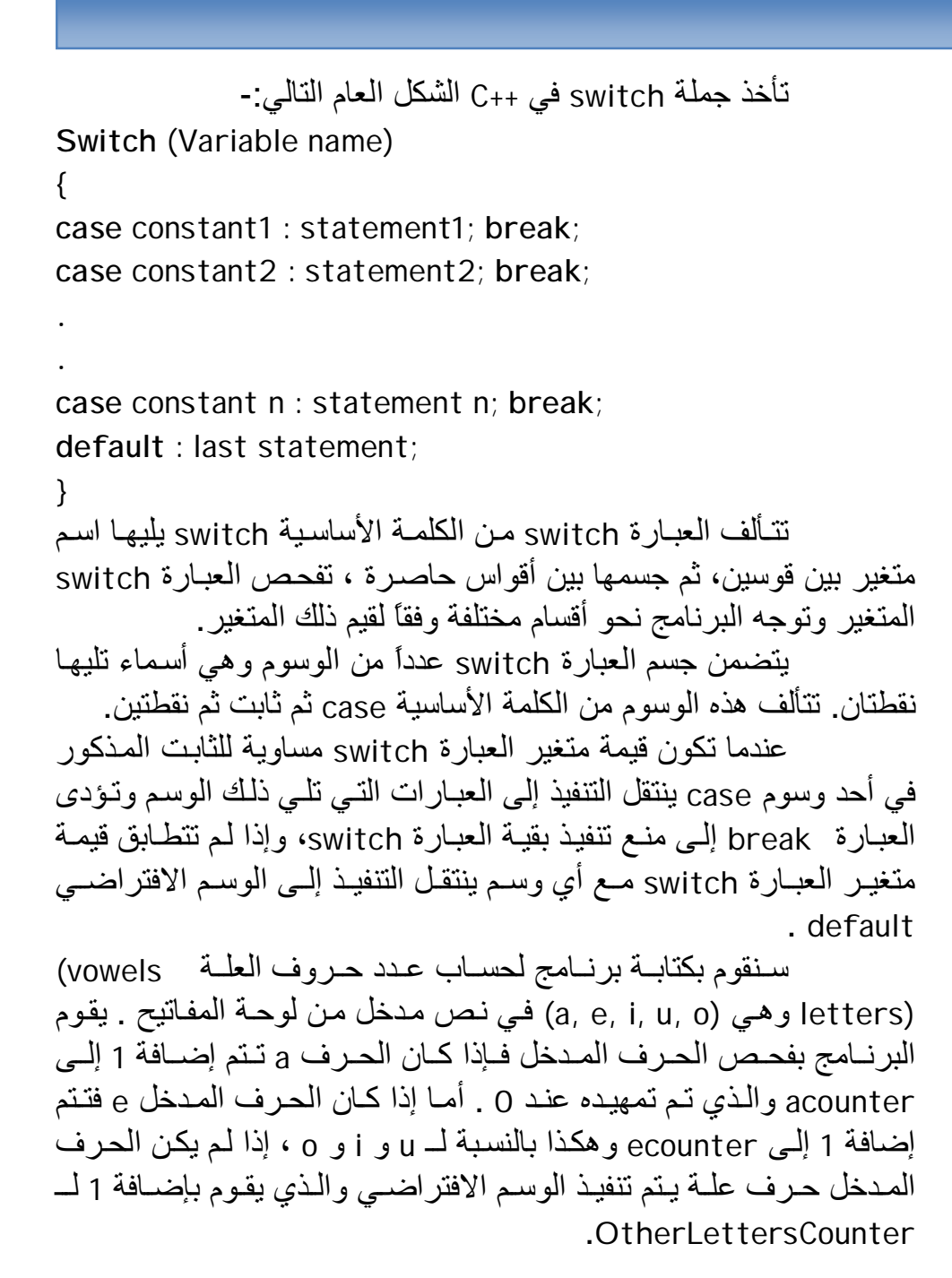

الشكل (٢-٣) یقوم بتوضیح طریقة عمل العبارة switch.

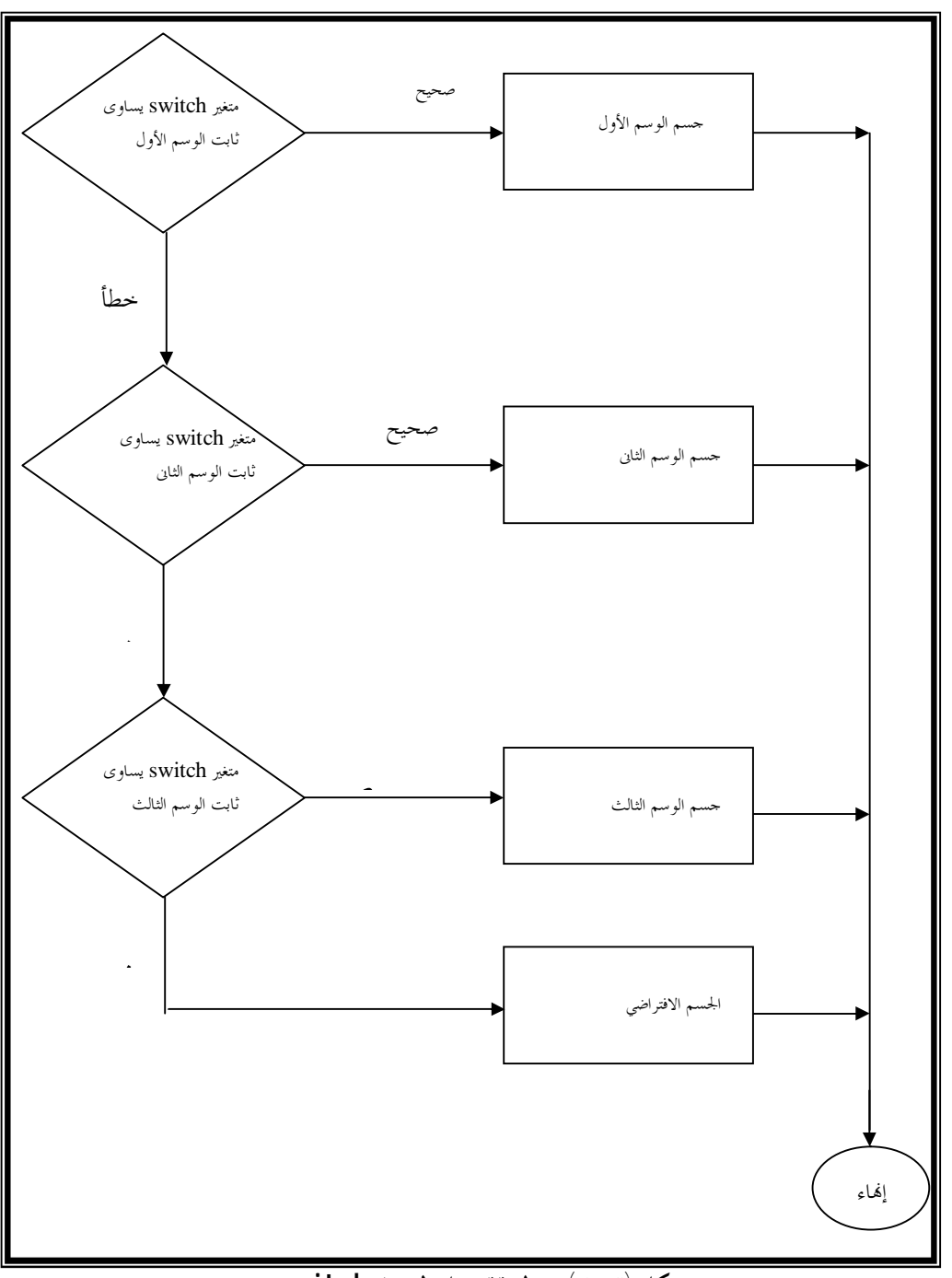

**شكل (٢-٣) – طريقة عمل العبارة switch** 

 **(٣٠)**

```
//Program 2-4: 
#include <iostream.h> 
enum vowels{a='a',u='u',i='i',o='o',e='e'}; 
main( ) 
{ 
char ch ; 
int acounter=0,ecounter=0,icounter=0; 
int ucounter=0,ocounter=0,otherletterscounter=0; 
while(cin>>ch) 
switch(ch) { 
case a: 
++acounter; 
break; 
case e: 
++ecounter; 
break; 
case i : 
++icounter; 
break; 
case o: 
++ocounter; 
break; 
case u: 
++ucounter; 
break; 
default: 
++ otherletterscounter; 
}; 
cout<<endl; 
cout<<endl; 
cout<<endl; 
cout <<"acounter: \t"<<acounter<<" \n"; 
cout<< "ecounter: \t"<<ecounter<<" \n";
```
**اعدادالطالب:أوس محمد حمید الخزرجي (٣١)**

```
cout<< "icounter: \t"<<icounter<<" \n"; 
 cout<< "ocounter: \t"<<ocounter<<" \n"; 
 cout<< "ucounter: \t"<<ucounter<<" \n"; 
 cout<<"otherletterscounter: \t"<<otherletterscounter 
      <<" \n"; 
 return 0; 
 }
الخــــــــــــرج مـــــــــــن البرنـــــــــــامج بــــــــافتر اض أن الـــــــــنص المــــــــــدخل
                                        "youareverypunctional"
   acounter: 2
   ecounter: 2
   icounter: 1 
   ocounter: 2
```
ucounter: 2

OtherLettersCounter: 11

| if (Condition)                                                                                                    |
|----------------------------------------------------------------------------------------------------|
| if (Condition)                                                                                                    |
| statement;                                                                                                    |
| if (Condition)                                                                                                    |
| statement;                                                                                                    |
| if $\geq$ (i) $\geq$ (ii) $\geq$ (ii) $\geq$ (iii) $\geq$ (iv) $\geq$ (iv) $\geq$ (v) $\geq$ (v) $\geq$ (u) $\geq$ (u) $\geq$ |

$$
\sum_{k=1}^{\infty} \frac{1}{k!} \int_{\mathbb{R}^d} \left| \int_{\mathbb{R}^d} \left| \int_{\mathbb{R}^d} \left| \int_{\mathbb{R}^d} \left| \int_{\mathbb{R}^d} \left| \int_{\mathbb{R}^d} \left| \int_{\mathbb{R}^d} \left| \int_{\mathbb{R}^d} \left| \int_{\mathbb{R}^d} \left| \int_{\mathbb{R}^d} \left| \int_{\mathbb{R}^d} \left| \int_{\mathbb{R}^d} \left| \int_{\mathbb{R}^d} \left| \int_{\mathbb{R}^d} \left| \int_{\mathbb{R}^d} \left| \int_{\mathbb{R}^d} \left| \int_{\mathbb{R}^d} \left| \int_{\mathbb{R}^d} \left| \int_{\mathbb{R}^d} \left| \int_{\mathbb{R}^d} \left| \int_{\mathbb{R}^d} \left| \int_{\mathbb{R}^d} \left| \int_{\mathbb{R}^d} \left| \int_{\mathbb{R}^d} \left| \int_{\mathbb{R}^d} \left| \int_{\mathbb{R}^d} \left| \int_{\mathbb{R}^d} \left| \int_{\mathbb{R}^d} \left| \int_{\mathbb{R}^d} \left| \int_{\mathbb{R}^d} \left| \int_{\mathbb{R}^d} \left| \int_{\mathbb{R}^d} \left| \int_{\mathbb{R}^d} \left| \int_{\mathbb{R}^d} \left| \int_{\mathbb{R}^d} \left| \int_{\mathbb{R}^d} \left| \int_{\mathbb{R}^d} \left| \int_{\mathbb{R}^d} \left| \int_{\mathbb{R}^d} \left| \int_{\mathbb{R}^d} \left| \int_{\mathbb{R}^d} \left| \int_{\mathbb{R}^d} \left| \int_{\mathbb{R}^d} \left| \int_{\mathbb{R}^d} \left| \int_{\mathbb{R}^d} \left| \int_{\mathbb{R}^d} \left| \int_{\mathbb{R}^d} \left| \int_{\mathbb{R}^d} \left| \int_{\mathbb{R}^d} \left| \int_{\math
$$

\n**1** أكتب عبارة +-C تؤدى التالي:  
\n
$$
G = 0
$$
  
\n $G = 0$   
\n $G = 0$   
\n $G = 0$   
\n $G = 0$   
\n $G = 0$   
\n $G = 0$   
\n $G = 0$   
\n $G = 0$   
\n $G = 0$   
\n $G = 0$   
\n $G = 0$   
\n $G = 0$   
\n $G = 0$   
\n $G = 0$   
\n $G = 0$   
\n $G = 0$   
\n $G = 0$   
\n $G = 0$   
\n $G = 0$   
\n $G = 0$   
\n $G = 0$   
\n $G = 0$   
\n $G = 0$   
\n $G = 0$   
\n $G = 0$   
\n $G = 0$   
\n $G = 0$   
\n $G = 0$   
\n $G = 0$   
\n $G = 0$   
\n $G = 0$   
\n $G = 0$   
\n $G = 0$   
\n $G = 0$   
\n $G = 0$   
\n $G = 0$   
\n $G = 0$   
\n $G = 0$   
\n $G = 0$   
\n $G = 0$   
\n $G = 0$   
\n $G = 0$   
\n $G = 0$   
\n $G = 0$   
\n $G = 0$   
\n<

**/٢ بافتراض أن 9 = x و 11 = y ما ھي مخرجات الجزء التالي من البرنامج:** 

**if** ( x < 10) **if** ( y > 10) **cout** << "\* \* \* \* \*" << **endl**; **else cout** << "# # # # #" << **endl**; **cout** << "\$ \$ \$ \$ \$" << **endl**;

 **الوحدة الثالثة Control Structures(II) - (II)التحكم بنيات** <sup>٣</sup>.0

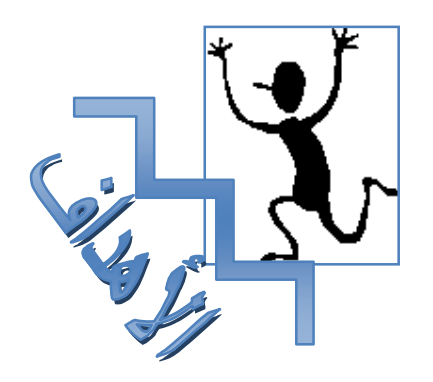

**الأهــداف:** 

بنهاية هذه الوحدة:

- ♦ ستتمكن من استعمال عوامل التزايد Increment والتناقص Decrement والعوامل المنطقية operators Logical **.**
- ♦ ستتمكن من استعمال حلقات التكرار **while** و **do** و **for** لتكرار تنفيذ عبارات في برنامجك.

# باستعمال عوامل التعين الحسابي يمكن إعادة كتابة تعبير مثل:  $x=x+2$  على النحو  $x+=2$ **3.1 عوامل التعيين الحسابي**

يأخذ عامل التعين الحسابي =+ القيمة الموجودة على يمينه ويضيفها إلى المـتغير الموجود على يساره. هنالك تعين حسابي لكل من العوامل الحسابية-:

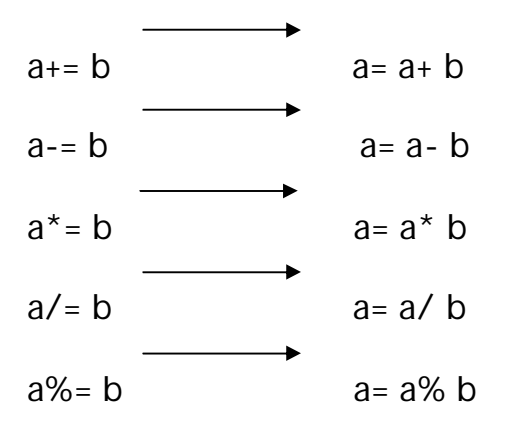

**مثال:** 

```
//Program 3-1: 
#include<iostream.h> 
main ( ) 
{ 
int n; 
\sin \gg n;
cout<< " n after adding 2 = " << a+= 2 <<endl; 
cout<< " n after a subtracting 2 = " << a-= 2 <<endl; 
cout<< " n after dividing by 2 = " << a/= 2 <<endl; 
cout\ll " n after multiplying by 2 = "\ll a<sup>*</sup> = 2 \ll endl;
cout << " n mod 2 = " \le a \% = 2 \le \text{endl};
return 0; 
}
```
الخرج من البرنامج إذا أدخلنا 10= n

 $n$  after adding  $2 = 12$  $n$  after a subtracting  $2 = 8$ n after dividing by  $2 = 5$ n after multiplying by  $2 = 20$  $n \mod 2 = 0$ 

**10**

 $\mathbb{X}$ 

**3.2 عوامل التزايد والتناقص**

هناك دائماً حاجة في البرمجة إلى زيادة 1 أو طرح .1 هذه الحـالات شـائعة لدرجة أن ++C تتضمن عاملين خاصين ينفذان هذه المهمة، يقوم عامل التناقص (--) بطرح 1 من المتغير ويضيف عامل التزايد (++) 1 إليه ، المثال الآتي يبين طريقة الاستعمال-:  **++a a++** معناه إضافة 1 إلى a ، ويمكن كتابته بصورة مكافئة علـى النحـو +1a=a وبالطريقة نفسها يمكن إنقاص 1 من قيمة a على النحو a-- أو --a وهو يكافئ -1a=a. ومما يجب التنبيه إليه هنا أن هنالك فرق بين a ++ أو ++a فعلى الرغم مـن

كليهما يجمع 1 إلى a إلا أنه عند استعمال a++ تستخرج قيمة التعبير باستعمال قيمة a الحالية قبل زيادا وينطبق هذا أيضاً على a-- و--a .

**اعدادالطالب:أوس محمد حمید الخزرجي (٣٧)** //Program 3-2: **#include**<iostream.h> **main ( )**  { **int** c;  $c = 5$ ; **cout** << c << **endl**; **cout** << c++ <<**endl**; **cout** << c <<**endl**;  $c=5$ ; **cout** << c << endl << **endl**; **cout** << ++c << **endl**;

**cout** << c << **endl**; **return** 0; //Continued }

الخرج من البرنامج:

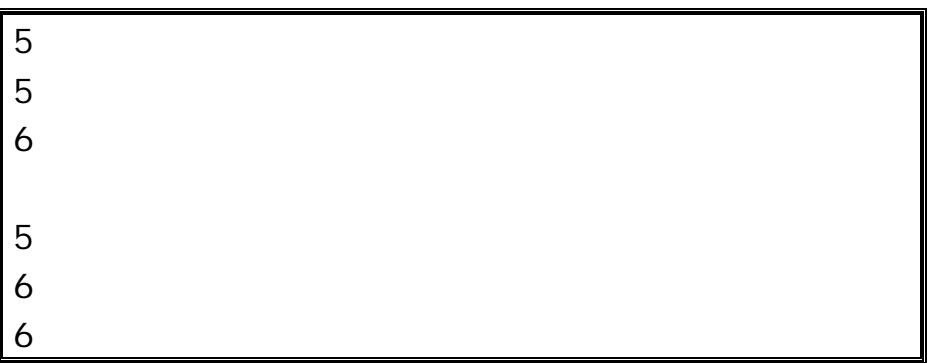

# **3.3** العوامل المنطقية

يمكن العمل على القيم صحيح/خطأ بواسطة العوامل المنطقية ، هنالك ثلاثـة

عوامل منطقية في ++C هي And,Or,Not كما موضح في الجدول أدناه-:

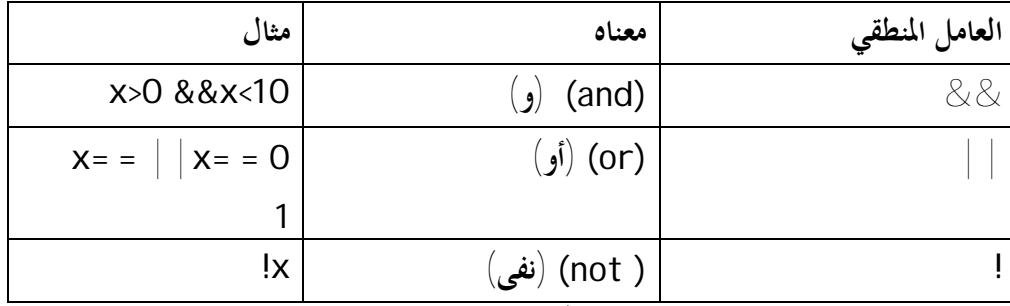

يكون التعبير and صحيحاً فقط إذا كان التعبيرين الموجودان علـى جـانبي العامل && صحيحين بينما يؤدى العامل or إلى نتيجة صحيحة إذا كان أحد التعبيرين أو كليهما صحيحاً. العامل not (!) يبطل تأثير المتغير الذي يليه لذا التعبير x !صـحيح إذا كان المتغير x خطأ وخطأ إذا كان x صحيحاً.

**أولوية العوامل** (Precedence Operator(**-:** 

**اعدادالطالب:أوس محمد حمید الخزرجي (٣٨)** يتم تنفيذ عمليات الضرب والقسمة في التعابير الرياضية قبل عمليات الجمـع والطرح . في التعبير التالي مثلاً :  $10*10+2*3$ 

يتم ضرب 10\*10 ثم يتم ضرب 3\*2 وبعدها يتم جمع نتيجتي الضرب مما يؤدى إلى القيمة  $100+6=106$ .

يتم تنفيذ عمليات الضرب قبل الجمع لأن العامل \* له أولوية أعلى من أولوية العامل + . نجد أن أولوية العوامل مهمة في التعابير الرياضية العادية كما أنها مهمة أيضاً عند اســـتعمال عوامل ++C المختلفة ، الجدول التالي يبين ترتيب أولويات العوامل في ++C من الأعلـى إلى الأدنى.

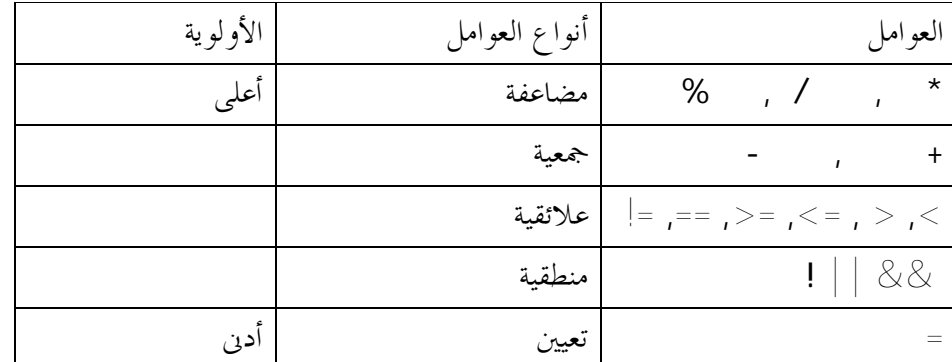

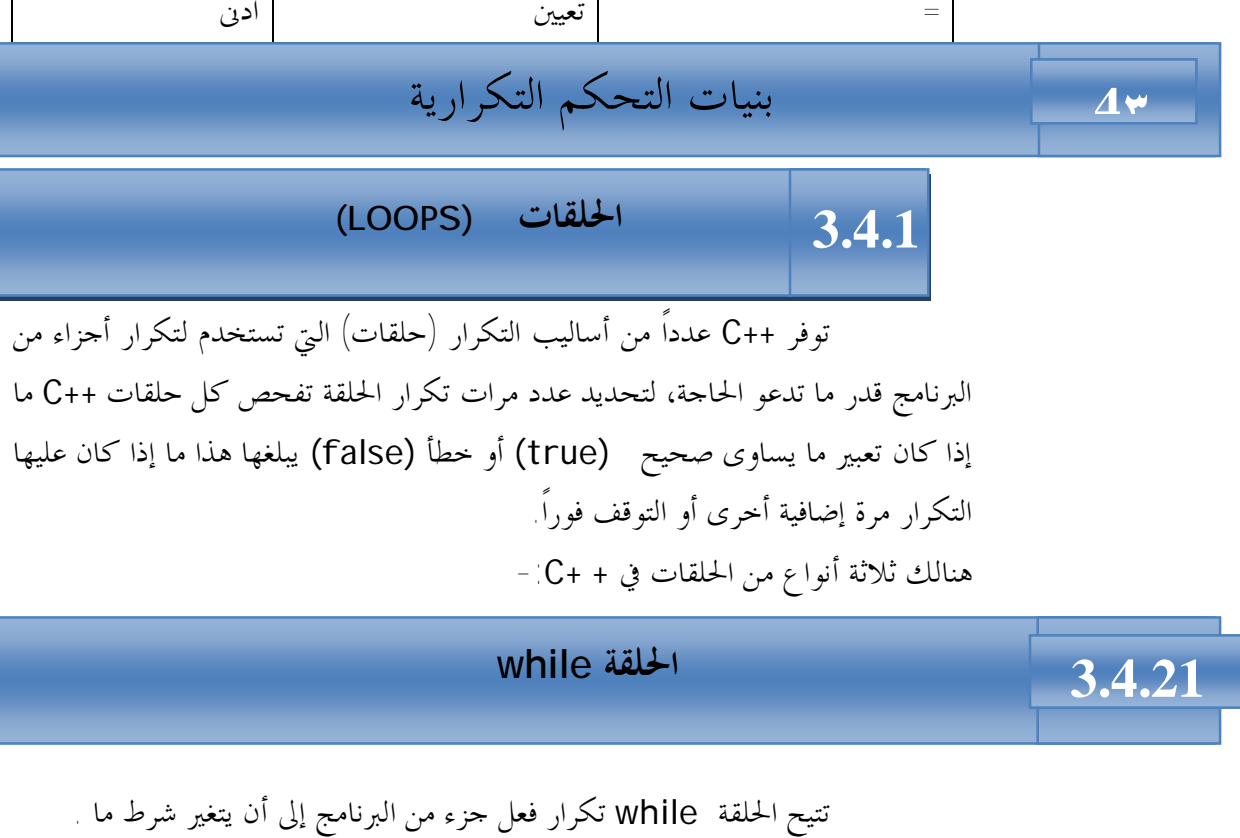

 **(٣٩)**

فمثلاً-:

**while** (n<100)  $n=n*2$ 

**اعدادالطالب:أوس محمد حمید الخزرجي** 

 ستستمر هذه الحلقة في مضاعفة المتغير n إلى أن تصبح قيمة n أكـبر مـن 100 عندها تتوقف. تتكون الحلقة من الكلمة الأساسية while يليها تعبير اختبار بـين أقواس ويكون جسم الحلقة محصوراً بين أقواس حاصرة { } إلا إذا كان يتألف من عبـارة واحدة. الشكل (٣-١) يبين طريقة عمل الحلقة while-:

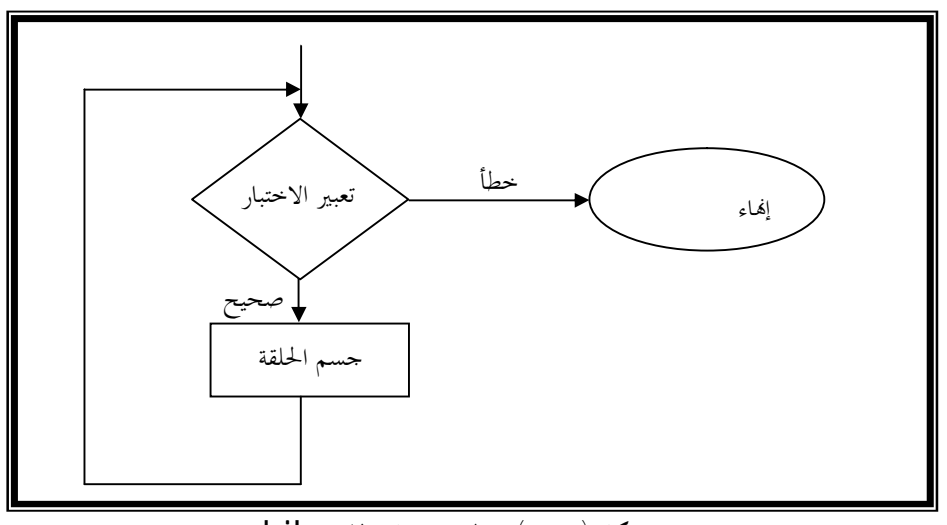

**شكل (**٣-١**) – طريقة عمل الحلقة** while

 مما يجدر التنويه إليه هنا أنه يتم فحص تعبير الاختبار قبل تنفيذ جسم الحلقـة، وعليه لن يتم تنفيذ جسم الحلقة أبداً إذا كان الشرط خطأ عند دخول الحلقة وعليه المتغير n في المثال السابق يجب تمهيده عند قيمة أقل من 100 . مثال :

 **(٤٠)**

```
//Program 3-3: 
#include<iostream.h> 
main ( ) 
{ 
int counter, grade, total ,average; 
total = 0;
counter = 1;
while (counter <= 0) { 
cout<< " Enter grade : "; 
cin >>grade; 
total = total + grade;
```
**اعدادالطالب:أوس محمد حمید الخزرجي** 

```
counter = counter + 1; 
} 
cout<<endl; 
average = total /10; 
//Continued 
cout << " Class average is: " << average <<endl; 
return 0;
```
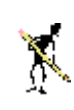

الخرج من البرنامج:

Enter grade: **75 65 50 89 71 54 86 79 81 90** Class average is: 74

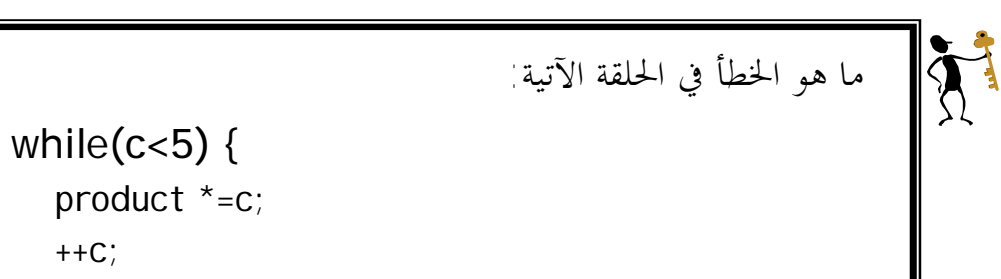

## **3.4.3 الحلقة do**

 تعمل الحلقة do) غالباً تسمى ...while…do (كالحلقة while، إلا أـا تفحص تعبير الاختبار بعد تنفيذ جسم الحلقة. وتستخدم أيضاً عندما نريد القيام بجزء مـن البرنامج مرة واحدة على الأقل. الشكل(٢-٥) يبين كيفية عمل الحلقة do.

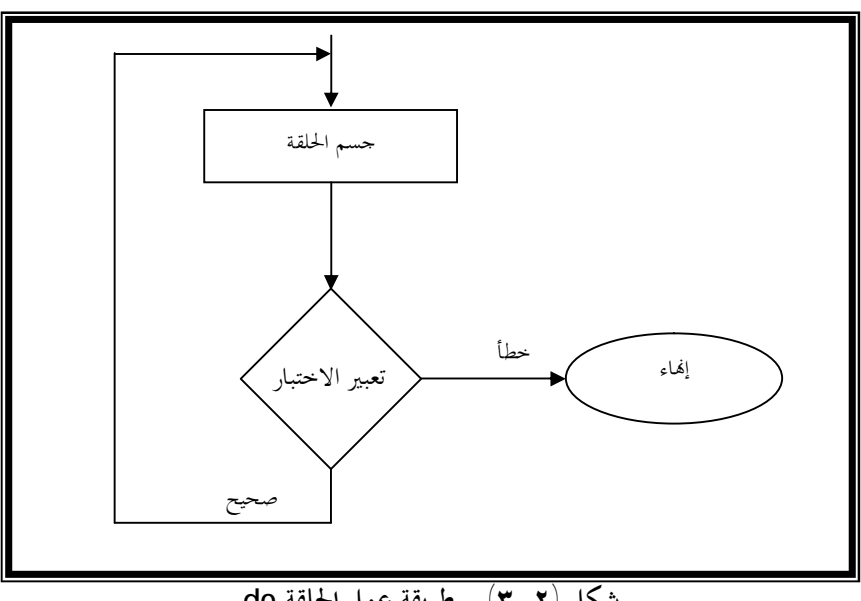

**شكل (-٢ ٣) – طريقة عمل الحلقة do** 

 تبدأ الحلقة do بالكلمة الأساسية do يليها جسم الحلقة بين أقواس حاصرة } { ثم الكلمة الأساسية while ثم تعبير اختبار بين أقواس ثم فاصلة منقوطة. مثال-: البرنامج التالي يقوم بطباعة الأعداد من 1 إلى 10 .

**اعدادالطالب:أوس محمد حمید الخزرجي (٤٢)** //Program 3-4: // using do repetition structure **#include**<iostream.h> **main ( )** { **int** counter = 1; **do**  $\ll'$  '' ; counter  $\ll'$  ; counter  $\ll'$  ; counter  $\ll'$ 

Ξ

**while** (+ + counter <= 10); //Continued **return** 0;

}

 تقوم ;" " >>cout بطباعة مسافة خالية بين كل رقم والآخر وعليه الخرج من البرنامج يكون كالتالي:

1 2 3 4 5 6 7 8 9 10

## **3.4.5 الحلقة for**

## عادة لا تعرف الحلقات do و while عدد مرات تكرار الحلقة. لكن في الحلقة for يكون عدد مرات تنفيذ الحلقة مذكوراً عادة في بدايتها. المثال التالي يقوم بطباعة قيم المتغير counter من 1 إلى 10 .

 //Program 3-5: // using the for repetition structure **#include**<iostream.h> **main( )** { for (int counter =  $1$ ; counter <=  $10$ ; counter + +) **cout** << counter <<**endl** ; **return** 0; }

الخرج من البرنامج

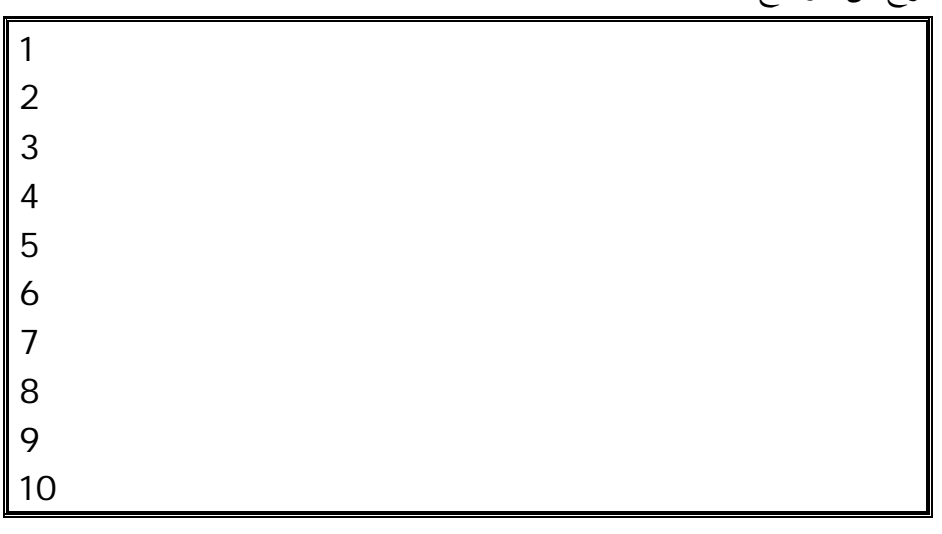

 تحتوى الأقواس التي تلي الكلمة الأساسية for على ثلاثة تعابير مختلفة تفصلها فاصلة منقوطة. تعمل هذه التعابير الثلاثة في أغلب الأوقات على متغير يدعى متغير

**اعدادالطالب:أوس محمد حمید الخزرجي (٤٤)**

الحلقة ، وهو المتغير counter في المثال السابق. **هذه التعابير هي-:**  تعبير التمهيد، الذي يمهد قيمة متغير الحلقة عادة ;1 = counter int . تعبير الاختبار، الذي يفحص عادة قيمة متغير الحلقة ليرى ما إذا كان يجب تكرار الحلقة مرة أخرى أو إيقافها ;10 => counter. تعبير التزايد، الذي يقوم عادة بزيادة (أو إنقاص) قيمة متغير الحلقة ++counter . المثال التالي يقوم بإنقاص متغير الحلقة بـ 1 كلما تكررت الحلقة

//Program 3-6: **#include** <iostream.h> **main ( )**  { **for** ( **int** j=10; j>0; -- j) **cout** <<j<<' '; **return** 0; {

ستعرض هذه الحلقة

ι

1 2 3 4 5 6 7 8 9 10

ويمكن أيضاً زيادة أو إنقاص متغير الحلقة بقيمة أخرى . البرنامج التالي يوضح ذلك :

 **(٤٥)**

//Program 3-7: **#include**<iostream.h> **main ( )**  {

**for** (**int** j=10; j<100; j+=10) **cout** <<j<<' ';

**اعدادالطالب:أوس محمد حمید الخزرجي** 

 **return** 0; {

ستعرض -:

10 20 30 40 50 60 70 80 90 100

يمكن استعمال عدة عبارات في تعبير التمهيد وتعبير الاختبار كما في البرنامج التالي -:

```
//Program 3-8: 
#include<iostream.h> 
main ( ) 
{
for ( int j=0;int total=0; j<10; ++ j;total+=j) 
cout <<total<<' ';
return 0 ; 
}
```
تعرض -

0 1 3 6 10 15 21 28 36 45 أيضاً يمكن في الحلقة for تجاهل أحد التعابير أو ثلاثتها كلياً مع المحافظة على الفواصل المنقوطة فقط. الشكل(٢-٦) يبين كيفية عمل الحلقة for.

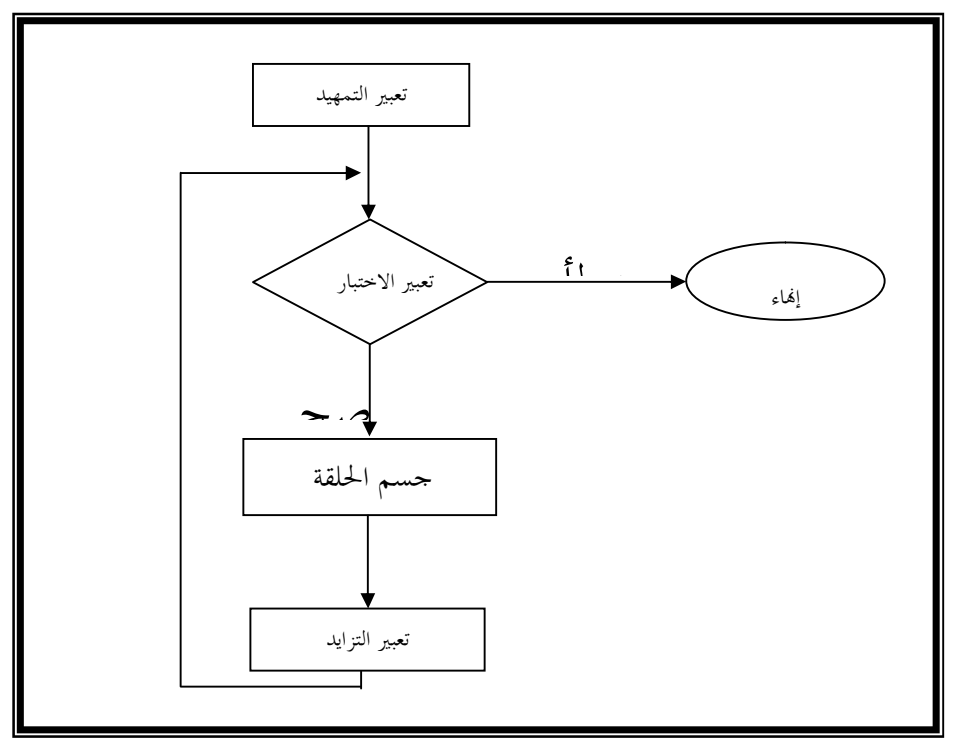

**شكل (٣-٣) – طريقة عمل الحلقة for** 

**الحلقات المتداخلة**

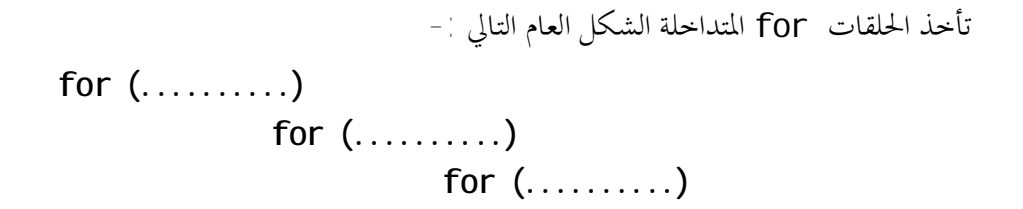

**statements;** 

//Program 3-9: // An Example of 2 nested loops **#include**<iostream.h> **main( )**  { **int** i,j; **for** (i=1 ; i<3;++i) { **for** (j=1 ; j<4;++j) **cout** << i\*j<<' ' <<**endl**; } **return** 0; }

نلاحظ هنا أن الحلقة الداخلية تتكرر ٤ مرات لكل قيمة من قيم i) عداد الحلقة

الخارجية). الخرج من البرنامج:

مثال:

 **3.4.6**

**اعدادالطالب:أوس محمد حمید الخزرجي (٤٨)**

1 2 3 4 2 4 6 8 6 9 12

 يمكننا وضع أي نوع من الحلقات ضمن أي نوع آخر، ويمكن مداخلة الحلقات في حلقات متداخلة في حلقات أخرى وهكذا.

 تعمل الحلقات عادة بشكل جيد إلا أننا في بعض الأوقات نحتاج للتحكم بعمل الحلقات ، العبارتين break وcontinue توفران هذه المرونة المطلوبة. **العبارة break -:**  تتيح لنا العبارة break الخروج من الحلقة في أي وقت. المثال التالي يبين لنا كيفية عمل العبارة break : **3.4.7 التحكم بالحلقات**

```
اعدادالطالب:أوس محمد حمید الخزرجي 
 //Program 3-10:
//An Example on break as a loop exit
#include<iostream.h>
main( )
{
int isprime ,j ,n;
isprime = 1;
cin>>n;
for (j=2,j<n;++j)
{
if (n%j== 0)
{
isprime =0;
break;
```

```
 (٤٩)
     }
```
} }

> هذا البرنامج يجعل قيمة المتغير isprime عند 1 إذا كان n عدد أولى prime يجعل قيمته٠ إذا لم يكن كذلك ( الرقم الأولي هو رقم يقبل القسمة على نفسه وعلى الرقم واحد فقط).لمعرفة ما إذا كان الرقم أولياً أم لا تتم قسمته على كل الأرقام وصولاً إلى -1n ، إذا قبل الرقم n القسمة على أحد هذه القيم من دون باقي فإنه لا يكون أولياً لكن إذا قبل الرقم n القسمة على أحد هذه القيم بشكل صحيح لا داعي لإكمال الحلقة فحالما يجد البرنامج الرقم الأول الذي يقسم n بشكل صحيح يجب أن يضبط قيمة المتغير isprime عند 0 ويخرج فوراً من الحلقة. الشكل(٣-٤) يبين طريقة عمل العبارة break-:

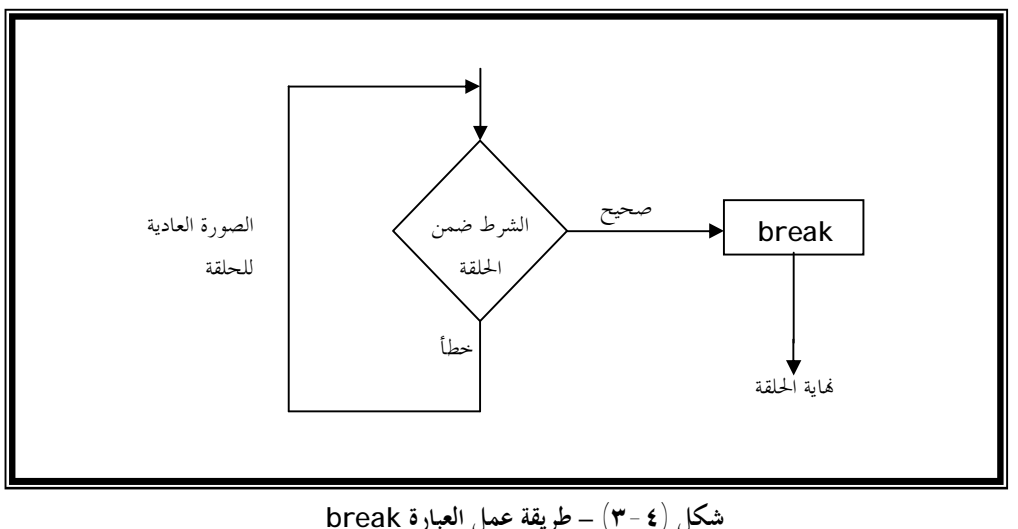

**شكل (٣-٤) – طريقة عمل العبارة break** 

**العبارة continue -:** 

تعيد العبارة continue التنفيذ إلى أعلى الحلقة.

المثال التالي يوضح كيفية عمل العبارة **continue**-:

 //Program 3-11: //An Example on continue statement **#include**<iostream.h> **main( )**

**اعدادالطالب:أوس محمد حمید الخزرجي (٥٠)**

```
{
int dividend , divisor; 
do
//Continued 
{ 
cout << ''Enter dividend: '';
cin>>dividend;
cout<< ''Enter divisor: '';
//Continued 
cin>>divisor; 
if( divisor == 0)
{
cout<<" divisor can't be zero\n" ;
continue;
}
cout <<"Quotient is "<< dividend/divisor;
cout<<" do another (y/n)?";
cin>>ch
}
while (ch! = 'n');
}
```

```
 القسمة على 0 أمر غير مرغوب فيه لذا إذا كتب المستخدم 0 على أنه القاسم
          يعود التنفيذ إلى أعلى الحلقة ويطلب من البرنامج إدخال قاسم ومقسوم جديدين.
```

```
اعدادالطالب:أوس محمد حمید الخزرجي 
                                               (٥١)
If ( divisor == 0) 
{ 
cout << "divisor can't be zero\n"; 
continue; 
} 
                             يستمر تنفيذ الحلقة إلى أن يدخل المستخدم الحرف n . 
while(ch! ='n') ;
                              الشكل (٣-٥) يبين طريقة عمل العبارة continue.
```
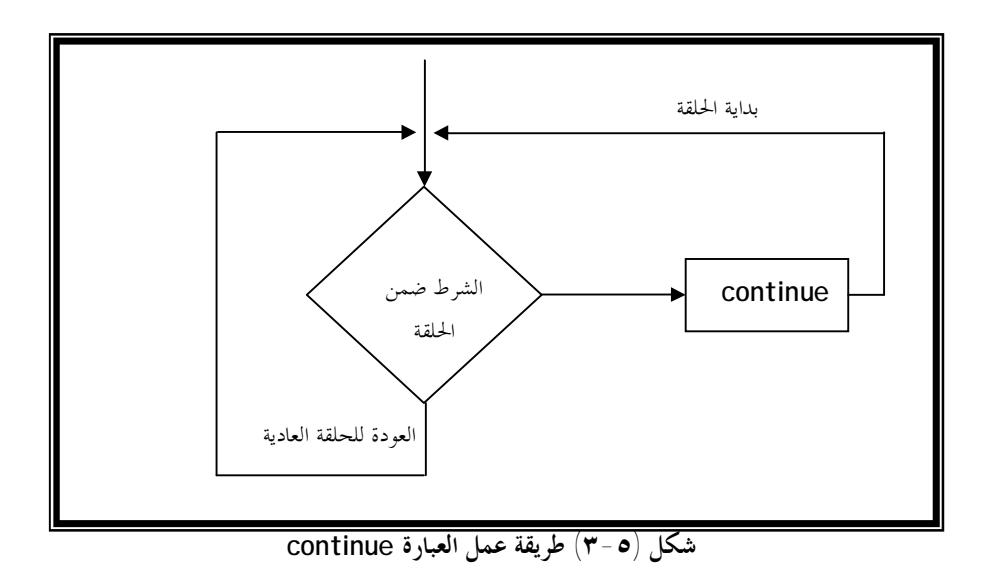

## l **الملخص:**

- ♦ توفر لغة ++C عوامل تسمى عوامل التعيين الحسابي وهي =+ ، = ، =\*،  $\frac{9}{6}$   $\frac{1}{2}$   $\frac{1}{6}$
- ♦ توفر ++C عاملي التزايد ++ والتناقص واللذين يقومان بزيادة وإنقـاص قيمة متغير ما بمقدار 1 .
	- ♦ تأخذ الحلقة for الشكل العام التالي:

**for**( expression1; expression2; expression3) statement

حيث يمثل:

1expression تعبير التمهيد الذي يمهد قيمة متغير الحلقة.

 2expression تعبير الاختبار الذي يفحص قيمة متغير الحلقة ويحدد ما إذا كـان يجب تكرار الحلقة مرة أخرى أم لا.

3expression يمثل تعبير التزايد الذي يقوم بزيادة أو إنقاص قيمة متغير الحلقة.

♦ تأخذ الحلقة while الشكل العام التالي:

**while**( condition) statement

♦ تأخذ الحلقة do الشكل التالي :

**do** 

statement **while**( condition)

- ♦ الحلقة do تفحص تعبير الاختبار بعد تنفيذ جسم الحلقة ، وعليه يتم تكرار جسـم الحلقة do مرة واحدة على الأقل.
	- ♦ تستعمل العبارة break للخروج من الحلقة في أي وقت.
		- ♦ تعيد العبارة continue التنفيذ إلى بداية الحلقة.
- ♦ تستعمل العبارة switch للاختيار بين عدة خيارات مختلفة بناءاً على قيمة متغير ما.
- ♦ تستعمل العوامل المنطقية لكتابة تعابير مركبة وهي &&، || و ! والتي تعني and، or و not على التوالي.

**اعدادالطالب:أوس محمد حمید الخزرجي (٥٣)**

**اعدادالطالب:أوس محمد حمید الخزرجي (٥٤)** l **/١استعمل العبارات في السؤال الأول من الوحدة السابقة لكتابة برنامج ++C يقوم برفع المتغير x للأس y باستخدام الحلقة while. /٢ ما هو الخطأ في الآتي: cin** << value; **/٣ ما هو الخطأ في الحلقة while التالية-: while** (z>= 0)  $sum += Z;$ **/٤أكتب برنامجاً يستقبل عدد من لوحة المفاتيح ثم يحدد ما إذا كان الرقم زوجياً أم فردياً. (تلميح: استخدم العامل (%)). /٥ ما هي مخرجات البرنامج التالي: #include** <iostream.h> **main ( )**  { **int**  $y$ ,  $x = 1$ , total =0; **while** (x<= 10) {  $y = x + x$ ; **cout** <<y << **endl**; total +=y; ++x; } **cout** << " total is: " << total << **endl**; **return** 0; } **/6 مضروب العدد الموجب n يعرف كالآتي:**   $n! = n. (n - 1). (n - 2) ... 1$ أكتب برنامج ++C يقوم باستقبال رقم من المستخدم. ويقوم بحساب وطباعة مضروبه. **/٧ أوجد الخطأ في الجزء التالي:**  q **for**  $(x = 100, x) = 1, x++)$ **cout** << x << **endl**; **الأسئلة** 

```
q الجزء التالي يقوم بطباعة الأعداد الزوجية من 19 إلى 1 
for (x = 19; x \ge 1, x \ne 2)
       cout << x << endl; 
                                            /٨ ما هو الغرض من البرنامج التالي:
```

```
#include <iostream.h> 
main ( ) 
{ 
int x ,y ; 
cout << "Enter two integers in the range 1-20"; 
cin >> x>> y; 
for (int I = 1; I < = y; I + 1) {
    for ( int j = 1; j \le x; j++)cout \ll " ";
      cout << endl; 
      } 
return 0; 
}
```
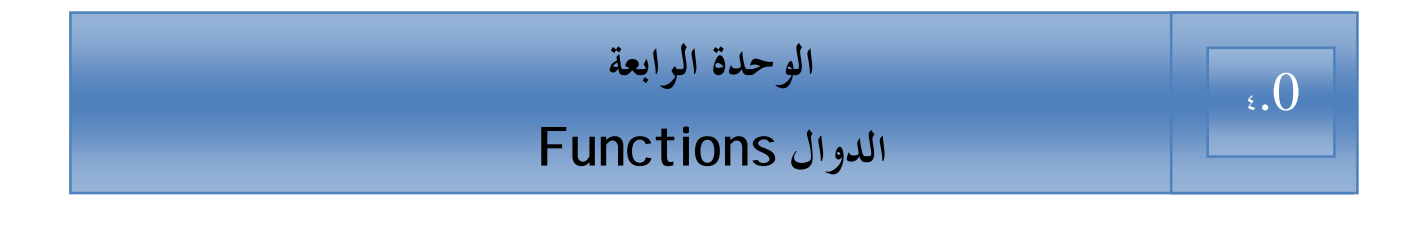

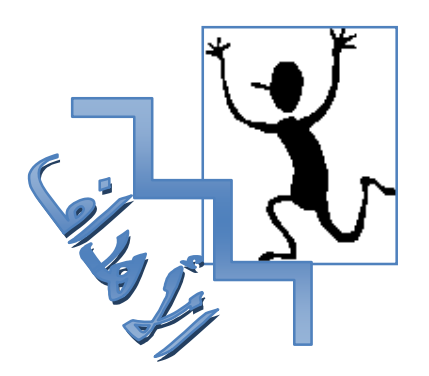

بنهاية هذه الوحدة :

- ♦ ستتمكن من تقسيم برنامجك إلى أجزاء صغيرة تسمى دوال (Functions (.
- ♦ ستتعرف على أغلب الدوال الرياضية الجاهزة والمعرفة في الملف h.math والتي تقوم بالعمليات الرياضية.
	- ♦ ستتعرف على كيفية كتابة الدوال في ++C .

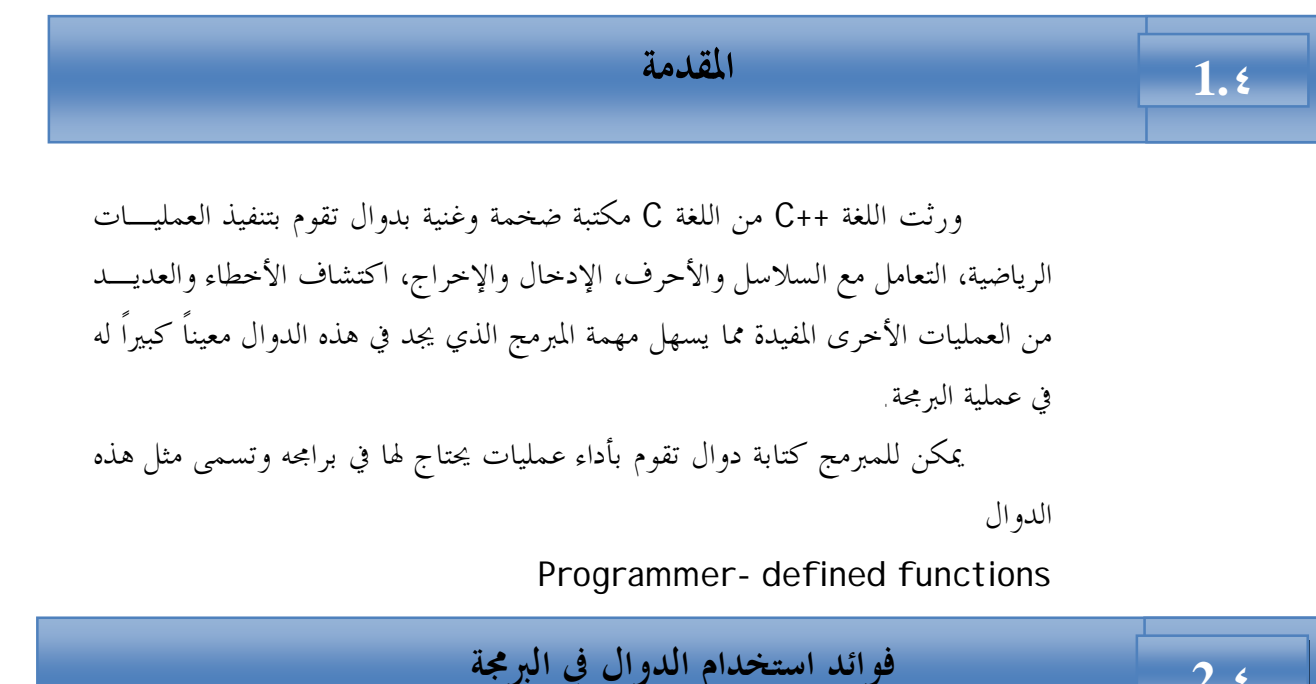

í /١ تساعد الدوال المخزنة في ذاكرة الحاسب على اختصار البرنامج إذ يكتفي باستدعائها باسمها فقط لتقوم بالعمل المطلوب . /٢ تساعد البرامج المخزنة في ذاكرة الحاسب أو التي يكتبها المستخدم على تلافى عمليات التكرار في خطوات البرنامج التي تتطلب عملاً مشاهـاً لعمل تلك الدوال. /٣ تساعد الدوال الجاهزة في تسهيل عملية البرمجة. /٤ يوفر استعمال الدوال من المساحات المستخدمة في الذاكرة. /٥ كتابة برنامج الـ + +C في شكل دوال واضحة المعالم يجعل البرنامج واضحاً لكل من المبرمج والقارئ على حد سواء.

#### **مكتبة الدوال الرياضية ( Math Library Functions)**

İ

I

 **2.٤**

 $3.6$ 

i

تحتوى مكتبة الدوال الرياضية على العديد من الدوال التي تستخدم في تنفيذ العمليات الرياضية الحسابية. فمثلاً المبرمج الذي يرغب في حساب وطباعة الجذر التربيعي للعدد 900 قد يكتب عبارة كالتالية:

cout << sqrt ( 900);

**اعدادالطالب:أوس محمد حمید الخزرجي (٥٧)** عند تنفيذ هذه العبارة يتم استدعاء الدالة المكتبية sqrt لحساب الجذر التربيعـي للعدد بين القوسين (900). يسمى العدد بين القوسين وسيطة الدالة argument وعليه فالعبارة السابقة تقوم بطباعة العدد 30 ، تأخذ الدالة sqrt وسيطة من النوع double وتكون النتيجة قيمة من نفس النوع وينطبق هذا على جميع الدوال الرياضية.

عند استعمال الدوال الرياضية في أي برنامج بلغة ++C يجب تضـمين الملـف h.math والذي يحتوى على هذه الدوال.

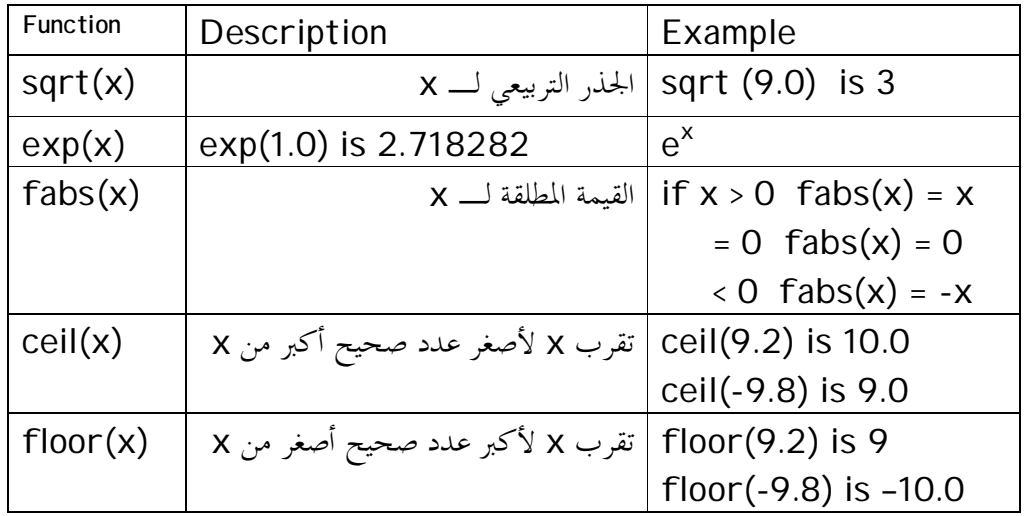

الجدول التالي يلخص بعض الدوال الرياضية:

### **الدوال المعرفة بواسطة المستخدم Programmer-defined Functions**

İ

 **4.٤**

i

الدوال تمكن المبرمج من تقسيم البرنامج إلى وحدات modules، كـل دالـة في البرنامج تمثل وحدة قائمة بذاتما، ولذا نجد أن المتغيرات المعرفة في الدالة تكون متغيرات محلية (Local (ونعنى بذلك أن المتغيرات تكون معروفة فقط داخل الدالة.

أغلب الدوال تمتلك لائحة من الوسائط (Parameters (والـتي هـي أيضـاً متغيرات محلية.

هنالك عدة أسباب دعت إلى تقسيم البرنامج إلى دالات وتسمى هذه العملية

:وهي) Functionalizing a program)

- /١ تساعد الدوال المخزنة في ذاكرة الحاسب على اختصار البرنامج إذ يكتفي باسـتدعائها باسمها فقط لتقوم بالعمل المطلوب .
- /٢ تساعد البرامج المخزنة في ذاكرة الحاسب أو التي يكتبها المستخدم على تلافى عمليـات التكرار في خطوات البرنامج التي تتطلب عملاً مشااً لعمل تلك الدوال. /٣ تساعد الدوال الجاهزة في تسهيل عملية البرمجة. /٤ يوفر استعمال الدوال من المساحات المستخدمة في الذاكرة.
- /٥ كتابة برنامج + +C في شكل دوال واضحة المعالم يجعل البرنامج واضحاً لكل من المبرمج والقارئ على حد سواء.

كل البرامج التي رأيناها حتى الآن تحتوى على الدالة main وهي الـتي تنـادى الدوال المكتبية لتنفيذ مهامها. سنرى الآن كيف يستطيع المبرمج بلغة الـ ++C كتابة دوال خاصة به.

#### j **نموذج الدالة Function Prototype .5٤**

**اعدادالطالب:أوس محمد حمید الخزرجي (٥٩)** عندما يولد المصرف تعليمات لاستدعاء دالة، ما فإنه يحتاج إلى معرفة اسم الدالـة وعدد وسيطاقما وأنواعها ونوع قيمة الإعادة، لذا علينا كتابة نموذج أو (تصريح) للدالة قبل إجراء أي استدعاء لها وتصريح الدالة هو سطر واحد يبلغ المصرف عن اسم الدالـة وعـدد وسيطاقما وأنواعها ونوع القيمة المعادة بواسطة الدالة يشبه تصريح الدالة،

السطر الأول في تعريف الدالة، لكن تليه فاصلة منقوطة. فمثلا في تصريح الدالة التالي-: int anyfunc(int); النوع int بين القوسين يخبر المصرف بأن الوسيط الذي سيتم تمريـره إلى الدالـة سيكون من النوع int و int التي تسبق اسم الدالة تشير إلى نوع القيمة المعادة بواسـطة الدالة.

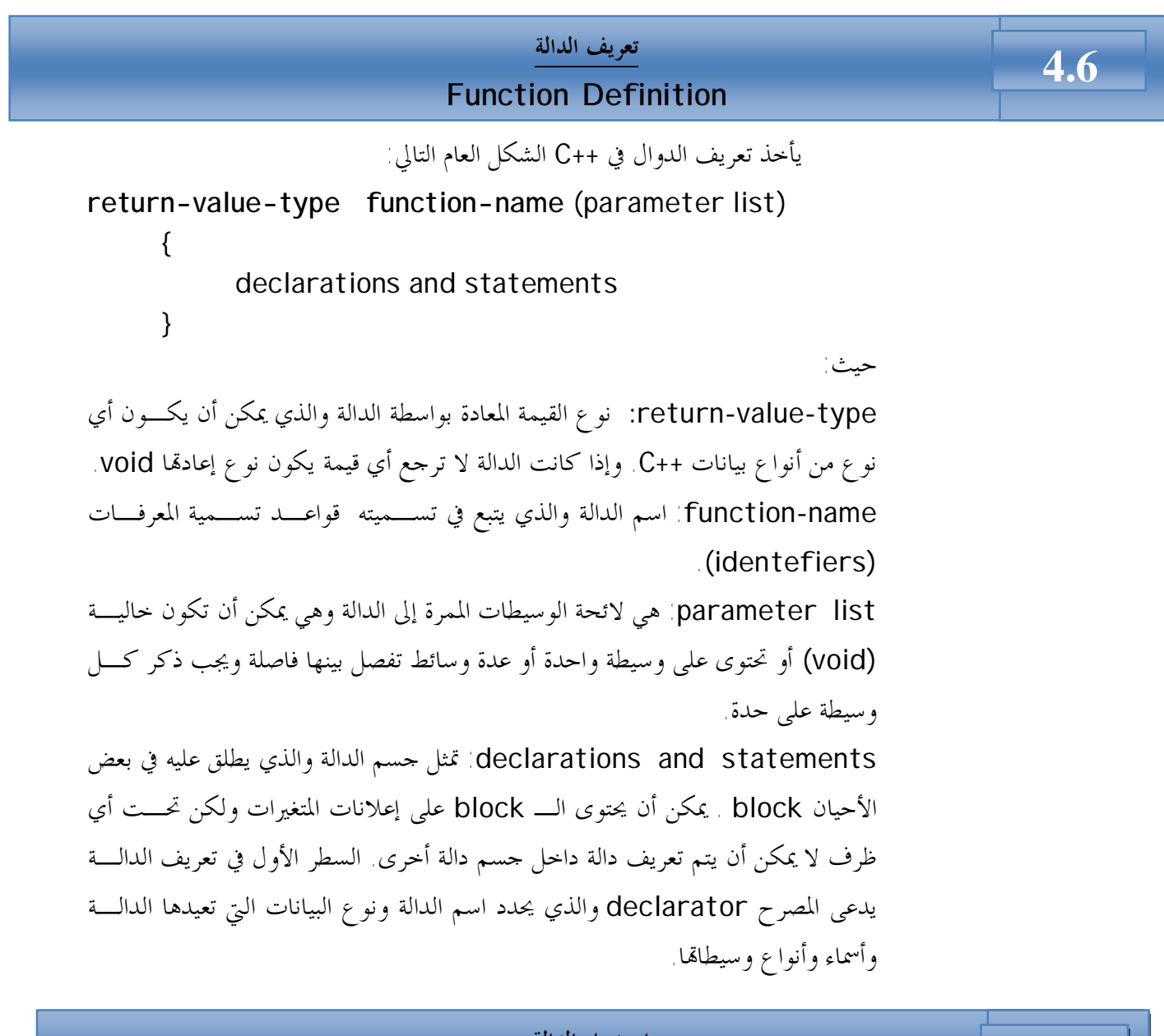

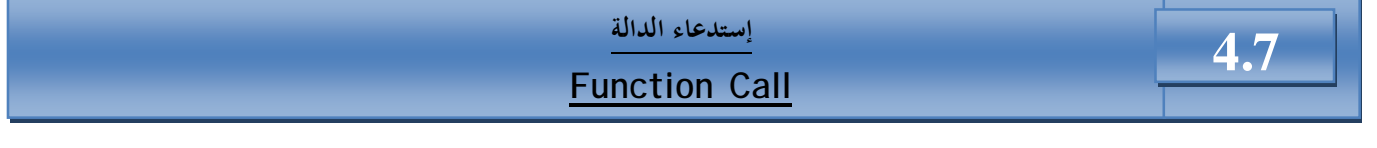

 يتم استدعاء الدالة (التسبب بتنفيذها من جزء آخر من البرنامج، العبارة الـتي تفعل ذلك هي استدعاء الدالة) يؤدى استدعاء الدالة إلي انتقال التنفيذ إلي بداية الدالة. يمكن تمرير بعض الوسيطات إلى الدالة عند استدعائها وبعد تنفيذ الدالة يعود التنفيذ للعبارة التي تلي استدعاء الدالة.

#### بإمكان الدالة أن تعيد قيم إلي العبارة التي استدعتها. ويجب أن يسبق اسم الدالة في معرفها وإذا كانت الدالة لا تعيد شيئاً يجب استعمال الكلمة الأساسـية void كنـوع إعادة لها للإشارة إلي ذلك . هنالك ثلاث طرق يمكن هما إرجاع التحكم إلى النقطة التي تم فيها استدعاء الدالة: ١ / إذا كانت الدالة لا ترجع قيمة يرجع التحكم تلقائياً عند الوصول إلى نماية الدالة ٢ / باستخدام العبارة ;return ٣ / إذا كانت الدالة ترجع قيمة فالعبارة ;expression return تقوم بإرجاع قيمة التعبير expression إلى النقطة التي استدعتها . خذ برنامجاً يستخدم دالة تدعى square لحساب مربعات الأعداد من 1 إلى .10 مثال: //Program 4-1: **قيم الإعادة Returned Values** j  **4.8**

```
اعدادالطالب:أوس محمد حمید الخزرجي 
                                          (٦١)
#include<iostream.h> 
int square(int);//function prototype 
main() 
{ 
      for(int x=1;x<=10;x++) 
   cout<<square(x)<<" "; 
   cout<<endl; 
} 
//now function definition 
int square(int y) 
{
```
**return** y\*y;

}

الخرج من البرنامج يكون كالآتي:

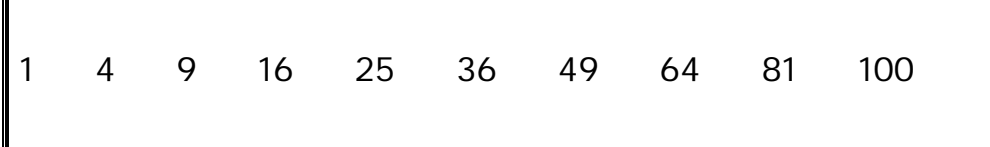

يتم استدعاء الدالة square داخل الدالة main وذلك بكتابة (x(square. تقوم الدالة square بنسخ قيمة x في الوسيط y . ثم تقوم بحساب y\*y ويتم إرجـاع النتيجة إلى الدالة main مكان استدعاء الدالة square، حيث يتم عرض النتيجة وتتكرر هذه العملية عشر مرات باستخدام حلقة التكرار for .

تعريف الدالة ( )square يدل على أنما تتوقع وسيطة من النـــوع int . و int التي تسبق اسم الدالة تدل على أن القيمة المعادة من الدالة square هي من النـوع int أيضاً . العبارة return تقوم بإرجاع ناتج الدالة إلى الدالة main. السطر:

int square (int)

هو نموذج أو تصريح الدالة (prototype function (.

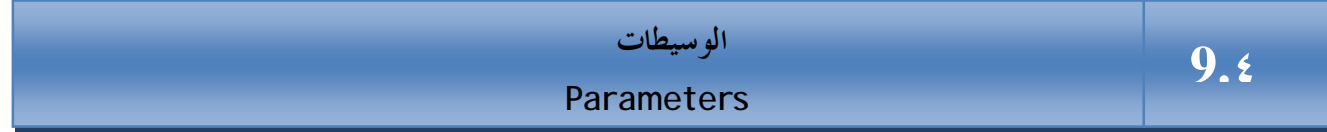

 الوسيطات هي الآلية المستخدمة لتمرير المعلومات من استدعاء الدالة إلي الدالة نفسها حيث يتم نسخ البيانات وتخزن القيم في متغيرات منفصلة في الدالة تتم تسمية هـذه المتغيرات في تعريف الدالة فمثلاً في المثال السابق تؤدى العبارة ;(cout<< square(a في ( )main إلى نسخ القيمة a إلى البارمتر y المعرف في تعريف الدالة. المصطلح وسيطات Argument يعنى القيم المحددة في استدعاء الدالة بينما يعنى المصطلح بارمترات parameters المتغيرات في تعريف الدالة والتي تم نسخ تلـك

**اعدادالطالب:أوس محمد حمید الخزرجي (٦٢)** القيم إليها، ولكن غالباً ما يتم استعمال المصطلح وسيطات لقصد المعنيين. الشكل (٤-١) يوضح هذا.

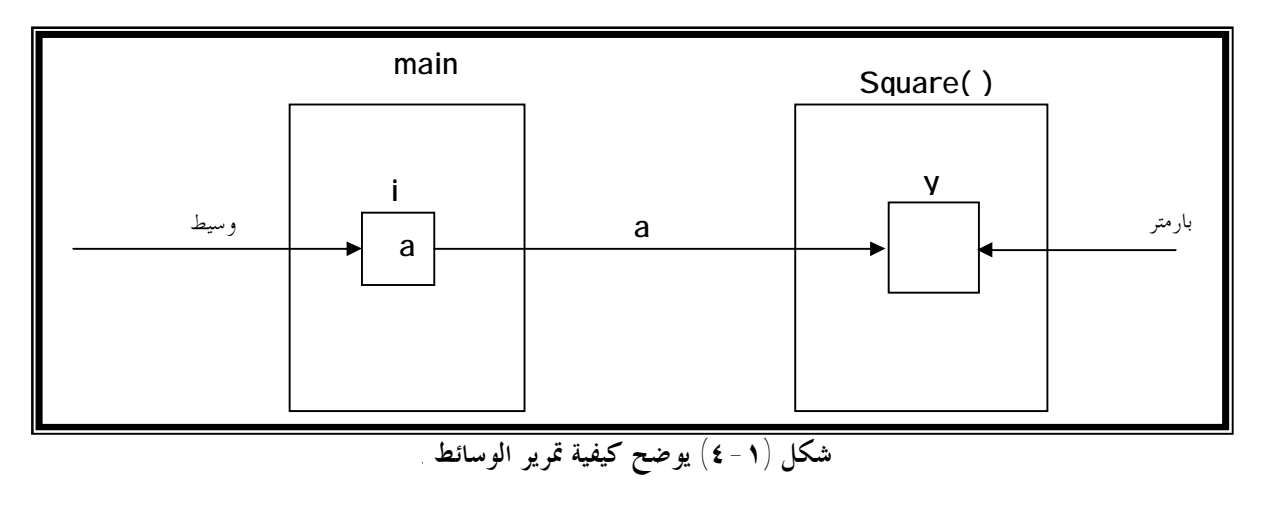

البرنامج التالي يستخدم دالة تدعى maximum والتي نرجع العدد الأكبر بين ثلاثة أعداد صحيحة. يتم تمرير الأعداد كوسائط للدالة التي تحدد الأكبر بينها وترجعه للدالة main باستخدام العبارة return ويتم تعيين القيمة التي تمت إعادا إلى المتغير largest الذي تتم طباعته.

```
اعدادالطالب:أوس محمد حمید الخزرجي 
                                         (٦٤)
//Program 4-2: 
#include <iostream.h> 
int maximum (int, int, int); 
main( ) 
{ 
int a, b, c; 
cout << "Enter three integers: " ; 
cin >> a >> b >> c ; 
cout << " maximum is : " << maximum (a, b, c) << endl; 
return 0; 
} 
int maximum (int x, int y, int z) 
{ 
int max = x; 
if (y > x)max = y;
```

```
if (z > max)max = z;//Continued 
return max; 
}
```
الخرج من البرنامج بافتراض أن المستخدم قد أدخل الأرقام 22، 85، 17.

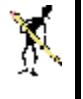

Enter three integers: **22 85 17** Maximum is: 85

 ♦ رغم أا غير ضرورية إلا أنه يتم ذكر أسماء الوسيطات في التصريح ومن غير الضروري أن تكون هذه الأسماء هي نفسها المستعملة في تعريف الدالة . في الواقع، المصرف يتجاهلها لكنها تكون مفيدة أحياناً للذين يقرأون البرنامج . فمثلاً لنفترض أن الوسيطين x و y تمثلان إحداثيات الشاشة في دالة تفرض نقطة على الشاشة. ♦ void draw\_dot (int,int); [الدالة تصريح [ هذا التصريح كافي للمعرف لكن المبرمج قد لا يعرف أيهما الإحداثي السيني وأيهما الإحداثي الصادي. لذا سيكون مفيداً لو كتبنا : void draw\_dot (int x,int y); ♦ إذا لم يذكر المبرمج نوع إعادة الدالة في تصريح الدالة يفترض المصرف أن نوع الدالة هو int.

- ♦ عدم كتابة نوع إعادة الدالة في تعريف الدالة إذا كان الإعلان عن الدالة يتطلب نوع إعادة غير int.
	- ♦ إرجاع قيمة من دالة تم الإعلان عن نوع إعادتما void.

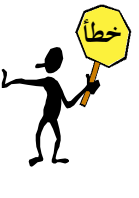

 **4.10**

## **دوال بدون وسيطات**

 **Functions with Empty Pararmeter Lists**

 في لغة الـ ++C تكتب الدالة التي لا تمتلك وسيطات إما بكتابة void بين القوسين الذين يتبعان اسم الدالة أو تركهما فارغين ، فمثلاً الإعلان

void print ( );

يشير إلى أن الدالة print لا تأخذ أي وسيطات وهي لا ترجع قيمة . المثال التالي يبين الطريقتين اللتين تكتب ما الدوال التي لا تأخذ وسيطات:

**اعدادالطالب:أوس محمد حمید الخزرجي (٦٦)** //Program 4-3: // Functions that take no arguments **#include** <iostream.h> **void** f1 ( );

```
void f2 (void); 
//Continued 
main( ) 
{ 
    f1 ( ); 
    f2 ( ); 
return 0; 
} 
void f1 ( ) 
{ 
    cout << "Function f1 takes no arguments" << endl; 
} 
void f2 (void) 
{ 
    cout << "Function f2 also takes no arguments" <<
endl; 
}
```
الخرج من البرنامج:

Function f1 takes no arguments Function f2 also takes no arguments

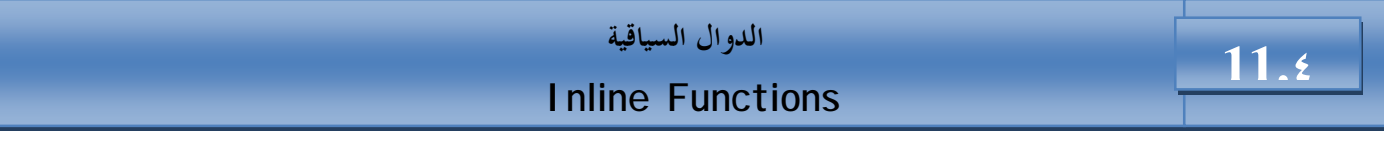

 تحتاج بعض التطبيقات التي يعتبر فيها وقت تنفيذ البرنامج أمراً حيوياً وحاسماً، لإبدال عملية استدعاء واستخدام دالة بما يسمى دالة سياقية. وهى عبارة عن شفرة تقـوم بالعمل المطلوب نفسه، يتم تعريف الدالة السياقية باستعمال نفس التركيب النحوي المستخدم لتعريف الدالة الاعتيادية ، لكن بدلاً من وضع شفرة الدالة في مكان مستقل يضعها المصرف

**اعدادالطالب:أوس محمد حمید الخزرجي (٦٧)**

```
في السياق الطبيعي للبرنامج مكان ظهور استدعاء الدالة. يتم جعل الدالة سياقية عن طريـق
                                   استخدام الكلمة الأساسية inline في تعريف الدالة.
```

```
inline void func1( ) 
{
statements
}
    تستخدم الدالة السياقية فقط إذا كانت الدالة قصيرة وتستخدم مرات عديدة في
                                                                البرنامج. 
                                                                  مثال: 
//Program ٤-4: 
#include<iostream.h> 
inline float cube(float s){return s*s*s;} 
main() 
{ 
   cout<<"\nEnter the side length of your cube : "; 
      float side;
```

```
 cin>>side; 
 cout<<"volume of cube is " 
 <<cube(side) 
 <<endl;
```
}

الخرج من البرنامج:

Enter the side length of your cube : **5** volume of cube is 125

مثال آخر على الدوال السياقية :

// Program 4-5:

**اعدادالطالب:أوس محمد حمید الخزرجي** 

```
#include <iostream.h> 
inline int mult( int a, int b) 
{ 
return (a*b); 
} 
//Continued 
main( ) 
{ 
int x, y, z; 
cin >> x >> y >> z; 
cout << "x = " << x < x < " y = " << y < x " z = " << z < z < endl;
cout << "product1" << mult (x ,y) << endl; 
cout << "product2" << mult (x +2, y) << endl; 
return 0; 
}
```
 $\mathbb{I}(\mathsf{x}=3,\, \mathsf{y}=4,\, \mathsf{z}=5)$  الخرج من البرنامج إذا أدخلنا

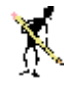

$$
x = \frac{3}{2} \quad y = \frac{4}{2} \quad z = \frac{5}{2}
$$
  
product1 12  
product2 32

$$
\sum_{\substack{\mathfrak{gl}(1) \text{d}\mid \mathfrak{sl}_2(\mathfrak{sl}_2) \\ \text{Overloading Functions}}} 12. \mathfrak{e}
$$

 تحميل الدالات بشكل زائد يعنى استعمال الاسم لعدة دالات لكن كل دالـة يجب أن يكون لها تعريف مستقل. عند استدعاء دالة يبحث المصرف عن نـوع وسـيطات الدالة وعددها لمعرفة الدالة المقصودة. ولكي يميز المصرف بين دالة وأخرى تحمل نفس الاسم، يقوم بعملية تعرف بتشويه الأسماء (mangling names(، تتألف هذه العملية من إنشاء اسم جديد خاص بالمصرف عن طريق دمج اسم الدالة مع أنواع وسيطاقما.

**اعدادالطالب:أوس محمد حمید الخزرجي (٦٩)** البرنامج التالي يقوم بتحميل الدالة square بشكل زائد لحساب الجذر التربيعي للنوع int وللنوع double -:

```
//Program 4-6: 
#include <iostream.h> 
int square(int x){return x*x;} 
//Continued 
double square(double y){return y*y;} 
main () 
{ 
cout<< " The square of integer 7 is" 
<<" "<<square(7)<< endl
<<"The square of double 7.5 is" 
<<" "<<square(7.5)<< endl; 
return 0; 
}
```
الخرج من البرنامج:

مثال:

The square of integer 7 is 49 The square of double 7.5 is 56.25

إليك الآن برنامجاً يقوم بتحميل دالة تدعى abs لحساب القيمة المطلقة لأعداد من النوع int .long و double ،

//Program ٤-7:

**#include** <iostream.h> // abs is overloaded three ways **int** abs (**int** i); **double** abs(**double** d); **long** abs(**long** l);

**اعدادالطالب:أوس محمد حمید الخزرجي** 

```
int main( ) 
{ 
cout<< abs (-10)<<"\n"; 
cout<< abs (-11.0)<<"\n"; 
cout<< abs (-9L)<<"\n"; 
return 0; 
} 
int abs (int i) 
//Continued 
{ 
cout<<"using integer abs( )\n"; 
return i<0 ? -i :i ; 
} 
double abs (double d) 
{ 
cout<<" using double abs( )\n"; 
return d<0.0 ? -d : d ; 
} 
long abs(long l) 
{ 
cout<<" using long abs( )\n"; 
return l<0.0 ? -l : l ; 
}
```
الخرج من البرنامج:

```
using integer abs( )
10 
using double abs( ) 
11.0 
using long abs( )
9L
```
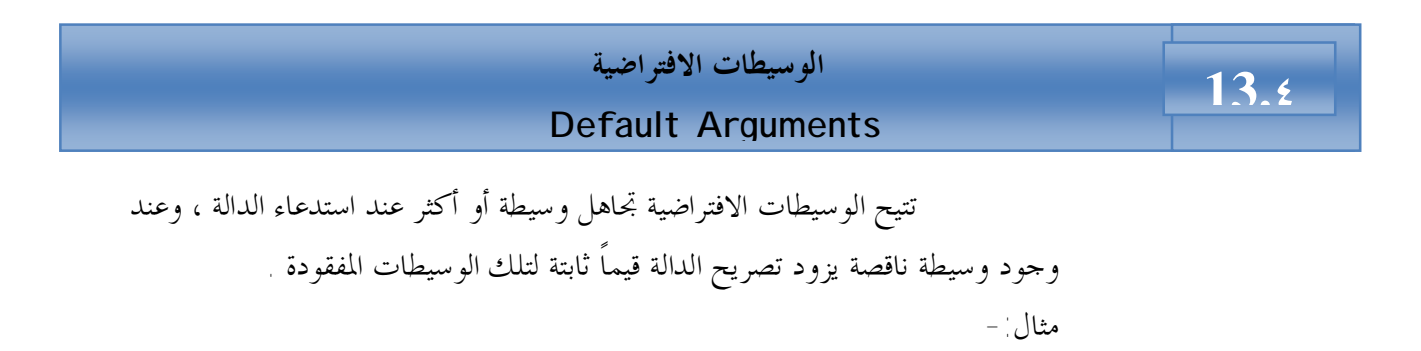

//Program 4-8: **#include** <iostream.h> **inline** box\_volume (**int** length=1,**int** width=1,**int** height=1) {**return** length\*width\*height;} **main()**  { **cout<<**"The default box volume is " **<<**box\_volume() **<<endl <<**"width 1 and height 1 is " **<<**box\_volume(10)**<<endl**; **return** 0; }

الخرج من البرنامج:

The default box volume is 1 Width 1 and height1 is 10

 تم استعمال تصريح الدالة لتزويد الدالة volume\_box بثلاث وسيطات افتراضية وتحدد القيمة التي تلي علامة المساواة قيمة هذه الوسيطات وهى 1 لكل وسيطة . يستدعى البرنامج في main الدالة volume\_box بطريقتين-: أولاً: بدون وسيطات لذا تم احتساب volume\_box باستخدام القيم الافتراضية للوسيطات لتعيد الدالة القيمة 1 كحجم للمربع. ثانياً : بوسيطة واحدة وهى 10 لتعيد الدالة 10 حجم للمربع ، في هذه الحالة = length .10

$$
\qquad \qquad \textbf{(V7)}\\
$$
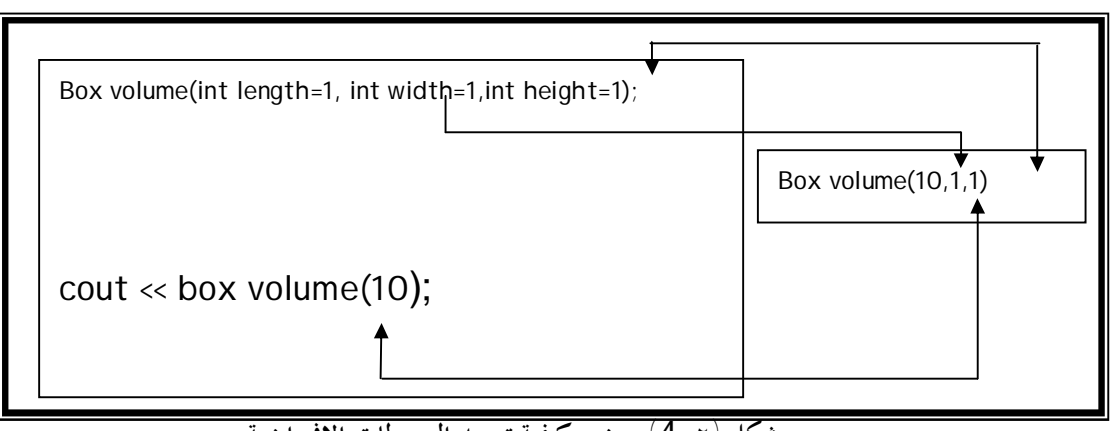

الشكل (4-2) يبين كيف يزود تعريف الدالة الوسيطات الافتراضية:

**شكل (**4-٢**) يوضح كيفية تزويد الوسيطات الإفتراضية** 

فقط الوسيطات الموجودة في اية لائحة الوسيطات يمكن إعطاؤها وسيطات افتراضية ،فإذا كانت هنالك وسيطة

واحدة فقط لها وسيطة افتراضية يجب أن تكون الأخيرة ولا يمكننا وضع وسيطة افتراضية في وسط لائحة وسيطات عاديـة

بمعنى آخر لا يمكننا كتابة

Ï

int box\_volume(int length, int width=1,int height); لأن الوسيطة الافتراضية ليست الوسيطة الأخيرة.

 التمرير بالقيمة والتمرير بالمرجع  **14.٤**

لنفرض أننا لدينا متغيرين صحيحين في برنامج ونريد استدعاء دالة تقوم بتبديل قيمتي الرقمين ،لنفرض أننا عرفنا الرقمين كالآتي:

int  $x=1$ ; int  $y=2$ ;

**أ/ التمرير بالقيمة(value-by-pass( -:**  ترى هل تقوم الدالة التالية بتبديل القيمتين:

void swap (int a, int b) {

**اعدادالطالب:أوس محمد حمید الخزرجي (٧٣)**

int temp =a; a=b. b=temp; } تقوم هذه الدالة بتبديل قيمتي a و b ، لكن إذا استدعينا هذه الدالة كالآتي: swap $(x,y)$ ; سنجد أن قيمتي x و y لم تتغير وذلك لأن الوسيطات الاعتيادية للدالة يتم تمريرها بالقيمة وتنشئ الدالة متغيرات جديدة كلياً هي a و b في هذا المثال لتخزين القيم الممـررة إليها وهي (1,2) ثم تعمل على تلك المتغيرات الجديدة وعليه عندما تنتهي الدالة ورغم أا قامت بتغيير a إلى 2 و b إلى 1 لكن المتغيرات x و y في استدعاء الدالة لم تتغير. **ب/ التمرير بالمرجع(refrence-by-pass(:**  التمرير بالمرجع هو طريقة تمكن الدالة ( )swap من الوصول إلى المتغيرات الأصلية x و y والتعامل معها بدلاً من إنشاء متغيرات جديدة . ولإجبار تمرير الوسـيطة بـالمرجع نضيف الحرف & إلى نوع بيانات الوسيطة في تعريف الدالة وتصريح الدالة . المثال (3-4) يبين كيفية كتابة الدالة swap وتمرير وسيطاقما بالمرجع:

```
 (٧٤)
//Program 4-9: 
#include <iostream.h> 
void swap (int & , int&); 
main ( ) 
{ 
int x= 1; 
int y = 2;
swap (x, y);
return 0; 
} 
void swap (int& a, int & b) 
{ 
cout <<"Original value of a is " << a<<endl; 
int temp =a; 
a=b; 
b=temp;
```
**اعدادالطالب:أوس محمد حمید الخزرجي** 

بعد تنفيذ هذه الدالة تتغير قيمة x إلى 2 و y إلى 1 . ويكون الخرج من البرنامج كالتالي:

Original value of a is 1 Swapped value of a is 2 ļ .<br>پ الحرف & يلي int في التصريح والتعريف وهو يبلغ المصرف أن يمرر هذه الوسيطات بالمرجع، أي أن الوسيطة a هي مرجع إلى x و b هي مرجع إلى y ولا يستعمل & في استدعاء الدالة.

> l الشكل (٤-٣)يبين الفرق بين التمرير بالمرجع والتمرير بالقيمة.

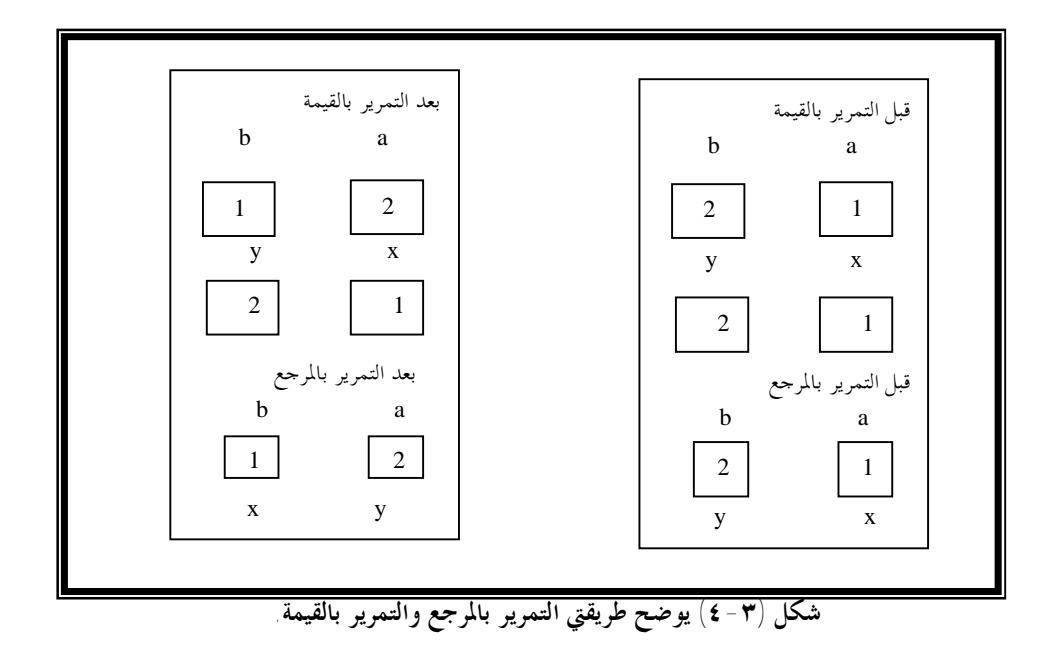

**اعدادالطالب:أوس محمد حمید الخزرجي (٧٥)**

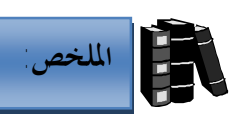

- ♦ أفضل طريقة لتطوير وصيانة البرامج الكبيرة هو تقسيمها لوحدات صغيرة تسمى دوال.
	- ♦ يتم تنفيذ الدوال عن طريق استدعائها .
- ♦ استدعاء الدالة يكون بكتابة اسم الدالة متبوعاً بوسيطالها وأنواع تلك الوسائط.
	- ♦ الصورة العامة لتعريف الدالة هو-:

**return-value-type function-name**( parameters-list) { declarations and statements }

حيث-: return- value-type يمثل نوع البيانات الذي تعيده الدالة ، إذا كانت الدلالة لا تعيد قيمة يكون void. name function يمثل اسم الدالة ويتبع في تسميته قواعد تسمية المتغيرات .

list\_parameters هي لائحة من المتغيرات تفصلها فاصلة وتمثل الوسيطات التي سيتم تمريرها إلى الدالة.

- ♦ نموذج أو تصريح الدالة (prototype function (يمكن المصرف من معرفة ما إذا تم استدعاء الدالة بالصورة الصحيحة.
	- ♦ يتجاهل المصرف أسماء المتغيرات المذكورة في تصريح الدالة.
- ♦ يمكن استعمال نفس الاسم لعدة دالات ، لكن يجب أن يكون لكل دالة تعريف مستقل ويسمى هذا بتحميل الدالات بشكل زائد function( .overloading)
	- ♦ تسمح ++C بتمرير وسيطات افتراضية وعليه عند تجاهل وسيطة أو أكثر في استدعاء الدالة يزود تصريح الدالة قيم تلك الوسيطات المفقودة.

**اعدادالطالب:أوس محمد حمید الخزرجي (٧٧)** ١ **/١ أكتب تصريحاً (prototype (لدالة smallest والتي تأخذ ثلاث أعداد صحيحة x ، y و z كوسيطات لها وترجع قيمة من النوع int. /٢ أكتب تعريفاً لدالة ترجع الأكبر من بين ثلاثة أرقام صحيحة. /٣ أكتب تعريفاً لدالة تحدد ما إذا كان الرقم رقماً أولياً أم لا. تلميح: الرقم الأولى هو الذي لا يقبل القسمة إلا على نفسه والرقم .1 /٤ جد الخطأ في الدالة الآتية: void** product ( ) { **int** a, b, c, result; **cout** << " Enter three integers: "; **cin** >> a>> b >>c; result = a\*b\*c; **cout** << "Result is : " << result; **return** result; } **/٥ جد الخطأ في الدالة الآتية-: void** f(**float** a); { **cout** << a << **endl**; } **/٦ أكتب تصريحاً لدالة تدعى instructions والتي لا تأخذ أي وسيطات ولا ترجع أي قيمة. /٧ أكتب تعريفاً لدالة تستقبل عدداً من المستخدم ثم ترجع العدد معكوساً فمثلاً إذا أدخل المستخدم العدد 1234 ترجع الدالة العدد .4321 الأسئلة** 

$$
\begin{array}{c|c}\n\hline\n0. & \text{Higgs} \\
\hline\n\end{array}
$$

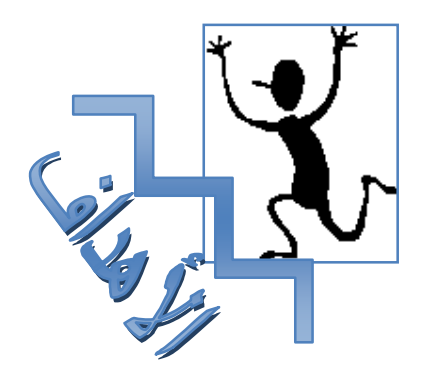

بنهاية هذه الوحدة:

- ♦ ستتعرف على بنية المصفوفات (**Arrays** (.
- ♦ ستتمكن من الإعلان عن وتمهيد والوصول إلى أي عنصر من عناصر المصفوفة .
	- ♦ ستتعرف على المصفوفات متعددة الأبعاد.
	- ♦ ستتمكن من استعمال المؤشرات (**Pointers** (.
		- ♦ ستتمكن من استعمال مصفوفات السلاسل.

 المصفوفة هي نوع من أنواع بنية البيانات، لها عدد محدود ومرتب من العناصـر التي تكون جميعها من نفس النوع type، فمثلاً يمكن أن تكون جميعها صحيحة int أو عائمة float ولكن لا يمكن الجمع بين نوعين مختلفين في نفس المصفوفة .

 الشكل التالي يبين مصفوفة C تحتوى على 13 عنصر من النوع int، ويمكن الوصـول إلي أي من هذه العناصر بذكر اسم المصفوفة متبوعاً برقم موقع العنصر في المصـفوفة محاطـاً بالأقواس [ ] .

 يرمز لرقم العنصر في المصفوفة بفهرس العنصر index . فهرس العنصر الأول في المصفوفة هو 0 ولهذا يشار إلي العنصر الأول في المصفوفة C بـ [0]C والثاني [1]C والسابع [6]C وعموماً يحمل العنصر i في المصفوفة C الفهرس [-1i[C .

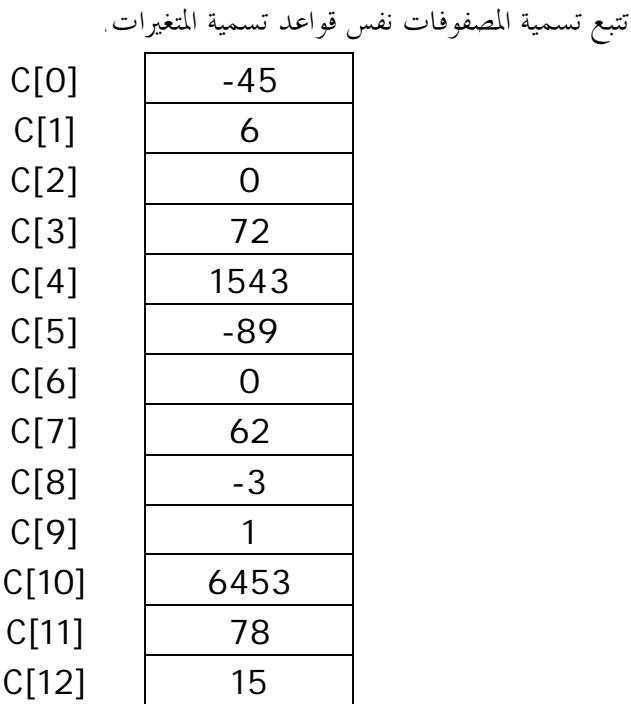

 أحياناً يسمى فهرس العنصر برمز منخفض subcript ويجب أن يكون الفهرس integer أو تعبير جبري تكون نتيجتـه integer . فمـثلاً إذا كانـت 5=a و6=b فالعبارة:

 $C[a+b]+=2$ ,

**اعدادالطالب:أوس محمد حمید الخزرجي (٧٩)** Ĩ

- ♦ تقوم بإضافة 2 إلي العنصر الثاني عشر [11]C في المصفوفة C .
- ♦ يحمل العنصر 0 في المصفوفة C القيمة 45- والعنصر 1 القيمة 6 .

لطباعة مجموع الثلاثة عناصر الأولى في المصفوفة C يمكن كتابة:

cout<<C[0]+C[1]+C[2]<<endl;

### **المصفوفات Arrays**

**الإعلان عن المصفوفات-:** 

 تحتل المصفوفات حيزاً في الذاكرة لذا يجب على المبرمج تحديـد نـوع عناصـر المصفوفة وعددها حتى يتسنى للمعرف تخصيص الحيز اللازم من الذاكرة لحفظ المصفوفة، وحتى تخبر المصرف بأن يخصص حيزاً لـ 12 عنصر من النـوع int في مصـفوفة C ، اسـتخدم الإعلان:

int C[12]; يمكن تخصيص الذاكرة لعدة مصفوفات باستخدام نفس الإعلان وذلك كالأتي: int b[100], x[20]; أيضاً يمكن الإعلان عن مصفوفات من أي نوع بيانات آخر ، فمثلاً للإعلان عن مصفوفة عناصرها من النوع char نكتب:

char ch[20];

**مثال عن استخدام المصفوفات:**  يستخدم البرنامج التالي حلقة for لتمهيد عناصر المصفوفة n عند 0 وطباعة عناصر المصفوفة.

```
اعدادالطالب:أوس محمد حمید الخزرجي 
                                           (٨١)
//Program 5-1: 
//initializing an array 
#include <iostream.h>
#include <iomanip.h>
main( )
{
int n[10];
  for (int i=0; i<10;i++) // initialize array 
n[i] = 0;cout << "Element" << setw(13) << " value" << endl; 
for (i=0 ; i< 10; i++) // print array 
cout << setw(7) << i<<setw(13) << n[i] << endl;
return 0; 
}
```
 **5.2**

֦

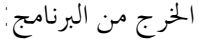

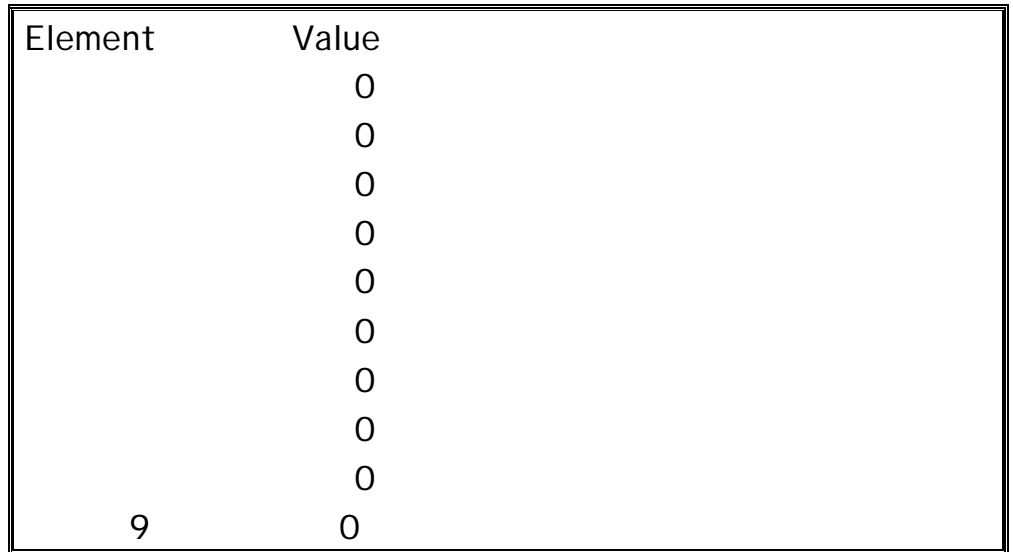

 في البرنامج السابق تم تضمين الملف h.iomanip وذلك لأننا استخدمنا المناور (13)setw والذي يعني ضبط عرض الحقل عند 13 ( أي أن القيمة التي ستتم طباعتـها ستكون على بعد 13 مسافة من القيمة التي تمت طباعتها قبلها ) . يمكن تمهيد عناصر المصفوفة باتباع الإعلان عن المصفوفة بعلامة المساواة (=) تليها لائحة من القيم المطلوب تمهيد عناصر المصفوفة عندها، ويتم الفصل بين القيم بفواصل، وتحيط هذه اللائحة الأقواس الحاصرة { }. البرنامج التالي يقوم بتمهيد عناصر من النوع integer لتحتوي قيم محددة عند الإعلان عن المصفوفة، وطباعة هذه القيم.

**اعدادالطالب:أوس محمد حمید الخزرجي (٨٢)** //Program 5-2: //initializing an array with a declaration **#include** <iostream.h> **#include** <iomanip.h> **main( )** { **int** n[10] <sup>=</sup> {32,27,64,18,95,14,90,70,60,37}; cout << "Element" << setw(13) << " value" << endl; **for** (i=0 ; i< 10; i++) // print array cout << setw(7) << i<<setw(13) << n[i]<<endl; **return** 0;

}

**ماذا يحدث إذا تم تحديد حجم مصفوفة لا يتوافق مع عدد قيم التمهيد الموجودة في اللائحة؟** 

 إذا كانت قيم التمهيد الموجودة في اللائحة أكثر من حجم المصفوفة المحدد سيعترض المصرف، وإذا كانت أقل سيملأ المصرف بقية العناصر أصفار، لذا إذا كنا نريد تمهيد عناصر مصفوفة مهما كان حجمها بأصفار كل ما علينا فعله هو كتابة إعلان كالآتي-: int anyarray[10]={0}; سيتم تمهيد العنصر الأول عند القيمة 0 التالي كتبناها والعناصر المتبقية عند 0 كوننا لم نحدد قيمة لها. البرنامج التالي يقوم بجمع 12 عنصر في مصفوفة من النوع int .

//Program ٥-3:

// compute the sum of the elements of the array **#include** <iostream.h> **main( )** { **const int** arraysize =12; **int** a[arraysize] = {1, 3, 5, 4, 7, 2, 99, 16, 45, 67, 89, 45}; **int** total =  $0$ ; **for** ( $int$  i= 0; i<arraysize ;  $i++$ ) total  $+= a[i]$ ; **cout** <<" total of array element values is " << total << **endl**; **return** 0; }

الخرج من البرنامج:

**اعدادالطالب:أوس محمد حمید الخزرجي** 

total of array element values is 383

نلاحظ أننا في العبارة:

**const int** arraysize = 12; استعملنا كلمة جديدة هي const . يتم استعمال هذه الكلمة الأساسـية في تعريف المتغير الذي لا يمكن تغيير قيمته في البرنامج ولذلك يجب تمهيده عند قيمة أوليـة عنـد تعريفه ( في البرنامج السابق تم تمهيده ليساوى ١٢)

## **السلاسل Strings**

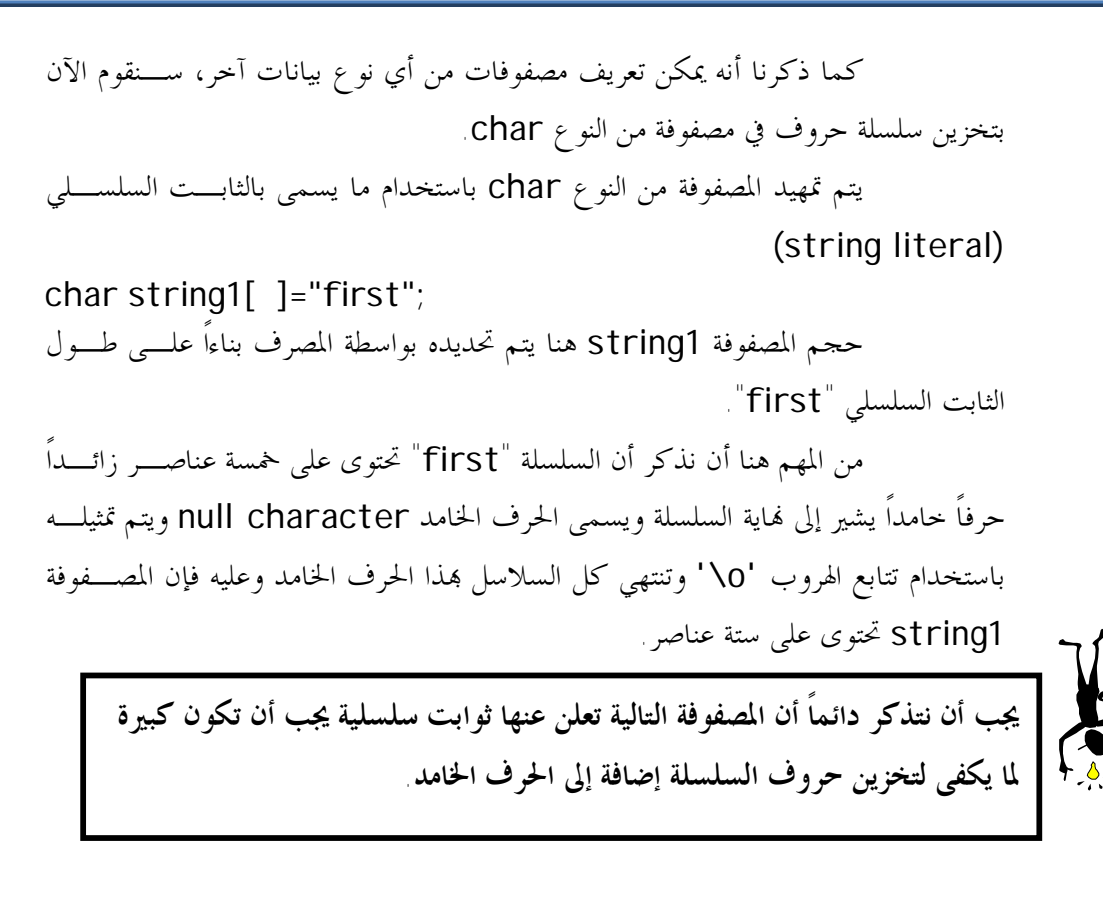

يمكن أيضاً تمهيد السلسلة "first "باستخدام لائحة قيم تفصلها فواصل لذا

الإعلان-:

char string1[ ]="first";

يكافئ:

char string1[  $]={'f', 'i', 'r', 's', 't', ' \o'}$  وبما أن السلسلة في الواقع هي مصفوفة أحرف ، عليه يمكـن الوصـول إلى أي حرف من حروف السلسـلة مباشـرة باسـتخدام الفهـرس واسـم المصـفوفة ،فمـثلاً 'f]='0[1string. ومثلما يمكن تمهيد السلسلة عند الإعلان عنها، يمكن أيضـاً إدخـال السلاسل عن طريق لوحة المفاتيح باستعمال cin و<< فمثلاً الإعلان -:

char string2[20]; ينشئ مصفوفة أحرف تسمح بتخزين 19 حرفاً إضافة إلى الحرف الخامد والعبارة cin>>string2;

**اعدادالطالب:أوس محمد حمید الخزرجي (٨٥)**

 تقوم بتخزين السلسلة المدخلة عن طريق لوحة المفاتيح وتخزينـها في المصـفوفة .string2 يمكن خرج السلسلة المخزنة في مصفوفة الأحرف باستخدام cout و>> وعليـه

يمكن طباعة المصفوفة 2string باستخدام العبارة-:

 $\text{cout} \ll \text{string2} \ll \text{endl}$ ;

 **عند استعمال cin مع السلاسل يتم فقط ذكر اسم المصفوفة التي سيتم فيها تخـزين لتخزينها. حروف السلسلة المدخلة دون ذكر حجمها هنا تأتى مسئولية المبرمج في أمثلة المصفوفة التي سيتم تعريفها لتخزين السلسلة يجب أن تكون كبيرة لما يكفى تخزين السلسلة التي يدخلها المستخدم عن طريق لوحة المفاتيح ويجب أن نذكر هنا أن cin حالما يجد فراغاً يتوقف عن قراءة الدخل ويقوم بتخزين السلسلة المدخلة في المصـفوفة المعلـن عنـها**

 cout مثل cin لا تم بحجم المصفوفة حيث تقوم بطباعة حروف السلسـلة حتى تصل إلى الحرف الخامد الذي يحدد نماية السلسلة. البرنامج التالي يقوم بتمهيد مصفوفة أحرف عند ثابت سلسلي ويقوم باستعمال حلقة التكـرار for للوصول إلى عناصر المصفوفة وطباعتها .

//Program 5-4: //Treating character arrays as strings **#include**<iostream.h> **main( )** { **char** string1[20], string2[ ] = " stringliteral" ; **cout** << "Enter a string: "; **cin**>> string1; **cout** << "string1 is : " << string1<<**endl** << "string2 is : " << string2<<**endl** << "string1 with spaces between characters is: "

**اعدادالطالب:أوس محمد حمید الخزرجي (٨٦)**

$$
\ll
$$
 endl;  
\nfor (int i = 0; string1[i] := 'O'; i++)  
\ncout   
\ncout   
\ncout];  
\ncout  \ncot |  
\ncout  \ncot |  
\n  
\n $\land$  fContinued  
\nreturn 0;  
\n  
\n  
\n  
\nHello there  
\nstring: Hello there  
\nstring: Hello there  
\nstring2 is : Hello  
\nstring2 is : string Literal  
\nstring1 with spaces between characters is : H e I I o  
\nstring1  
\nstring1  
\n $\lor$  0  
\n $\lor$  0  
\n $\lor$  0  
\n $\lor$  0  
\n $\lor$  0  
\n $\lor$  0  
\n $\lor$  0  
\n $\lor$  0  
\n $\lor$  0  
\n $\lor$  0  
\n $\lor$  0  
\n $\lor$  0  
\n $\lor$  0  
\n $\lor$  0  
\n $\lor$  0  
\n $\lor$  0  
\n $\lor$  0  
\n $\lor$  0  
\n $\lor$  0  
\n $\lor$  0  
\n $\lor$  0  
\n $\lor$  0  
\n $\lor$  0  
\n $\lor$  0  
\n $\lor$  0  
\n $\lor$  0  
\n $\lor$  0  
\n $\lor$  0  
\n $\lor$  0  
\n $\lor$  0  
\n $\lor$  0  
\n $\lor$  0  
\n $\lor$  0  
\n $\lor$  0  
\n $\lor$  0  
\n $\lor$  0  
\n $\lor$  0  
\n $\lor$  0  
\n

 توجد عدة دالات تعمل على السلاسل، إذا أردنا استعمال أي من هذه الدوال في برنامج يجب أن نقوم بتضمين ملف الترويسة h.string . من هذه الدالات :  **-:strlen( )/١** تعيد الدالة ( )strlen طول السلسلة الممررة كوسيطة لها ،البرنامج التالي يوضح ذلك -: 

**اعدادالطالب:أوس محمد حمید الخزرجي (٨٧)** //Program 5-5: // using strlen **#include**<iostream.h> **#include**<string.h>

```
main ( ) 
{ 
char *string1= " abcdefghijklmnopqrstuvwxyz"; 
//Continued 
char *string2 = "four"; 
char *string3 = "Boston"; 
cout << " The length of \ " " << string1 
      << " \" is << strlen (string1) <<endl
     \ll " The length of \sqrt{ }" \ll string2
      <<" \" is << strlen (string2) << endl
      << "The length of\ " "<< string3 
      << " \" is << strlen( string3) <<endl; 
return 0; 
}
```
الخرج من البرنامج:

The length of "abcdefghijklmnopqrstuvwxyz" is 26 The length of "four" is 4 The length of "Boston" is 6

 لاحظ أن الحرف \0 غير محسوب في الطول الذي تعيده الدالة strlen على الرغم من أنه موجود في 1s ويحتل مكاناً في الذاكرة.

> **-:strcpy( ) /٢** تستعمل الدالة strcpy لنسخ سلسلة إلى سلسلة أخرى

//Program ٥-6:

// using strcpy **#include**<iostream.h>

**اعدادالطالب:أوس محمد حمید الخزرجي** 

```
#include<string.h> 
main ( )
{ 
char x[ ] = "Happy Birthday to you"; 
//Continued 
char y[25]; 
cout<<" The string in array x is : "<< x << endl; 
cout<<" The string in array y is : "<< strcpy(y, x) 
<< endl; 
return 0; 
}
```
 بعد تنفيذ العبارة (x ,y(strcpy ستحتوى السلسـلة y علـى Happy you to Birthday. لاحظ هنا أن الدالة strcpy تنسخ السلسلة الممررة كالوسـيطة الثانية إلى السلسلة الممررة كالوسيطة الأولى.

وعليه الخرج من البرنامج:

The string in array x is : Happy Birthday to you The string in array y is : Happy Birthday to you

 **-:strcat( ) /٣**

 تقوم الدالة ( )strcat بإلحاق السلاسل ، الذي يمكن أن يسمى جمع السلاسل فمثلاً إذا ألحقنا السلسلة science بالسلسلة computer سـتكون نتيجـة السلسـلة -:computer science

//Program ٥-7: // using strcat **#include**<iostream.h> **#include**<string.h> **int main ( )**

**اعدادالطالب:أوس محمد حمید الخزرجي** 

```
{
char s1[20]="computer" ;
char s2[ ]="science" ; 
cout<<"s1= " <<s1 << endl << "s2= " << s2 <<endl; 
cout<< "strcat(s1, s2) = " << strcat (s1, s2) << endl; 
//Continued 
return 0; 
}
```

```
الخرج من البرنامج:
```
s1= computer s2 = science strcat(s1, s2)= computerscience

```
 -:strcmp( ) /٤
```
 الدالة strcmp تقارن السلسلة الممرة إليها كوسيطة أولى مع السلسلة الممرة إليها كوسيطة ثانية، وترجع 0 إذا كانتا متطابقتين وقيمة سالبة إذا كانت السلسلة الأولى أصغر من السلسلة الثانية وقيمة موجبة إذا كانت السلسلة الأولى أكبر من السلسلة الثانية. البرنامج التالي يوضح ذلك:

```
//Program 5-8: 
// using strcmp 
#include<iostream.h> 
#include<string.h> 
int main ( )
{ 
char *s1 = "iraq"; 
char *s2 = "Dyala"; 
char *s3 = "Baquba"; 
cout << "s1= " << s1<< endl<< "s2= " <<s2<<endl
```

```
اعدادالطالب:أوس محمد حمید الخزرجي 
                                              (٩٠)
```

```
 << "s3= " << s3<< endl<< endl<< "strcmp(s1, s2)= " 
      << strcmp(s1, s2) <<endl<< "strcmp(s1, s3)= " 
      << strcmp(s1, s3) <<endl<< "strcmp(s3, s1)= " 
      << strcmp(s3, s1) <<endl<< endl; 
return 0;
```
}

الخرج من البرنامج:

s1= iraq s2= Dyala s3 = Baquba strcmp (s1, s2) = 0 strcmp  $(s1, s3) = 6$ strcmp  $(s3, s1) = 6$ 

#### **تمرير المصفوفات كوسائط للدوال Passing Arrays to Functions 5.5**

يمكن تمرير مصفوفة كوسيطة لدالة وذلك بذكر اسم المصفوفة.

مثلاً إذا تم الإعلان عن مصفوفة hourlyTemperature كالآتي-:

int hourlyTemperatures[24];

عبارة استدعاء الدالة: -

l

modify\_Array(Int hourlyTemperatures,24);

 تمرر المصفوفة hourlyTemperature وحجمهـا كوسـائط للدالـة Array modify وتذكر دائماً أنه عند تمرير مصفوفة ما كوسيطة لدالة يجب تمرير حجـم المصفوفة حتى يتسنى للدالة معالجة كل عناصر المصفوفة.

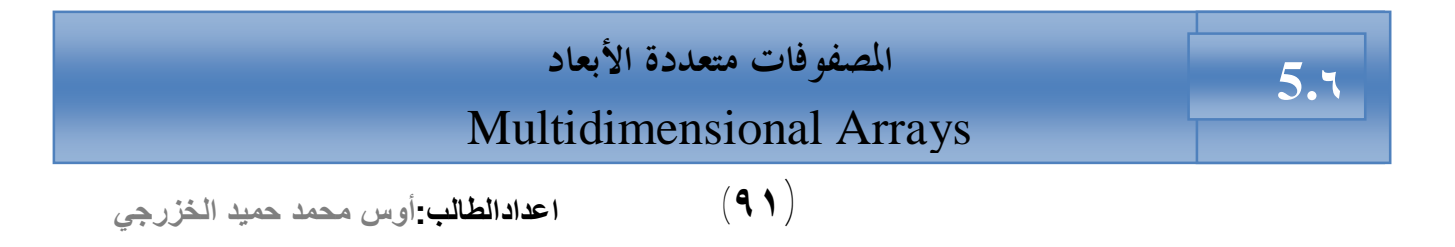

 يمكن للمصفوفات في + +C أن تكون متعددة الأبعاد ويمكن كذلك أن يكـون كل بعد بحجم مختلف ، الاستعمال الشائع للمصفوفات متعددة الأبعاد هـو تمثيـل الجـداول Tables التالي تحتوي على بيانات مرتبة في صورة صفوف وأعمدة ولتمثيل الجدول نحتـاج لبعدين الأول يمثل الصفوف والثاني يمثل الأعمدة. الشكل التالي يبين مصفوفة A تحتوى على ثلاثة صفوف وأربع أعمدة.

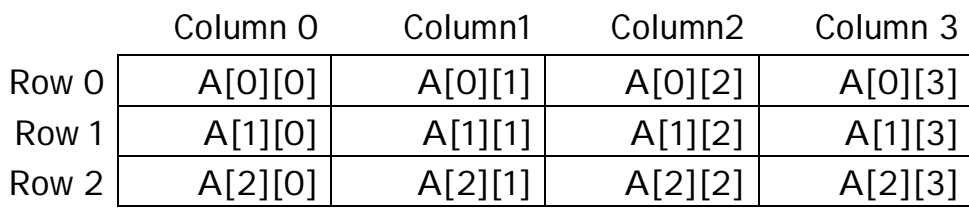

يتم تمثيل أي عنصر في المصفوفة A على الصورة [j][i[A حيث-: A : اسم المصفوفة. i : رقم الصف الذي ينتمي إليه العنصر. j : رقم العمود الذي ينتمي إليه العنصر. لاحظ أن كل العناصر الموجودة في الصف الأول مثلاً يكون الفهرس الأول لها هو 0 وكل العناصر الموجودة في العمود الرابع يكون الفهرس الثاني لها هو .3 يتم الإعلان عن مصفوفة a تحتوى على x صف و y عمود هكذا:

int  $a[x][y]$ ;

يمكن تمهيد قيمة المصفوفة المتعددة الأبعاد عند الإعلان عنها وذلك كالآتي: int b[2][2]={{1,2},{3,4}};

حيث:

b[1][1]=4, b[1][0]=3, b[0][1]=2, b[0][0]=1 أيضاً هنا في المصفوفة متعددة الأبعاد إذا تم تمهيدها عند قيم لا يتوافق عددها مع حجم المصفوفة فإن المصرف سيملأ بقية العناصر أصفار. البرنامج التالي يوضح كيفية تمهيد مصفوفات متعددة الأبعاد عند الإعلان عنها:

**اعدادالطالب:أوس محمد حمید الخزرجي (٩٢)** //Program 5-9: // initializing multidimensional arrays **#include**<iostream.h> **void** printarray(**int** [ ] [3]);

```
int main( ) 
//continued 
{ 
int array1[2] [3] = { {1, 2, 3}, {4, 5, 6}}, 
    array2[2] [3] = \{1, 2, 3, 4, 5\},array3[2] [3] = \{ \{1, 2\}, \{4\} \};cout << "values in array1 by row are : " << endl; 
printArray(array1); 
//Continued 
cout << "values in array2 by row are : " << endl; 
printArray(array2); 
cout << "values in array3 by row are : " << endl; 
printArray(array3); 
return 0; 
} 
void printArray(int a[ ][3]) 
{ 
for (int i=0; i<1; i++) { 
for (int j=0; j<2; j++) 
\text{cout} \ll a[i][j] \ll ';
cout << endl; 
        } 
   }
```
الخرج من البرنامج:

values in array 1 by row are:

1 2 3

4 5 6

values in array 2 by row are:

- 1 2 3
- 4 5 0

values in array 3 by row are:

- 1 2 0
- 4 0 0

# **المؤشرات Pointers**

 يستخدم المؤشر في لغة + +C كعنوان لمتغير في الذاكرة ، أحـد الاسـتعمالات المهمة للمؤشرات هو التخصيص الديناميكي للذاكرة حيث يتم استعمال المؤشرات لإنشاء بنية بيانات لتخزين البيانات في الذاكرة.يتم الإعلان عن المؤشرات قبل استخدامها في البرنامج فمثلاً العبارة :

int \*countptr; تعلن عن مؤشر countptr ليشير إلى متغير من النوع int \*) المذكورة قبل اسم المؤشر تشير لذلك) وكل متغير يعلن عنه كمؤشر يجب أن يكتب في الإعلان مسبوقاً بـ\* فمثلاً الإعلان :

float \*xptr, \*yptr; يشير لأن كلاً من xptr و yptr موقعي مؤشرات لقيم من النـوع float ويمكن أن تستخدم المؤشرات لتشير لأي نوع بيانات آخر. تذكر دائماً عند الإعلان عن أي مؤشر أن تسبق \* كل مؤشر على حدة فمثلاً الإعلان : .صحيحاً ليس Int \*xptr, yptr; يجب أن تعلن عن هذه المؤشرات كالآتي:

int \*xptr, \*yptr;

 يمكن تمهيد المؤشرات عند الإعلان عنها عند قيمة 0 أو null أو عند قيمة عنوان في الذاكرة . المؤشر الذي يحمل القيمة 0 أو null لا يشير لأي متغير . تمهيد المؤشر عنـد 0 يكافئ تمهيده عند null ولكن في + +C يفضل تمهيد المؤشر عند القيمة .0 **عوامل المؤشرات-: /١ عامل العنوان &-:**  العامل & يسمى عامل العنوان وهو عامل أحادى يستعمل لمعرفة العنوان الـذي يحتله متغير ما [يرجع عنوان معامله] فمثلاً إذا استعملنا الإعلان:

int  $y=5$ ; int \*yptr;

 yptr =&y; :العبارة تقوم بتعيين عنوان المتغير y للمؤشر yptr ويقال أن yptr يشير لـ y .

**اعدادالطالب:أوس محمد حمید الخزرجي (٩٥)** j

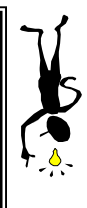

j

 **إنتبه للفرق بين عامل العنوان & الذي يسبق اسم المتغير، وبين عامل المرجع الذي يلي اسم النوع في تعريف الدالة.**

**/٢ العامل \* :**  العامل \* أيضاً عامل أحادى وهو يرجع القيمة التي يحملها معامله ، وعليه العبارة cout << \* yptr << endl ; تقوم بطباعة قيمة المتغير y والتي هي 5 .

والعبارة: ;yptr<<cout تقوم بطباعة القيمة 314,701 والتي هي عنوان المتغير y ، بعد أن تم تعيين المتغير y إلى yptr .

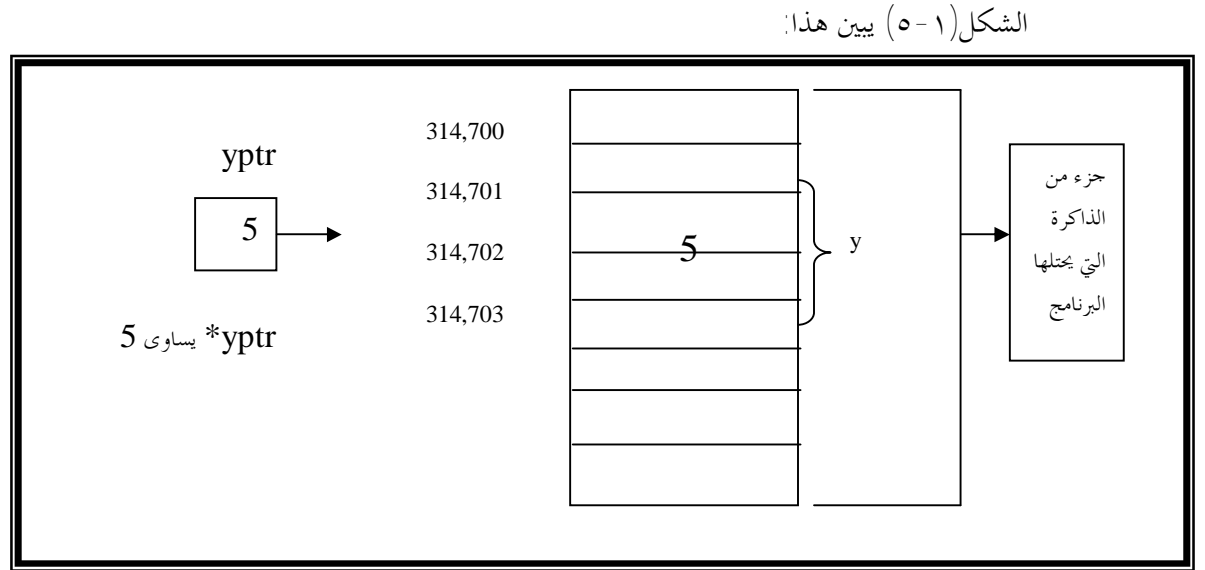

**شكل (-١ ٥) يوضح المخرج من yptr \***

وعندما يتم استعمال العامل \* على يسار اسم المتغير كما حصل في التعبير yptr \*فإنه يسمى عامل المواربة indirection. Ī **العامل \* عند استعماله كعامل مواربة له معنى مختلف عن معناه عند استعماله للإعلان عن المتغيرات المؤشرة. يسبق عامل المواربة اسم المتغير ويعنى قيمة المتغير المشار إليه. أما \* المستعملة في الإعلان فتعنى مؤشر إلى.** 

```
Int * yptr ; (إعلان)
*yptr=5; (a, b)البرنامج يوضح استعمال العامل & والعامل * .
```

```
//Program 5-10: 
// using the & and * operators 
#include<iostream.h> 
main ( ) 
{ 
  int a ; //a is an integer 
 int *aptr; \frac{1}{2} // aptr is apointer to an integer
 a = 7:
  aptr = &a; // aptr set to address of a 
  cout <<" The address of a is " << &a <<endl
         << "The value of aptr is " << aptr<< endl<< endl; 
  cout << "The value of a is " << a<< endl
      << "The value of *aptr is " << *aptr<< endl<<endl; 
  cout<<" Proving that * and & are complement of " 
     \ll "each other." <<endl<< " & *ptr = "<< & *aptr
      << endl<< " *&aptr = " << *&aptr <<endl; 
   return 0; 
}
```
الخرج من البرنامج:

The address of a is oxfff4 The value of aptr is oxfff4

The value of a is 7 The value of \*aptr is 7

Proving that \* and & are complements of each other  $&*$  aptr = oxfff4  $*$ & aptr =  $oxfff4$ 

**مؤشرات إلى void-:**  عادة العنوان الذي نضعه في المؤشر يجب أن يكون من نفس نوع المؤشر، فمثلاً لا يمكننا تعيين عنوان متغير float إلى مؤشر int ، لكن هنالك نوع من المؤشرات يمكنها أن تشير إلى أي نوع من البيانات وتسمى مؤشرات إلى void ويتم تعريفها كالآتي-: void \* ptr; لهذا النوع من المؤشرات استعمالات خاصة فهو يستخدم مثلاً لتمرير المؤشرات إلى دالات تعمل على عدة أنواع بيانات. المثال التالي يبين أنه إذا لم يتم استعمال مؤشرات إلى void يجب أن نعين للمؤشر عنواناً من نفس نوعها:

//Program 5-11: **#include**<iostream.h> **void main( ) int** intvar; **float** flovar; **int**\* ptrint; **void**\* ptrvoid; **ptr**\* ptrflovar; ptrint=&intvar; // ptr int = &flovar; //Error // ptr flo = &intvar; //Error

**اعدادالطالب:أوس محمد حمید الخزرجي** 

 في المثال السابق يمكن تعـيين عنـوان المـتغير intvar إلي المؤشر int ptr لأما مـن النـوع \*int لكن لا يمكننا تعيين عنوان المتغير flovar إلى المؤشر ptrint لأن الأول من النـوع \*float والثانى من النوع \*int . لكن يمكن تعيين أي نـوع مؤشرات إلى المؤشـر ptrvoid لأنـه مؤشـر إلى .void

 **(٩٩)**

هنالك ثلاث طرق لتمرير الوسائط للدوال -:

- . call-by-value بالتمرير بالقيمة
- . call-by-reference بالتمرير بالمرجع
- call by reference with pointer مؤشر -.arguments

 كما ذكرنا سابقاً أن العبارة return تستعمل لإعادة قيمة من دالة مستدعاة ورأينا أيضاً أنه يمكن تمرير الوسائط للدوال بالمرجع حتى يتسنى للدالة التعديل في البيانـات الأصلية للوسائط ،يستخدم مبرمجو ++C المؤشرات لمحاكاة استدعاء الدوال بالمرجع . عند استدعاء الدالة يتم تمرير عنوان الوسيطة ويتم ذلك بكتابة عامل العنوان للوسيطة المطلوب معالجتها . عندما يتم تمرير عنوان الوسيطة للدالة يتم استعمال العامل \* للوصول لقيمـة المتغير .

البرنامجان أدناه يحتويان على إصدارين من دالة تقوم بتكعيب عدد صحيح.

```
اعدادالطالب:أوس محمد حمید الخزرجي 
                                      (١٠٠)
   //Program ٥-12: 
   // Cube a variable using call-by-value 
   #include<iostream.h> 
   int cubeByValue(int); // prototype 
   int main( ) 
   { 
   int number = 5; 
   cout <<" The original value of number is " 
        <<number<<endl; 
   number = cubeByValue(number); 
   cout << " The new value of number is " << number<< endl; 
   return 0; 
   } 
   int cubeByValue(int n) 
    {
```
**5.٨**

return n\*n\*n; // cube local variable n }

الخرج من البرنامج:

1

The original value of number is 5 The new value of number is 125

 يقوم هذا البرنامج بتمرير المتغير كوسيطة للدالة مستخدماً طريقة التمرير بالقيمة حيث تقوم الدالة cubebyvalue بتكعيب المتغير number وتقوم بإرجاع النتيجـة للدالة main باستخدام العبارة return . في البرنامج التالي يتم تمرير عنوان المتغير number كوسيطة للدالة by cube reference حيث تقوم الدالة بتكعيب القيمة التي يشير إلي المؤشر nptr.

**اعدادالطالب:أوس محمد حمید الخزرجي (١٠١)** //Program 5-13: // cube a variable using call-by-reference with a pointer argument **#include**<iostream.h> **void** cubeByReference (**int** \*); // prototype **main( )**  { **int** number = 5; **cout**<< " The original value of number is " << number <<**endl**; cubeByReference(&number); **cout**<< " The new value of number is " << number <<**endl**; **return** 0; } **void** cubeByReference (**int** \*nPtr) { \*nPtr = \*nPtr \* \*nPtr \* \*nPtr; // cube number in main }

الخرج من البرنامج:

 $\overline{a}$ 

The original value of number is 5 The new value of number is 125

 نذكر هنا أن الدالة التي يتم تمرير عنوان متغير كوسيطة لها يجب أن يـتم فيهـا تعريف مؤشر يحمل قيمة العنوان ، فمثلاً في الدالة cubeByReference-: void cubeByReference (**int** \*nptr) المصرح في الدالة cubeByReference يشير إلى أنه سيتم تمرير عنـوان لمتغير من النوع integer كوسيطة لها ويتم تخزين العنوان في المؤشـر nptr وهـى لا ترجع قيمة للدالة main. وكما ذكرنا سابقاً أنه في الإعلان عن الدالة يكفى فقط ذكر نوع المتغير الـذي سيتم تمريره كوسيطة للدالة دون ذكر اسم المتغير ثم الإعلان عـن الدالـة by cube reference كالآتي-:

void cubeByReference (int \*)

# **المؤشرات والمصفوفات**

عرفنا سابقاً كيف يمكن الوصول إلى العناصر المخزنة في المصفوفات باستعمال اسم المصفوفة وفهرس العنصر. المثال التالي يوضح هذا: int array1[3]={1,2,3}; for (int j=0;j<3;j++) cout<<endl<<array1[j]; يعرض الجزء السابق عناصر المصفوفة 1array كالآتي: 1 2 3 يمكن الوصول إلي عناصر المصفوفات أيضاً باستخدام المؤشرات. المثال التالي يوضح كيف يمكن الوصول إلى عناصر نفس المصفوفة السابقة باستعمال المؤشرات: int array1[3]={1,2,3}; for (int j=0;j<3;j++) cout<<endl<< \*(array1+j); أيضاً يعرض هذا الجزء: 1 2 3 التعبير ;(j1+array \*(له نفس تأثير التعبير [j[1array وذلك للآتي: افرض أن 1=j لذا يكون التعبير (j1+array \*(مرادفاً للتعبير (1+1array \*(ويمثل هذا محتويات العنصر الثاني في المصفوفة 1array وإن اسم المصفوفة يمثل عنوااوهو عنـوان أول عنصر في المصفوفة، ولهذا فالتعبير +1array يعنى عنـوان العنصـر الثـاني في المصـفوفة و 1+2array يعنى عنوان العنصر الثالث في المصفوفة ، ولكننا نريد طباعة قيم عناصر المصفوفة array وليس عناوينها، لهذا استعملنا عامل المواربة للوصول إلى قيم عناصر المصفوفة.

### **المؤشرات والسلاسل**

كما ذكرنا سابقاً السلاسل هي مجرد مصفوفات من النوع char لذا يمكننا استخدام المؤشرات مع أحرف السلاسل مثلما يمكن استخدامه على عناصر أي مصفوفة. المثال التالي يتم فيه تعريف سلسلتين واحدة باستعمال المصفوفات كما في أمثلة السلاسل السابقة والأخرى باستعمال المؤشرات:

char str1[ ] ="with array"; char str2[] ="with pointer"; cout <<endl<<str1; cout <<endl<<str2; str2++;

cout <<endl<<str2;

تتشابه السلسلتان السابقتان في عدة نواحي إلا أن هنالك فرق مهم : 1str هو

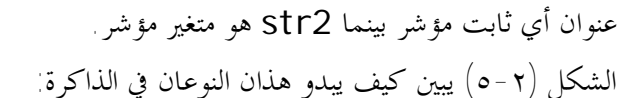

ı

 **5.**

I

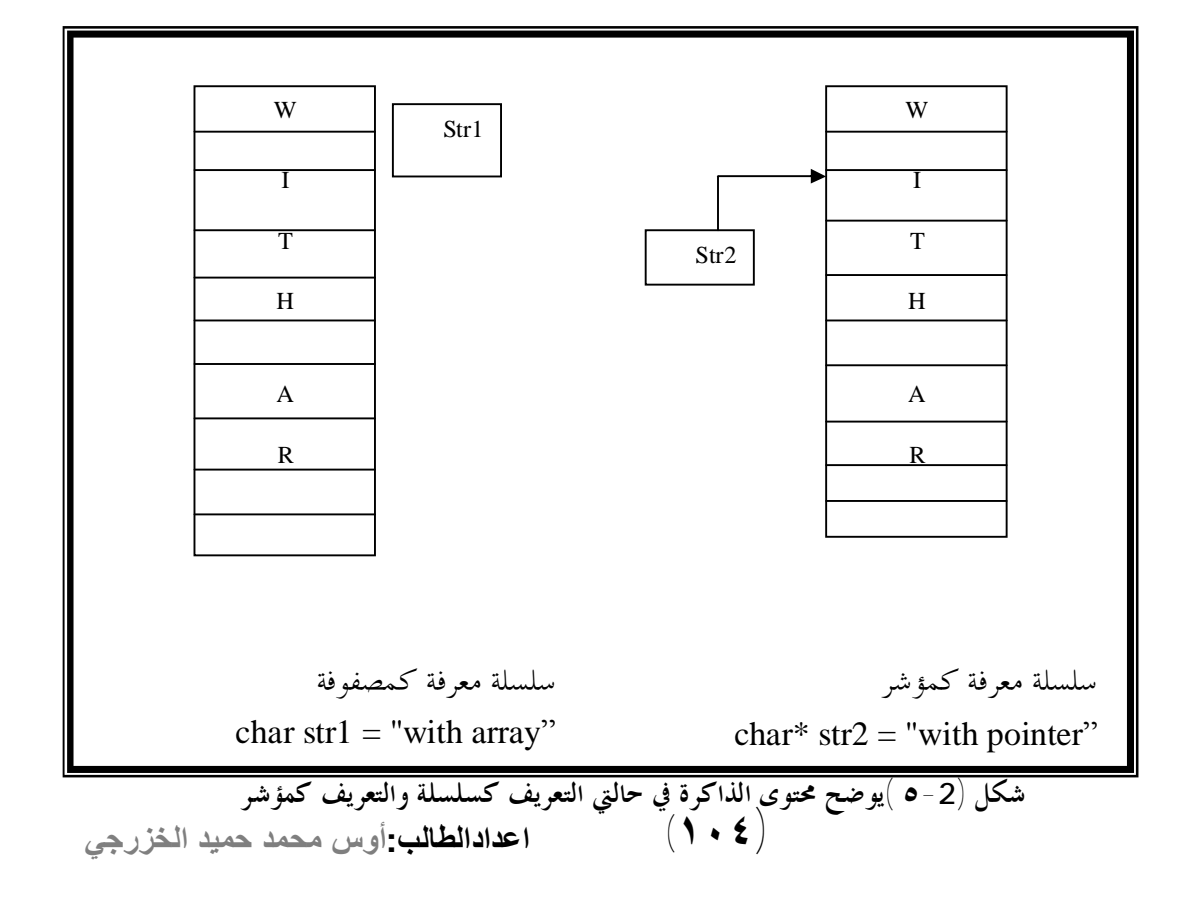

لذا يمكننا زيادة 2str لأنه مؤشر ولكن بزيادته سيشير إلى الحرف الثاني في السلسلة وعليه الخرج من المثال السابق-:

### with array with pointer ith pointer

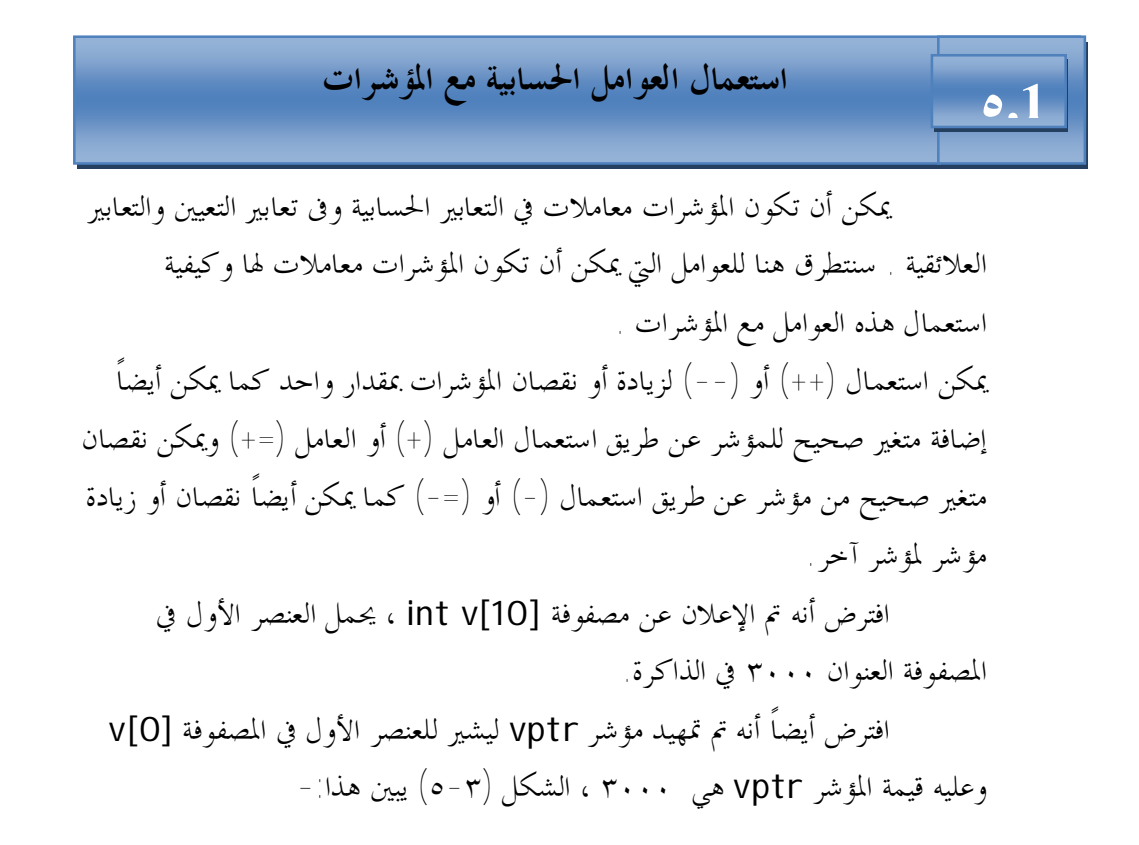

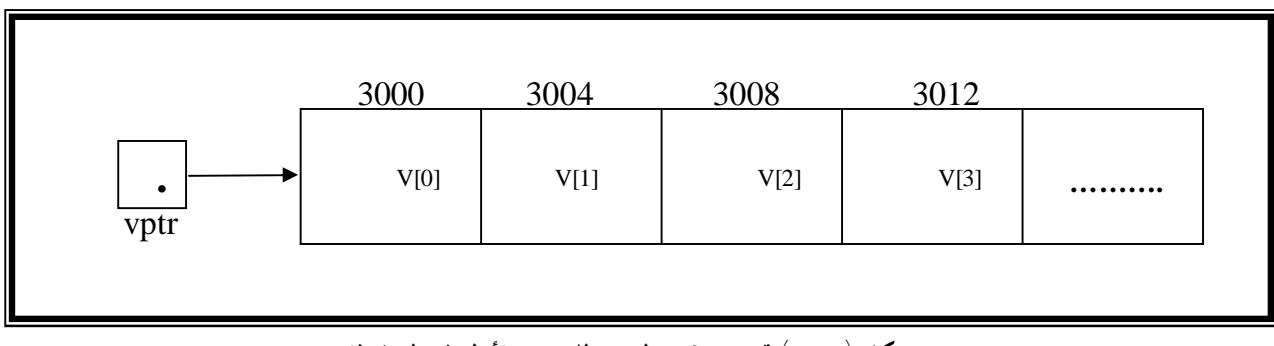

**شكل (-٣ ٥) تمهيد vptr ليشير للعنصر الأول في المصفوفة** 

**اعدادالطالب:أوس محمد حمید الخزرجي (١٠٥)**

يمكن تمهيد المؤشر vptr ليشير للمصفوفة v بإحدى العبارتين التاليتين:

 $vptr = v$ ;  $vptr = & v[0];$  عنوان العنصر [0]v في المصفوفة v هو ٣٠٠٠ وعنوان العنصـر [1]v هـو ٣٠٠٤ وذلك لأن عناصر المصفوفة v هي عبارة عـن مـتغيرات صـحيحة integer واستخدام تمثل bytes4 من الذاكرة، وعليه عند إضـافة أو طـرح مـتغير صـحيح integer من مؤشر تتم إضافة المتغير مضروباً في حجم المتغير في الذاكرة والثاني يعتمـد على نوع المتغير حيث يحتل المتغير الصحيح كما ذكرنا 4bytes والمتغير الحرفي char يحتل byte1 وعموماً يعتمد ذلك على عدد الـbytes التالي يحتلها المـتغير ، فمـثلاً العبارة التالية :

$$
vptr \mathrel{+}=2;
$$

 تؤدى لإضافة ٨ للمؤشر vptr بافتراض أن المتغير الصحيح يحتل bytes4 من الذاكرة.

**إدارة الذاكرة باستعمال العوامل new و delete-:** 

تستعمل المصفوفة لتخزين عدد من الكائنات أو المتغيرات فالعبارة:

int ar1[50]; تحجز الذاكرة ل٥٠ عدد صحيح فالمصفوفات هي أسلوب مفيد لتخزين البيانات لكن لها عائق مهم : علينا معرفة حجم المصفوفة في وقت كتابة البرنامج . في معظم الحالات قد لا نعرف كمية الذاكرة التالي سنحتاج إلي أثناء تشغيل البرنامج. تزود ++C أسلوباً خاصاً للحصول على كتل من الذاكرة :

**العامل new-:** 

يخصص العامل new كتل ذاكرة ذات حجم معين ويعيد مؤشراً لنقطة بداية كتلة الذاكرة تلك، يحصل العامل new على الذاكرة ديناميكياً أثناء تشغيل البرنامج . الصورة العامة لكتابة العامل new هي:

p-var = new type;

حيث-:

 var-p: متغير مؤشر يتم فيه تخزين عنوان بداية كتلة الذاكرة المخصصة بواسطة العامل new تسمح بتخزين متغير من النوع type . **العامل delete-:** 

**اعدادالطالب:أوس محمد حمید الخزرجي (١٠٦)**

 إذا تم حجز العديد من كتل الذاكرة بواسطة العامل new سيتم في النهاية حجز كل الذاكرة المتوفرة وسيتوقف الحاسوب عن العمل . لضمان استعمال آمن وفعال للذاكرة يرافق العامل new عامل يسمى delete يعيد تحرير الذاكرة لنظام التشغيل . الجزء من البرنامج التالي يبين كيف يتم الحصول على ذاكرة لسلسلة : char  $*$  str=" It is the best.";  $int len = strlen(str);$ char\*ptr; ptr= new char[len+1]; strcpy(ptr,str); cout<<"ptr="<<ptr; delete[ ] ptr ;

تم استعمال الكلمة الأساسية new يليها نوع المتغيرات التي سيتم تخصيصها وعـدد تلك المتغيرات ، يقوم المثال بتخصيص متغيرات من النوع char ويحتـاج إلى +1len منـها حيث تساوي len طول السلسلة str ، الرقم 1 ينشئ بايتاً إضافياً للحرف الخامد الـذي ينهي السلسلة ويعيد العامل new مؤشراً يشير إلى بداية قطعة الذاكرة الـتي تم تخصيصـها.تم استعمال المعقفات للدلالة على أننا نخصص ذاكرة لمصفوفة .

ptr =new char[len+1];

العبارة:

delete [ ] ptr; تعيد للنظام كمية الذاكرة التي يشير إليها المؤشر ptr. المعقفات [ ] التي تلي العامل delete تشير لأننا نقوم بحذف مصفوفة، لا نحتـاج لاستعمالها إذا كنا نقوم بحذف متغير واحد بواسطة العامل delete.

**المؤشر This:**  يمتلك كل كائن في فئة مؤشراً خاصاً يسمى this يشير إليه، وباستخدام هذا المؤشر يستطيع أي عضو دالي في الفئة معرفة عنوان الكائن الذي استدعاه . المثال التالي يوضح هذا -:

//Program 5-14: **#include**<iostream.h>

**اعدادالطالب:أوس محمد حمید الخزرجي (١٠٧)**

```
class where 
{ 
  private: 
      char chararray[10]; 
  public: 
//Continued 
      void reveal( ) 
{ cout <<"My Objects address is "<<this; 
}; 
main( ) 
{ 
  where w1,w2; 
 w1.reveal();
 w2.reveal();
}
```
 ينشئ هذا البرنامج كائنات من النوع where، ويطلب من كل منها عرض عنوانه باستعمال الدالة ( )reveal، والتي تعرض قيمة المؤشر this. الخرج من البرنامج يبدو كالتالي:

My object's address is ox8f4effec My object's address us ox8f4effe2

نلاحظ إن عنوان الكائن 2w يبتعد Bytes 10 عن عنـوان 1w، وذلـك لأن البيانات في كل كائن تتألف من مصفوفة من Bytes .10 يمكن معاملة المؤشر this كأي مؤشر كائنات آخر، لذا يمكن استخدامه للوصول إلى بيانات الكائن الذي يشير إليه كما هو مبين في البرنامج أدناه.

//Program 5-15: **#include**<iostream.h> **class** test { **public**:

**اعدادالطالب:أوس محمد حمید الخزرجي (١٠٨)**
```
 test(int=0); 
         void print( ) const; 
       private: 
          int x; 
       }; 
      void test::print( ) const
      //Continued 
      { 
        cout <<" X="<<x<<endl
      <<"this-> x= "<<this->x<<endl; 
             <<"(*this).x="<<(*this).x<<endl; 
      } 
main ( ) 
{ 
  test a(12); 
  a.print( ); 
  return 0; 
}
```
وللتوضيح فإن العضو الدالي print يقوم أولاً بطباعة x مباشرة، ثم يستعمل طريقتين للوصول إلى x باستعمال المؤشر this-: **الأولى:** باستعمال العامل (<-). **الثانية:** باستعمال العامل (.). لاحظ الأقواس التي تحيط بـ this\*، عندما نقوم باستخدام العامل (.) للوصول إلى أعضاء الفئة نستعمل الأقواس، وذلك لأن العامل (.) له أولوية أعلى من العامل \*، وعليه بدون الأقواس يتم تقييم التعبير x.this \*كالآتي: \*(this.x) والذي ينتج عرض رسالة خطأ من المصرف لأن العامل (.) لا يستخدم مع المؤشرات. هنالك استعمالات أخرى للمؤشر this سنتطرق لها عند تحميلنا للعوامل بشكل زائد.

$$
1 \leftrightarrow (\bullet \bullet \bullet)
$$
 ا**عدادالطالب:**أوس محمد حميد الخزر $\bullet \bullet$ 

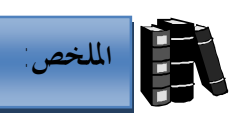

I

- ♦ المصفوفة هي عبارة عن مجموعة متتابعة من العناصر المحدودة التي تكون جميعها مـن نفس نوع البيانات.
- ♦ يعلن عن المصفوفات تحديد نوع عناصر المصفوفة ثم اسم المصفوفة متبوعـاً بعـدد العناصر فيها بين قوسين [ ]، فمثلاً لتخزين مائة عنصر من النوع int في مصفوفة b نكتب :
	- int b[100]; ♦ تستخدم المصفوفات من النوع char لتخزين سلاسل الأحرف.
		- ♦ يمكن تمهيد مصفوفة أحرف عند ثابت سلسلي كالآتي:
	- char  $a[10] = "computer"$ ;
- ♦ تنتهي كل السلاسل بحرفاً خاصاً يسمى بالحرف الخامد والذي يتم تمثيلـه بتتـابع الهروب ('0\').
	- ♦ يمكن تمهيد السلاسل باستخدام لائحة قيم كالآتي:

char  $a[10] = \{c', 'o', 'm', 'p', 'u', 't', 'e', 'r', '\\ 0'\};$ ♦ تعيد الدالة ( )strlen طول السلسلة الممرة كوسيطة لها.

- ♦ تستخدم الدالة ( )strcpy لنسخ سلسلة إلى سلسلة أخرى.
	- ♦ تقوم الدالة ( )strcat بإلحاق السلاسل.
	- ♦ تقارن الدالة ( )strcmp بين سلسلتين.
- ♦ المؤشرات هي عبارة عن متغيرات تستخدم كعناوين للمتغيرات في الذاكرة.

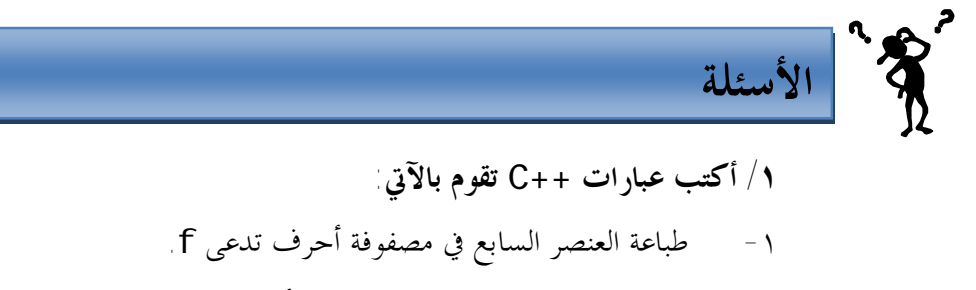

-٢ إدخال قيمة العنصر الرابع في مصفوفة أعداد صحيحة b.

**اعدادالطالب:أوس محمد حمید الخزرجي (١١١) /٢ ما هو الخطأ في العبارات التالية:**  a\ char str  $[5]$ ; cin >>str; // user types hello b\ int a[3]; cout <<aa[1] << " " << a[2] << " " " <<<<<<< a[3] << endl; c\ float  $f[3] = \{ 1.1, 10.01, 100, 001, 1000.0001 \}$ ; d\ double d[2][10];  $d[1, 9] = 2.345;$ **/٣ ما الغرض من البرنامج التالي:**   $#$ include <iostream.h> int WhatIsThis (int[ ] ,int); main { const int arraysize = 10; int a[arraysize] =  $\{1, 2, 3, 4, 5, 6, 7, 8, 9, 10\}$ ; int result = WhatIsThis (q, arraysize); cout << " Result is: " << result << endl; return 0; } int WhatIsThis (int b[ ], int size) { if  $(size == 1)$  return b[0]; else return b[size –1] +WhatIsThis[b, size –1]; }

**/٤ أكتب إعلاناً لمصفوفة أعداد صحيحة تدعى intArray والتي تحتوي على ثلاثـة صفوف وعمودين. /٥ أكتب برنامجاً يقوم بطباعة العنصر الأصغر من عناصر مصفوفة تحتوي علـى ثلاثـة صفوف وثلاثة أعمدة. /٦ أكتب عبارة ++C صحيحة لكل من الآتي (إفترض أنه تم الإعـلان عـن عـددين صحيحين 1Value و 2Value وتم تمهيد قيمة المتغير 1value عند ٢٠٠٠٠٠) :**  <sup>q</sup> الإعلان عن مؤشر iptr ليشير إلى متغير من النوع int. <sup>q</sup> تعيين عنوان المتغير 1value إلى المؤشر iptr. <sup>q</sup> طباعة القيمة التي يشير إليها المؤشر iptr. <sup>q</sup> تعيين القيمة التي يشير إليها المؤشر iptr إلى المتغير 2value. <sup>q</sup> طباعة قيمة المتغير 2value. <sup>q</sup> طباعة عنوان المتغير 1value. <sup>q</sup> طباعة العنوان المخزن في المؤشر iptr.) هل تتساوى هذه القيمة مع عنوان المـتغير

(svalue1)

$$
\begin{array}{c|c}\n\hline\n\text{Classes (I) - (i)} \\
\hline\n\end{array}
$$

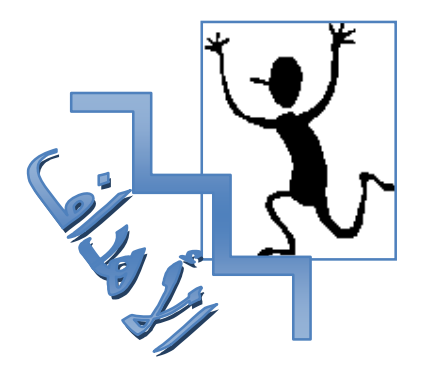

**بنهاية هذه الوحدة:** 

- ♦ ستتعرف على كيفية إنشاء الفئات في لغة ++C.
- ♦ ستتعرف على كيفية إنشاء واستعمال كائنات الفئات.
- ♦ ستتعرف على كيفية الوصول إلى الأعضاء البيانية والدالية في الفئة.
	- ♦ ستتعرف على مفهوم البنيات في لغة ++C.

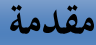

ļ

 **6.1**

Ī أساس البرامج المكتوبة باللغة ++C هو الكائنات التي يتم إنشاؤها بواسـطة فئـة تستعمل كقالب فعندما يكون هنالك الكثير من الكائنات المتطابقة في البرنـامج لا يكـون منطقياً وصف كل واحد منها على حدة ، من الأفضل تطوير مواصفات واحدة لكل من هذه الكائنات وبعد تحديد تلك المواصفات يمكن استخدامها لإنشاء قدر ما نحتـاج إليـه مـن الكائنات تسمى مواصفات إنشاء الكائنات هذه في OOP فئة (**Class** (. تتميز الفئة في ++C بالملامح الأربعة التالية -: /١اسم الفئة والذي يعمل كنوع البيانات الذي ستمثله الفئة. /٢مجموعة من الأعضاء البيانية في الفئة (**members data** (حيث يمكن أن تحتوى الفئة على صفر أو أكثر من أي نوع من أنواع البيانات في ++C . /٣مجموعة من الأعضاء الدالية (**functions member** (معرفة داخل الفئة وهي تمثل مجموعة العمليات التي سيتم تنفيذها على كائنات الفئة. /٤ محددات وصول (**specifiers access** (وتكتب قبل الأعضاء البيانية والأعضـاء الدالية لتحدد إمكانية الوصول إلى هذه الأجزاء من الأجزاء الأخرى في البرنامج.

```
 

 6.2i
يتألف تعريف الفئة من الكلمة الأساسية class يليها اسم الفئة ثم جسم الفئة بين
قوسين حاصرين { } ويجب أن ينهي تعريف الفئة فاصلة منقوطة أو عبـارة إعـلان عـن
                                                 كائنات تنتمي إلى الفئة فمثلاً: 
      class anyclass { /* class body*/ }; 
                                                                أو 
      class anyclass { /* class body */ } obj1, obj2;
                         غالباً ما تكتب الفئة في ++C على النحو التالي في البرنامج : 
class class_name{ 
private: 
    data members 
public: 
    member functions 
}; 
                             المثال التالي يوضح كيفية تعريف فئة تدعى stack -: 
// This creates the class stack > 
class stack { 
private: 
    int stck[SIZE]; 
    int tos; 
public: 
    void init ( ); 
       void push(int i); 
        int pop ( ); 
}; 
                                 تعريف الفئة 
                          The Class Definition
```
 **كما عرفنا سابقاً أن المصفوفةهي طريقة لتخزين البيانات ولكنها غير مناسبة في الكثير من الحالات . يمكن إنشاء بنيات تخزين أخرى كـاللوائح المرتبطـة (lists linked (والمكدسـات (stacks (والصفوف (queues (. كل من بنيات التخزين هذه لها حسناا ومساوئها وتختلف فيها الطريقة التي يتم استخدامها للوصول إلى البيانات المخزنة فيها . المكدس (stack (هو نوع من بنيات التخزين يستخدم عندما نريد الوصول إلى آخر عنصر تم تخزينه . يشار إلى هذه البنية عادة lifo اختصاراً لـ first in last out والتي تعنى (المدخل آخراً هو المخرج أولاً). تستطيع المكدسات (stacks (تخزين أي نوع من البيانات . لكن كما هـو الحال مع المصفوفات يخزن كل مكدس نوعاً واحداً من البيانات ، ولكن ليس خليطاً من الأنواع. عندما نضع قيمة في المكدس ، يقال أننا دفعناها (push (في المكدس ، وعندما نخـرج القيمة منه يقال أننا سحبناها (pop(. يبين الشكل التالي كيف يبدو هذا: تستعمل عادة لتمثيل المكدس مصفوفة يتم فيها تخزين البيانات ، ومؤشر يشير إلى أعلـى المكدس (آخر عنصر في المكدس ) . <sup>4</sup> دفع push سحب pop 2 3 1 إن مواصفات الفئة لا تؤدى إلى إنشاء أي كائن stack، بل ستقوم فقـط بتحديد كيف سيبدو الكائن عند إنشاءه.** 

داخل جسم الفئة يتم الإعلان عن الأعضاء البيانية والأعضـاء الداليـة ومحـددات الوصول لها وفيما يلي سنتعرف على هذه الأجزاء .

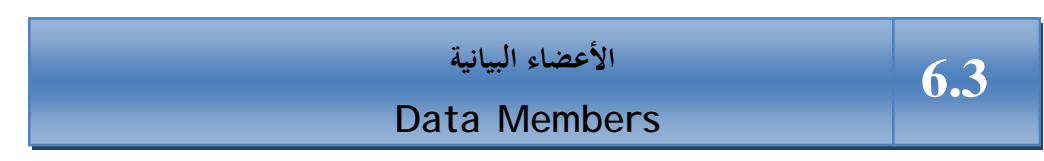

يتم الإعلان عن الأعضاء البيانية في الفئة بنفس الطريقة التي يتم ا الإعـلان عـن المتغيرات باستثناء أنه لا يمكننا تمهيد الأعضاء البيانية عند الإعلان عنها، يمكـن أن تكـون الأعضاء البيانية من أي نوع بيانات في الـ ++C فمثلاً في الفئة stack تم الإعلان عـن الأعضاء البيانية كما يلي :

int stck[SIZE]; int tos; تحتوى الفئة stack على بندى بيانات هما مصفوفة stck عناصرها من النـوع int ومتغير tos من النوع int أيضاً . لاحظ أن هذه التعريفات لا تعطى المتغيرات أي قيمة هي فقط تعطيها اسماً وتحدد ألها تتطلب مساحة معينة من الذاكرة حيث يتم تخصــيص مساحة الذاكرة بعد إنشاء الكائنات.

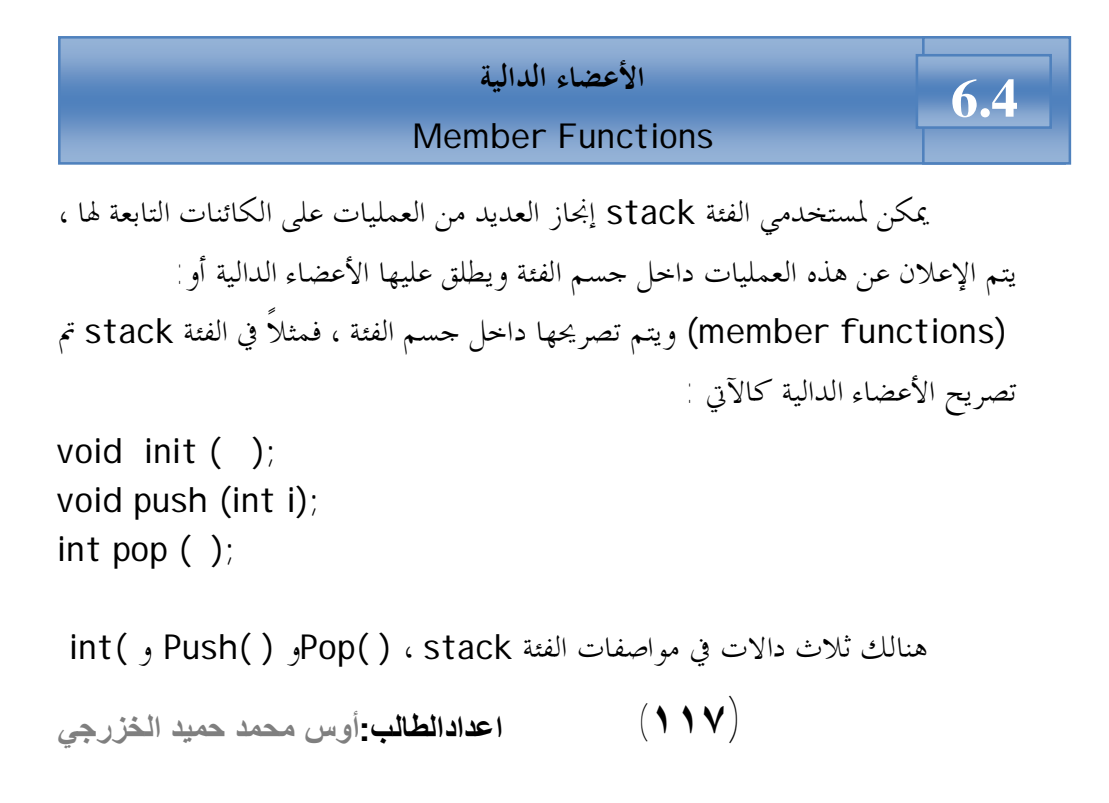

(. لا تعيد الدوال ( )int ،( ) Push أي قيمة بينما تعيد الدالة ( )Pop قيمة من النوع int . تسمى الدوال المعرفة داخل الفئة أعضاء دالية functions member .

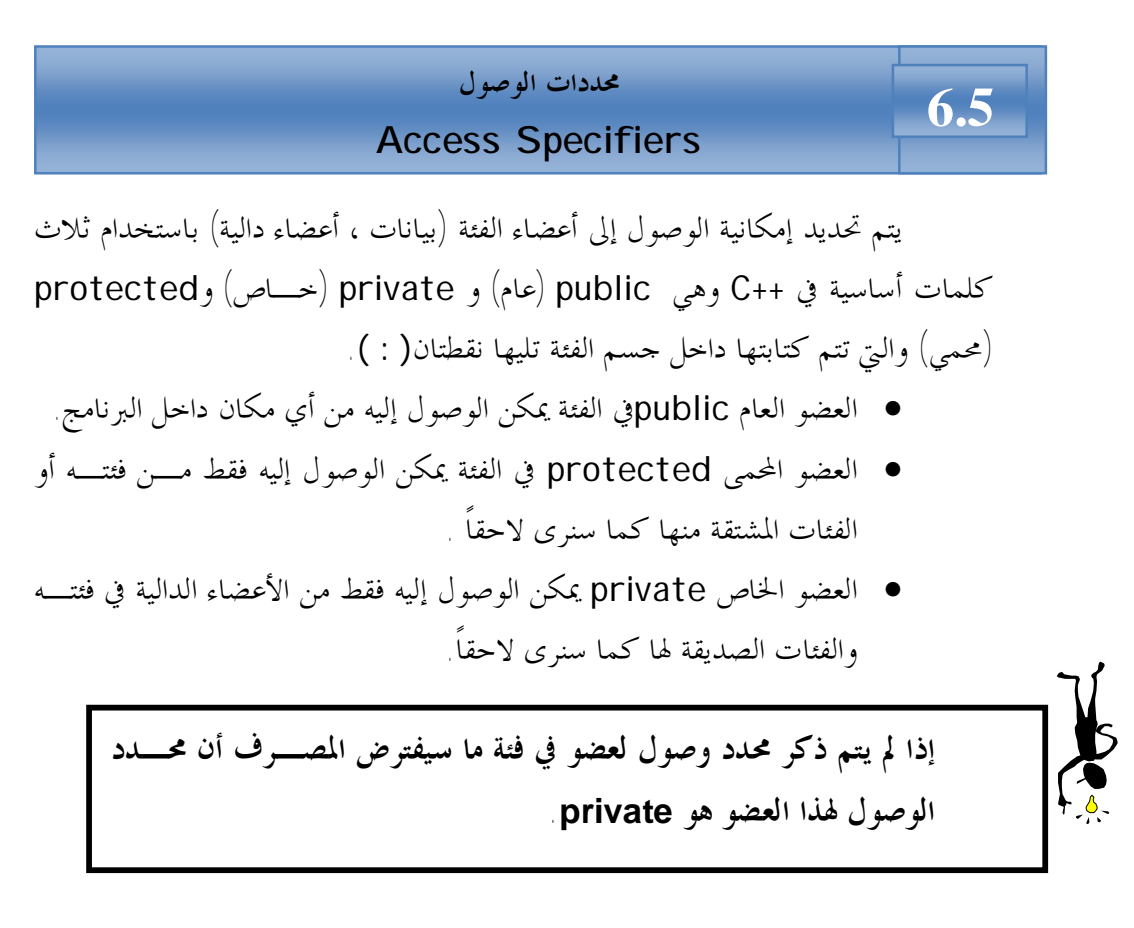

في الفئة stack كل البيانات خاصة وكل الأعضاء الدالية عامة وهذه هي الحالـة العامة فى ++c لأننا نريد أن نخفى البيانات عن العالم الخارجي لا يمكن أن تكون محمية بينما نريد أن تكون الأعضاء الدالية عامة حتى تستطيع الأجزاء الأخرى من البرنامج استدعائها.

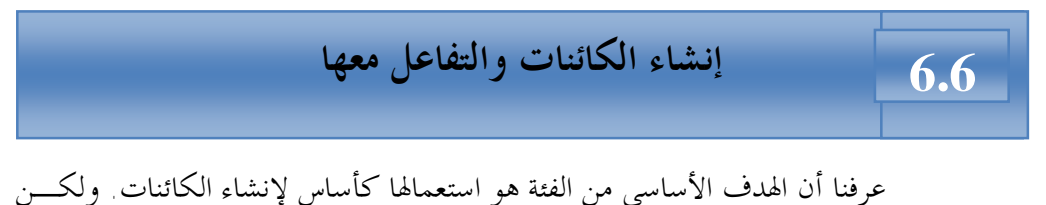

كيف يتم إنشاء الكائنات ؟ يمكن إنشاء الكائنات باستعمال نفس التركيب المستخدم لإنشاء متغير مـن نـوع أساسي كـ int مثلاً وذلك أن الكائنات في ++C تتم معاملتها كأنواع متغيرات كما تتم

**اعدادالطالب:أوس محمد حمید الخزرجي (١١٨)** معاملة الفئات كأنواع بيانات وعليه لإنشاء كائن تابع للفئة stack نكتب-:

stack stack1;

 عند تنفيذ العبارة يحسب البرنامج حجم الكائن ويخصص مساحة كافية له من الذاكرة ويعطى مساحة الذاكرة هذه اسماً 1stack . وبنفس الطريقة يمكننا إنشاء قدر ما نشاء من الكائنات -:

stack stack1, stack2 ,stack3;

**التفاعل مع الكائنات-:** يتم التفاعل مع الكائنات من خلال استدعاء أحد أعضاءها الدالية والثـاني يبـدو كإرسال رسالة إلى الكائن. نحتاج إلى تركيب مؤلف من قسمين : اسم الكائن واسم العضو الدالي ويتم ربط اسم الكائن واسم الدالة بواسطة نقطة(.) تسمى عامل الوصول إلى أعضاء الفئة.

**عامل دقة المدى-:** operator resolution scope

.

 **(١١٩)**

يتم تصريح الأعضاء الدالية داخل جسم الفئة ولكن قد تحتاج إلى تعريـف أحـد الأعضاء الدالية خارج جسم الفئة، عندها يجب أن يتضمن اسمه اسم الفئة التي يتبع لها وإلا لن تكون هنالك طريقة لكي يتمكن المصرف من معرفة الفئة التي ينتمي إليها العضو الدالي . يتم ربط اسم الدالة مع اسم الفئة باستعمال ما يسمى بعامل دقة المدى. يتألف هذا العامل من نقطتين مزدوجتين :: ، المثال التالي يوضح تعريف الدالة Push التي تنتمي إلى الفئة stack

```
void stack::push(int i) 
{ 
    if(tos=SIZE) {
      cout << "stack is full.\n"; 
      return; 
      } 
      stck[tos] = i; 
     tos++;}
```
البرنامج التالي يوضح كيفية استخدام الفئة stack التي قمنا بتعريفها.

```
اعدادالطالب:أوس محمد حمید الخزرجي 
                                         (١٢٠)
//Program 6-1: 
#include<iostream.h> 
const int SIZE= 100; 
// This creates the class stack. 
//Continued 
class stack { 
private: 
    int stck[SIZE]; 
     int tos; 
public: 
    void init ( ); 
    void push (int i); 
    int pop ( ); 
}; 
void stack:: init ( ) 
{ 
  tos = 0;} 
void stack::push (int i) 
{ 
if (tos == SIZE ) { 
      cout << "Stack is full.\n"; 
      return; 
   } 
  stck[ tos] = 1;
  tos++;} 
int stack::pop( ) 
{ 
    if(tos == 0) {
```

```
cout << "Stack underflow.\n" ; 
      return 0; 
} 
tos--; return stck[tos]; 
} 
//Continued 
int main ( ) 
{ 
    stack stack1, stack2; // create two stack objects 
    stack1.init ( ); 
    stack2.init ( ); 
    stack1.push (1); 
   stack2.push (2); 
    stack1.push (3); 
    stack2.push (4); 
    cout << stack1.pop( ) << " "; 
    cout << stack1.pop( ) << " "; 
   \text{cout} \ll \text{stack2.pop}() \ll "\text{cout} \ll \text{stack2.pop}() \ll \text{``\texttt{\\''}; return 0; 
}
```
عندما نسحب البيانات التي قمنا بدفعها في المكدس تظهر بترتيب معكوس وعليـه الخرج من البرنامج :

لاحظ أننا استعملنا العاملين المتصدر (tos++ (واللاحق (--tos (لمعالجة فهرس المصفوفة stck . يمثل المتغير tos أعلى المكدس وقد تم تمهيده عند 0 . عند دفع البيانات في المكدس تتم زيادة tos أولاً ثم يتم استعماله كفهرس لذا نجد أن tos يشير دائماً إلى مكان واحد قبل بند البيانات الأخير المدفوع في المكدس. عند سحب البيانات يتم الوصول إليها أولاً ثم يتم إنقاص الفهرس (--tos (لذا فإن tos يشير مباشرة إلى أعلى المكدس. **للفئة وعليه عبارة كالتالية غير مقبولة في ++C-: تذكر أن البيانات الخاصة لا يمكن الوصول إليها إلا من قبل الأعضاء الدالية التابعة**

stack1.tos=0 // Error tos is private

**كيفية الوصول إلى الأعضاء العامة في الفئة:**  للوصول إلى الأعضاء العامة في فئة ما، يمكن استخدام: -١ إسم كائن تابع للفئة وعامل النقطة (.) . -٢ مرجع إلى كائن في الفئة وعامل النقطة. -٣ مؤشر إلى كائن في الفئة والعامل (<-).

 **(١٢٢)**

البرنامج التالي يوضح هذا:

֦

//Program 6-2: #include<iostream.h> class count { public: int x;

**اعدادالطالب:أوس محمد حمید الخزرجي** 

```
void print( ) { cout <<x<<endl;}
}; 
main( ) 
{ 
  count counter; 
//Continued 
*countrptr=&counter; 
cout<<"assign 7 to x and pring using the object's name: ";
counter.x=z; 
counter.print( ); 
cout<<"assign 8 to x and print using a reference: ";
countref-x=9; 
cout <<countref.print( ); 
cout<<"assign 10 to x and print using a pointer: ";
counterptr->x=10; 
counterptr->print( ); 
return 0;
```
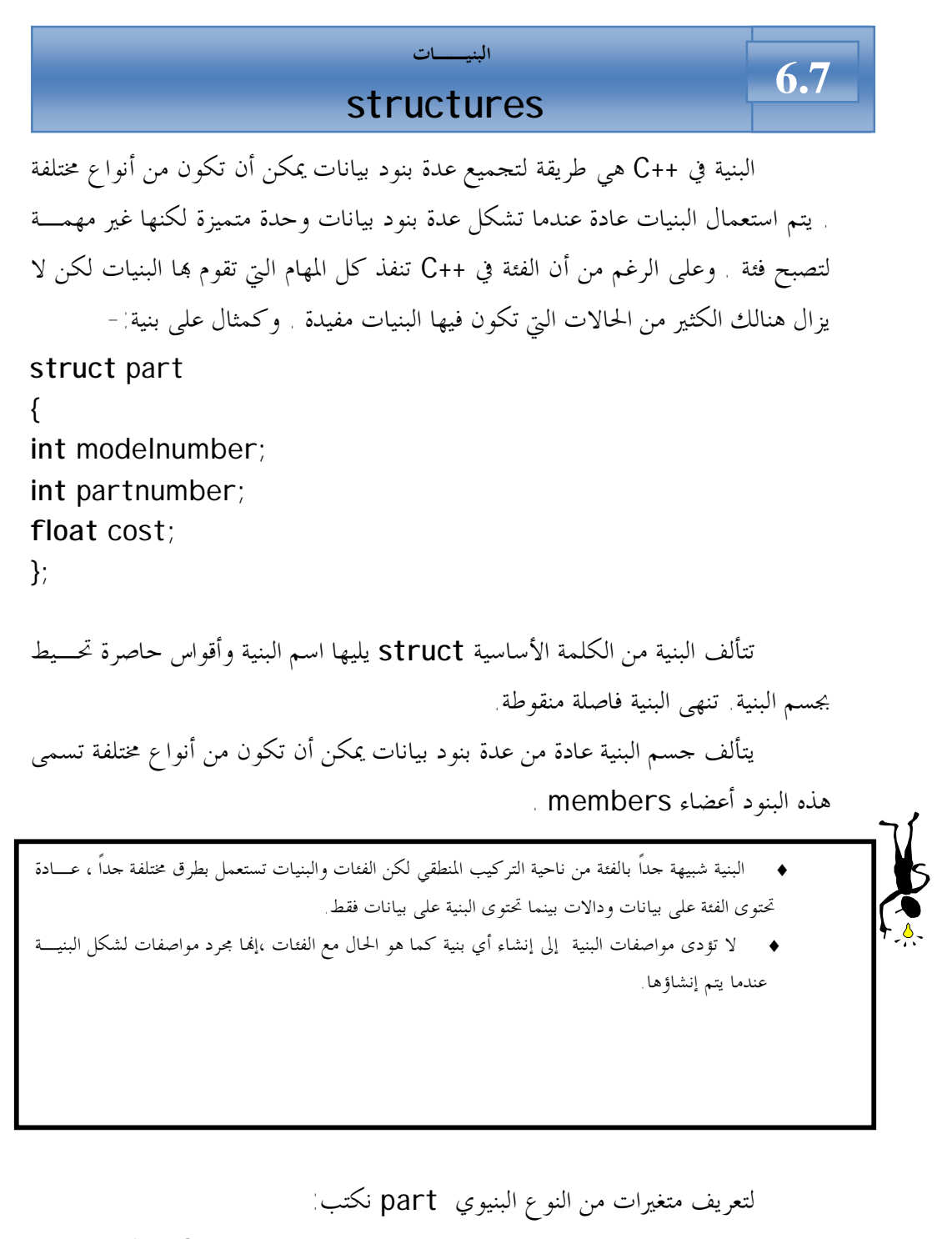

part cp1,cp2; هنالك أيضاً طريقة مختصرة لتعريف المتغيرات البنيوية حيث يتم وضع أسمـاء المـتغيرات في

مواصفات البنية كالآتي:

**اعدادالطالب:أوس محمد حمید الخزرجي (١٢٤) struct** part {

**int** modelnumber; **int** partnumber; float cost; }cp1,cp2;

$$
101
$$
  $\frac{1}{2}$   $\frac{1}{2}$ 

يتم استعمال عامل النقطة للوصول إلى أعضاء البنية تماماً مثلما يتم استعماله للوصول إلى الأعضاء الدالية من الكائنات ،فمثلاً يمكننا أن نكتب-:

cin>> cp1.part number;

ويكون اسم المتغير قبل النقطة بينما يكون اسم العضو البياني بعدها.

**تمهيد المتغيرات البنيوية:**  يمكن تزويد قيم أولية للمتغيرات البنيوية تماماً كما نفعل مع المصـفوفات ، فمـثلاً لتمهيد متغير بنيوي من النوع part نكتب:

part cp1 =  ${6244, 15, 217.1}$ ;

تؤدى هذه العبارة إلى تمهيــد cp1.modelnumber عنــد القيمــة 6244 و partnumber1.cp عند القيمة 15 وتمهيد cost1.cp عند القيمة 217.1 .

**إستعمال البنية:** 

ī

في الفئة stack التي قمنا بتعريفها في الأمثلة السابقة نجد أن المصفوفة التي يتم فيها تخزين بنود البيانات والمتغير tos الذي يشير إلى أعلى المكدس stack مرتبطان ببعضهما إلى حد كبير لذلك من الأنسب دمجهما في بنية ، ويتم استعمال هذه البنية كعضو بياني واحد في الفئة stack فيما يلي سنوضح كيف يكون هذا:

**اعدادالطالب:أوس محمد حمید الخزرجي (١٢٥)** //Program 6-٣: **# include**<iostream.h> **# define** size 100

```
اعدادالطالب:أوس محمد حمید الخزرجي 
                                           (١٢٦)
sruct stackette 
//Continued 
{ 
int stck[size]; 
int tos; 
}; 
class stack 
{ 
private: 
stackette st; 
public: 
void init( ); 
void push( int i); 
int pop( ); 
}; 
void stack :: init( ) 
{ 
st.tos=0; 
} 
void stack:: push(int i ); 
{ 
if(st.tos== size){ 
cout << "stack is full.\n";
return; 
} 
st.stck[st.tos] = i; 
st.tos ++; 
} 
int stack:: pop( ) 
{ 
if(st.tos== 0) { 
cout <<"stack under flow.\n";
return 0; 
} 
st.tos--;
```

```
return st.stck[st.tos]; 
//Continued 
} 
int main( ) 
{ 
stack stack1; 
stack1.init( ); 
stack1.push(1); 
stack1.push(2); 
stack1.push(10);
cout<< stack1.pop( )<< " " ;
```
**cout**<< stack1.pop( )<< " " ; **return** 0;

الخرج من هذا البرنامج :

2

تخزن البنية stackette هنا مصفوفة أعداد صحيحة ومتغير يشـير إلى أعلـى المكدس. العضو البياني الوحيد في الفئة stack الآن هو متغير تابع للبنيـة stackette وتشير الأعضاء الدالية للفئة stack الآن إلى الأعضاء البيانية في st باستعمال عامل النقطة

st.tos=0

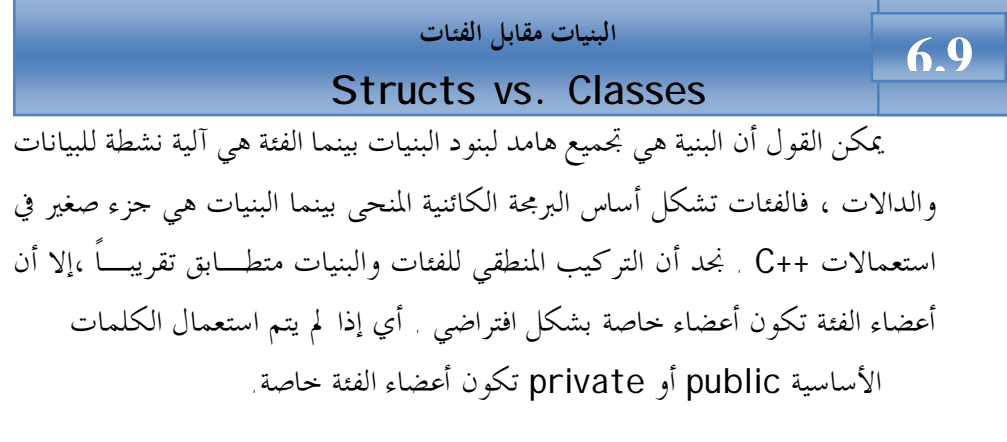

**اعدادالطالب:أوس محمد حمید الخزرجي (١٢٧)**

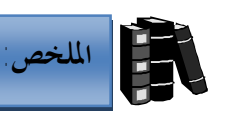

Ï

.

- ♦ أساس البرامج المكتوبة باللغة ++C هو الكائنات.
	- ♦ تأخذ الفئة في ++C الشكل العام التالي:

**class** classname {

- ♦ تحتوى الفئة على بيانات معرفة داخله وتسمى أعضاء بيانية (members data( وعلى دالات تسمى أعضاء دالية (function members) .
- ♦ يتم إنشاء الكائنات باستعمال نفس التركيب المستخدم لإنشاء متغير من نوع أساسي
	- ♦ تعامل الكائنات في ++C كأنواع متغيرات كما تتم معاملة الفئات كأنواع بيانات.
		- ♦ لإنشاء كائن anyobj تابع للفئة anyclass نكتب:

anyclass anyobj;

- ♦ يتم التفاعل مع الكائنات باستدعاء أحد أعضائها الدالية والذي يبدو كإرسال رسالة إلى الكائن.
- ♦ للتفاعل مع الكائنات تتم كتابة اسم الكائن واسم العضو الدالي ويتم ربط اسميهمـا بواسطة نقطة ( . ) تسمى عامل الوصول إلى أعضاء الفئة.
- ♦ إذا تم تعريف عضو دالي خارج فئته يتم ربط اسم فئته بواسطة العامل ( :: ) والذي يسمى بعامل دقة المدى.
	- ♦ البيانات الخاصة لا يمكن الوصول إليها إلا من قبل الأعضاء الدالية التابعة للفئة.
- ♦ البنية في ++C هي طريقة لتجميع عدة بنود بيانات يمكن أن تكون من أنواع مختلفة.
- ♦ يتم استعمال البنيات عندما تشكل عدة بنود بيانات وحدة متميزة لكنها غير مهمـة لتصبح فئة.
- ♦ تتألف البنية من الكلمة الأساسية struct يليها اسم البنية وأقواس حاصرة تحـيط بجسم البنية وتنهى البنية فاصلة منقوطة.
- ♦ يتألف جسم البنية من عدة بنود بيانات يمكن أن تكون من أنواع مختلفة وتسمى تلك البنود أعضاء.
- ♦ يتم استعمال عامل النقطة للوصول إلى أعضاء البنية تماماً مثلما يتم استعماله للوصول إلى الأعضاء الدالية من الكائنات.

$$
1 \text{ (17 A)}
$$

**الأسئلة /١ أنشئ فئة تدعى complex تقوم بإجراء العمليات الحسابية على الأعداد المركبة. العدد المركب يكون على الصورة :**  real part + imaginary part\*i حيث -1√ =i **استخدم متغيرات من النوع float لتمثيل البيانات الخاصة في الفئة، على أن تحتـوى الفئة complexعلى الدوال الآتية:**  <sup>q</sup> **دالة تقوم بجمع عددين مركبين.**  <sup>q</sup> **دالة تقوم بطرح عددين مركبين.**  <sup>q</sup> **دالة تقوم بطباعة الأعداد المركبة على الصورة (b ,a (حيث a يمثـل الجـزء الحقيقي ، b تمثل الجزء التخيلي. قم بكتابة برنامج ++C كاملاً لاختبار الفئة التي قمت بإنشائها. /٢ أنشئ فئة تدعى Rational والتي تجرى العمليـات الحسـابية علـى الكسـور .fractions استخدم متغيرات من النوع int لتمثيل البيانات الخاصة في الفئة( البسط والمقام ). تحتوى الفئة Rational على دوال تقوم بالعمليات الآتية-:**  <sup>q</sup> **جمع عددين من النوع Rational.**  <sup>q</sup> **طرح عددين من النوع Rational.**  <sup>q</sup> **ضرب عددين من النوع Rational.**  <sup>q</sup> **قسمة عددين من النوع Rational.**  <sup>q</sup> **طباعة الكسور على الصورة b/a حيث يمثل a البسط و b المقام. /٣ أوجد الخطأ في الآتي-: البرنامج التالي هو جزء من تعريف فئة تدعى Time:** 

**class** Time { **public**:

**اعدادالطالب:أوس محمد حمید الخزرجي (١٢٩)**

```
 // function prototypes 
private: 
int hour = 0;
int minute = 0; 
int second = 0;
}; 
/٤ ما هو الغرض من عامـل دقـة المـدى :: scope
                        resolution operator .
```
**/٥ قارن بين مفهومي البنيات والفئات في ++C.** 

# ׇ֦֘֡ **الوحدة السابعة Classes (II) - (II) الفئات**

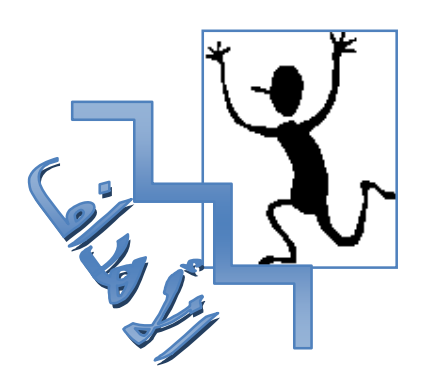

**بنهاية هذه الوحدة:** 

- ♦ ستتعرف على المشيدات constructors.
- ♦ ستتعرف على المهدمات destructors .
- **̈** ستتمكن من إنشاء كائنات ثابتة objects Constant وأعضاء دالية ثابتة .Constant member functions

♦ **ستتمكن من استعمال أعضاء بيانية ساكنة** members data Static

وأعضاء دالية ساكنة functions member Static.

7.0

### المشيدات

#### *Constructors*

في بعض الأحيان نحتاج لتمهيد الكائنات عند قيم معينة قبل استعمالها في البرنـامج ،فمثلاً في الفئة stack والتي تم تعريفها سابقاً المتغير tos تم تمهيد قيمته عنـد 0 وذلـك باستعمال الدالة ( )int .

إن تمهيد المتغير tos عند 0 باستعمال دالة كـ ( )int مثلاً ليس أسلوباً مفضلاً في OOP ، أحد أسباب هذا أن المبرمج الذي يكتب الدالة ( )main يجـب أن يتـذكر ضرورة استدعاء هذه الدالة كلما تم استدعاء كائن تابع للفئة stack ، لذلك تسمح ++C للكائنات بتمهيد نفسها عند إنشائها هذا التمهيد يتم استعمال دوال خاصة تسمى المشيدات. **المشيد:** هو عضو دالي خاص يحمل نفس اسم الفئة ويتم استعماله لتمهيد الكائنات . النموذج التالي يوضح كيف تبدو فئة stack عند استعمال مشيد لتمهيد المتغير tos.

//Program 7-1: // This creates the class stack. **const int** SIZE= 100; **class** stack { **int** stck[size]; **int** tos; **public:**  stack(); //constructor **void** push (**int** i); **int** pop( ); };

لاحظ أن المشيد stack لا يحمل أي قيمة إعادة. في ++C لا ترجع المشيدات أي قيم عند استدعائها هي فقط تقوم بتمهيد الكائنات عند قيم معينة.

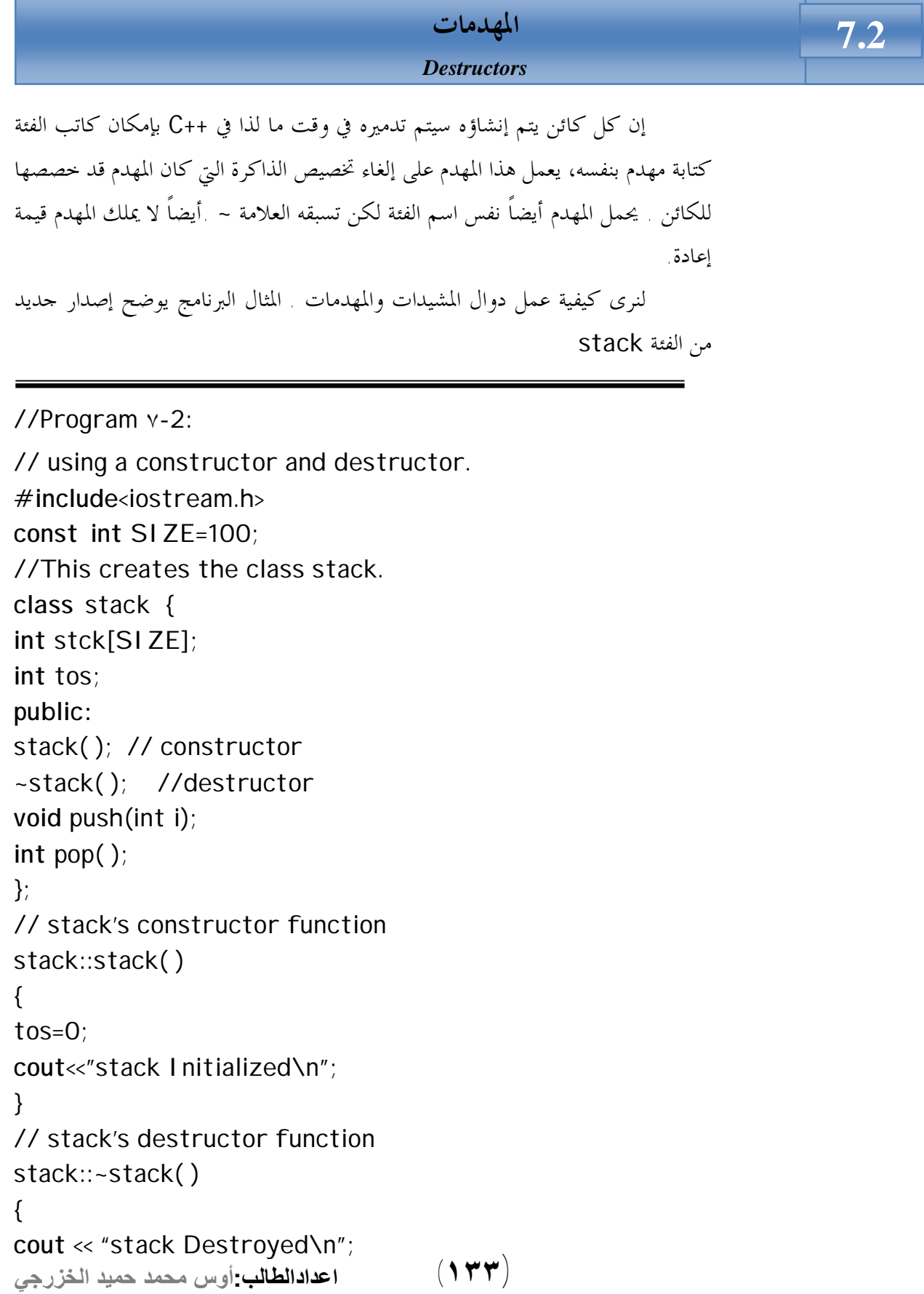

```
//Continued 
} 
void stack :: push(int i) 
{ 
if(tos == SIZE) { 
cout << "stack is full.\n"; 
return; 
} 
stack[tos] = i; 
tos++; 
} 
int stack::pop( ) 
{ 
if(tos== 0) { 
cout<<"stack underflow.\n";
return 0; 
} 
tos-;
return stck[tos]; 
} 
int main( ) 
{ 
stack a, b; // create two stack objects 
a.push(1); 
b.push(2); 
a.push(3); 
b.push(4);
cout <<a.pop( )<<" ";
cout <<a.pop( )<<" ";
cout <<br/>b.pop( )<<" ";
cout << b.pop( ) << "\n ";
return 0; 
}
```
الخرج من البرنامج

Stack Initialized Stack Initialized 3 1 4 2 Stack Destroyed Stack Destroyed

## **وسائط المشيدات constructor Parameterized-:**

المشيدات التي لا تأخذ وسيطات كالمشيد المسـتخدم في الفئـة stack تسـمى مشيدات اشتقاق ولكن من الممكن تمرير وسائط إلى المشيدات بنفس الطريقة التي تمرر بما إلى الدوال الأخرى. المثال البرنامج يحتوى على مشيد مع وسيطات.

```
//Program ٧-3: 
#include <iostream.h> 
class myclass { 
int a, b; 
public: 
myclass(int i,int j) {a=i; b=j;}void show ( ) { cout <<a<<" " <<br/>b; }
}; 
int main( ) 
{ 
myclass ob(3, 5); 
ob.show( ); 
return 0; 
}
```
**اعدادالطالب:أوس محمد حمید الخزرجي (١٣٥)** لاحظ في تعريف المشيد ( ) myclass تم تمرير وسيطتين هما i و j واسـتعملت هاتين الوسيطتين لتمهيد القيم a و b . يوضح المثال كيفية تمرير الوسائط عند إنشاء الكائن فالعبارة -:

myclass ob(3,4);

تتسبب في إنشاء كائن يدعى ob وتقوم بتمرير القيم 3 و 4 كوسائط. يمكننا أيضاً تمرير قيم الوسائط باستعمال العبارة التالية:

myclass ob= myclass  $(3,4)$ ;

ولكن العبارة الأولى هي الأكثر استخداماً .

**المشـيد أحـادى الوسـيطات -: one with Constructor**

### **parameter**

ׇ֬֕

في المشيد أحادى الوسيطات هنالك طريقة ثالثة لتمرير الوسيطة إليه. المثال التـالي يوضح كيف يكون هذا:

```
//Program 7-4: 
#include<iostream.h> 
class X { 
int a; 
public: 
X(int j) {a= j;} 
Int geta( ) {return a; } 
}; 
int main( ) 
{ 
X ob = 99; //passes 99 to j
cout<<ob.geta( ); // outputs 99 
return 0; 
}
```
**اعدادالطالب:أوس محمد حمید الخزرجي (١٣٦)** هنا المشيد x يأخذ وسيطة واحدة . لاحظ الطريقة التي تم ها تعريف الكائن ob داخل الدالة ( )main . تم تمهيد قيمة وسيطة المشيد x عند ٩٩ وذلك بكتابة -:  $x$  ob= 99 وعموماً إذا كنا نتعامل مع مشيد ذو وسيطة واحدة يمكننا تمرير الوسيطة إما بكتابة ob(i)  $\phi$  ob=i.

يلعب المشيد أحادى الوسيطات دوراً مميزاً في البرمجة كائنية المنحى حيـث يمكـن استعماله لتحويل كائن منحى من فئة إلى فئة أخرى وذلك بتمرير الكائن كوسيطة للمشيد يطلق على هذه مشيدات دالة تحويل.

**متى يتم تنفيذ المشيدات والمهدمات -:** 

يتم استدعاء المشيدات كلما تم إنشاء كائن ، ويتم استدعاء المهدم لكل كائن قبـل تدميره ، ولمعرفة متى يتم تنفيذ المشيدات والمهدمات أدرس البرنامج :

```
//Program ٧-5: 
#include<iostream.h> 
class myclass { 
public: 
int who; 
myclass(int id); 
~myclass( ); 
} glob_ob1(1), glob_ob2(2); 
myclass::myclass(int id) 
{ 
cout<<"Initializing"<<id<<"\n";
who = id} 
myclass::~myclass( ) 
//Continued 
{ 
cout<<"Destructing"<<who<<"\n";
} 
int main( ) 
{ 
myclass local_ob1(3); 
cout <<"this will not be first line displayed.\n"; 
myclass local_ob2(4); 
return 0;
```
**اعدادالطالب:أوس محمد حمید الخزرجي (١٣٧)**

الخرج من البرنامج:

Initializing 1 Initializing 2 Initializing 3 This will not be first line displayed. Initializing 4 Destructing4 Destructing3 Destructing2 Destructing1

كما رأينا في البرنامج السابق الكائنات المعرفة داخل الدالة ( )main يتم تنفيـذ مشيداقما بترتيب إنشاء الكائنات بينما يتم تنفيذ مهدماقما بعكس ترتيب إنشاء الكائنات وعليه يتم تنفيذ مشيد الكائن 1 ob local يليه الكائن 2 ob local بينما يتم تنفيذ مهدم الكائن 2 ob local قبل مهدم الكائن 1 ob local . يتم تنفيذ مشيدات الكائنات المعرفة داخل الفئة قبل تنفيذ الدالة ( ) main وأيضاً يتم تنفيذ مهدماتها بترتيب معكوس ولكن بعد نماية تنفيذ الدالة ( )main . لنبرهن على مدى تنوع استعمالات فئات لغة ++C سنقوم في البرنامج التالي بتعريف فئـة

لشيء مختلف : نوع بيانات جديد يمثل الوقت (Time (، يتألف هذا الوقت مـن ثـلاث بيانات الساعات، الدقائق والثواني، وسنسمى نوع البيانات الجديد هذا Time

 **(١٣٨)**

//Program ٧-6: // Time class. **#include**<iostream.h> // Time abstract data type (ADT) definition

**اعدادالطالب:أوس محمد حمید الخزرجي** 

}

```
اعدادالطالب:أوس محمد حمید الخزرجي 
                                          (١٣٩)
class Time { 
public: 
//Continued 
Time( ); 
    void setTime (int, int, int) 
    void printMilitery( ); 
void printStandard( ); 
private: 
    int hour; 
   int minute; 
   int second; 
}; 
Time::Time ( ) { hour = minute = second = 0; }
void Time::setTime (int h, int m, int s) 
{ 
   hour = (h > = 0 & & h < 24) ? h : 0;
   minute = (m \ge 0 \& m \le 60) ? m : 0;
   second = (s \ge 0 \& 8 \& s \le 60) ? s : 0;
} 
void Time::printMilitary( ) 
{ 
cout << (hour < 10 ? "0" : " " ) << hour << ":" 
     \ll (minute < 10 ? "0" : " ") \ll minute \ll ":"
     << (second < 10 ? "0" : " " )<< second;
} 
void Time::printStandard( ) 
{ 
cout<< ((hour ==0 | | hour == 12 )? 12 : hour % 12) 
     \ll ":" \ll (minute < 10 ? "0" : " ") \ll minute
     \ll ":" \ll (second < 10 ? "0" : " " )\ll second
     \ll (hour < 12 ? " AM" : "PM");
} 
int main ( ) 
{ 
      Time t;
```

```
cout<< "The initial military time is: "; 
      t.printMilitary( ); 
  //Continued 
  cout<< endl <<"The initial standard time is: "; 
   t.printStandard( ); 
t.setTime(13, 27, 6) ; 
   cout<< endl << endl << "Military time after setTime is "; 
   t.printMilitary( ); 
   cout<< endl << "Standard time after setTime is "; 
   t.printStandard( ); 
  return 0; 
}
```
الخرج من البرنامج:

The initial military time is 00:00:00 The initial standard time is 12:00:00 AM

Military time after setTime is 13:27:06 Standard time after setTime is 1:27:06 PM

ينشئ البرنامج كائناً واحداً تابع للفئة Time هو t. عندما يتم إنشاء الكائن t يتم استدعاء المشيد Time والذي يقوم بتمهيد بيانات الكائن t عند 0 . يتم طباعـة قيمـة الكائن t باستخدام تنسيقين :

- Standard: والذي يستعمل التنسيق -24ساعة.
	- Military: والذي يستعمل التنسيق -١٢ساعة.

ثم يستعمل الدالة setTime وطباعة الكائن t مرة أخرى باستخدام التنسيقين.

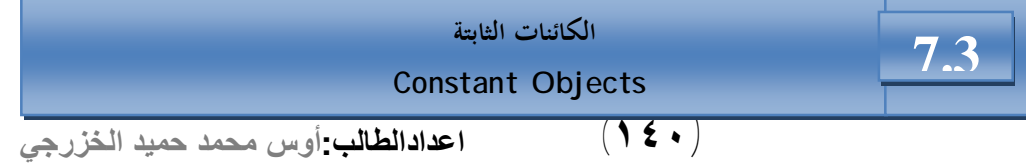

لقد رأينا كيف يمكن استعمال متغيرات ثابتة ذات أنواع أساسية ، حيث تم استعمالها لتعريف ثابت كحجم مصفوفة ، يمكن جعل كائن تابع لفئة ما ثابتاً إذا كنا نريد ضمان عدم تغير البيانات في الكائن وكمثال على ذلك في الفئة Time والتي رأيناها في البرنامج السابق، لنفترض أننا نريد إنشاء كائن يدعى noon) 0 0, 12, (سيكون من الجيد ضمان عـدم تغيير قيمة هذا الكائن لتحقيق هذا نكتب العبارة

```
const Time noon( 12, 0, 0);
```
والتي تعلن عن كائن ثابت noon في الفئة Time وتمهد قيمته عند 12 . لا تسمح مصرفات ++C باستدعاء الكائنات الثابتة من قبل الأعضاء الدالية في الفئة لضمان عدم تعديل بيانات هذه الكائنات ، ولكن قد نرغب في بعض الأحيان في عرض قيمة هـذه الكائنات والتي لا تؤثر بأي حال من الأحوال على بياناتها ، لحل هذه المشكلة يمكن للمبرمج الإعلان عن دالات ثابتة (const (وهي عبارة عن أعضاء دالية تضمن أنه لن يـتم تغـيير بيانات الكائن الذي استدعي من أجلها ، ولجعل عضو دالي ثابتاً تتم كتابة الكلمة الأساسية const في تعريف العضو الدالي وتصريحه مباشرة بعد الأقواس التي تلي اسمه . أدناه يبدو العضو الدالي printMilitary التابع للفئة Time -:

```
void Time::printMilitary( ) const
{ 
cout<< (hour < 10 ? "0" : " " ) << hour << ":" 
      \ll (minute < 10 ? "0" : " ") \ll minute \ll ":"
     \ll (second < 10 ? "0" : " " )\ll second;
}
```

```
البرنامج التالي يوضح استخدام الكائنات والأعضاء الدالية الثابتة:
```

```
//Program ٧-7: 
class Time { 
public: 
Time( ); 
void setTime ( int, int, int); 
void printMilitary( ) const; 
void printStandard( )const; 
private:
```
**اعدادالطالب:أوس محمد حمید الخزرجي (١٤١)**

```
اعدادالطالب:أوس محمد حمید الخزرجي 
                                         (١٤٢)
int hour; 
int minute; 
int second; 
}; 
void Time:: setTime (int h, int m, int s) 
{ 
//Continued 
hour = (h \ge 0 \& k \le 24) ? h : 0;
minute = (m \ge 0 \& m \le 60) ? m : 0;
second = (s \ge 0 \& 8 \le 60) ? s : 0;
} 
void Time::printMilitary( ) const 
{ 
cout << (hour < 10 ? "0" : " " ) << hour << ":" 
     \ll (minute < 10 ? "0" : " ") \ll minute \ll ":"
     \ll (second < 10 ? "0" : " " )\ll second;
} 
void Time::printStandard( ) const 
{ 
cout \ll ((hour ==0 | | hour == 12 )? 12 : hour % 12)
     \ll ":" \ll (minute < 10 ? "0" : " ") \ll minute
      << ":" <<(second < 10 ? "0" : " " )<< second 
     \ll (hour < 12 ? " AM" : "PM");
} 
int main ( ) 
{ 
const Time noon(12, 0, 0); 
cout \ll" noon = " ;
noon.printStandard; 
Time t; 
t.setTime (13, 27, 6); 
cout<< endl << "military time after setTime is "; 
t.printMilitary ( ); 
cout<< endl;
```
الخرج من البرنامج:

noon = 12:00:00 AM military time after setTime is 13:27:06

في البرنامج السابق تم تعريف كائنين في الفئة Time أحدهما ثابت هـو noon علـى عك ـس الآخــر وه ـو t. العض ـوان الـداليان ( )printStandard و ( )printMilitary ثابتان لا يعدلان كائنهما لكن العضو الدالي setTime يعـدل كائنه لذا لم يجعل ثابتاً. يمكننا استدعاء ( )setTime للكائن t لكن ليس للكائن noon.

 **7.4 الأعضاء الساكنة في الفئات Static class member**

**(أ) البيانات الساكنة -:** 

 استعملنا حتى الآن أعضاء بيانية مثيلية (instant (أي أن هنالك نسـخة واحدة منها لكل كائن يتم إنشاؤه ولكن قد نحتاج لمتغير ينطبق على كل كائنات الفئـة ، لتحقيق ذلك نستعمل عضواً بيانياً ساكناً member data static فعندما نعلن عـن متغير في بيانات فئة ما على أنه ساكن static نعنى بذلك أنه ستكون هنالك نسخة واحدة فقط من هذا المتغير في الذاكرة وستتشارك كل الكائنات التابعة لهذه الفئة في هذا المتغير بغض النظر عن عدد هذه الكائنات . يتم تمهيد كل المتغيرات الساكنة عند 0 قبل إنشاء أي كائن .

**اعدادالطالب:أوس محمد حمید الخزرجي (١٤٣)** يتم تصريح المتغير الساكن ضمن الفئة باستعمال الكلمة الأساسية static ويـتم تعريفه خارجها ، وذلك لأنه إذا افترضنا أن البيانات المعرفة داخل الفئة هي بيانات مثيليـة مكررة لكل كائن ، إذن لتعريف متغير يتواجد مرة لكل الفئة علينا تعريفه خـارج الفئـة وتصريحه داخلها ليكون معروفاً لبقية أعضائها. لتوضيح استعمال وتـــأثير البيانات الساكنة ادرس المثال البرنامج:

```
//Program 7-8: 
#include<iostream.h> 
class shared { 
static int a; 
int b; 
//Continued 
public: 
void set(int i,int j) { a=i; b=j;} 
void show( ); 
}; 
int shared :: a; // define a 
void shared :: show( ) 
{ 
cout <<" This is static a: "<< a; 
cout<<"\nThis is non_static b: " << b; 
cout << "\n"; 
} 
int main( ) 
{ 
shared x, y; 
x.set(1, 1); //set a to 1 
x.show( ); 
y.set(2, 2); //change a to 1
y.show( ); 
x.show(); \prime* Here, a has been changed for both x and y
                 because a is shared by both objects.*/ 
return 0; 
}
```
الخرج من البرنامج:
This is static a: 1 This is non\_static b: 1 This is static a: 2 This is non\_static b: 2 This is static a: 2 This is non\_static b: 1

**(ب) الأعضاء الدالية الساكنة functions member Static-:** 

يمكننا الوصول إلى البيانات الساكنة من أي عضو دالي في الفئة ولكن من الطبيعـي استعمال نوع خاص من الدالات ينطبق على الفئة بأكملها وليس على كائن ما وهو الدالات الساكنة . يتم تعريف العضو الدالي الساكن بواسطة الكلمـة الأساسـية static لكـن استدعاءات هذه الدالة تتم من دون استعمال كائن معين بل يشار إلى الدالة من خلال ربط اسمها باسم الفئة بواسطة عامل دقة المدى:: . لا يستطيع العضو الدالي الساكن الإشـارة إلى أي عضو دالي غير ساكن لأن الدالات لا تعرف أي شئ عن كائنات الفئة وكل ما تستطيع الوصول إليه هو بيانات ساكنة ترتبط بالفئة ككل ، لذا يمكننا استدعاء الدالة الساكنة حتى قبل إنشاء أي كائن . ولكن عند استعمال الدوال الساكنة يجب وضع القيـود التاليـة في الاعتبار-:

/١ لا تمتلك الأعضاء الدالية الساكنة المؤشر this . /٢لا يمكن أن يكون هنالك إصدارين من نفس الدالة أحدهما ساكن والآخر غير ساكن . /٣ العضو الدالي الساكن كما سنرى فيما بعد لا يمكن أن يكون افتراضيا virtual. ٤/ لا يمكن الإعلان عن الدالة الساكنة على ألها const. ففي البرنامج تم تعريف الدالة get-resource على ألها ساكنة. يمكن استدعاء الدالــة resource-get بذكر اسمها فقط دون أي كائن.

//Program ٧-9: **#include**<iostream> **class** cl {

**اعدادالطالب:أوس محمد حمید الخزرجي** 

```
static int resource; 
public: 
static int get_resource( ); 
void free_resource( ) {resource = 0;} 
}; 
int cl :: resource; //define resource 
int cl:: get_resource( ) 
{ 
if(resource) return 0 ; // resource alreay in use 
else { 
 resource = 1;
  return 1; //resource allocated to this object 
//Continued 
} 
} 
int main( ) 
{ 
cl ob1, ob2; 
/* get_resource( ) is static so may be called independent 
of any object.*/ 
if( c1 :: get_resource( )) cout << "ob1 has resource\n "; 
if( ! c1 :: get_resource( )) cout << "ob2 denied resource\n 
"; 
ob1.free_resource();
if(ob2.get_resource( )) // can still call using object 
syntax 
cout<<" ob2 can now use resource\n "; 
return 0; 
}
```
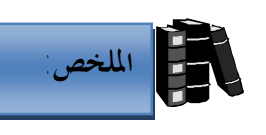

- ♦ المشيد هو عضو دالي خاص يحمل اسم الفئة يستعمل لتمهيد الكائنات عند قيم معينة عند إنشاؤها .
	- ♦ لا يحمل المشيد أي قيمة إعادة.
- ♦ المهدم هو عضو دالي يعمل على إلقاء تخصيص الذاكرة التي خصصها المشيد للكائن.
	- ♦ يحمل المهدم نفس اسم الفئة لكن تسبقه العلامة ~ .
		- ♦ لا يحمل المهدم أي قيمة إعادة.
	- ♦ من الممكن تمرير وسائط إلى المشيدات ويتم ذلك بنفس الطريقة التي تمرر ا إلى الدوال الأخرى.
	- ♦ يتم استدعاء المشيدات كلما تم إنشاء كائن، ويتم استدعاء المهدم لكل كائن قبل تدميره.
		- ♦ العضو البياني الساكن هو متغير يكون منطبقاً لكل كائنات الفئة.
			- ♦ تم تمهيد المتغيرات الساكنة عند .0
	- ♦ يتم تصريح المتغير الساكن داخل الفئة باستعمال الكلمة الأساسية static ويتم تعريفه خارجها.
		- ♦ يمكن أيضاً تعريف أعضاء دالية ساكنة.
		- ♦ يتم تعريف العضو الدالي الساكن باستعمال الكلمة الأساسية static.
		- ♦ استدعاءات الأعضاء الدالية الساكنة تتم من دون استعمال كائن معين.
		- ♦ يشار للدالة من خلال ربط اسمها باسم الفئة من عبر عامل دقة المدى :: .
- ♦ لا يستطيع العضو الدالي الساكن الإشارة إلى أي عضو دالي غير ساكن.يمكن جعل كائن تابع لفئة ما ثابتاً إذا كنا نريد ضمان عدم تغير الأعضاء البيانية للكائن.
	- ♦ للإعلان عن الكائنات الثابتة نستخدم الكلمة الأساسية const.
	- ♦ يمكن تعريف أعضاء دالية ساكنة لا تغير الكائن الذي أستدعي من أجلها.
- ♦ لجعل عضو دالي ثابتاً تتم كتابة الكلمة الأساسية const في تعريف العضو الدالي وتصريحه مباشرة بعد الأقواس التي نلي اسمه.

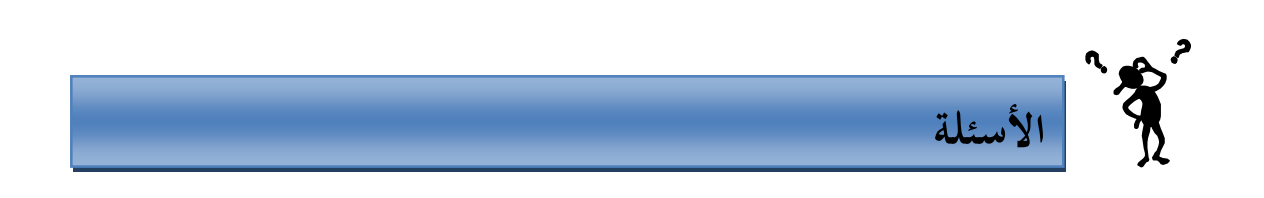

```
/ ما هو الخطأ في الجزء التالي من برنامج افترض التصريح الآتي في فئة تدعى Time: 
void ~Time (int) ; 
       /٧ ناقش مفهوم الصداقة ship Friend في ++C مع بيان الأوجه السالبة فيها. 
      /٨ هل يمكن أن يحتوى تعريفاً صحيحاً لفئة تدعى Time على كلا المشيدين أدناه-: 
Time ( int h = 0, int m = 0, int s = 0);
Time( ); 
                                           /٩ أوجد الخطأ في تعريف الفئة التالي: 
class Example { 
public: 
example ( int y = 10) { data = y : }
int get Incrementdata ( ) const { 
       return ++ data; } 
static get count ( ) 
{ 
cout << " data is " << data << endl; 
return count; 
} 
private: 
int data; 
static int count; 
}; 
     /١٠ ماذا يحدث إذا تم تحديد قيمة إعادة لكل من المشيدات والمهدمات حتى ولو كانت
                                                                     .void
```

$$
\frac{1}{2}
$$
\n

| Classes(III) - (III) |
|----------------------|
|----------------------|

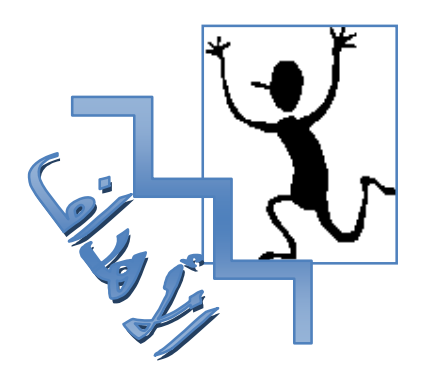

**الأهداف:** 

بنهاية هذه الوحدة:

- ♦ ستتعرف على الغرض من الدوال الصديقة.
	- ♦ ستتعرف على الفئات الصديقة.
- ♦ ستتعرف على كيفية إعادة تعريف العوامل لتعمل مع الأنواع الجديدة.
	- ♦ ستتعرف على القيود التي تواجه تحميل العوامل بشكل زائد.

#### **الدوال الصديقة Friend Functions**

يمكن لدالة ليست عضواً في فئة ما الوصول إلى الأعضاء الخاصة بتلك الفئة وذلك بجعل الدالة صديقة friend لدوال تلك الفئة .عادة تفترض أعمال التغليف وإخفاء البيانات قاعدة أنه يجب أن لا تكون الدالات التي ليست عضواً في الفئة قادرة على الوصول إلى بيانات الكائن الخاصة والمحمية ، لكن هنالك حالات يؤدى فيها هذا إلى بعـض الصـعوبات لـذا فالدالات الصديقة هي وسيلة للالتفاف حول هذه القاعدة .لجعل دالة ما صـديقة نكتـب الإعلان عنها داخل الفئة مسبوقاً بالكلمة الأساسية friend . المثال التالى يبين كيف يكون هذا:

//Program ٨-1:

i

```
اعدادالطالب:أوس محمد حمید الخزرجي 
                                          (١٥٠)
#include<iostream.h> 
class myclass { 
int a, b; 
public: 
friend int sum(myclass x); 
void set_ab(int i,int j);
}; 
void myclass :: set_ab(int i, int j) 
{ 
a = i;
b = j;
} 
// Note: sum( ) is not a member function of any class. 
int sum(myclass x) 
{ 
/* Because sum( ) is a friend of myclass, it can directly 
access a and b. */ 
return x.a + x.b; 
} 
int main( ) 
{ 
myclass n; 
n.set_ab(3, 4); 
cout<<sum(n); 
return 0;
```
Ï

# الخرج من البرنامج  $\overline{a}$  **ولكن بالرغم من ذلك يمكنها الوصول إلى الأعضاء الخاصة في الفئة class my . في البرنامج السابق الدالة ( )sum هي ليست عضواً في الفئة myclass**

 $\overline{a}$ 

ī

 ومن الجدير بالذكر أنه على الرغم من أن الدوال الصديقة تزيد من مرونة اللغة ++C إلا أن ذلك لا يتماشى مع فلسفة وجوب السماح للأعضاء الدالية التابعة للفئة فقط الوصول إلى البيانات الخاصة بالفئة ،ومن هنا يبرز السؤال ما هو مدى الخطورة التي تتعرض لها سلامة البيانات عند استعمال دالة صديقة؟

يجب تصريح الدالة على ألها صديقة من داخل الفئة التي ستصل إليها بياناقما ،لـــذا فالمبرمج الذي لا يستطيع الوصول إلى الشيفرة المصدر للفئة لا يستطيع جعل الدالة صـديقة ،وعليه ستبقى سلامة البيانات محافظ عليها وعليه الدالات الصديقة لا تشكل تمديداً خطــــيراً على سلامة البيانات .

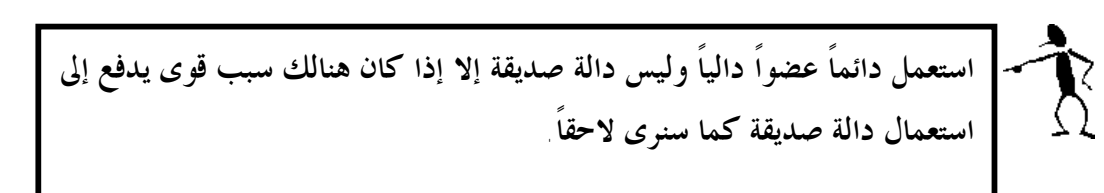

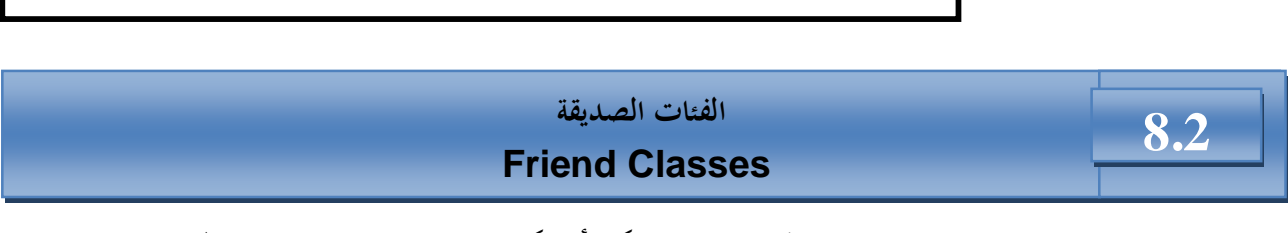

الفئات كما الدالات يمكن أن تكون صديقة والسبب في استعمال دالات صديقة هو تسهيل الاتصال بين الفئات حيث يمكن لفئة صديقة لفئة أخرى الوصول لكـل الأعضـاء الخاصة المعرفة في الفئة الأخرى . المثال البرنامج يبين هذا:

#### //Program 8-2: //using a friend class.

**اعدادالطالب:أوس محمد حمید الخزرجي (١٥١)**

}

7

```
#include<iostream.h> 
class TwoValues { 
//continue 
int a; 
int b; 
public: 
TwoValues(int i, int j) {a = i, b = j;}friend class Min; 
}; 
class Min { 
public: 
int min(TwoValues x); 
}; 
int Min::min (TwoValues x) 
{ 
return x.a< x.b? x.a: x.b; 
} 
int main( ) 
{ 
TwoValues ob(10, 20); 
Min m; 
cout<< m.min(ob); 
return 0; 
}
```
الخرج من البرنامج:

10

تم الإعلان عن الفئة Min كفئة صديقة للفئة TwoValues في السطرالتالي: **friend class** Min;

لذلك تم الوصول إلى الأعضاء الخاصة a وb في الفئة TowValues من قبل الفئة

.Min

int Min::min (TwoValues x) { return x.a< x.b? x.a: x.b; }

**اعدادالطالب:أوس محمد حمید الخزرجي (١٥٢)** تستعمل الفئات الصديقة إذا كان هنالك فئتين مرتبطتين ببعضهما كثيراً لدرجة أن أحدهما تحتاج إلى الوصول إلى

بيانات الأخرى الخاصة بشكل مباشر . أننا لا نريد أن نجعل البيانات عامة لأن هذا سيتيح لأي شخص تعديلها بطريق

الخطأ. كما أن الفئة هي ليست مشتركة في صفات مع الفئة الأخرى وعليه لا يمكن استخدام الوراثة لذا فإن استعمال

الفئات الصديقة هو الأسلوب الوحيد لجعل إحدى الفئتين تصل إلى الأعضاء الخاصة في الفئة الأخرى.

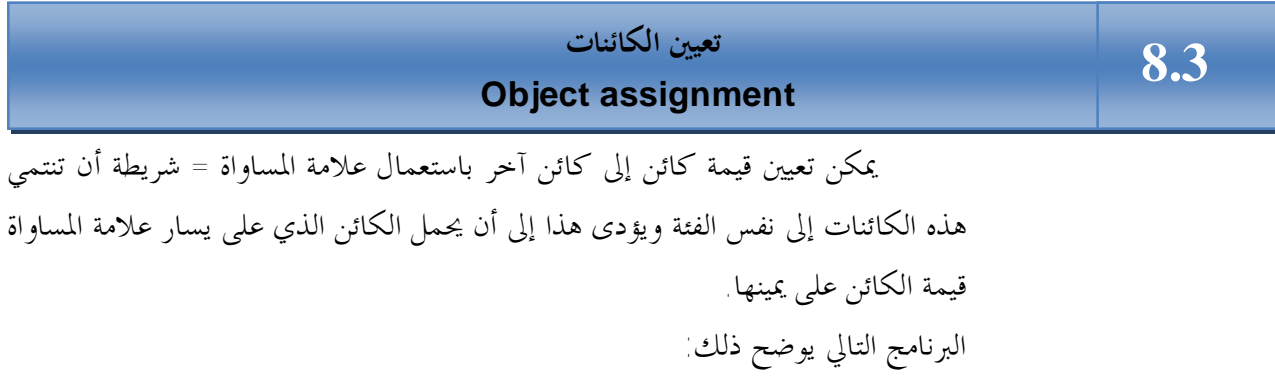

//Program  $\Lambda$ -3:

```
// Assigning objects. 
#include<iostream.h> 
class myclass { 
int i; 
public: 
void set_i(int n) {i=n; } 
int get_i( ) {return i ;} 
} ; 
int main( ) 
{ 
myclass ob1, ob2; 
ob1.set_i(99); 
ob2=ob1; // Assign data from ob1 to ob2 
cout << " This is ob2's i: " << ob2.get_i( ) ; 
return 0; 
}
```
الخرج من البرنامج

í

This is ob2's i: 99

## **تحميل العوامل بشكل زائد Operators Overloading**

**8.4**

لا تضيف ++C فقط إمكانية استخدام الفئات لإنشاء أنواع جديدة مـن البيانات بل وتتيح أيضاً للمستخدم العمل على هذه الأنـواع باسـتخدام نفـس العوامل التي تستخدمها الأنواع الأساسية . وعندما يعطي عامل موجـود أصـلاً كـ + أو – القدرة على العمل على أنواع بيانات جديدة يقال أنـه تم تحميلـه بشكل زائد overloaded. يتم تحميل العوامل بشكل زائد بكتابة دوال تحمـل اسماً خاصاً، الكلمة الأساسية operator متبوعة بالعامل المراد تحميله بشـكل زائد ، فمثلاً لتحميل العامل + بشـكل زائـد نعـرف دالـة تحمـل الاسـم .operator+( )

 عند تحميل العوامل بشكل زائد يجب مراعاة الآتي: **/**١ **لا يمكن تحميل كل عوامل ++C بشكل زائد ، فمثلاً العوامل التالية لا يمكننـا تحميلها : ؟: :: .\* . /٢ لا يمكن تغيير عدد المعاملات التي يأخذها العامل. /٣ لا يمكن إنشاء عوامل جديدة غير موجودة أصلاً في ++C كالعامل \*\* الـذي يستخدم في بعض اللغات للرفع الأسى. /٤ لا تتغير أولوية precedence العامل المحمل بشكل زائد. خطأ** 

 **/٥ بإمكان العامل المحمل بشكل زائد عند تطبيقه على الكائنات (ليس على الانواع الأساسية) تنفيذ أي عملية يريدها منشئ الفئة ، فمثلاً بإمكان العامـل + المحمـل بشكل زائد أن يعرض نصاً على الشاشة أو حتى يقوم بطرح كـائنين ولكـن مـن المستحسن أن تكون العملية المراد للعامل المحمل بشكل زائد تنفيذها أن تكون لهـا علاقة بطبيعة العامل أصلاً. /٦ بعض الفئات ملائمة لاستخدام العوامل المحملة بشكل زائد على عكس البعض الآخر ،وبشكل عام يتم استعمال العوامل المحملة بشكل زائد مع الفئات التي تمثـل أنواع بيانات رقمية كالأوقات والتواريخ والأرقام المركبة (iy+x (كما يمكـن أن تستفيد فئات السلاسل أيضاً من العوامل المحملة بشكل زائد.** 

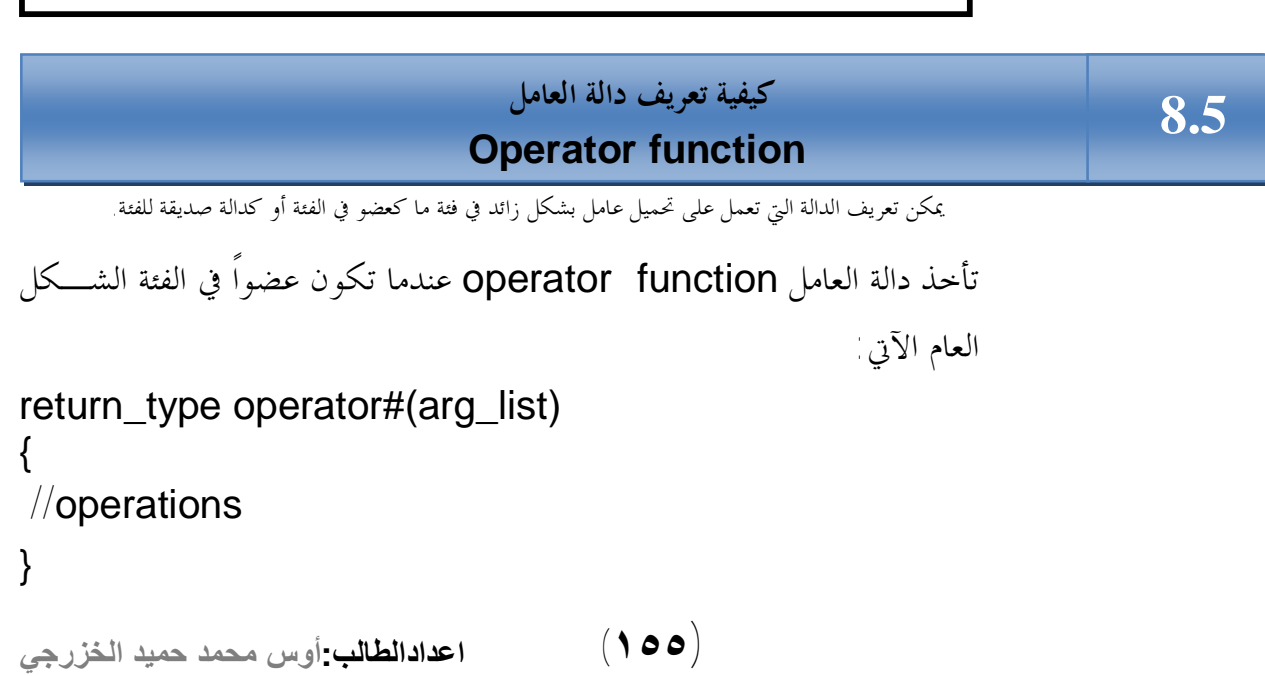

type\_return : هو قيمة إعادة الدالة #operator والتي غالباً مـا ترجـع كائناً تابعاً للفئة التي تعمل على كائناقما ولكن يمكن أن يكــون return\_type من أي نوع آخر. Operator -: كلمة أساسية في ++C. # :- تستبدل بالعامل المراد تحميله بشكل زائد ، فمثلاً إذا كنا نقــوم بتحميـــل العامل + بشكل زائد نكتب operator. list\_Arg-: وهى لائحة الوسيطات الممرة إلى الدالـة #operator والـتي تحتوى على عنصر واحد إذا كنا نقوم بتحميل عامـل ثنـائي (،+ ،- ،/ ....) وتكون فارغة إذا كنا نقوم بتحميل عامل++ C أحادى  $(++,--,-,\dots)$ . Operations-: العمليات المراد من العامل المحمل بشكل زائد تنفيذها. والآن وبعد ان تعرفنا على كيفية كتابة دالة تقوم بتحميل عامل بشكل زائد ، إليك مثالاً مبسطاً يقوم بإنشاء فئة تدعى loc ويقوم بتحميل العامل + ليعمـل علـى كائنات هذه الفئة، أدرس البرنامج وانتبـه جيـداً إلى كيفيـة تعريـف الدالـة .operator+( )

**حيث -:** 

//Program 8-4:

**#include** <iostream.h> **class** loc {

**int** longitude, latitude؛

#### **public**:

```
اعدادالطالب:أوس محمد حمید الخزرجي 
                                        (١٥٦)
loc() \{ \}loc(int lg, int lt) {
longitude = lglatitude =lt؛
}
void show( ) {
```

```
cout << longitude <<" ";
cout<< latitude<< "\n "؛
}
loc operator+ (loc op2)؛
؛{
```

```
//Continued 
//Overload +for loc.
Loc loc::operator+(loc op2)
{
loc temp؛
temp.longitude = op2.longitude+ longitude؛
temp.latitude = op2.latitude+ latitude؛
return temp؛
}
int main( )
}
loc ob1(10, 20), ob2(5,30)؛
ob1.show( )؛
ob2.show( )؛
obj = obj + objob1.show( ) ؛
؛0 return
}
```
الخرج من البرنامج:

لاحظ في الدالة ( )main إن العامل + المحمل بشكل زائد يجعل عمليـة الجمع تبدو وكألها تتم على أنواع أساسية

 $obj = obj + obj$ 

وكما رأينا في البرنامج الدالة ( )+operator لها وسيطة واحدة علـى الرغم من ألها تقوم بتحميل عامل الجمع + الثنائي الذي يعمل على قيمتين والسبب في ذلك أن المعامل على يسار العلامة + يتم تمريره إلى الدالة بواسطة المؤشر this والمعامل على يمين العلامة هو الذي يتم تمريره كوسيطة للدالة ولذلك يتم الإعلان عن الدالة كالآتي:

 $loc$  operator + (loc op 2). يتم في الدالة ( )main تعيين قيمة الإعادة من الجمع إلى الكـائن 1ob ويتم هذا الأمر في الدالة ( )+operator عن طريق إعادة كائن يـدعى temp بالقيمة حيث يتم استعمال الكائن temp لتخزين نتائج العمليات الحسابية وهـو الكائن الذي تتم إعادته وبطرق متشاهة يمكننا تحميل العوامل الحســـابية الثنائيـــة الأخرى كـ – و \* و / بشكل زائد أيضاً . المثال التالي يقوم بتحميل ثلاث عوامل إضافية في الفئة loc : العامل – والعامل = والعامل .++

 **(١٥٨)** //Program 8-5: **#include**<iostream.h< **class** loc { **int** longitude, latitude؛ **public**:

**اعدادالطالب:أوس محمد حمید الخزرجي** 

```
loc( ) { }// needed to construct temporaries
loc(int lg, int lt){
longitude = lglatitude =lt؛
}
void show( )
cout << longitude<sup>;"</sup> ">>
cout<< latitude<< "\n"؛
//Continued 
}
loc operator+(loc op2)
loc operator- (loc op2)؛
loc operator= (loc op2)؛
loc operator++؛
}
\sqrt{a}/Overload + for loc.
Loc loc:: operator+ (loc op2)
\{loc temp؛
temp.longitude = op2.longitude+ longitude؛
temp.latitude = op2.latitude+ latitude؛
return temp؛
}
//Overload - for loc.
Loc loc:: operator- (loc op2)
{
loc temp؛
//notice order of operands
```

```
اعدادالطالب:أوس محمد حمید الخزرجي 
                                            (١٥٩)
```

```
اعدادالطالب:أوس محمد حمید الخزرجي 
                                   (١٦٠)
temp.longitude = longitude- op2.longitude؛
temp.latitude = latitude- op2.latitude؛
return temp؛
}
//overload asignment for loc.
Loc loc:: operator= (loc op2)
{
temp.longitude = op2.longitude؛
//Continued 
temp.latitude = op2.latitude؛
return *this; // i.e., return object that
                  //generated call
}
//overload prefix ++ for loc.
Loc loc:: operator() ++
\{longitude++
latitude++
return *this ؛
}
int main( )
\{loc ob1(10, 20), ob2(5,30) , ob3(90, 90)؛
ob1.show( )؛
ob2.show( )؛
++ob1\pmob1.show( ) ؛
ob2 = ++ob1
```

```
ob1.show( ) ؛
ob2.show( ) ؛
ob1=ob2=ob3 ؛
ob1.show( )؛
ob2.show( )؛
؛0 return
```
}

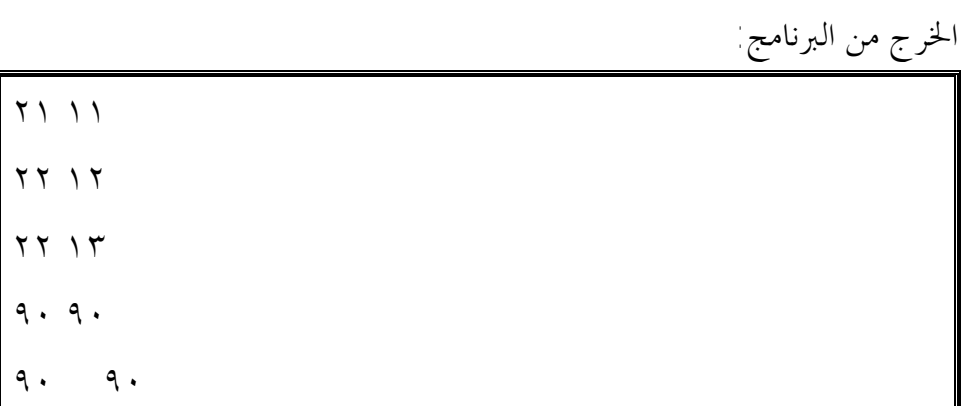

في البرنامج السابق:

**الدالة ( )-operator-:** 

```
اعدادالطالب:أوس محمد حمید الخزرجي 
 (١٦١)
Loc loc:: operator- (loc op2)
 {
loc temp؛
 //notice order of operands
temp.longitude = longitude- op2.longitude؛
temp.latitude = latitude- op2.latitude؛
return temp؛
}
 لاحظ في الدالة operator - ( ) ترتيب المعاملات في عملية الطـرح.
```
المعامل على يمين علامة الطرح يتم طرحه من المعامل على يسار علامـة الطـرح وذلك لأن المعامل على يسار علامة الطرح هو الذي يقـوم باسـتدعاء الدالـة operator - ( ) وعليه بيانات الكائن 2ob يتم طرحها من بيانات الكـائن المشار إليه بالمؤشر this. **الدالة ( )=operator-:**  Loc loc:: operator= (loc op2)  $\{$ temp.longitude = op2.longitude؛ temp.latitude = op2.latitude؛ return \*this; // i.e., return object that //generated call } في C++ يكون العامل = محملاً بشكل زائد في كـل الفئـات بشـكل افتراضي حتي لو لم تتم كتابة دالة لتحميله . في المثال السابق الدالـة operator

=( ) تقوم بنفس مهمة العامل = الافتراضي ولكن في بعض الأحيان يمكن للعامل = المحمل بشكل زائد تنفيذ مهام أخرى. تعيد الدالة \*this وهو الكائن الذي استدعى الدالة.

**الدالة ( )++operator:** 

loc loc:: operator++() { longitude++ latitude++ return \*this  $\cdot$ {

كما لاحظت في البرنامج لا تأخذ الدالة ( )++operator أي وسيطات

**اعدادالطالب:أوس محمد حمید الخزرجي (١٦٢)**

وذلك لأن العامل ++ أحادى . يتم تمرير المعامل باستعمال المؤشر this. لاحظ أن كلا الـدالتين ( )=operator و ( )++operator تقـوم بتغيير قيمة الكائن الذي استدعى الدالة ففي الدالة ( )=operator يتم تعـيين قيمة جديدة للكائن على يسار العلامة = والذي قام باستدعاء الدالـة وفي الدالـة ( )++operator يتم زيادة الكائن الذي استدعى الدالة بمقدار ١ .

#### i **تحميل عوامل التعيين بشكل زائد 8.6**

l يمكننا تحميل عوامل التعيين في C++ كـ =- أو =+ تحميلاً زائداً . فمثلاً الدالة التالية تقوم بتحميل العامل =+ تحميلاً زائداً في الفئة loc. loc loc:: operator+= (loc op2) { loc temp؛ longitude = op2.longitude+ longitude؛ latitude = op2.latitude+ latitude؛ return \*this؛ } الفرق بين العوامل الثنائية العادية كـ + وبين عوامل التعيين كــ =+ هـو أن عوامل التعيين تعدل الكائن الذي تم استدعاؤها من أجله فمثلاً إذا كتبنا:  $ob1 += ob2$ سيتم استدعاء الدالة ( )+=operator للكائن 1ob ويتم تعديله بجمع 2ob إليه. í

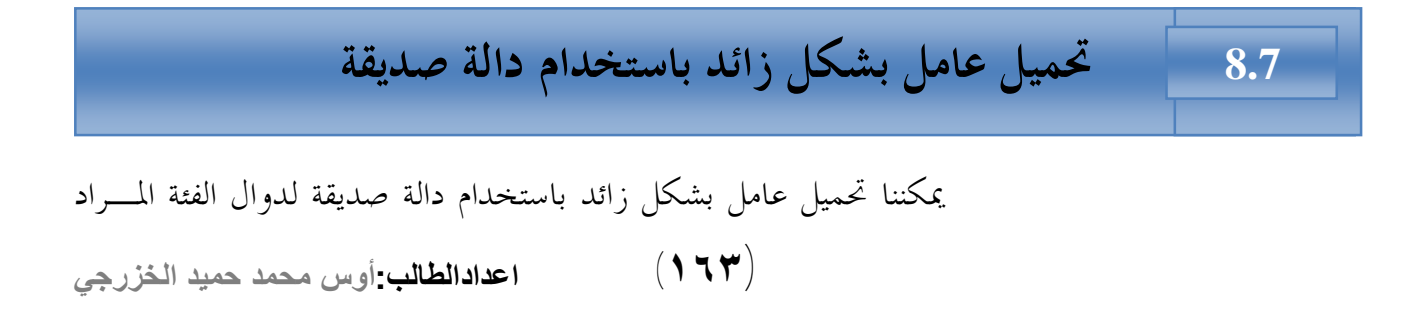

تحميل العامل ليعمل على كائناتما وبما أن الدالة الصديقة هي ليست عضواً في الفئة لذا فهي لا تمتلك المؤشر this وعليه يتم تمرير وسيطاقما ظاهرياً ونعنى بذلك أن الدالة الصديقة التي تقوم بتحميل عامل ثنائي يتم تمرير وسيطتين لها بينما يتم تمرير وسيطة واحدة للدالة الصديقة التي تقوم بتحميل عامل أحادى . عندما نقوم بتحميل عامل ثنائي باستخدام دالة صديقة يتم تمرير المعامل على اليسار في الوسيطة الأولى بينما يتم تمرير المعامل على اليمين في وسيطة الدالة الثانية. المثال التالي يوضح كيفية تعريف دالة صديقة لتحميل العامل +

```
//Program 8-6: 
 #include <iostream.h<
class loc{
```

```
//Continued 
int longitude, latitude؛
```
## **public:**

```
اعدادالطالب:أوس محمد حمید الخزرجي 
                                    (١٦٤)
loc( ) { }// needed to construct temporaries
loc(int lg, int lt) { 
longitude = lglatitude =lt؛
}
void show( ) {
cout << longitude": ">>
cout<< latitude<< "\n" ؛
}
friend loc operator+ (loc op1, loc op2); // now a 
friend loc operator- (loc op2)؛
loc operator= (loc op2\frac{1}{2})
loc operator؛( )++
```

```
اعدادالطالب:أوس محمد حمید الخزرجي 
                                   (١٦٥)
؛{
//now , + is overloaded using friend function.
loc operator+ (loc op1, loc op2)؛
{
loc temp؛
temp.longitude =op1.longitude+ op2.longitude؛
temp.latitude = op1.latitude+ op2.latitude؛
return temp؛
}
//overload - for loc.
Loc loc:: operator - (loc op2)
{
loc temp؛
//notice order of operands
temp.longitude = longitude - op2.longitude؛
temp.latitude = latitude- op2.latitude؛
return temp؛
}
//overload assignment for loc.
Loc loc: operator = (loc op2){
longitude = op2.longitude؛
latitude = op2.latitude؛
return *this; // i.e., return object that generated
call
}
//overload ++ for loc.
Loc loc:: operator++()
```

```
{
longitude<sup>s</sup> ++
latitude<sup>s</sup> ++
return *this ؛
}
int main( )
{
loc ob1(10, 20), ob2(5,30\cdot(
ob1 = ob1 + ob2ob1.show ؛( )
؛0 return
}
```
الخرج من البرنامج:

٥٠ ١٥

• هنالك بعض عوامل ++C لا يمكن تحميلها باستخدام دالة صديقة وهي :  $\left[\begin{array}{c} - & > & \sqrt{2} \\ 1 & \sqrt{2} & \sqrt{2} \\ 0 & \sqrt{2} & \sqrt{2} \\ 0 & \sqrt{2} & \sqrt{2} \\ 0 & \sqrt{2} & \sqrt{2} & \sqrt{2} \\ 0 & \sqrt{2} & \sqrt{2} & \sqrt{2} \\ 0 & \sqrt{2} & \sqrt{2} & \sqrt{2} \\ 0 & \sqrt{2} & \sqrt{2} & \sqrt{2} \\ 0 & \sqrt{2} & \sqrt{2} & \sqrt{2} \\ 0 & \sqrt{2} & \sqrt{2} & \sqrt{2} & \sqrt{2} \\ 0 & \sqrt{2} & \sqrt{2} & \sqrt{2} & \sqrt{$ 

\* يضيف استعمال الدوال الصديقة مرونة إلى تحميل العوامل بشكل زائد وذلـك للآتي: أفرض أننا قمنا بتحميل العامل + لجمع كائنات فئة العبارة التالية لا تعمل: ob1=3+ ob2؛

**اعدادالطالب:أوس محمد حمید الخزرجي (١٦٦)** وذلك لأنه وكما ذكرنا سابقاً الدالة ( )+operator يتم استدعاؤها من قبل الكائن الموجود على يسار العلامة + وتأخذ الكائن على يمين + كوسيطة لها ، وبما أن ه يجب استدعاء الدوال من قبل الكائنات و ٣ ليست عضواً في الفئة لذلك لا يمكننا كتابة عبارة كالعبارة السابقة.

 لذلك وعلى الرغم من أنه يمكن جمع عدد صحيح إلى كائن تـابع لفئـة لا يمكننا جمع كائن إلى رقم صحيح إلا إذا استخدمنا دالة صديقة. المثال التالي يوضح هذا حيث نقوم في المثال بتعريف إصدارين لدالة صديقة وبالتالي يمكن للكائن أن يظهر على يمين أو يسار العامل.

//Program 8-7:  $#$ include <iostream.h> **class** loc { **int** longitude, latitude؛

### **public:**

```
loc( ){ }
loc(int lg, int lt) {
longitude = lgllatitude =lt\cdot}
void show( ) {
cout << longitude<<" " ؛ 
cout<< latitude<< "\n؛" 
}
friend loc operator+ (loc op1, loc op2)؛
friend loc operator+ (int op1, loc op2) ؛
}
+ //is overloaded for loc + int.
```

```
اعدادالطالب:أوس محمد حمید الخزرجي 
                                            (١٦٧)
```

```
loc operator+ (loc op1, loc op2)؛
{
loc temp؛
temp.longitude =op1.longitude+ op2؛
temp. latitude = op1. latitude + op2\frac{1}{2}return temp؛
}
+ //is overload for int + loc.
loc operator+ (int op1, loc op2)؛
\left\{ \right.loc temp؛
temp.longitude =op1 + op2.longitude؛
temp. latitude = op1 + op2. latitude
return temp؛
\left\{ \right.int main( )
{
loc ob1(10, 20), ob2(5,30) , ob3(7, 14)؛
ob1.show( ) ؛
ob2.show( )؛
ob3.show( )؛
obj = obj + 10; //both of these
ob3=10 + ob2; // are valid
ob1.show( )؛
ob3.show( )؛
```
#### ؛0 **return**

**اعدادالطالب:أوس محمد حمید الخزرجي (١٦٨)**

الخرج من البرنامج:

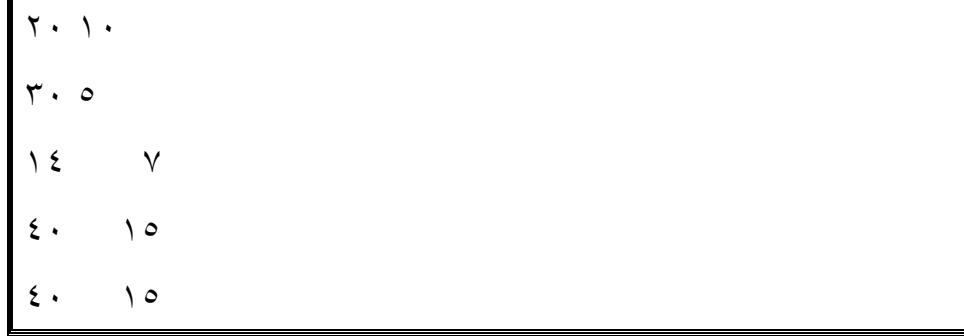

}

F

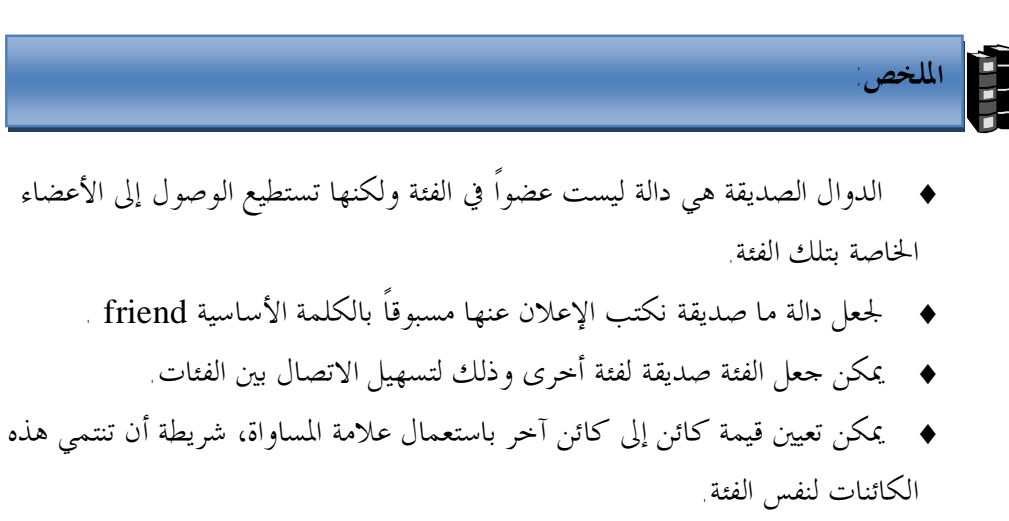

- ♦ عندما يعطى عامل موجود أصلاً القدرة على العمل على أنواع بيانات جديدة يقال أنه تم تحميله بشكل زائد.
- ♦ يتم تحميل العوامل بشكل زائد بكتابة دوال تحمل الاسم operator متبوعة بالعامل المراد تحميله بشكل زائد، فمثلاً لتحميل العامل + بشكل زائد نعرف دالة تحمل الاسم . operator $+( )$
- ♦ يمكن تعريف الدالة التي تعمل على تحميل عامل بشكل زائد في فئة ما كعضو في الفئة أو كدالة صديقة للفئة.
	- ♦ تأخذ دالة العامل function operator عندما تكون عضواً في الفئة الشكل العام التالي:

return\_type operator#(arg\_list)  $\{$ //operations }

**حيث -:** 

type\_return : هو قيمة إعادة الدالة #operator والتي غالباً مـا ترجـع كائناً تابعاً للفئة التي تعمل على كائناقما ولكن يمكن أن يكــون return\_type من أي نوع آخر.  $C++$ كلمة أساسية في  $-C++$ # -: تستبدل بالعامل المراد تحميله بشكل زائد ، فمثلاً إذا كنا نقـوم بتحميـل العامل + بشكل زائد نكتب operator.

**اعدادالطالب:أوس محمد حمید الخزرجي (١٧٠)** list\_Arg-: وهى لائحة الوسيطات الممرة إلى الدالـة #operator والـتي تحتوى على عنصر واحد إذا كنا نقوم بتحميل عامـل ثنـائي (،+ ،- ،/ ....) وتكون فارغة إذا كنا نقوم بتحميل عامل++ C أحادى  $(++,--$  ، ....). Operations-: العمليات المراد من العامل المحمل بشكل زائد تنفيذها.

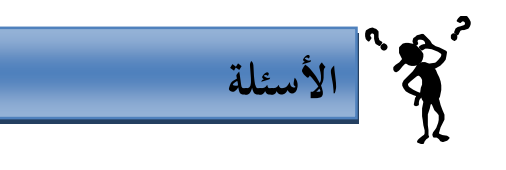

- **-١ ناقش مفهوم الصداقة ship Friend في ++C مع بيان الأوجه السالبة فيها.**
- -٢ حمل العوامل --& ++ في الفئة stack والتي رأيناها في الأمثلة السابقة بحيث تعمل الدالتان **operator** - - ( ) و operator ++ ( ) تماماً مثلما تعمل الدالتان pop ( )و push على التوالي؟
- -٣ قم بتحميل العوامل + ، ، \* و / بحيث تقوم بإجراء العمليات الحسابية في فئة تدعى complex تمثل الأعداد المركبة (complex number) التي على الصورة real part + imaginary part \*I  $\sqrt{}$ حيث  $i = i$ ١

 **الوحدة التاسعة الوراثة وتعدد الأشكال Polymorphism & Inheritance**  9.0

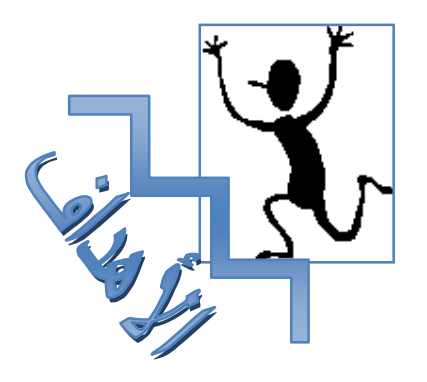

بنهاية هذه الوحدة:

ستتعرف على مفهوم الوراثة في لغة ++C. ♦ ستتعرف على كيفية توفير الوراثة لقابلية إعادة استعمال الفئات. ♦ ستتعرف على مفهوم الفئة القاعدة (**class base** (والفئة .(**derived class**)المشتقة ♦ ستتمكن من استعمال الوراثة المتعددة لاشتقاق فئة من فئتين قاعدتين أو أكثر. ♦ ستتعرف على مفهوم تعدد الأشكال(**polymorphism** (في لغة ++C . ♦ ستتعرف على كيفية الإعلان عن استعمال الدوال الافتراضية **virtual**( . **functions**) ♦ ستتعرف على كيفية الإعلان عن استعمال الدوال الافتراضية النقية **pure**( .(**abstract classes**) تجريدية فئات لإنشاء **virtual functions**)

#### **مقدمة**

الوراثة هي المفهوم الرئيسي بعد الفئات في OOP إلا أنها عملياً تشكل القوة الدافعة لمبدأ البرمجة كائنية المنحى وتعتمد فكرة الوراثة على إمكانية إنشاء فئات جديـدة تكـون مشتركة في صفات مع فئات موجودة أصلاً وذلك بجعل الفئة الجديدة ترث كل صفات الفئة القديمة بالإضافة إلى صفاتما الخاصة بما فبدلاً من كتابة البيانات والأعضاء الدالية المشتركة مرة أخرى في الفئة الجديدة ترث الفئة الجديدة والتي تسمى بالفئة المشـتقة class derived كل البيانات والأعضاء الدالية من الفئة المعرفة أصلاً والتي يرمز لها بالفئة القاعـدة base .class

عادة تضيف الفئة المشتقة بيانات وأعضاء دالية حاصة بما وعليه تكون الفئة المشتقة أكبر من الفئة القاعدة.

نجد أن كل كائن تابع للفئة المشتقة هو بالضرورة تابع للفئة القاعدة ولكن العكس غير صحيح فكائنات الفئة المشتقة تحمل صفات أكثر من كائنات الفئة القاعدة ، فمثلاً فئـة المستطيل هي فئة مشتقة من فئة الأشكال الرباعية وعليه يمكن القول أن أي مسـتطيل هـو شكل رباعي ولا يمكننا القول أن أي شكل رباعي هو مستطيل. الشكل (8-١) يوضح العلاقة بين الفئة القاعدة والفئات المشتقة.

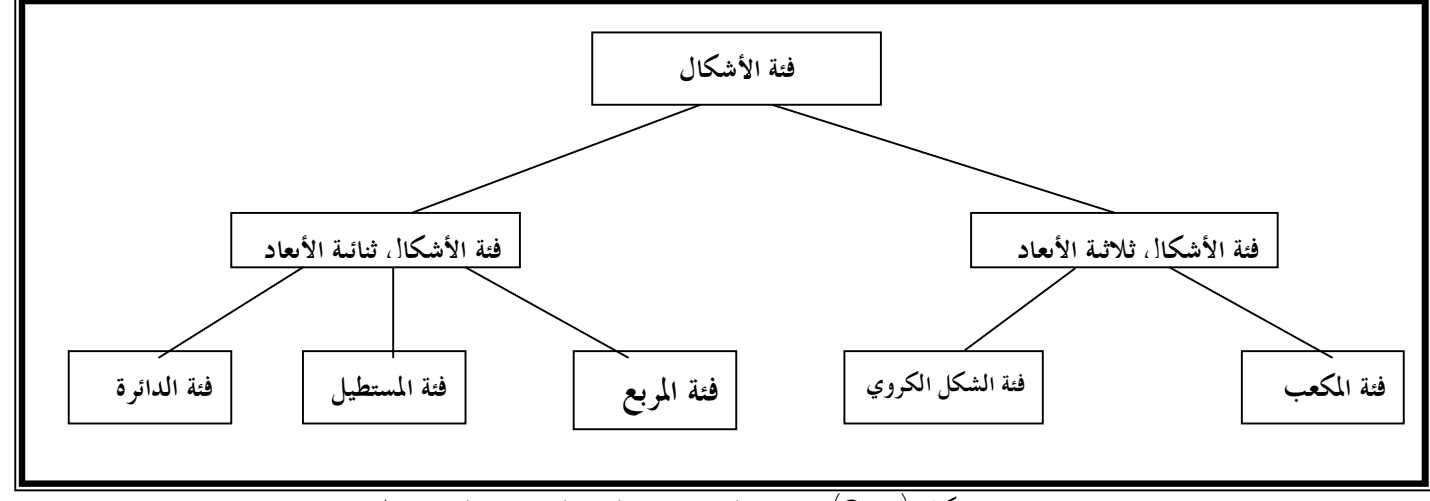

شكل (8-١) يوضح العلاقة بين الفئة القاعدة والفئات المشتقة

ا
$$
\qquad \qquad \textbf{(1 VY)}
$$

 **9.1**

i

l

الشكل العام لاشتقاق فئة من فئة قاعدة هو:

**class** derived-class-name : **access** base-class-name { body of class }; تحدد access و تسمى محدد وصول إمكانية الوصول إلى أعضاء الفئة القاعـدة ،وهى يمكن أن تكون إما public أو private أو protected وإذا لم يتم تحديـدها فسيفترض المصرف أن محدد الوصول هو private . عندما يستخدم محدد الوصول public تسمى الوراثة عامـة، عنـدما يسـتخدم المحـدد private تسمى الوراثة خاصة وعندما يستخدم محدد الوصول protected تسـمى الوراثة محمية.

إذا كان محدد الوصول عام public تسمى الوراثة وراثة عامة وفيها تـتم وراثـة الأعضاء العامة والمحمية في الفئة القاعدة كأعضاء عامة ومحمية في الفئة المشتقة ولكن في كل الأحوال الأعضاء الخاصة في الفئة القاعدة تبقى خاصة بالفئة القاعدة ولا يمكن الوصول إليها من أعضاء الفئة المشتقة. في البرنامج التالي يتضح لنا أن الكائنات التابعة للفئة المشتقة يمكنها الوصول إلى الأعضاء العامة في الفئة القاعدة إذا كانت الوراثة عامة. لنتابع هـذا البرنـامج جيداً.

```
//Program 9-1: 
#include <iostream.h> 
class base { 
int i , j; 
public: 
void set( int a , int b) { i= a; j= b; } 
void show() { \text{cout}<<i<<i " <<j<<i"\n"; }
}; 
class derived : public base { 
int k; 
public: 
derived (int x) { k=x; } 
void showk( ) { cout << k << "\n" ; } 
}; 
int main( ) 
{ 
derived ob(3); 
ob.set(1 ,2); // access member of base 
ob.show( ); // access member of base
```

```
ob.showk( ); //uses member of derived class 
return 0; 
}
```
الخرج من البرنامج :

1 2 3

في البرنامج السابق على الرغم من أن ob هو كائن تابع للفئة derived إلا أنه استطاع الوصول إلى الأعضاء الدالية العامة ( )set و ( )show في الفئة base وذلـك لأن الوراثة عامة.

**اعدادالطالب:أوس محمد حمید الخزرجي (١٧٥)** إذا كان محدد الوصول خاص private تسمى الوراثة خاصة وعليه كل الأعضاء العامة والمحمية في الفئة القاعدة تصبح أعضاء خاصة في الفئة المشتقة .

```
البرنامج التالي لن يعمل وذلك لأن كل من الدوال ( )set و( )show هي الآن
                                                              خاصة بالفئة القاعدة.
```

```
//Program 9-2: 
// This program won't compile. 
#include<iostream.h> 
class base { 
//Continued 
int i, i;public: 
void set( int a , int b) { i= a; j= b; } 
void show() { cout << \le " \le " \le j < " \n "; }
}; 
// Public elements of base are private in derived. 
Class derived : private base { 
Int k; 
Public: 
derived (int x) { k=x; } 
void showk() { cout << k << " \n " ; }
}; 
int main( ) 
{ 
derived ob(3); 
ob.set(1 ,2); // error, can't access set( ) 
ob.show( ); // error, can't access show( ) 
return 0; 
}
```
**اعدادالطالب:أوس محمد حمید الخزرجي (١٧٦)** البرنامج السابق لا يعمل لأن الأعضاء الدالية ( )set و ( )show هي الآن خاصة بالفئة base لأن الوراثة خاصة وبالتالي لا يمكن الوصول إليها من كـائن الفئـة derived المسمى ob ، وعليه العبارات التالية ليست صحيحة.

ob.set(1 ,2); ob.show( );

**في الوراثة الخاصة الأعضاء العامة والمحمية في الفئة القاعدة تصبح أعضاء خاصة في الفئة المشتقة وعليه يمكن الوصول إليها من أعضاء الفئة المشتقة والفئة القاعدة فقط ولا يمكن الوصول إليها من قبل الأعضاء في الفئات الأخرى من البرنامج.** 

# **الوراثة المحمية** Protected Inheritance

**9.2**

إذا كان محدد الوصول محمى (protected (تسمى الوراثة محمية وعندها كـل الأعضاء العامة والمحمية في الفئة القاعدة تصبح أعضاء محمية في الفئـة المشـتقة، أي يمكـن الوصول إليها من الكائنات في الفئة المشتقة، البرنامج التالي يوضح ذلك:

```
//Program ٩-3: 
#include <iostream.h> 
#include <conio.h> 
class base { 
protected: 
int i ,j ; //private to base , but accessible by derived 
public: 
void setij( int a , int b) { i= a; j= b; } 
void showij( ) { cout<<i << " " << j << "\n"; } 
}; 
// Inherit base as protected. 
class derived : protected base { 
int k; 
public: 
// derived may access base's i and j and setij( ). 
void setk( ) { setij( 10, 12) ; k = i*j; } 
//may access showij( ) here 
void showall() { cout << k<< " "<<endl ; showij() ; }
}; 
int main ( ) 
{ 
derived ob ; 
// ob.setij(2, 3) ; // illegal, setij() is
// protected member of derived 
ob.setk( ) ; // ok , public member of derived 
ob.showall( ) ; // ok , public member of derived
```
**اعدادالطالب:أوس محمد حمید الخزرجي (١٧٨)** //ob.showij( ); // illegal, showij( ) is protected // member of derived //Continued **return** 0 ; }

الخرج من البرنامج :

l

120

10 12

كما رأيت في البرنامج السابق بالرغم من أن الدوال ( )setij و ( )showij هي أعضاء عامة في الفئة base إلا ألها أصبحت محمية في الفئة المشتقة لأننا استخدمنا الوراثــة المحمية وعليه لا يمكن الوصول إلى هذه الأعضاء من قبل كائنات الفئة derived.

## الوراثة والأعضاء المحمية

**9.3**

 Inheritance and protected members i

 **(١٧٩)**

عندما يتم الإعلان عن عضو في فئة ما على انه محمـى protected لا يمكـن الوصول إلى هذا العضو من قبل الأعضاء خارج الفئة تماماً كالعضو الخاص private ولكن هنالك استثناء هام ، ففي الوراثة العامة في حين أن العضو الخاص لا يمكن الوصول إليه حتى من الأعضاء في الفئة المشتقة، يمكن الوصول إلى العضو المحمى في الفئة القاعـدة مـن قبـل الأعضاء في الفئة المشتقة. وعليه باستخدام محدد الوصول protected يمكنـك تعريـف أعضاء خاصة بالفئة يمكن الوصول إليها من الكائنات في الفئات المشتقة وإليك البرنـامج الذي يوضح ذلك:

//Program 9-4: **#include** <iostream.h> **class** base { **protected:** 

**اعدادالطالب:أوس محمد حمید الخزرجي** 

```
int i ,j ; //private to base , but accessible by derived 
public: 
void set ( int a , int b) { i= a; j= b; } 
//Continued 
void show( ) { cout<<i << " " << j << "\n"; } 
}; 
class derived : public base { 
int k; 
public: 
// derived may access base's i and j 
void setk( ) {k=i*j ;} 
void showk( ) { cout <<k << " \n " ;} 
}; 
int main( ) 
{ 
derived ob; 
ob.set(2, 3); // ok, known to derived
   ob.show( ) ; // ok, known to derived 
ob.setk( ); 
ob.showk( ); 
int d; 
return 0; 
}
```
الخرج من البرنامج:

```
2 3 
6
```
**اعدادالطالب:أوس محمد حمید الخزرجي (١٨٠)** في هذا المثال تمت وراثة الفئة derived من الفئة base وراثة عامة و تم الإعلان عن البيانات i و j على أا محمية العضو الدالي ( )setk في الفئة derived ولـذلك يمكـــن للعضـــو الــــدالي الله الوصــــــــــول إلى هـــــــــــــذه البيانـــــــــــات .
**المشيدات والمهدمات والوراثة** 

l.

i

**9.4**

ī

1

من المهم أن نعرف ترتيب تنفيذ دوال المشيدات والمهدمات عند إنشاء كائن تـابع للفئة المشتقة ، لنبدأ بدراسة البرنامج:

```
//Program ٩-5: 
#include <iostream.h> 
class base { 
public: 
base ( ) { cout << "Constructing base \n";} 
~ base( ) { cout << "Destructing base\n" ; } 
}; 
class derived : public base { 
public: 
derived( ) { cout <<"Constructing derived\n" ; } 
~derived( ) { cout<< "Destructing derived\n" ; } 
}; 
int main ( ) 
{ 
derived ob; 
// do nothing but construct and destruct ob 
return 0;
```
}

من التعليق المكتوب في الدالة ( )main يتضح لنا أن البرنامج يشيد ثم يهدم كائناً يدعى ob تابع للمشتقة derived . فالخرج من البرنامج يكون كالتالي: Constructing base Constructing derived Destructing derived Destructing base

**اعدادالطالب:أوس محمد حمید الخزرجي** 

 **(١٨١)**

```
كما ترى من خرج البرنامج تم تنفيذ مشيد الفئة القاعدة يليه مشيد الفئة المشـتقة
                               ،ولكن تم تنفيذ مهدم الفئة المشتقة قبل مهدم الفئة القاعدة. 
وعموماً القاعدة هي-: يتم استدعاء المشيدات بترتيب اشتقاق الفئات ( الفئة القاعدة
ثم المشتقة ثم المشتقة منها وهكذا) بينما يتم استدعاء المهدمات بعكس ترتيب الاشـتقاق ،
                                                            البرنامج التالي يوضح ذلك:
```
ī

```
//Program ٩-6: 
#include<iostream.h> 
class base { 
public: 
base ( ) { cout << " Constructing base \n ";} 
~base( ) { cout << " Destructing base\n " ; } 
}; 
class derived1 : public base { 
public: 
derived1 ( ) { cout " Constructing derived1\n " ; } 
~derived1 ( ) { cout " Destructing derived1\n " ; } 
}; 
class derived2 : public derived1 { 
public: 
derived2 ( ) { cout " Constructing derived2\n " ; } 
~derived2 ( ) { cout " Destructing derived2\n " ; } 
}; 
int main ( ) 
{ 
derived2 ob; 
// construct and destruct ob 
return 0;
}
```
Constructing base Constructing derived1 Constructing derived2 Destructing derived2 Destructing derived1 Destructing base

 **الوراثة المتعددة Multiple Inheritance 9.5**

تحدث الوراثة المتعددة عندما ترث فئة ما من فئتين قاعدتين أو أكثر كالتالي: **class** base1 { }; **class** base2 { }; **class** derived: **public** base1, **public** base2 { }; الفئة derived مشتقة من الفئتين 1base و2base . يتم في مواصفات الفئة المشتقة فصل الفئات القاعدة عن بعضها البعض بواسطة فاصلة . يجب أن يكون هنالك محدد وصول لكل فئة قاعدة. البرنامج التالي يبين كيفية استعمال الوراثة المتعددة. //Program 9-7:

**اعدادالطالب:أوس محمد حمید الخزرجي (١٨٣)** // An example of multiple base classes. **#include**<iostream.h> **class** base1 { **protected: int** x;

```
public: 
//Continued 
void showx( ) { cout << x<< " \n " ; } 
}; 
class base2 { 
protected: 
int y; 
public: 
void showy( ) { cout << y<< " \n " ; } 
} ; 
// Inherit multiple base classes . 
class derived: public base1 , public base2 { 
public: 
void set (int i , int j ) { x=i; y=j ; } 
} ; 
int main ( ) 
{ 
derived ob ; 
ob.set(10, 20) ; // provided by derived 
ob.showx() ; // from base1
ob.showy() ; //from base2
return 0; 
}
```
İ

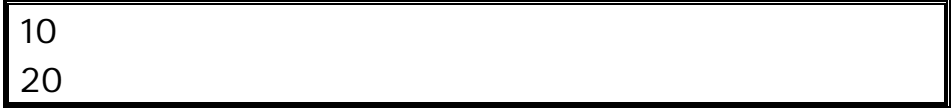

 في البرنامج السابق ورثت الفئة derived الفئتين 1base و 2base وراثة عامة، لذلك يمكن للكائن ob الذي يتبع للفئة derived الوصول إلى الأعضاء الدالية العامة ( )showx التابع للفئة 1base و ( )showy التابع للفئة 2base .

# تعدد الأشكال

İ

**9.6** 

### Polymorphism

هنالك ثلاثة مفاهيم رئيسية في البرمجة الكائنية المنحى . الأول هو الفئات والثـاني الوراثة سنناقش هنا المفهوم الثالث : تعدد الأشكال الحقيقي يتم تطبيقه في ++C من خلال الدالات الإفتراضيةfunctions virtual.

يوجد في الحياة الفعلية مجموعة من الأنواع المختلفة من الأشياء والتي عند إعطائهـا تعليمات متطابقة تتصرف بطرق مختلفة ، في ++C عادة يحدث تعدد الأشكال في الفئـات المرتبطة ببعضها البعض بسبب الوراثة وهذا يعنى أن استدعاء عضو دالي سيؤدى إلى تنفيذ دالة مختلفة وفقاً لنوع الكائن الذي استدعى العضو الدالي.

يبدو تعدد الأشكال شبيهاً بتحميل الدالات بشكل زائد ، لكن تعدد الأشكال آلية مختلفة وأكثر فعالية فعند تحميل الدالات بشكل زائد المصرف هو الذي يحدد الدالة التي سيتم تنفيذها بينما في تعدد الأشكال يتم اختيار الدالة المطلوب تنفيذها أثناء تشغيل البرنامج.

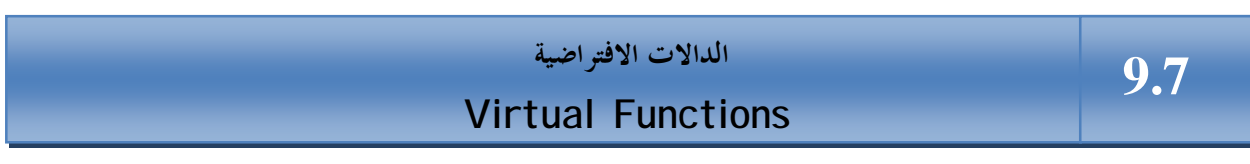

هي دوال يتم تعريفها ضمن الأعضاء الدالية في فئة قاعدة base ويعاد تعريفها في الفئات المشتقة. لإنشاء function virtual تقوم الفئة المشتقة بإعادة تعريف الدالة بما يتوافق مع متطلباتما \*\*\* عندما يعلن عن مؤشر ليشير إلى كائنات فئة قاعدة يمكن استخدام نفس المؤشر ليشـير إلى كائنات الفئات المشتقة وعليه عندما يشير مؤشر فئة قاعدة إلى كائن في فئة مشتقة منـها تحتوى على function virtual تحدد ++C الدالة المطلوب تنفيذها وفقاً لمحتويات المؤشر (نوع الكائن المشار إليه بواسطة المؤشر) ويتم هذا التحديد أثناء تنفيذ البرنامج وعليه عندما يستعمل مؤشر الفئة القاعدة ليشير إلى كائنات الفئات المشتقة يتم تنفيذ عدة إصدارات من الدالة الإفتراضية بناءاً على محتويات المؤشر. البرنامج التالي يوضح ذلك:

```
اعدادالطالب:أوس محمد حمید الخزرجي 
                                         (١٨٦)
Program 9-8: 
#include<iostream.h> 
class base { 
//Continued 
public: 
virtual void vfunc( ) { 
cout << " This is base's vfunc( ) .\n "; 
} 
}; 
class derived1 : public base { 
public : 
void vfunc( ) { 
cout << " This is derived1's vfunc( ) .\n "; 
} 
}; 
class derived2 : public base { 
public : 
void vfunc( ) { 
cout << " This is derived2's vfunc( ) .\n "; 
} 
}; 
int main( ) 
{ 
base *p, b; 
derived1 d1; 
derived2 d2; 
// point to base 
p= &b; 
p->vfunc( ) ; // access base's vfunc( ) 
// point to derived1 
p= &d1; 
p->vfunc( ) ; // access derived1's vfunc( ) 
// point to derived2 
p= &d2;
```
}

الخرج من البرنامج:

This is base's vfunc( ).

This is derived's vfunc( ).

This is derived's vfunc( ).

داخل الفئة base تم تعريف الدالة الإفتراضية ( )vfunc . لاحـظ أن الكلمـة الأساسية virtual تسبق اسم الدالة في الإعلان عنها . تم إعادة تعريف الدالة ( )vfunc في الفئات المشتقة 1derived و 2derived .

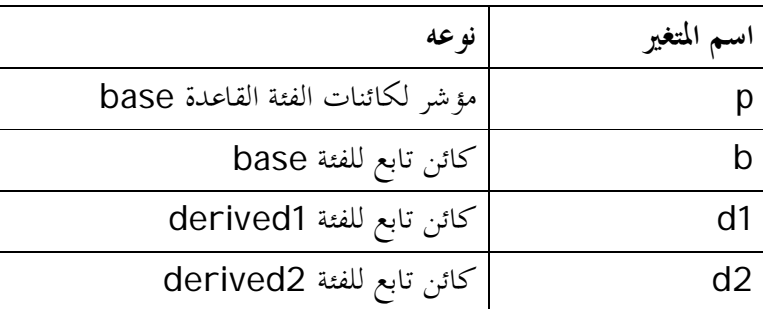

داخل الدالة main تم الإعلان عن أربعة متغيرات-:

تم تعيين عنوان الكائن b إلى المؤشر p وتم استدعاء الدالـة ( )vfunc بواسـطة المؤشر p وبما أن المؤشر الآن يحمل عنوان الكائن التابع للفئة base تم تنفيذ إصدار الدالـة ( )vfunc المعرف في الفئة base .بعدها تم تغيير قيمة المؤشر p إلى عنوان الكـائن 1d التابع للفئة المشتقة 1derived الآن سيتم تنفيذ الدالة

derived1:: vfunc( )

أخيراً تم تعيين عنوان الكائن 2d التابع للفئة 2derived إلى المؤشر p وعليه العبارة:  $p \rightarrow func()$ ;

أدت إلى تنفيذ الدالة

ا
$$
\qquad \qquad \textbf{(1 A V)}
$$

derived2:: vfunc( ) من النظرة الأولى قد تبدو الدوال الإفتراضية شبيهة بتحميل الدالات بشكل زائد . ولكن عند تحميل الدالات بشكل زائد يجب أن يختلف الإعلان عن الدالة من دالة إلى أخرى في نوع أو عدد الوسائط الممررة إلى الدالة حتى يستطيع المصرف تحديد الدالـة المطلـوب تنفيذها ، بينما في الدوال الإفتراضية يجب أن يطابق إعلان الدالة الإفتراضية المعرفة في الفئـــة القاعدة الإعلان عنها في الفئات المشتقة.

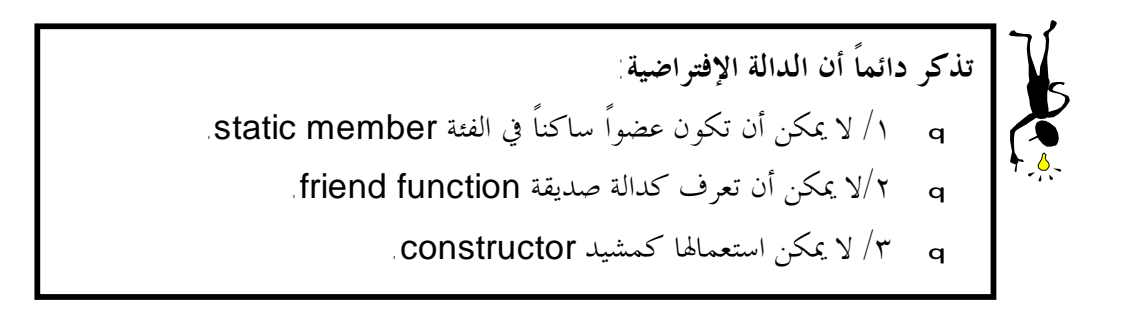

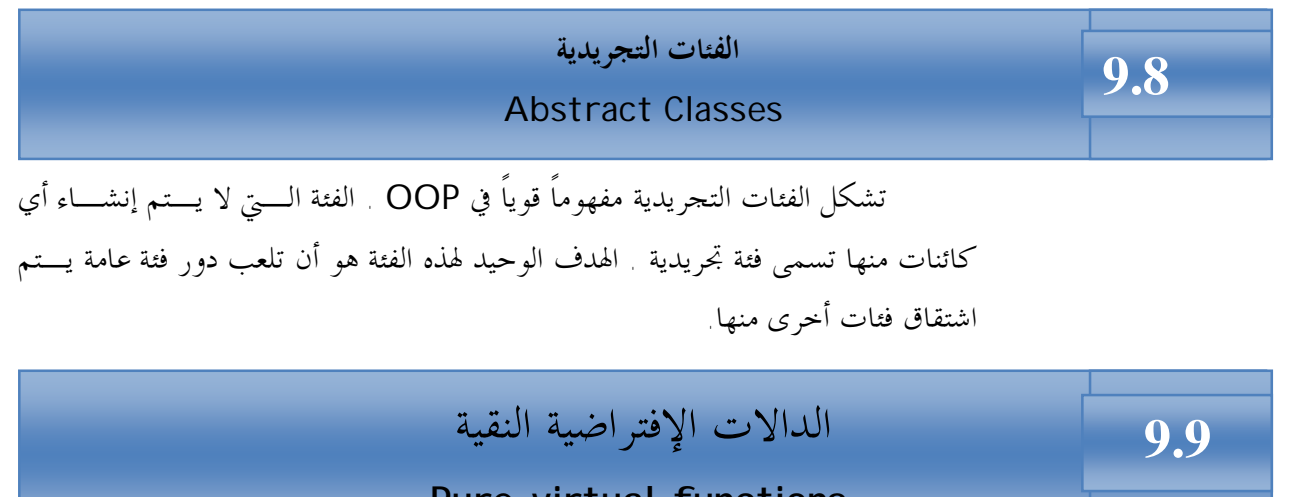

# **Pure virtual functions**

سيكون من الجيد لو استطعنا في حال إنشاء فئة قاعدة تجريدية أن نبلغ المصرف أن  يمنع أي مستخدم للفئة من إنشاء كائن تابع لها ، يتم ذلك من خلال تعريف دالة إفتراضـية نقية واحدة على الأقل في الفئة. الدالة الإفتراضية النقية هي دالة ليس لها جسم ، يتم إزالة جسم الدالة الإفتراضية في

الفئة القاعدة.

الصورة العامة لها:

**virtual** type functionname (parameter-list) = 0;

**اعدادالطالب:أوس محمد حمید الخزرجي (١٨٨)** علامة المساواة ليس لها أي علاقة بالتعيين فالتركيب المنطقي (0=) هو فقط إبلاغ المصرف أن الدالة ستكون نقية أي لن يكون لها جسم. البرنامج التالي يحتوى على مثال بسيط لدالة إفتراضية نقية. الفئة القاعدة number هي فئة تجريدية تحتوى على عضو محمى من النوع int يدعى val ، الدالة ( ) setval ، الدالة النقية ( )show . في الفئات المشـتقة hextype ، type oct تم إعـادة تعريف الدالة ( )show.

ī

```
اعدادالطالب:أوس محمد حمید الخزرجي 
                                         (١٨٩)
//Program 9-9: 
#include <iostream.h> 
//Continued 
class number { 
protected : 
int val ; 
//Continued 
public : 
void setval (int i) { val = i ; }
// show( ) is a pure virtual function 
virtual void show( ) = 0 ; 
}; 
class hextype : public number { 
public : 
void show ( ) { 
cout \ll hex \ll val \ll "\n " ;
} 
}; 
class dectype : public number { 
public : 
void show ( ) { 
cout << val << "\n " ; 
} 
}; 
class octtype : public number { 
public : 
void show ( ) {
```
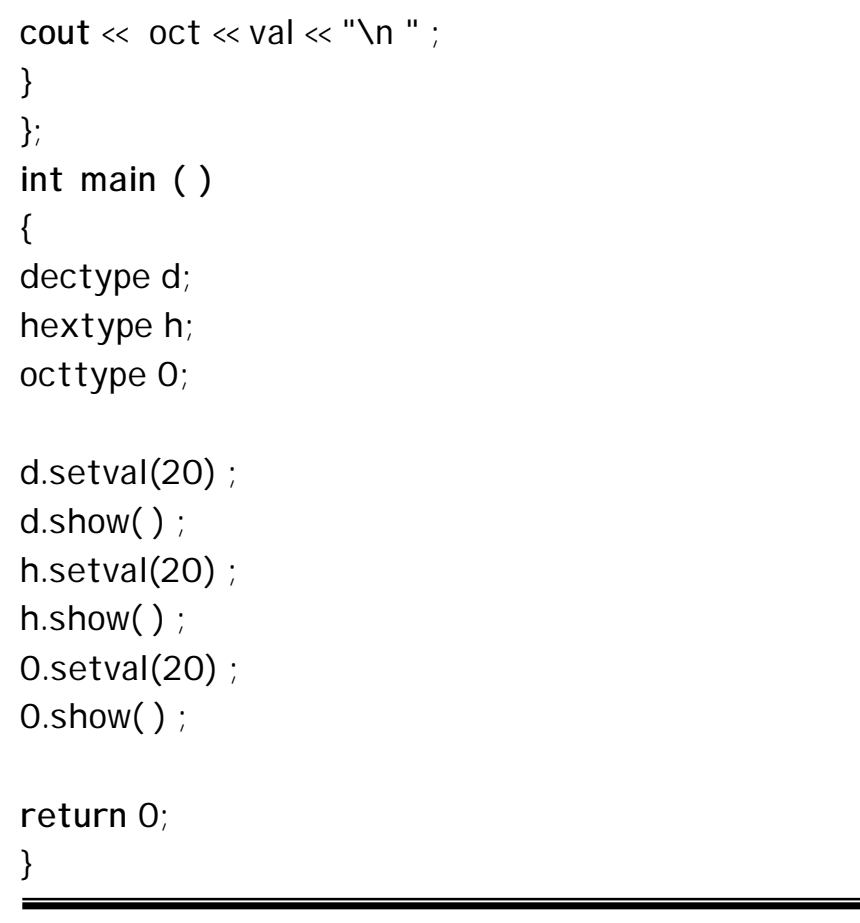

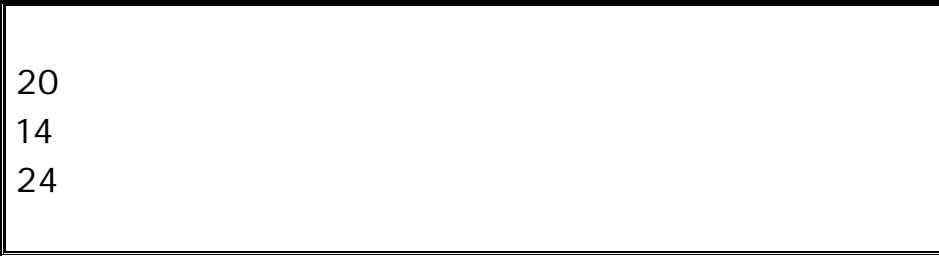

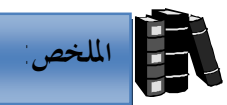

♦ الشكل العام لاشتقاق فئة من فئة قاعدة هو:

**class** derived-class-name : **access** base-class-name { body of class

- };
- ♦ تسمى access محدد وصول ، وهي تتحكم في كيفية طريقة وراثة الفئات حيث يمكن أن تكـون الوراثـة عامـة (public (أو خاصـة (private (أو محميـة (protected (على حسب محدد الوصول المستخدم.
- ♦ إذا كان محدد الوصول عام تسمى الوراثة عامة وفيها تتم وراثة الأعضـاء العامـة والمحمية في الفئة القاعدة كأعضاء عامة ومحمية في الفئة المشتقة ولكن تبقى الأعضـاء الخاصة في الفئة القاعدة خاصة بالفئة القاعدة، ولا يمكن الوصول إليها من أعضاء الفئة المشتقة.
- ♦ إذا كان محدد الوصول خاص تسمى الوراثة خاصة وعندها كل الأعضـاء العامـة والمحمية في الفئة القاعدة تصبح أعضاء خاصة في الفئة المشتقة.
- ♦ إذا كان محدد الوصول محمى تسمى الوراثة محمية وعندها كل الأعضـاء العامـة والمحمية في الفئة القاعدة تصبح أعضاء محمية في الفئة المشتقة.
- ♦ لا يمكن الوصول إلى العضو المحمى من قبل الأعضاء خارج الفئة إلا أنه في الوراثـة العامة يمكن الوصول إلى العضو المحمى من الأعضاء في الفئات المشتقة.
- ♦ عادة يتم تنفيذ مشيد الفئة القاعدة ثم مشيد الفئة المشتقة ولكن يتم تنفيذ مهدم الفئة المشتقة أولاً قبل مهدم الفئة القاعدة.
	- ♦ تحدث الوراثة المتعددة عندما ترث فئة ما من فئتين قاعدتين أو أكثر.
	- ♦ يحدث تعدد الأشكال عادة في الفئات المرتبطة ببعضها بسبب الوراثة.
- ♦ الدوال الافتراضية هي دوال يتم تعريفها ضمن الأعضاء الدالية في الفئـة القاعـدة ويعاد تعريفها في الفئات المشتقة.
- ♦ عندما يشير مؤشر فئة قاعدة إلى كائن في فئة مشتقة منها تحتوى على دالة افتراضية، تحدد ++C الدالة المطلوب تنفيذها وفقاً لمحتويات المؤشر ويتم ذلك أثناء تنفيذ البرنامج.
- ♦ يجب أن نطابق إعلان الدالة الافتراضية في الفئة القاعدة بالإعلان عنـها في الفئـات المشتقة.

**اعدادالطالب:أوس محمد حمید الخزرجي (١٩١)**

- ♦ الفئة التجريدية (class abstract (هي الفئة التي لا يتم إنشـاء أي كائنـات منها.
	- ♦ الدالة الافتراضية النقية هي دالة ليس لها جسم يتم تعريفها في الفئات التجريدية.

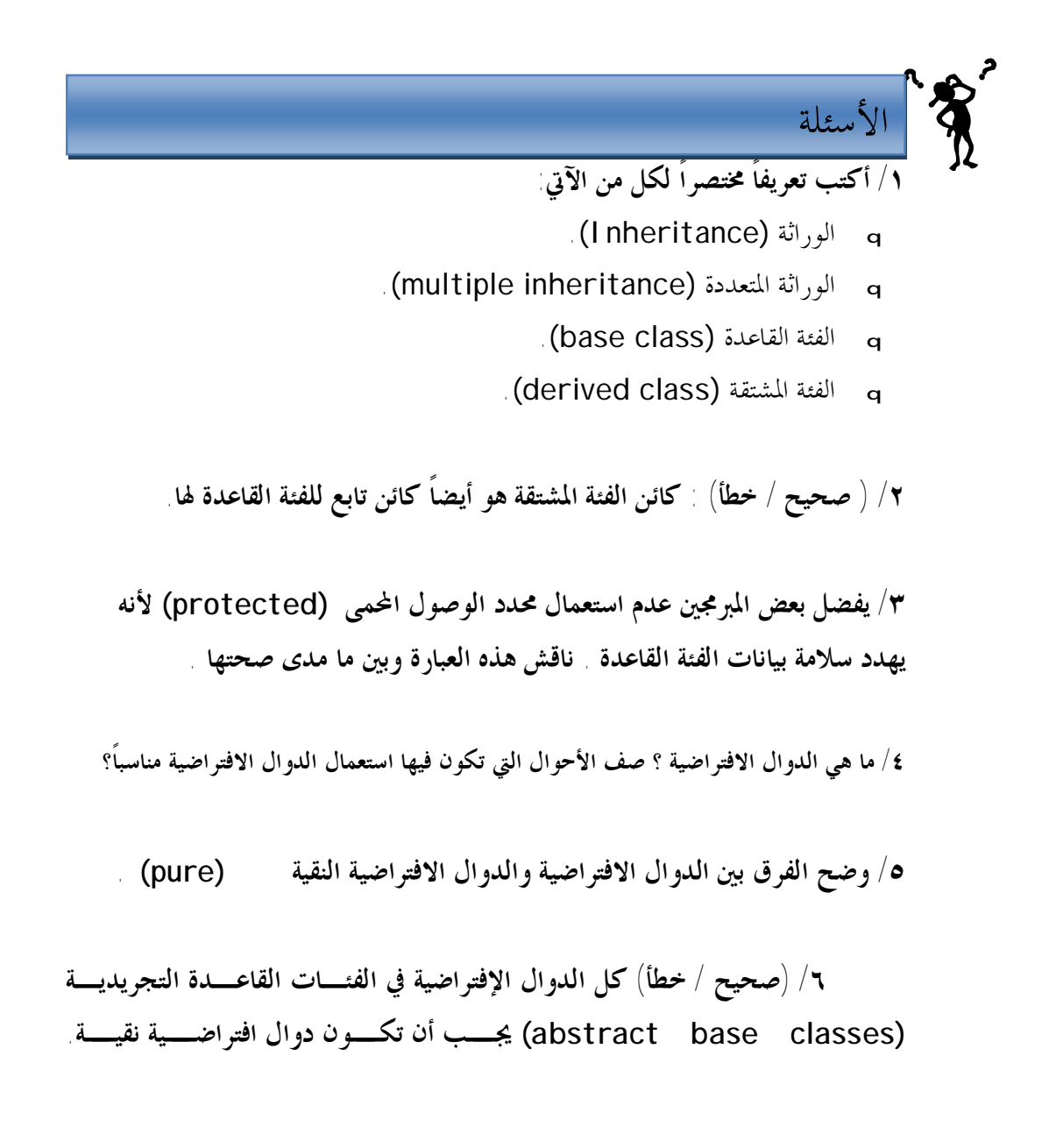

**الوحدة العاشرة القوالب والإستثناءات**  10

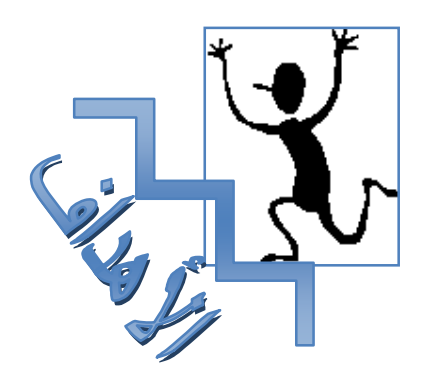

- ♦ ستتمكن من استعمال قوالب دالات لإنشاء مجموعة من الدوال المرتبطة ببعضها.
	- ♦ ستتمكن من استعمال قوالب الفئات (**Classes Templates**(.
		- ♦ ستتعرف على مفهوم الاستثناءات في لغة ++C.
	- ♦ ستتمكن من استعمال كتل المحاولة **blocks try** والتي تحصر العبارات التي يمكن أن تؤدى إلى حدوث استثناء.
		- ♦ ستتمكن من رمى الاستثناء.
		- ♦ ستتمكن من استعمال كتل التقاط **blocks catch** والتي تقوم بمعالجة الاستثناء.

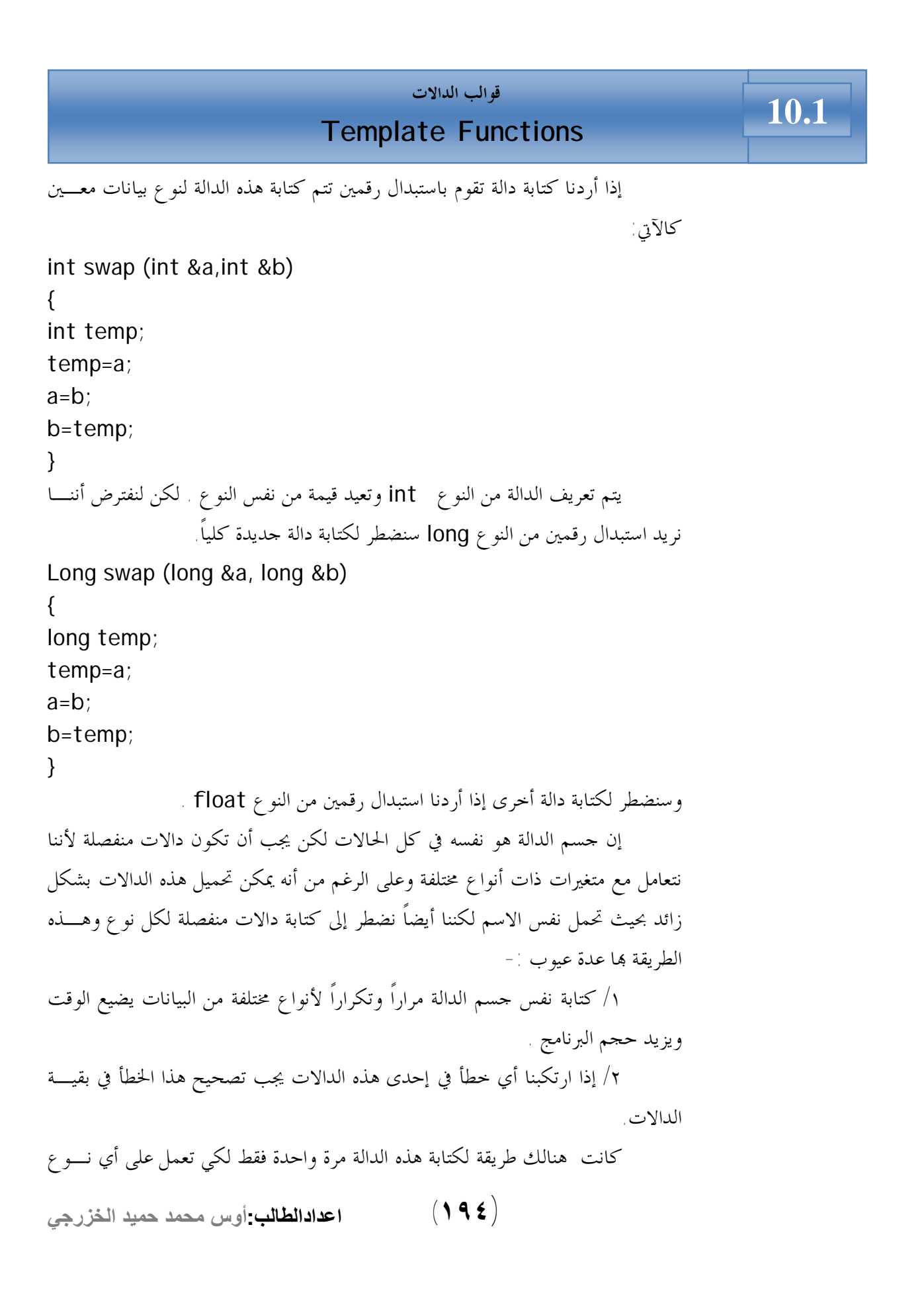

```
من أنواع البيانات المختلفة ويتم هذا باستعمال ما يسمى بقالب الدالات Functions
         Templates والذي يتم إنشاؤها باستخدام الكلمة الأساسية template . 
البرنامج التالي يبين كيفية كتابة دالة تقوم باستبدال قيمتي متغيرين كقالب لكي تعمل
مع أي نوع أساسي .يعرف البرنامج إصدار قالب الدالة ( )swapargs ثم يستدعى هذه
                               الدالة في( )main ثلاث مرات مع أنواع بيانات مختلفة.
```

```
اعدادالطالب:أوس محمد حمید الخزرجي 
                                        (١٩٥)
//Program 9-1:
// Function template example. 
// Function template example. 
#include <iostream.h> 
// This is a function template. 
template <class x> void swapargs(x &a, x &b) 
{ 
x temp; 
temp = a;
a = b;
b = temp;
} 
int main( ) 
{ 
int i=10 , j=20; 
double x=10.1, y=23.3; 
char a= 'x' ,b= 'z' ; 
cout << " original i, j: "; 
cout<<i<< " "<<i<< "\n " ;
cout << " original x, y:" << x<< " "<< y<< "\n " ;
cout << " original a, b: " << a << " "<< b << " \n " ;
swapargs(i, j) ; // swap integers 
swapargs(x, y) ; // swap floats
swapargs(a, b) ; // swap chars 
cout << " Swapped i, j: "<<i<<" "<<j<< "\n " ; 
cout << " Swapped x, y: "<<x<<" "<<y<< "\n " ; 
cout << " Swapped a, b: " << a<< " "<< b<< "\n " ;
```
}

الخرج من البرنامج:

֬֕֜֡

original i, j: 10 20 original x, y: 10.1 23.3 original a, b: x z Swapped i, j: 20 10 Swapped x, y: 23.3 10.1 Swapped a, b: z x

كما رأيت في البرنامج أعلاه تعمل الدالة ( )swapargs الآن مع كـل أنـواع البيانات int، double، char واستخدام استعملتها كوسائط لها ويمكن أن تعمل أيضاً مع أنواع أساسية أخرى وحتى مع أنواع البيانات المعرفة من قبل المستخدم ، ولجعل الدالـة تقوم بكل هذا كتبنا: template< class x> void swapargs (x& a, x&b) { x temp;  $temp = a$ ;  $a = b$ ;  $b =$  temp; } الابتكار في قوالب الدالات هو عدم تمثيل نوع البيانات الذي تستعمله الدالة كنوع معين int مثلاً ، بل باسم يمكنه أن يشير إلى أي نوع من قالب الدالات في المثال السابق ، هذا الاسم هو x وهو يسمى وسيطة قالب.

 **المصرف وقوالب الدالات**  i **10.2**

**اعدادالطالب:أوس محمد حمید الخزرجي (١٩٦)** عندما يرى المصرف الكلمة الأساسية template وتعريف الدالة الذي يليهـا لا يقوم بتوليد أي شفرة لأنه لا يعرف بعد ما هو نوع البيانات الذي سيستعمل مع الدالة . يتم توليد الشفرة بعد استدعاء الدالة في عبارة ما في البرنامج ، يحصل هذا الأمـر في البرنـامج السابق في العبارة ;(j,i(swapargs مثلاً.

عندما يرى المصرف مثل هذا الاستدعاء، فانه يعرف أن النوع الذي سيتم استعماله هو int كوننا عرفنا المتغيرات i و j على أا من النوع int.لذا يقوم بتوليد إصداراً للدالة ( )swapargs خاصاً بالنوع int مستبدلاً الاسم x في كل ظهور له في القالب بالنوع int ويسمى هذا استنباط (instantiating (قالب الدالات. كل إصـدار مسـتنبط للدالة يسمى دالة قوالبية.

بشكل مماثل يؤدى الاستدعاء (y,x( swapargs إلى جعل المصرف يولد إصداراً للدالـة ( )swapargs يعمـل علـى النـوع double بينمـا يـؤدى الاسـتدعاء (b,a(swapargs إلى توليد دالة تعمل على النوع char.

يقرر المصرف كيفية تصريف الدالة على أساس نوع البيانات المستعمل في وسيطات استدعاء الدالة . مما سبق يتضح لنا أن قالب الدالات هو ليس في الواقع دالة، إنـه مخطـط لإنشاء عدة دالات ويتلائم هذا مع فلسفة OOP وهو متشابه للفئة كوا نموذج لإنشاء عدة كائنات متشاة.

$$
\begin{array}{|l|l|}\hline \rule{0pt}{2.2ex}\rule{0pt}{2.2ex}\rule{0pt}{
$$

يمكن تعريف أكثر من وسيطة قالب في قالب الدالات وذلك باستعمال فاصـلة (،) تفصل بين الوسائط. البرنامج التالي يقوم بإنشاء قالب دالات له وسيطتين

```
اعدادالطالب:أوس محمد حمید الخزرجي 
                                        (١٩٧)
//Program 9-2: 
#include <iostream.h> 
template <class type1,class type2> 
void myfunc(type1 x, type2 y) 
{ 
cout <<x<< y << '\n' ; 
} 
int main( )
```

```
{ 
myfunc ( 10, " I like C++"); 
myfunc(98.6, 19L); 
return 0; 
}
```
في البرنامج السابق تم استبدال type1 و type2 بأنواع البيانات char\* ،int ، double، long على التوالي.

```
الخرج من البرنامج:
```
10 I like C++ 98.6 19L

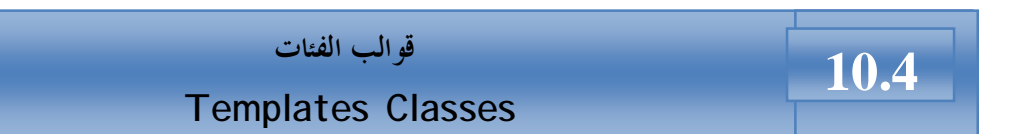

الفئة stack والتي سبق أن رأيناها في الأمثلة السابقة كان بإمكانها تخزين بيانات من نوع أساسي واحد فقط هو النوع int ولذلك إذا أردنا تخزين بيانات من النوع float في فئة stack سنحتاج إلى تعريف فئة جديدة كلياً وبشكل مماثل سنحتاج إلى إنشاء فئة جديدة لكل نوع بيانات نريد تخزينه ، لذا علينا كتابة مواصفات فئة واحـدة تعمـل مـع متغيرات من كل الأنواع وليس مع نوع بيانات واحد، بإمكان قوالب الفئات تحقيق ذلك. المثال يقوم بتعريف الفئة stack باستعمال قالب دالات:

//Program 9-3:

// This function demonstrates a generic stack. **#include** <iostream.h>

**#include** <conio.h>

**const int** SIZE = 10;

**اعدادالطالب:أوس محمد حمید الخزرجي (١٩٨)**

```
اعدادالطالب:أوس محمد حمید الخزرجي 
                                      (١٩٩)
// Create a generic stack class 
template <class StackType> class stack { 
StackType stck[SIZE]; // holds the stack 
int tos ; // index of top_of_stack 
public: 
stack( ) { tos =0; } // initialize stack 
//Continued 
void push(StackType ob) ; // push object on stack 
StackType pop( ) ; // pop object from stack 
}; 
//push an object. 
template <class StackType> void stack <StackType> :: 
push(StackType ob) 
{ 
if (tos== SIZE) { 
cout << "Stack is full.\n" ; 
return ; 
} 
stck[tos] = ob;tos++;} 
//pop an object. 
template <class StackType> StackType stack <StackType> 
\therefore pop()
{ 
if (tos== 0) { 
cout << "Stack is empty.\n" ; 
return 0; //return null on empty stack 
} 
tos--;return stck[tos]; 
} 
int main( )
```

```
{ 
// Demonstrate character stacks. 
stack<char> s1, s2; // create two character stacks
int i; 
s1.push( 'a' ); 
s2.push( 'x' ); 
//Continued 
s1.push( 'b' ); 
s2.push( 'y' ); 
s1.push( 'c' ); 
s2.push( 'z' ); 
for (i=0; i<3; i++ ) cout<<" " <<s1.pop( ) ; 
cout <<endl;
for (i=0; i<3; i++ ) cout<< " " <<s2.pop( ) ; 
cout<<endl; 
// demonstrate double stacks 
stack<double> ds1, ds2; // create two double stacks
ds1.push( 1.1 ); 
ds2.push( 2.2 ); 
ds1.push( 3.3 ); 
ds2.push( 4.4 ); 
ds1.push( 5.5); 
ds2.push( 6.6 ); 
for (i=0; i<3; i++ ) cout <<" "<<ds1.pop( ) ; 
cout<<endl; 
for (i=0; i<3; i++ ) cout<<" " <<ds2.pop( ) ; 
return 0; 
}
```
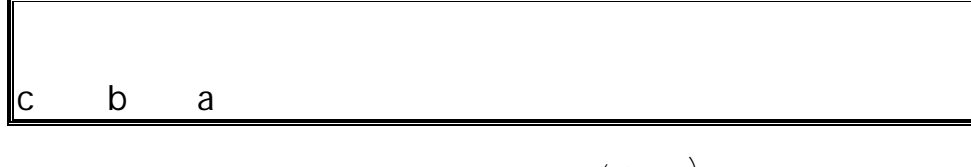

**اعدادالطالب:أوس محمد حمید الخزرجي (٢٠٠)**

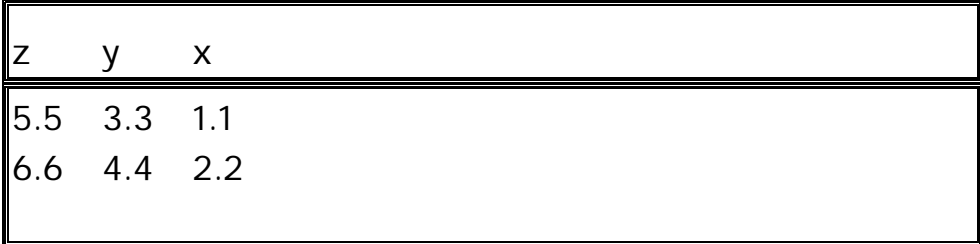

تم تمثيل الفئة stack هنا كقالب فئات، هذا الأسلوب مشابه للأسلوب المستعمل مع قوالب الدالات . تشير الكلمة الأساسية template إلى أن الفئة بأكملها سـتكون قالباً ويتم عندها استعمال وسيطة قالب تدعى StackType .

1 تختلف قوالب الفئات عن قوالب الدالات في طريقة استنباطها. لإنشاء دالة فعلية ٢ ں<br>۔  $\overline{\phantom{a}}$ l. Ĩ. من قالب دالات يتم استدعائها باستعمال وسيطات من نوع معين ،لكن الفئات يـتم استنباطها بتعريف كائن باستعمال وسيطة القالب -: stack <char> s1, s2; تنشئ هذه العبارة كائنين 1s، 2s تابعين للفئة stack ويزود المصرف مساحة مـن الذاكرة لبيانات هذين الكائنين والتي هي من النوع char ليس هذا فقط بل وينشـئ أيضاً مجموعة من الأعضاء الدالية التالي تعمل على النوع char.

ֺ

لاحظ هنا أن اسم الكائنين يتكون من اسم الفئة stack إضافة إلى وسيطة القالب <char> مما يميزها عن كائنات بقية الفئات التي قد يتم استنباطها من نفس القالب كـــــــــــــــــــــــــــــــــ .مثلاً stack <double>

### **الإستثناءات**

# **(Exceptions) 10.5**

تزود الإستثناءات أسلوباً كائني المنحى لمعالجة أخطاء التشغيل التي تولدها فئات ++C ، ولكي تكون إستثناءاً يجب أن تحدث تلك الأخطاء كنتيجة لعمل ما جرى ضمن البرنامج كما يجب أن تكون أخطاء يستطيع البرنامج اكتشافها بنفسه .

**التركيب النحوي للاستثناء-:** 

لنفترض أن برنامجاً ما ينشئ كائنات تابعة لفئة معينة ويتفاعل معهـا ، لا تسـبب استدعاءات الأعضاء الدالية أي مشاكل لكن قد يرتكب البرنامج في بعض الأحيان أخطاء مما يؤدى إلى اكتشاف خطأ في عضو دالي ما.

يقوم العضو الدالي عندها بإبلاغ البرنامج أن خطأ ما قد حصل، يسمى هذا الأمـر رمى استثناء ويحتوى البرنامج على جزء منفصل لمعالجة الخطأ، يسمى هـذا الجـزء معـالج الاستثناء أو كتلة الالتقاط لألها تلتقط الإستثناءات التي ترميها الأعضاء الدالية وأي عبارات في البرنامج تستعمل كائنات الفئة تكون موجودة داخل كتلة تسمى كتلة المحاولـة وعليـه الأخطاء المولدة في كتلة المحاولة سيتم التقاطها في كتلة الالتقاط .

يستعمل الاستثناء ثلاث كلمات أساسـية جديـدة throw، catch، try . البرنامج يوضح ميزات آلية الاستثناء هذه ( هو فقط تخطيط عام لإظهار التركيب المنطقـي للاستثناء)-:

```
اعدادالطالب:أوس محمد حمید الخزرجي 
                                           (٢٠٢)
//Program 9-4: 
class any class 
{ 
public: 
class an error 
{ 
}; 
void func( ) 
{ 
if ( /* Error condition*/) 
throw an Error( ); 
}
```

```
}; 
void main( ) 
//Continued 
{ 
try 
{ 
any class obj1; 
obj1.func( ); 
} 
catch(any class:: An Error) 
{ 
// tell user about the Error 
} 
}
```
يبدأ هذا البرنامج بفئة تدعى anyclass وهى تمثل أي فئة يمكن أن تحدث فيهـا أي أخطاء. يتم تحديد فئة الاستثناء في الجزء العام من الفئة class any. تقوم الأعضـاء الدالية التابعة للفئة class any بالتدقيق بحثاً عن أي خطأ . إذا وجد تقوم برمي اسـتثناء باستعمال الكلمة الأساسية throw يليها المشيد التابع لفئة الخطأ )AnError throw . )

Ī

قمنا في ( )main بحصر العبارات التي تتفاعل مع الفئة class any في كتلـة محاولة إذا سببت أي واحدة من تلك العبارات اكتشاف خطأ في عضو دالي تابع للفئة any class سيتم رمى استثناء وينتقل التحكم إلي كتلة الالتقاط التي تلي المحاولة مباشرة. البرنامج التالي يستعمل الاستثناءات :-<br>-

//Program 9-٥:

**اعدادالطالب:أوس محمد حمید الخزرجي (٢٠٣)** // Demonstrated Exceptions **#include** <iostream.h> **#include** <conio.h> **const int** SIZE =3; **class** stack { **private:** 

```
اعدادالطالب:أوس محمد حمید الخزرجي 
                                         (٢٠٤)
int tos; 
int stck[SIZE]; 
public: 
class Range { }; 
//Continued 
stack(){ tos = 0; }
~\simstack(){~\};
void push (int i); 
int pop( ); 
}; 
void stack::push(int i) 
{ 
if(tos \geq S1ZE)throw Range ( ); 
else
{ stck[tos] = i; 
tos ++;} } 
stack :: pop()
{ if( tos == 0) 
  throw Range( ); 
  else { 
 tos -;
return stck[tos]; 
} } 
main ( ) 
{ stack s1; 
try
{ s1.push(1); 
  s1.push(2); 
//Continued 
s1.push(3); 
cout << s1.pop ( )<< endl; 
cout << s1.pop ( )<< endl; 
cout << s1.pop ( )<< endl;
```

```
cout << s1.pop ( )<< endl; 
} 
catch (stack::Range) 
{ 
cout << "Stack Full or Empty" << endl; 
} 
return 0; 
}
```
في البرنامج السابق عبارتين تتسببان في رمي استثناء إذا حذفنا رمز التعليق الذي يسبقهما، اختبر الحالتين. سترى في كلاهما رسالة الخطأ التالية-:

Stack Full or Empty يحدد البرنامج أولاً جسم فارغ الدالة لأن كل ما نحتاج إليه هو فقط اسم الفئة الذي يتم استعماله لربط عبارة الرمي throw بكتلة الالتقاط. يحدث الاستثناء في الفئة stack إذا حاول البرنامج سحب قيمة عندما يكون الـ stack فارغاً أو حاول دفع قيمة عندما يكون ممتلئاً .

ولإبلاغ البرنامج أنه قد ارتكب خطأ عند عمله مع كائن stack تدقق الأعضـاء الدالية التابعة للفئة stack بحثاً عن خطأ باستعمال عبارات if وترمي استثناءاً إذا حدثت إحدى تلك الحالات . يتم في البرنامج السابق رمي استثناء في مكانين كلاهمـا باسـتعمال العبارة:

throw range( ); تقوم ( )range باستحضار المشيد (الضمني) التابع للفئة range الذي ينشـئ كائناً تابع لهذه الفئة بينما تقوم throw بنقل تحكم البرنامج إلى معالج الاستثناءات، كـل العبارات في main والتي قد تتسبب في هذا الاستثناء محصورة بين أقواس حاصرة وتسبقها الكلمة الأساسية try .

الجزء من البرنامج والذي يعالج الاستثناء موجود بين أقواس حاصرة وتسبقه الكلمة الأساسية catch مع وجود اسم فئة الاستثناء في أقواس . يجب أن يشتمل اسم فئة الاستثناء على الفئة التي يتواجد فيها.

**اعدادالطالب:أوس محمد حمید الخزرجي (٢٠٥)** catch(stack:: range) يدعى هذا المشيد معالج استثناء ويجب أن يلي كتلة المحاولة مباشرة وهـو يقـوم في البرنامج السابق بعرض رسالة خطأ فقط لكي يعلم المستخدم عن سبب توقف البرنامج عـن العمل .

ينتقل التحكم بعدها إلي ما بعد معالج الاستثناء لكي يستطيع متابعة البرنامج أو يرسل التحكم إلى مكان آخر أو ينهى البرنامج إذا لم تكن هنالك طريقة أخرى . الخطوات التالية تلخص عملية الاستثناء-: /١ يتم تنفيذ البرنامج بشكل طبيعي خارج كتلة المحاولة . /٢ ينتقل التحكم إلى كتلة المعالجة. /٣ عبارة ما في كتلة المحاولة تسبب خطأ دالي . /٤ يرمي العضو الدالي استثناء. /٥ ينتقل التحكم إلى كتلة الالتقاط التي تلي كتلة المحاولة. البرنامج التالي أيضاً يقوم برمي استثناء إذا حاول المستخدم إدخال رقم سالب negative.

```
اعدادالطالب:أوس محمد حمید الخزرجي 
                                      (٢٠٦)
//Program 9-6: 
// Catching class type exeptions. 
# include <iostream.h> 
# include <string.h>
#include <conio.h> 
class MyException { 
public: 
char str_what[80]; 
int what; 
MyException() \{ *str\_what = 0 ; what = 0; \}MyException(char *s, int e ) { 
strcpy (str_what, s); 
what = e;
} 
}; 
int main( ) 
{ 
int i; 
try { 
cout << " Enter a positive number: " ; 
\sin \gg i ;
if (i<0)throw MyException ("Not Positive", i) ;
```

```
} 
catch (MyException e) { // catch an error 
cout \lle.str_what \ll ": ";
cout << e.what << "\n" ;
} 
getch(); 
return 0; 
}
```
الخرج من البرنامج بافتراض أن المستخدم قد أدخل -4 =i:

Enter a positive number:  $-4$ Not Positive: -4

X

في البرنامج السابق يطلب البرنامج من المستخدم إدخال رقم موجب، ولكـن إذا تم إدخال رقم سالب يقوم البرنامج بإنشاء كائن تابع للفئة Exception My لوصف هـذا الخطأ.

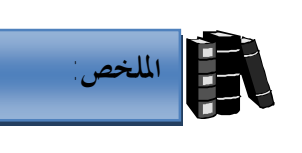

- ♦ قوالب الدالات هو وسيلة لجعل الدالة تعمل على أي نوع من أنواع البيانات المختلفة.
	- ♦ يتم إنشاء قالب الدالات باستخدام الكلمة الأساسية Template.
- ♦ في قالب الدالات لا يتم تمثيل نوع بيانات معين في الدالة كـ int مثلاً بـل باسم يمكن أن يشير إلى أي نوع بيانات ويسمى هذا الاسم وسيطة قالب.
- ♦ يحدد المصرف كيفية تصريف الدالة على أساس نوع البنيـات المسـتعمل في وسيطات استدعائها.
	- ♦ قالب الدالات هو ليس في الواقع دالة، هو مخطط لإنشاء عدة دالات.
		- ♦ يمكن تعريف أكثر من وسيطة قالب في قالب الدالات.
		- ♦ قالب الفئات هو فئة تعمل على متغيرات في كل أنواع البيانات.
- ♦ تتبع الاستثناءات أسلوباً كائني المنحى لمعالجة أخطاء التشغيل التي تولدها الفئات في .C++
- ♦ عند حدوث خطأ في إحدى الفئات تقوم الأعضاء الدالية بإبلاغ البرنامج أن خطأ ما قد حدث ويسمى هذا الأمر رمى استثناء.
- ♦ يحتوى برنامج ++C على جزء منفصل لمعالجة الأخطاء يسمى معالج الاستثناء أو كتلة الالتقاط.
- ♦ أي عبارات في البرنامج تستعمل كائنات الفئة تكون موجودة داخل كتلة تسمى كتلة المحاولة.
	- ♦ يستعمل الاستثناء ثلاث كلمات أساسية هي: throw ,catch ,try.

♦ الخطوات التالية تلخص عملية الاستثناء-:

- <sup>q</sup> يتم تنفيذ البرنامج بشكل طبيعي خارج كتلة المحاولة.
	- <sup>q</sup> ينتقل التحكم إلى كتلة المعالجة.
- <sup>q</sup> قد تؤدى عبارة ما في كتلة المحاولة ؟؟؟ خطأ في عضو دالي.
	- <sup>q</sup> يرمى العضو الدالي استثناء.
	- <sup>q</sup> ينتقل التحكم إلى كتلة الالتقاط التي تلي كتلة المحاولة.

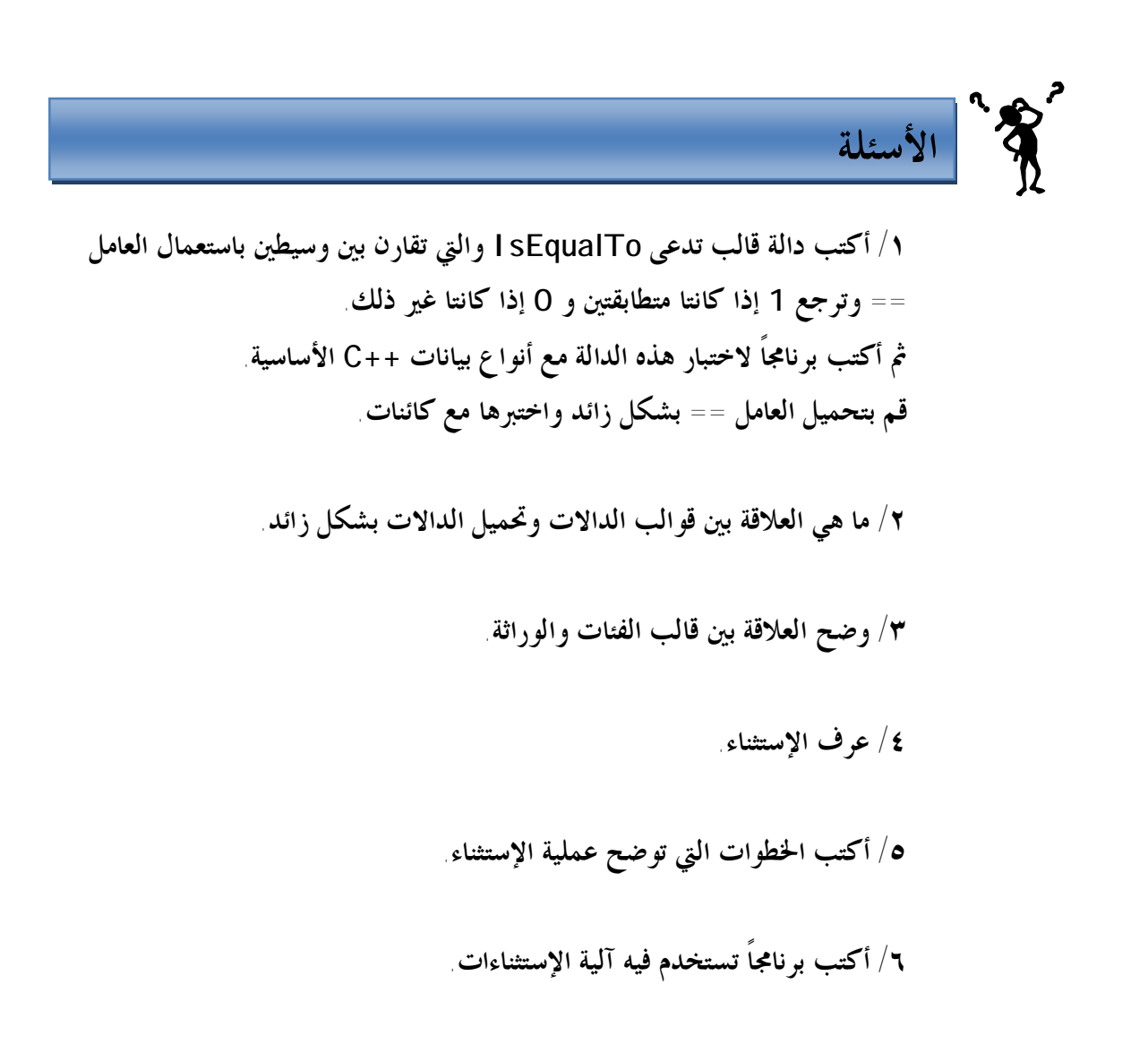

الوحدة اخادية عشرة  
C++
$$
C_{++}
$$
 دفق دخل/خوج ++ C

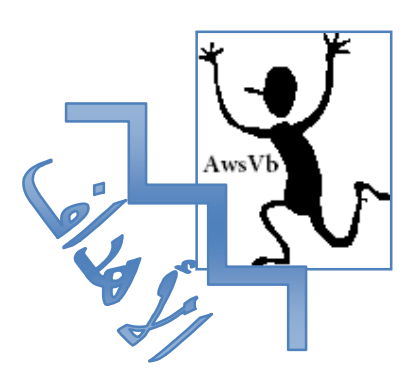

**بنهاية هذه الوحدة:** 

♦ ستتمكن من استخدام (دفق دخل/ خرج) (**Stream Output/Input**( في لغة ++C.

♦ ستتمكن من تنسيق الدخل /الخرج.

♦ ستتعرف على كيفية إدخال وإخراج الكائنات التي تنشئها بنفسك.

♦ ستتمكن من إنشاء مناورات خاصة بك.

# ׇ֚֘֒֕ **الدفق** هو اسم عام يطلق لسيل من البيانات في حالة دخل/خرج . يتم تمثيل دفـق (الدخل/ الخرج) بكائن تابع لفئة معينة ، فمثلاً رأينا في جميع الأمثلة السابقة كائنات الدفق cin، cout والتي استعملناها لعمليات الدخل والخرج. **11.1** مقدمة

### **هرمية فئات الدفق**  ׇ֘֒ **11.2**

**تابع الشكل (-١ ١١) التالي:** 

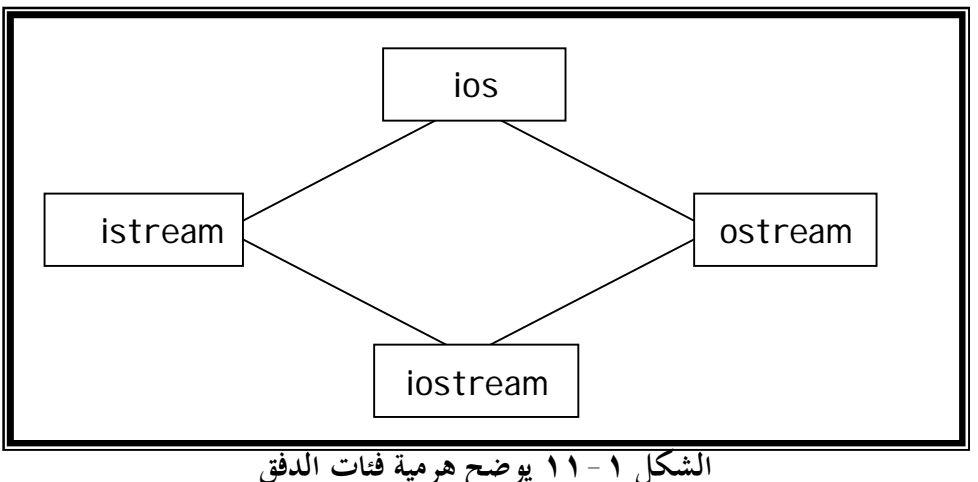

كما نرى من الشكل الفئة ios هي الفئة القاعدة لهرمية دفق الدخل والخرج وهـى تحتوى على العديد من الثوابت والأعضاء الدالية المشتركة بين مختلف الأنواع من فئات الدخل والخرج. الفئتان istream و ostream مشتقات من الفئة ios وهمـا متخصصـتان بأعمال الدخل والخرج . تحتوى الفئة istream على أعضـاء داليـة لــ ( )get ، ( )getline وعامل الدخل(<<) بينما تحتـوى الفئـة ostream علـى ( )put و ( )write وعامل الخرج (>>).

تحتوى الفئة ios على أغلبية الميزات التي تحتاج إليها لاستخدام الدفق في ++C ومن أهم هذه الميزات أعلام التنسيق.

**اعدادالطالب:أوس محمد حمید الخزرجي (٢١١)**

# **أعلام التنسيق Format state flags**

هي مجموعة من الأعضاء في الفئة ios تعمل لتحديد خيارات في عمـل وتنسـيق الدخل والخرج.

هنالك عدة طرق لضبط أعلام التنسيق ، وبما أن الأعلام هي أعضاء في الفئـة ios يجب عادة وضع اسم الفئة ios وعامل دقة المدى قبلها . يمكن ضبط كل الأعلام باستعمال الأعضاء الدالية ( )setf و( )unsetf التابعة للفئة ios-:

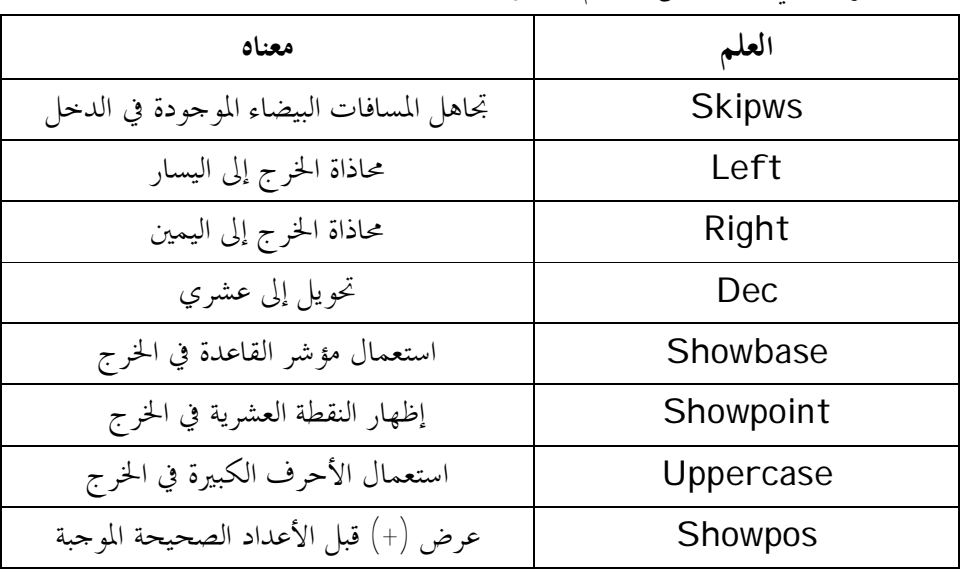

الجدول التالي يبين بعض لأعلام تنسيق الفئة ios-:

البرنامج التالي يوضح كيفية استعمال علمي التنسيق showpos و

-:showpoint

//Program 11-1: **#include** <iostream.h> **int main( )** { **cout.setf**(ios:: showpoint); **cout.setf**(ios:: showpos); **cout<<** 100.0; // displays + 100.0

**return** 0 ;

**اعدادالطالب:أوس محمد حمید الخزرجي (٢١٢)** I

**11.4**

֠

+100.00

**المناورات**  Manipulators

المناورات هي تعليمات تنسيق تدرج في الدفق مباشرة ، رأينا منها حتى الآن المناور endl والثاني يرسل سطراً جديداً إلى الدفق. هنالك نوعان من المناورات ، نوع يأخذ وسيطة والآخر لا يأخذ أي وسيطة،

الجدول التالي يوضح بعض المناورات التي لا تأخذ أي وسيطات-:

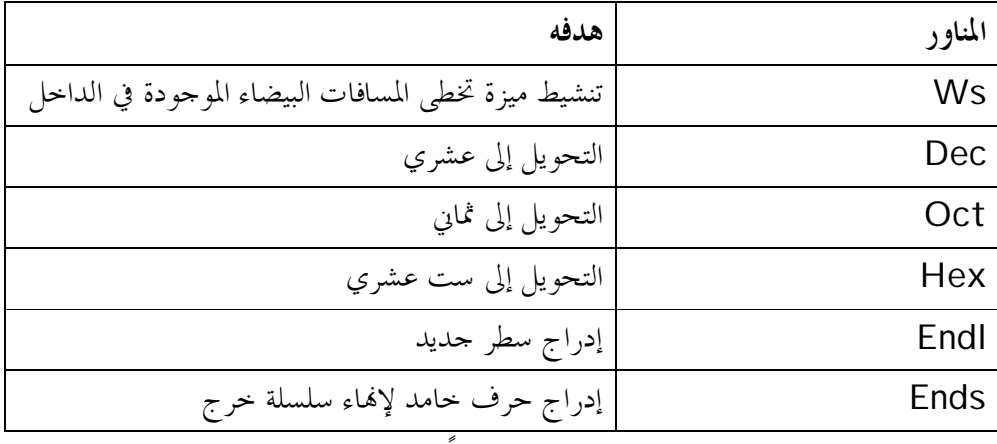

تدرج هذه المناورات في الدفق مباشرة ، فمثلاً لخـرج المـتغير var في التنسـيق الستعشرى نكتب:

cout<<hex<<var;

إن الحالة التي تضبطها المناورات ليس لها وسيطات تبقى نشطة إلى أن يتم تـدمير الدفق وعليه يمكننا خرج عدة أرقام في التنسيق الستعشرى من خلال إدراج منـاور hex واحد فقط. الجدول التالي يلخص بعض المناورات التي تأخذ وسيطات ونحتاج إلى إدراج ملف الترويسة h.iomanip لكي نستعمل هذه المناورات-:

**اعدادالطالب:أوس محمد حمید الخزرجي (٢١٣)**

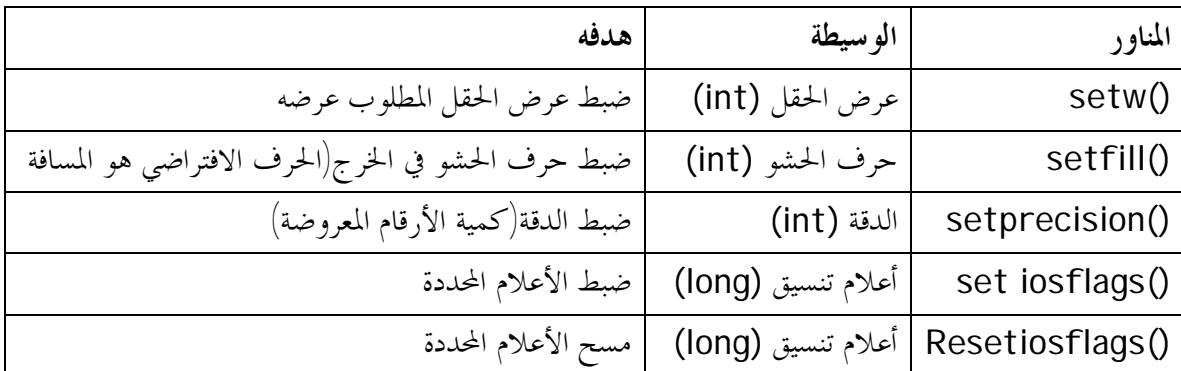

إن المناورات التي تأخذ وسيطات تؤثر فقط على البند التالي في الـدفق فمـثلاً إذا استعملنا المناور ( )setw لضبط عرض الحقل الذي يتم إظهار رقم ما فيـه سـنحتاج إلى استعماله مجدداً مع الرقم التالي. المثال التالي يستعمل بعض هذه المناورات :

//Program 11-2: **#include** <iostream.h> **#include** <iomanip.h>

```
int main( ) 
{ 
cout << hex << 100 << endl; 
cout << setfill('?') << setw(10) << 2343.0; 
return 0; 
}
```
الخرج من البرنامج:

64 ??????2343

# **دوال الدفق**  Stream Functions

تحتوى الفئة ios على عدد من الدالات التي يمكن استخدامها لضبط أعلام التنسيق وتنفيذ مهام أخرى . الجدول التالي يبين معظم هذه الدالات .

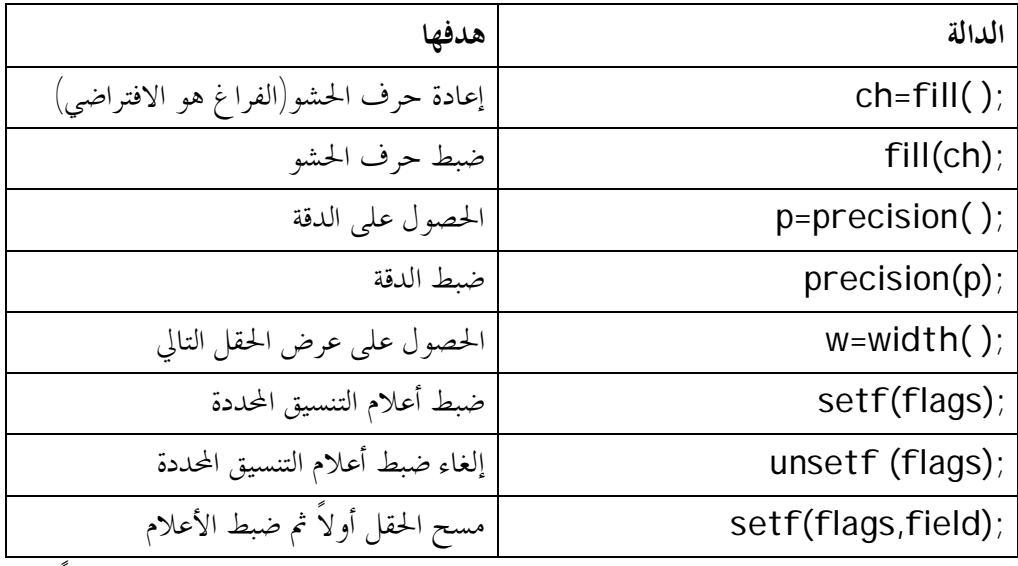

يتم استدعاء هذه الدالات بواسطة كائنات الدفق باستعمال عامل النقطة ،فمـثلاً لضبط عرض الحقل عند 5 يمكننا كتابة :

cout.Width(5);

أيضاً تضبط العبارة التالية حرف الحشو عند \* -:

cout.fill('\*');

البرنامج التالي يستخدم الدوال ( )width و( )precision و( )fill .

```
اعدادالطالب:أوس محمد حمید الخزرجي 
                                        (٢١٥)
//Program 11-3: 
#include <iostream.h> 
#include <iomanip.h> 
int main( ) 
{ 
cout.precision (4) ; 
cout.width(10); 
cout<< 10.12345 <<"\n" ; 
cout<<setfill('?'); 
cout.width(10);
```
Ī

i

```
cout<< 10.12345 <<"\n" ; 
//Continued 
// field width applies to strings, too 
cout.width(10); 
cout<< " Hi!" <<"\n" ; 
cout.width(10); 
cout.setf(ios::left); 
cout<< 10.12345 ; 
return 0; 
}
```
l

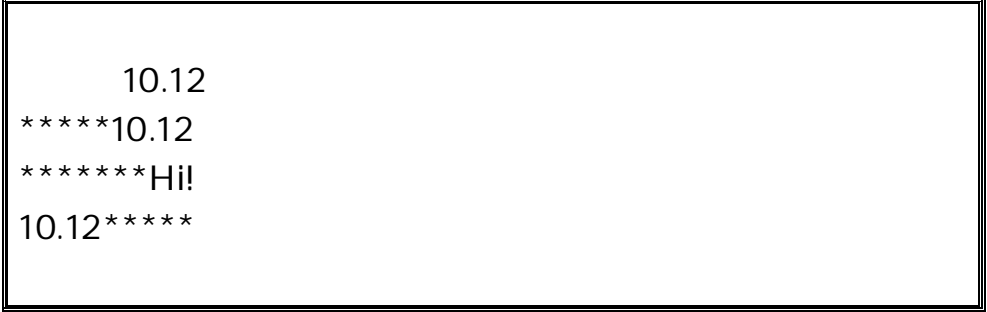

l **الفئة** istream **11.6**

تنفذ الفئة istream المشتقة من الفئة ios نشاطات خاصة بالدخل ونشاطات

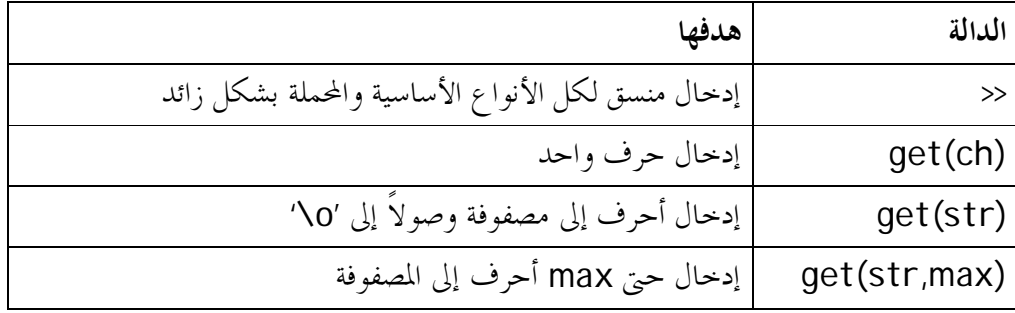

إضافية. الجدول التالي يوضح بعض دالات الفئة istream .

$$
\qquad \qquad \textbf{(7.1.1)}
$$
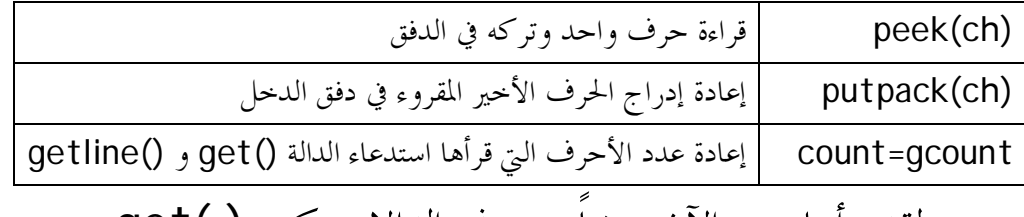

لقد رأينا حتى الآن بعضاً من هذه الدالات كـ ( )get مثلاً .معظمها يعمل على الكائن cin الحقيقي يمثل لوحة المفاتيح. **الفئة** ostream

تعالج الفئة ostream نشاطات الخرج، يبين الجدول التالي أغلب الدالات التي تستعملها هذه الفئة-:

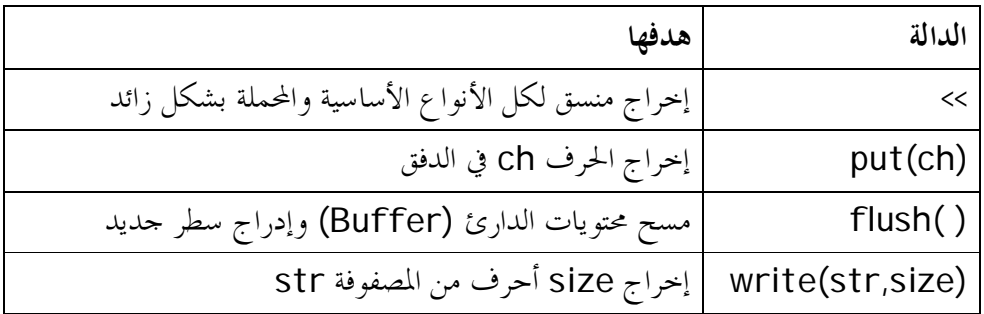

لقد استعملنا حتى الآن كائني دفق cinو cout . يرتبط هذان الكائنان عادة بلوحة المفـاتيح والشاشة على التوالي . هناك كائنان آخران هما cerr و clog .

غالباً ما يتم استعمال الكائن cerr لرسائل الخطأ. الخرج المرسل إلى cerr يتم عرضه فوراً ولا يمكن تغيير وجهته لذا ترى رسالة الخرج من cerr في حال تعطل البرنامج كلياً. هنالك كائناً مماثلاً لــ cerr هو clog لكن يتم وضع خرج الكائن في الدارئ على عكس cerr.

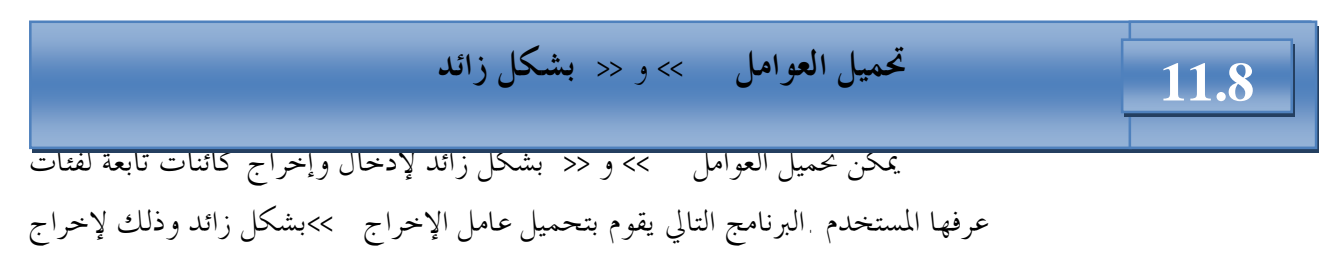

 **(٢١٨)**

كائن تابع للفئة phonebook.

ī

֦

**11.7**

//Program 11-4: **#include** <iostream> **#include** <cstring>

**class** phonebook { // now private **char** name[80]; **int** areacode;

**اعدادالطالب:أوس محمد حمید الخزرجي** 

```
//Continued 
int prefix; 
int num; 
public: 
phonebook(char *n, int a, int p, int nm) 
{ 
strcpy(name, n) ; 
areacode = a;
prefix =p; 
num = nm;
} 
friend ostream & operator <<(ostream &stream, phonebook 
o); 
}; 
// Display name and phone number. 
ostream & operator << (ostream &stream, phonebook o) 
{ 
stream<< 0.name <<" ";
stream << "(" << 0.areacode << ") " ;
stream << 0.prefix<< "-" << 0.num << "\n" ;
return stream; // must return stream 
} 
int main( ) 
{ 
phonebook a("Mohammed", 011, 011, 123456); 
phonebook b("Ala'a" , 031, 011, 576890); 
phonebook c("Aws" , 261, 011, 999009); 
cout<<a<<b<<c; 
return 0; 
}
```
الخرج من البرنامج:

Mohammed (011) ٠١١ –123456 Ala'a (031) 011–576890 Aws(261) 011– 999009

لاحظ في الدالة ( )main مدى سهولة معاملة كائنات الفئة phonebook كأي نوع بيانات أساسي آخر باستعمال العبارة-: cout<<a<<br/>b<<c;

 تم تعريف الدالة( ) >>operator على أا صديقة للفئة phonebook وذلك لأن كائنات ostream تظهر في الجهة اليسرى للعامـل وهـى تفيـد كائنـاً تابعـاً للفئة ostream) العامل >> )، تسمح قيم الإعادة هذه خرج أكثر من قيمة واحـدة في العبارة . ينسخ العامل >> البيانات من الكائن المحدد كالوسيطة الثانية ويرسلها إلى الـدفق المحدد كالوسيطة الأولى. **تحميل العامل << بشكل زائد-:**  وبنفس الطريقة يمكننا تحميل العامل << بشكل زائد لإدخال الكائنات التي يعرفها المستخدم بنفسه. البرنامج التالي يسمح للمستخدم باستعمال العامل << لإدخال كائنات تابعة

للفئة phonebook .

Ī

//Program 11-5**: #include** <iostream.h> **#include** <cstring.h>

**class** phonebook { **char** name[80]; **int** areacode; **int** prefix; **int** num; **public:**  phonebook( ) { };

**اعدادالطالب:أوس محمد حمید الخزرجي** 

```
اعدادالطالب:أوس محمد حمید الخزرجي 
                                      (٢٢١)
phonebook(char *n, int a, int p, int nm) 
{ 
strcpy(name, n) ; 
areacode = a; 
//Continued 
prefix =p; 
num = nm;
} 
friend ostream & operator<<(ostream &stream, phonebook 
O);
friend istream & operator>>(istream &stream, phonebook 
&o); 
}; 
// Display name and phone number. 
ostream & operator << (ostream &stream, phonebook o) 
{ 
stream<< 0.name <<" ";
stream << "(" << 0.areacode << ") " ;
stream << 0.prefix<< "-" << 0.num << "\n" ;
return stream; // must return stream 
} 
// Input name and telephone number. 
istream & operator>> (istream &stream, phonebook &o) 
{ 
cout << " Enter name: "; 
stream>> o.name;
cout << " Enter area code: "; 
stream>> o.areacode;
cout << " Enter prefix: "; 
stream>> o.prefix;
cout << " Enter number: "; 
stream>> o.num;
cout<<"\n" ; 
return stream;
```

```
} 
int main( ) 
{ 
phonebook b; 
cin>> b; 
cout << b; 
//Continued 
return 0; 
}
```
الخرج من البرنامج:

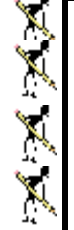

Enter name: **Aws** Enter area code: **111** Enter prefix: **555** Enter number: **1010**

Ahmed(111)555 –1010

 يمكن أيضاً للمستخدم إنشاء مناورات تقوم بتنسيق خاص بالمستخدم . الصورة العامة لإنشاء مناور خرج هي-: ostream & mani-name( ostream & stream) { //your code here return stream; } المثال التالي يقوم بإنشاء مناورين ( )la و( )ra يقومان بإخراج (→) و (←). //Program 11-6: #**include** <iostream> **كيفية إنشاء مناورات خاصة بنا 11.9**

**#include** <iomanip>

**اعدادالطالب:أوس محمد حمید الخزرجي (٢٢٢)**

```
#include <conio.h> 
// Right Arrow 
ostream &ra(ostream &stream) 
{ 
stream \ll "->";
return stream; 
} 
// Left Arrow 
ostream &la(ostream &stream) 
{ 
stream \ll "\lt-";
return stream; 
} 
int main( ) 
{ 
cout << "High balance" <<ra<< 1233.23<<"\n"; 
cout <<"Over draft" << ra<<567.66<< la; 
getch(); 
return 0; 
<u>ነ</u>
```
**الخرج من البرنامج:** 

High balance à 1233.23 Over draft à 567.66 ß

**الصورة العامة لإنشاء مناور دخل هي-:** 

```
اعدادالطالب:أوس محمد حمید الخزرجي 
                                       (٢٢٣)
istream & mani-name(istream & stream)
{
//your code here
return stream;
}
  المثال التالي يقوم بإنشاء مناور دخل ( )getpass والثاني يقوم بإخراج صوت
```
جرس باستعمال تتابع الهروب 'a '\ويطلب من المستخدم إدخال password .

```
//Program 11-7: 
#include <iostream> 
#include <cstring> 
// Asimple input manipulator. 
istream &getpass (istream &stream) 
{ 
cout << '\a' ; // sound bell 
cout << "Enter password: "; 
return stream; 
} 
int main( ) 
{ 
char pw[80]; 
do cin>> getpass >>pw; 
   while (strcmp (pw, "password")); 
cout <<"logon complete\n"; 
return 0; 
}
```
الخرج من البرنامج:

Enter password: **password** Login complete

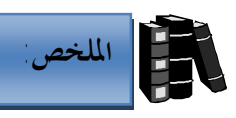

Ϊ

- ♦ الدفق هو اسم عام يطلق لسيل من البيانات في حالة دخل /خرج.
	- ♦ الفئة ios هي الفئة القاعدة لهرمية دفق الدخل / الخرج.
- ♦ الفئات istream، ostream مشتقتان من الفئة ios وهما مختصتان بأعمال الدخل والخرج.
	- ♦ أعلام التنسيق هي مجموعة من الأعضاء في الفئة ios تعمل على تنسيق الدخل والخرج.
		- ♦ المناورات هي تعليمات تنسيق تدرج في الدفق مباشرة.
		- ♦ هنالك نوعان من المناورات، نوع يأخذ وسيطة والآخر لا يأخذ أي وسيطة.
- ♦ الحالة التي تضبطها المناورات التي ليس لها وسيطات تبقى نشطة إلى أن يتم الدفق.
	- ♦ عند استعمال المناورات يجب إخراج ملف الترويسة h.iomanip.
- ♦ تحتوى الفئة ios على عدد من الدالات التي يمكن استخدامها لضبط أعلام التنسيق.
	- ♦ تنفذ الفئة ostream المشتقة من الفئة ios نشاطات خاصة بالدخل.
		- ♦ تعالج الفئة ostream نشاطات الخرج.
		- ♦ يتم استعمال الكائن cerr لعرض رسائل الخطأ.
- ♦ يمكن تحميل >> و << بشكل زائد لإدخال و بشكل زائد لإدخال وإخراج كائنات تابعة لفئات عرفها المستخدم.
	- ♦ يمكن إنشاء مناورات تقوم بتنسيق خاص بالمستخدم.

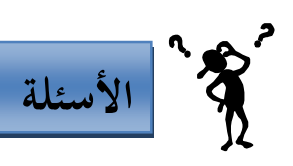

- **-١ قم بكتابة برنامج ينفذ الآتي:**  <sup>q</sup> طباعة العدد الصحيح 40000 مع محاذاته على اليسار على أن يكون عرض الحقل .15 <sup>q</sup> قراءة سلسلة وتخزينها في مصفوفة أحرف state.
	- <sup>q</sup> طباعة 200 بعلامة وبدون علامة.
	- <sup>q</sup> طباعة العدد 100 بالنظام السادس عشر.
	- ٢/ أكتب برنامجاً لدخل أعداد صحيحة بالنظام العشري والثماني والسادس عشر وخرج هذه الأعداد٬ اختبر البرنامج

**بالبيانات الآتية:** 

0**´**10 , 010 , 10

## **الوحدة الثانية عشرة**

## **معالجة الملفات Processing File**

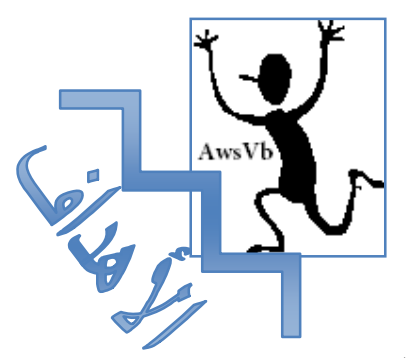

بنهاية هذه الوحدة:

12.0

- ♦ ستتمكن من التعامل مع الدفق وتتعرف على الملفات التتابعية.
	- ♦ ستتمكن من إنشاء ملفات تتابعية، والتعامل معها.
	- ♦ ستتمكن من الوصول إلى السجلات المختلفة تتابعياً.
	- ♦ ستتمكن من الوصول إلى السجلات المختلفة عشوائياً.

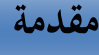

 تخزين البيانات في المتغيرات أو المصفوفات هو تخزين مؤقت، لذلك نحتاج الى وسيلة تخزين دائمة. وتوفر الملفات Files هذه الوسيلة. يخزن الحاسوب الملفات في وسائط التخزين الثانوية مثل الأقراص. في هذه الوحدة، سنوضح كيفية إنشاء ومعالجة الملفات من خلال برامج لغة ++C. عادة تتكون المفات من مجموعة من السجلات Records والتي تتكون بدورها من مجموعة من الحقول Fields. يتكون ملف للموظفين مثلاً على مجموعة مـن السـجلات (سجل لكل موظف)، وقد يحتوي السجل مثلاً على الحقول التالية: .١ رقم الموظف. .٢ إسم الموظف. .٣ العنوان. .٤ المرتب. لتسهيل الوصول الى سجل ما في ملف، يتم اختيـار حقـل مفتـاحي للسـجل Key Record. والذي يجب أن يكون فريداً Unique في الملف. في ملف الموظفين اعلاه، يمكن اختيار رقم الموظف كحقل مفتاحي للملف. هناك عدة طرق لتنظيم السجلات داخل الملف، أشهر الطرق المستخدمة هي الملفات التتابعية Files Sequential والتي يتم فيها تخزين السجلات بترتيب حقولها المفتاحية، فمثلاً في ملف الموظفين، يكون أول سجل هو السجل الذي يحمل أقل رقم موظف. 

## **الملفات والدفق Files and Stream**

**اعدادالطالب:أوس محمد حمید الخزرجي (٢٢٨)** تعامل ++C الملفات كفيض متتابع من الثمانيات Bytes. الشكل التالي يوضـح ملف يتكون من Byte n  $\overline{1}$ عند فتح ملف يتم إنشاء كائن يقترن معه الدفق. لقد رأينا من قبل أربعة كائنـات  **٠ ١ ٢ ٣ ٤ ٥ ٦ ٧ ٨ ٩ n-1 ……………… end**

**12.2**

l

منشأة أتوماتيكياً، وهي cout، cin ، cerr و clog.

 يستخدم الكائن cin لإدخال بيانات من لوحة المفاتيح، والكائن cout يستخدم لإخراج بيانات إلى الشاشة، والكائنان cerrو clog يستخدمان لإخراج رسائل الأخطاء إلى الشاشة.

 عند التعامل مع الملفات، يجـب تضـمين ملفـي الترويسـة h.iostream و h.fstream حيث يحتوي الملف h.fstream على فئات الدفق ifstream ) والتي تستخدم في إدخال بيانات إلى الملفات) و ofstream) والتي تستخدم لإخراج بيات من المفات)، و fstream) لإدخال وإخراج بيانات من الملفات). لفتح ملف، نحتاج لإنشاء كائن يتبع لإحدى هذه الفئات.

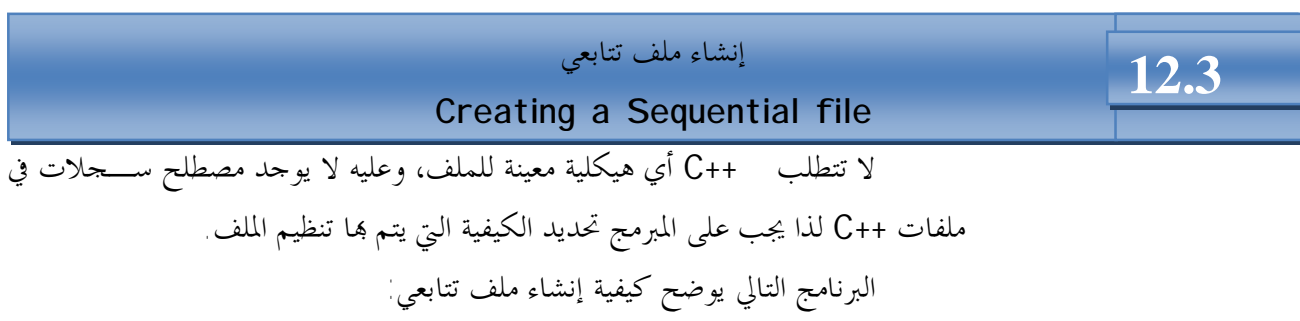

```
اعدادالطالب:أوس محمد حمید الخزرجي 
                                        (٢٢٩)
//Program 12-1 
//Creating a sequential file 
#include<iostream.h> 
#include<fstream.h> 
#include<stdlib.h> 
main( ) 
{ 
  ofstream outclientfile("clients.dat",ios::out); 
  if (!outclientfile){ 
   cerr<<"File could not be opened"<<endl;
    exit (1); 
} 
  cout<<"Enter the account, name, and balance." 
        <<endl 
        <<"(Enter EOF to end input)"<<endl 
        <<"? ";
```

```
 int account; 
  char name[10]; 
//Continued 
  float balance; 
while(cin>>account>>name>>balance){ 
outclientfile<<account<<" "<<name<<" "<<br/>balance
            <<endl; 
cout<<"? "; 
} 
return 0; 
}
```
الخرج من البرنامج:

Enter the account, name, and balance. (Enter EOF to end input) 美美女 医全美 ? **100 Hayder 24.98** ? **200 Aws 345.67** ? **300 iraq 0.00** ? **400 Mohammed –42.16** ? **500 Samer 224.62** ? **^Z**

**اعدادالطالب:أوس محمد حمید الخزرجي (٢٣٠)** البرنامج السابق ينشئ ملفاً تتابعياً، حيث يمكن استخدامه في نظام حسابات مثلاً ليساعد في إدارة حسابات العملاء. لكل عميل من العملاء، يتحصل البرنامج على رقم حساب العميـل account وإسم العميل name ورصيد العميل balance. البيانات التي يتحصل عليها البرنامج لكل عميل تمثل سجل ذلـك العميل.  يستخدم رقم حساب العميل كحقل مفتاحي، وعليه يكون الملف مرتباً بترتيب أرقام حسابات العملاء.

 تم فتح الملف للكتابة فيه، لذلك ينشئ البرنامج كائن خرج تابع للفئة ofstream يدعى outclientfile، وتم تمرير وسيطتين لمشيد ذلك الكـائن وهمـا إسـم الملـف ios::out (File open mode) الملف فتح طريقة ،Clients.dat

 يقوم البرنامج، باستقبال البيانات المدخلة وحفظها في الملف، إلى أن يتم إدخال رمز .(<**ctrl**> Z) الملف اية

خرج البرنامج يفترض أنه تم إدخال بيانات خمسة عملاء، ثم تم إدخال رمز نمايـــة الملف **Z^.** 

 نلاحظ أننا قمنا بتضمين ملف الترويسة h.stdlib الذي يحتوي على تعريف الدالة exit، والتي تنهي البرنامج في حالة عدم فتح الملف بصورة صحيحة.

> قراءة البيانات من ملف تتابعي Reading Data from a Sequential file

**12.4**

```
 سنقوم الآن بكتابة برنامج يقوم بقراءة الملف السابق، وطباعة محتوياته على الشاشة:
```

```
Program 12-2: 
//Reading and printing a Sequential file 
#include<iostream.h> 
#include<fstream.h>
#include<iomanip.h> 
#include<stdlib.h> 
void outputline(int, char *, float); 
main( ) 
{ 
   ifstream inClientFile("clients.dat",ios::in); 
  if (!inClientFile) { 
    cerr << "File could not be opened" << endl;
```
**اعدادالطالب:أوس محمد حمید الخزرجي (٢٣١)**

```
exit(1); } 
int account; 
char name[10]; 
//Continued 
float balance; 
cout <<setiosflags(ios::left) <<setw(10) << "Account"
     <<setw(13) << "Name" << "Balance"<<endl;
while(inClientFile >> account >.name >>balance) 
outputline(account, name, balance); 
return 0; 
} 
void outputline(int acct, char *name, float bal) 
{ 
     cout << setiosflags(ios::left) << setw(10)<< acct 
           \ll setw(13) \ll name\ll setw(7)
           \ll setprecision(2)
           << setiosflags(ios::showpoint | ios::right) 
            \lt bal \lt endl;
}
```
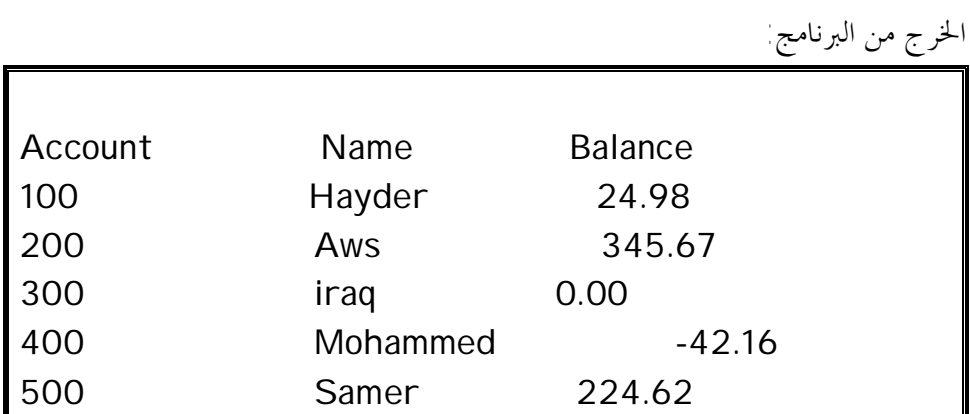

يتم فتح الملفات لقراءة بيانات منها بإنشاء كائن يتبع للفئة ifstream والذي يتم

**اعدادالطالب:أوس محمد حمید الخزرجي (٢٣٢)** تمرير وسيطتين له هما إسم الملف clients.dat وطريقة فـتح الملـف File Open mode. فالإعلان:

ifstream inClientFile("clients.dat",ios::in);

ينشئ كائن تابع للفئة ifstream يدعى inClientFile، ليقوم بفتح الملف

dat.clients للقراءة منه.

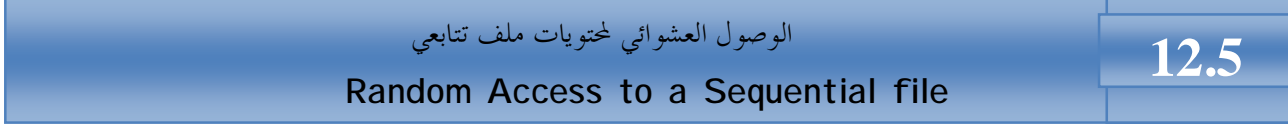

يملك كل كائن ملف، مؤشرين مقترنين به يسميان مؤشر الحصول get pointer ومؤشر الوضع pointer put، ويسميان أيضاً مؤشر الحصول الحالي ومؤشر الوضع الحالي.

في بعض الأحيان، قد نرغب في بدء قراءة الملف من بدايته ومتابعته إلى نمايته، وقد ترغب عند الكتابة البدء من البداية وحذف أي محتويات موجودة ،لكن هنالك أوقات نحتاج فيها إلى التحكم بمؤشرات الملفات. لكي نتمكن من القراءة أو الكتابة في مواقع عشوائية من الملف.

تتيح الدالتان seekg و seekp ضبط مؤشري الحصول والوضع على التوالي. يمكن استخدام الدوال ( )seekg و ( )seekp بطريقتين -: /١ مع وسيطة واحدة هي موقع البايت المطلق في الملف ( بداية الملف هي البايت 0 ). /٢ مع وسيطتين الأولى إزاحة من موقع معين في الملف والثانية الموقع الذي تم قياس الإزاحة منه.

هنالك ثلاثة احتمالات للوسيطة الثانية-:

- (أ) beg وهى بداية الملف.
- (ب) Cur وتعنى الموقع الحالي للمؤشر.
	- (ت) End وتعنى اية الملف.

فمثلاً العبارة :-

seekp(-10,ios:: end); ستضع مؤشر الوضع 10 بايتات قبل نماية الملف البرنامج التالي يستخدم الدالة seekg مع وسيطة واحدة:

**اعدادالطالب:أوس محمد حمید الخزرجي**  Program 12-3:

$$
(\mathbf{y}, \mathbf{y}, \mathbf{y})
$$

```
اعدادالطالب:أوس محمد حمید الخزرجي 
                                       (٢٣٤)
#include<iostream.h> 
#include<fstream.h> 
#include<iomanip.h> 
#include<stdlib.h> 
void outputline(int, char *, float); 
main( ) 
{ 
//Continued 
  ifstream inClientFile("clients.dat", ios::in); 
  if (!inClientFile){ 
    cerr<< "File could not be opened" <<endl; 
    exit(1); 
  } 
cout <<"Enter request "<<endl
      <<" 1 – List accounts with zero balances" << endl
      <<" 2 – List accounts with credit balances"<<endl
      <<" 3 – List accounts with debit balances"<<endl
      <<" 4 – End of run" <<endl<<"?"; 
int request;
//Continued 
cin>> request; 
while(request !=4) { 
      int account; 
      char name[10]; 
      float balance; 
      inClientFile >>account >>nam>>balance; 
      switch (request) { 
         case 1: 
          cout <<endl <<"Account with zero balances:"
                   <<endl; 
           while(!inClientFile.eof()) { 
            if (balance==0) 
              outputline(account, name, balance); 
            inClientFile >>account >>name >>balance; 
      }
```

```
اعدادالطالب:أوس محمد حمید الخزرجي 
                                         (٢٣٥)
      break; 
      case ٢: 
         cout<<endl<<"Accounts with credit balance:" 
              <<endl; 
        while(!inClientFile.eof()) { 
        if (balance <0) 
           outputline(account, name, balance); 
      //Continued 
          inClientFile>>account >>name >>balance; 
      } 
      break; 
      case ٣: 
         cout<<endl<<"Accounts with debit balances:" 
              <<endl; 
         while(!inClientFile.eof()) { 
           if (balance > 0) 
            outputline(account, name, balance); 
      inClientFile >>account>>name>>balance; 
      } 
      break; 
} 
  inClientFile.clear( ); //reset eof for next input 
  inClientfile.seekg(0); //position to beginning of file 
  cout<<endl <<"? "; 
  cin>>request; 
} 
cout << "End of run." <<endl; 
  return 0; 
} 
cout << setiosflags(ioa::left) << setw(10) << acct 
     \ll setw(13) \ll name \llsetw(7) \llsetprecision(2)
```

```
 << setiosflags(ios::showpoint | ios::right) 
<<br/>bal <<endl;
```
}

الخرج من البرنامج:

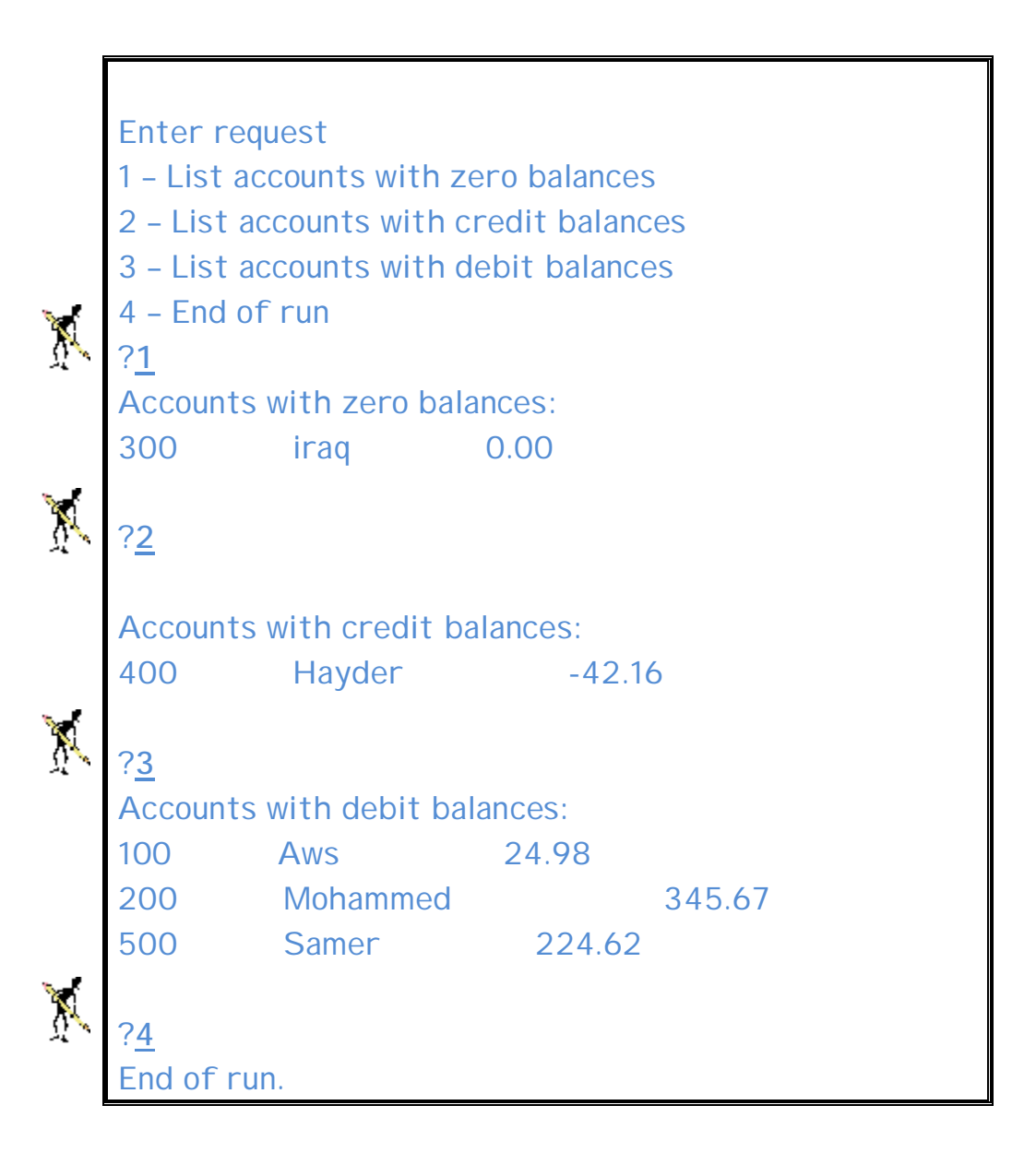

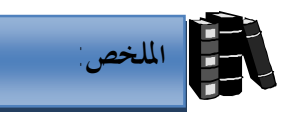

- ♦ الملفات هي وسيلة دائمة لتخزين البيانات.
- ♦ تتكون الملفات عادة من مجموعة من السجلات.
	- ♦ تتكون السجلات من مجموعة من الحقول.
		- ♦ يكون لكل سجل حقل مفتاحي.
- ♦ في الملفات التتابعية يتم تخزين السجلات بترتيب حقولها المفتاحية.
	- ♦ عند التعامل مع الملفات يجب تضمين الملف h.fstream.
- ♦ عند فتح ملف للكتابة فيه يجب إنشاء كائن تابع للفئة ofstream.
- ♦ يتم فتح الملفات لقراءة بيانات منها بإنشاء كائن يتبع الفئة ifstream.
- ♦ لإسترجاع بيانات من ملف تتم قراءة الملف من بدايته وقراءة كل محتويات الملف بالتتابع حتى نصل إلى البيانات المطلوبة.
- ♦ يملك كل كائن ملف مؤشرين مقترنين به يسميان مؤشر الحصول pointer get ومؤشر الوضع pointer Put.
- ♦ تضبط الدالتان ( )seekg و ( )seekp مؤشري الحصول والوضع على التوالي.

## $\hat{\mathcal{R}}$ **الأسئلة** l

- **-١ أنشئ ملف للموظفين يدعى Employee على أن يحتوي كل سجل في الملف على الحقول التالية-:** 
	- ♦ **رقم الموظف.**
	- ♦ **إسم الموظف.** 
		- ♦ **العنوان.**

**ثم قم بإدخال بيانات خمسة موظفين.** 

- **-٢ تأكد من إدخال البيانات في السؤال السابق بصورة صحيحة وذلك بكتابة برنامج لقراءة محتويات الملف.** 
	- **-٣ قم بكتابة برنامج يقوم باستقبال معلومات عن طلاب كلية ويضعها في ملف يسمى Students، بحيث يحتوي ملف الطلاب على الآتي:** 
		- ♦ **رقم الطالب.**
		- ♦ **إسم الطالب.**
		- ♦ **تخصص الطالب.**
		- ♦ **درجة الطالب.**
		- ♦ **ومن ثم قم بكتابة برنامج يقوم بقراءة هذا الملف.**

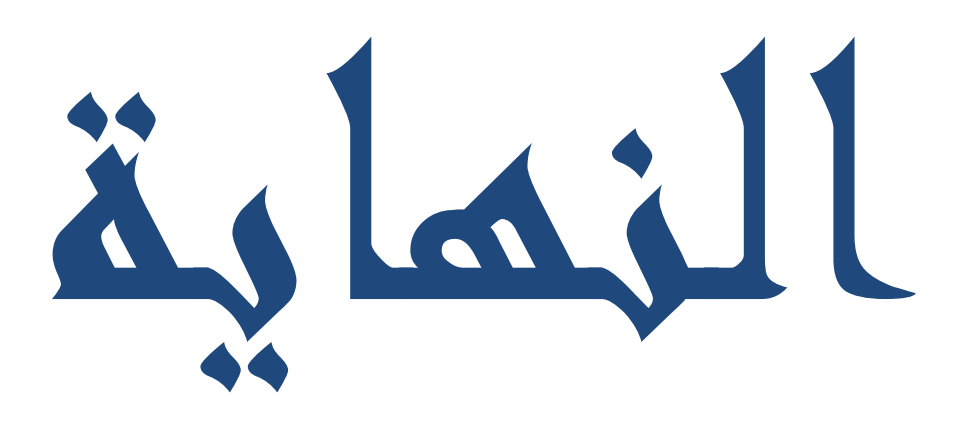

**@@@@@@@@The End@@@@@@@@ تم بحمد االله اتمام مشروع الكتاب راجين من االله عزوجل ان يتقبل منا صالح الاعمال**

> **الكاتب:أوس محمد حميد الخزرجي جامعة ديالى-كلية العلوم- قسم علوم الحاسوب \*\*\*\*\*\*\*\*\*\*\*\*\*\*\*\*\*\*\*\* [Www.AwsVb.yoo7.com](http://www.AwsVb.yoo7.com) \*\*\*\*\*\*\*\*\*\*\*\*\*\*\***

**يوم الاثنين المصادف١٢كانون الثاني ٢٠١٢الساعة ٠٣:٠٠ م**

**اعدادالطالب:أوس محمد حمید الخزرجي (٢٣٩)**